### МИНИСТЕРСТВО ОБРАЗОВАНИЯ И НАУКИ РОССИЙСКОЙ ФЕДЕРАЦИИ федеральное государственное бюджетное образовательное учреждение высшего образования «Тольяттинский государственный университет»

Институт энергетики и электротехники

Кафедра «Электроснабжение и электротехника»

13.04.02 Электроэнергетика и электротехника (код и наименование направления подготовки, специальности)

Общая теория электромеханического преобразования энергии (направленность (профиль))

# **МАГИСТЕРСКАЯ ДИССЕРТАЦИЯ**

на тему «Система линейного прецизионного электропривода малых перемещений»

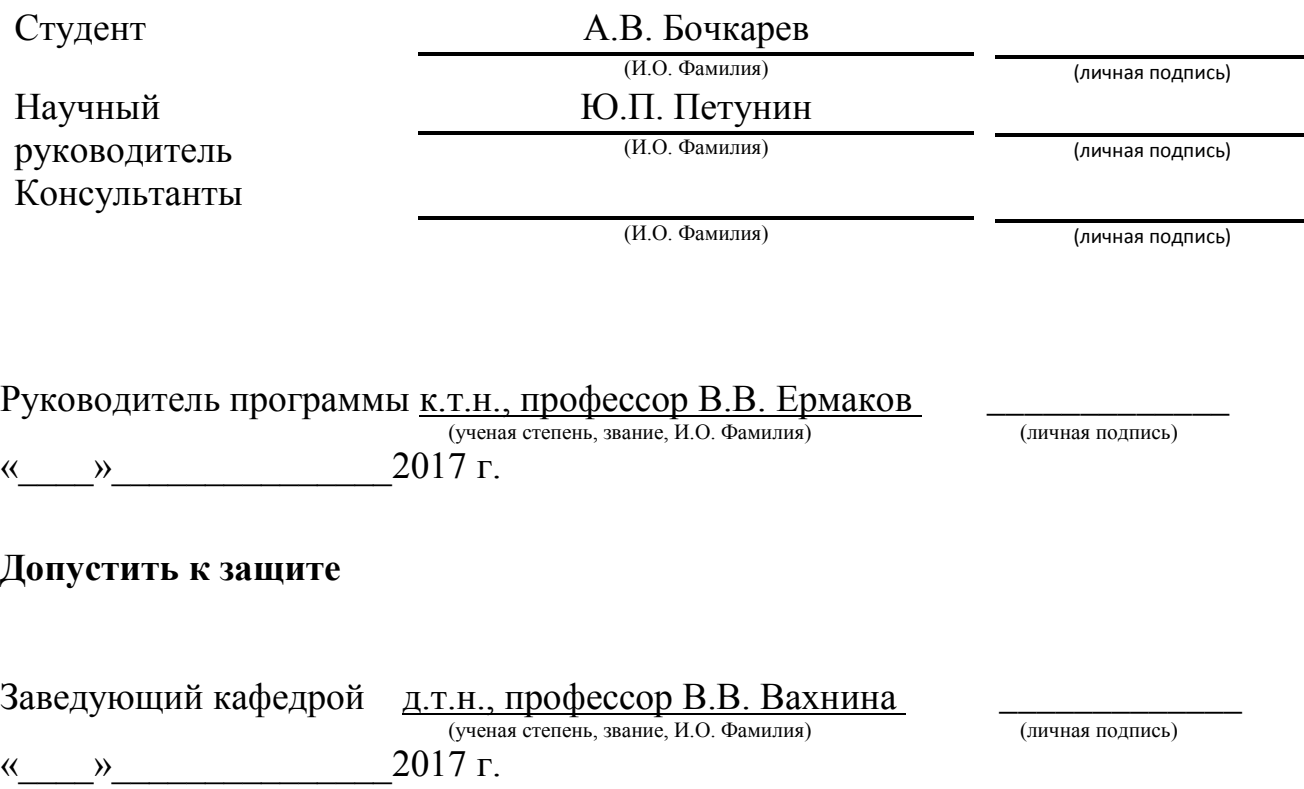

Тольятти 2017

## Содержание

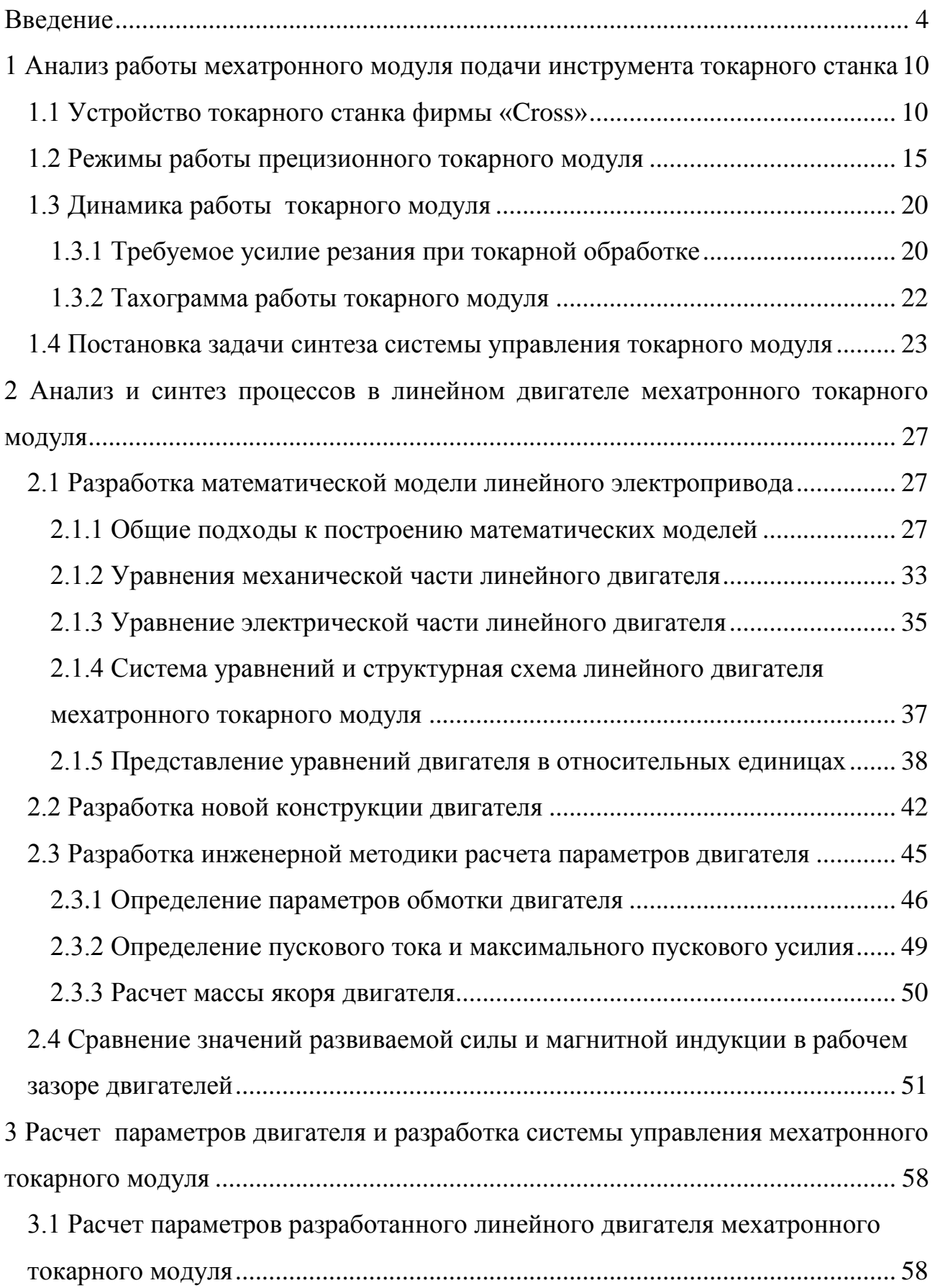

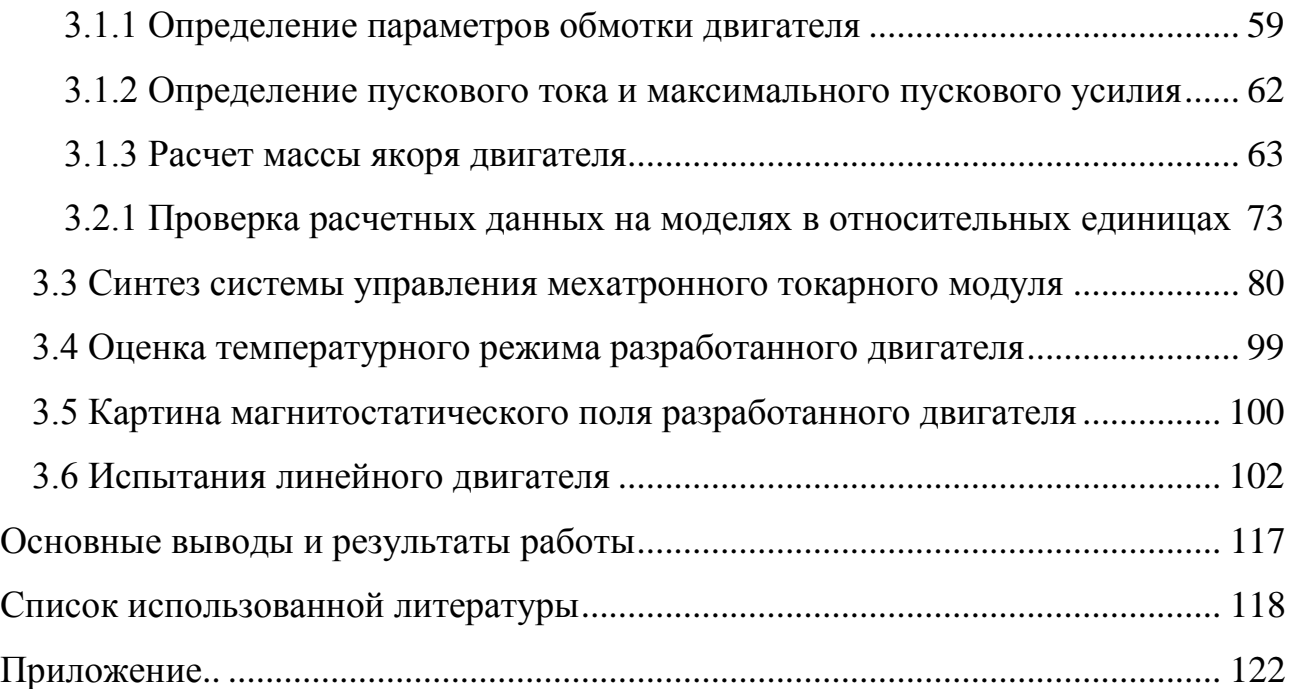

#### Введение

<span id="page-3-0"></span>Техническое перевооружение промышленности и выход на новые высокие технологии обеспечивающие увеличение производительности оборудования за счет увеличения скоростей перемещения и снижения времени вспомогательных операций предполагает обновление используемой базы оборудования и автоматизированных технологических комплексов.

Функции и задачи, возлагаемые на общепромышленные механизмы, обуславливают большое многообразие их электроприводов, от технического совершенства которых в значительной степени зависят производительность, надежность работы, простота обслуживания и возможности автоматизации общепромышленных механизмов. В настоящее время без применения автоматизированного электропривода не обходится не одно из таких систем и производств как пассажирские и грузовые подъемники различной конструкции, канатные дороги, эскалаторы, различные конвейеры, осуществляющие транспортировку людей, промышленная робототехника, медицинская промышленность, системы тепло-, газо - и водоснабжения.

Основным элементом электропривода, непосредственно преобразующим электрическую энергию в механическую, является двигатель, который обеспечивает соответствующие динамические характеристики электропривода, отвечающие требованиям того, или иного производственного механизма. Речь идет не только о сообщении машине вращательного или поступательного движения, но главным образом, об обеспечении с помощью автоматизированного управления оптимального режима работы машины, при котором достигается наибольшая производительность при высокой точности.

По некоторым данным, более 50% серийных электроприводов используется в производственных механизмах с поступательным или возвратно-поступательным движением рабочего органа. В качестве приводов подачи для преобразования вращательного движения электродвигателя в

прямолинейное поступательное движение рабочего органа в станках применяют реечные передачи, винтовые пары (скольжения и качения), кулисные, кулачковые механизмы и др.

Реечная передача служит для преобразования вращательного движения реечного колеса в поступательное перемещение рейки и наоборот. Реечная передача может быть выполнена с прямозубым или косозубым зацеплением колеса с рейкой и используется в металлорежущих токарных станках, имеющих относительно небольшие массы перемещаемых механизмов, для осуществления продольного движения суппорта с резцом относительно обрабатываемой заготовки.

Основным недостатком реечной передачи является снижение точности в результате износа зубчатого зацепления, в связи с чем, в приводах подач тяжелых станков для продления срока службы применяют червячно-реечную передачу, между профилями которой, для уменьшения трения червяк-рейка, подается под давлением тонкий слой масла.

Винтовая передача применяется в тех случаях, когда нужно получить движение с малыми скоростями. Вращение сообщается винту, а гайка и связанные с нею стол или салазки перемещаются по прямолинейной траектории поступательно.

В передачах винт—гайка скольжения станков с ручным управлением используют резьбу треугольного и прямоугольного трапецеидального профиля. Треугольную резьбу применяют для точных перемещений в микрометрических винтах, в винтах делительных и измерительных машин. Прямоугольную и трапецеидальную резьбу используют для ходовых винтов.

Прецизионные металлорежущие станки оснащают безлюфтовой передачей винт—гайка скольжения, в которой применяют сдвоенные гайки, расположенные в одном корпусе*.* При вращении ходового винта в одном направлении суппорт будет перемещаться от левой гайки, а при смене направления вращения правая гайка сразу передаст движение суппорту в

противоположном направлении. В такой конструкции люфт не выбирается, так как гайки работают каждая на свое направление.

Недостатками передачи винт—гайка скольжения являются большие потери на трение, низкий КПД, невозможность применения при быстрых перемещениях, поскольку скорость скольжения профиля резьбы винта относительно профиля гайки в 10…40 раз превышает скорость осевого перемещения жестко скрепленного с гайкой узла.

В приводах подачи станков с ЧПУ применяется передача винт—гайка качения (ВГК) представляющая собой шариковую винтовую пару (ШВП) с полукруглым профилем. При использовании ШВП для точных перемещений где недопустим осевой зазор, ВГК выполняют по аналогии с передачей винт гайка скольжения*.* В едином корпусе размещают две гайки*,* смещенные одна относительно другой по винтовой линии, что создает безлюфтовую передачу. Путем затягивания резьбовых соединений создаются предварительные осевые усилия, и тела качения вместо точечного контакта с дорожкой качения имеют контакт по небольшой поверхности, повышая таким образом осевую жесткость ШВП.

Преимуществами ШВП являются высокая жесткость и отсутствие зазора в соединении; возможность передачи больших усилий; низкие потери на трение, КПД 0,9...0,95; малые крутящие моменты на ходовом винте при холостом ходе; весьма малое трение покоя, что способствует обеспечению устойчивости движения; высокая точность (за счет предварительного натяга); высокая чувствительность к малым перемещениям; длительное сохранение точности, малое тепловыделение, снижающее температурные деформации винта и повышающее точность обработки.

К недостаткам ШВП относятся отсутствие самоторможения, сложность изготовления, высокая стоимость, необходимость надежной защиты от стружки и других отходов металлообработки.

Кулисные механизмы с вращающейся кулисой обеспечивают большую скорость при обратном холостом ходе и плавность движения. Кулисное колесо

получает вращение от коробки передач через зубчатое колесо, а сама кулиса совершает вращательное движение, которое с помощью серьги преобразуется в поступательное прямолинейное движение ползуна станка.

Недостатками кулисного механизма является сложность механической передачи из-за профиля, описываемого в пространстве механизмом передачи движения между кулисным колесом и кулисой, а также неравномерность скорости рабочего.

Кулачковые механизмы применяются чаще всего на одношпиндельных и многошпиндельных токарных автоматах с дисковыми и цилиндрическими кулачками. Поступательное движение в таких станках создается за счет взаимодействия профиля кулачка и исполнительного механизма.

Основным недостатком кулачковых механизмов передачи является снижение точности перемещения при износе кулачка.

Актуальность темы. В последнее время активно развивается направление науки — мехатроника*,* базирующееся на достижениях механики, электроники, автоматики и информатики. Именно интеграция знаний в этих областях науки и техники позволила совершить качественный скачок в создании принципиально новых узлов-модулей станочного оборудования — мехатронных модулей.

На базе мехатронных модулей разрабатываются станки нового поколения, оснащенные электроприводами прямого действия (Direct Drive), в конструкциях которых отсутствуют промежуточные кинематические звенья (редукторы, коробки передач, устройства преобразования вращательного движения в линейное и др.). Преимущества двигателей прямого действия наиболее ярко проявляются в высокоточных (прецизионных) и динамичных электроприводах. Отсутствие механических передач позволяет исключить кинематические погрешности движения, связанные с геометрией зубчатого зацепления, люфтами и пр. Для приводов прямого действия используются высоко моментные двигатели вращательного движения или линейные двигатели с большим тяговым усилием.

Для механизмов, в которых рабочий орган совершает линейные движения (механизмы подачи металлорежущих станков, манипуляторов и др.), а также для механизмов возвратно-поступательного движения, например, поршневых насосов, весьма перспективным стало использование приводов прямого действия на базе асинхронных, синхронных и шаговых линейных электродвигателей, непосредственно осуществляющих прямолинейное движение, что позволяет исключить передаточный механизм в виде преобразователя движения. Это позволяет решать задачу максимального сочленения, сращивания источника механической энергии – электродвигателя и исполнительного механизма, вследствие чего в некоторых видах линейного автоматизированного электропривода становится невозможным различить границы между источником питания, системой управления, собственно электродвигателем и исполнительным механизмом.

Существенно более высокие технические характеристики электроприводов подачи с линейными двигателями (максимальная скорость до 200 м/мин, ускорение до 5g, отсутствие ограничения по длине перемещения), позволяют создать принципиально новые компоновки станков и реализовать концепции высоких технологий: высокоскоростную обработку, субмикронную обработку и др.

Немаловажной проблемой использования линейных двигателей является необходимость разработки простых инженерных методов наладки и тестирования систем при вводе в эксплуатацию и последующем обслуживании, в связи с чем, тема диссертации и рассматриваемые вопросы очень актуальны в настоящее время.

Объектом исследования в настоящей работе является мехатронный токарный модуль с линейным двигателем малого перемещения.

Предметом исследования является совершенствование конструкции модуля и системы управления, а также разработка инженерной методики определения параметров двигателя, расчета режимов его работы и настроек системы управления.

Целью диссертационной работы является разработка инженерной методики расчета параметров и оптимизации системы управления линейного прецизионного электропривода малого перемещения, позволяющего обеспечить высокие скорости и ускорения линейных перемещений основных операций технологических процессов.

Поставлены и решены следующие задачи:

- Разработать конструкцию двигателя, повышающую его надежность;
- Разработать инженерную методику определения параметров двигателя и расчета режимов его работы.
- Разработать систему управления мехатронного модуля, обеспечивающую работу с требуемыми показателями и методику ее настройки;

Методика исследований. Решение поставленных задач осуществлено методами натурных исследований мехатронного токарного модуля, а также моделированием в программных пакетах Elcut и MATLAB.

Теоретическая значимость работы заключается в разработке новой конструкции двигателя, инженерной методики его расчета и системы управления линейного прецизионного электропривода малых перемещений.

Практическая значимость работы заключается в определении оптимальных параметров обмотки электродвигателя линейного прецизионного электропривода малых перемещений, обеспечивающих работу мехатронного модуля с заданными показателями при первичном вводе в эксплуатацию и последующем обслуживании.

Структура и объем работы. Магистерская диссертационная работа состоит из введения, трех глав, заключения, списка использованной литературы из 32 наименований и одного приложения. Основное содержание работы изложено на 121 странице, содержит 58 рисунков и 4 таблицы.

## <span id="page-9-0"></span>1 Анализ работы мехатронного модуля подачи инструмента токарного станка

## <span id="page-9-1"></span>1.1 Устройство токарного станка фирмы «Cross»

В начале 90-х годов на токарных станках фирмы "Cross Company" (Рисунок 1.1) закупленных механосборочным производством ПАО "АвтоВАЗ" для обработки детали поршня автомобилей десятого семейства, в качестве приводов перемещения резца, были применены перспективные мехатронные токарные модули.

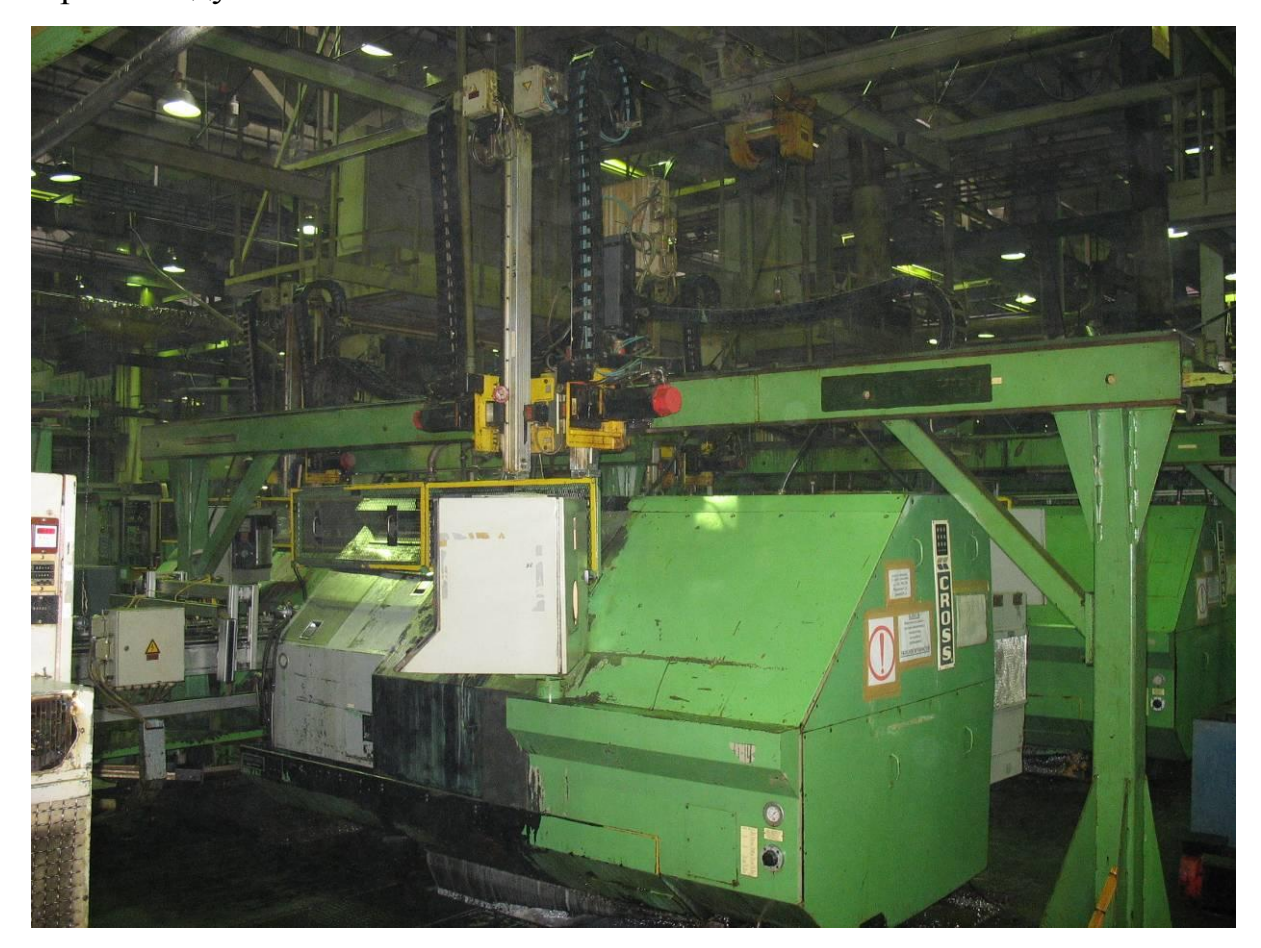

Рисунок 1.1 – Общий вид токарного станка Cross 2000 в составе поточной линии обработки поршня

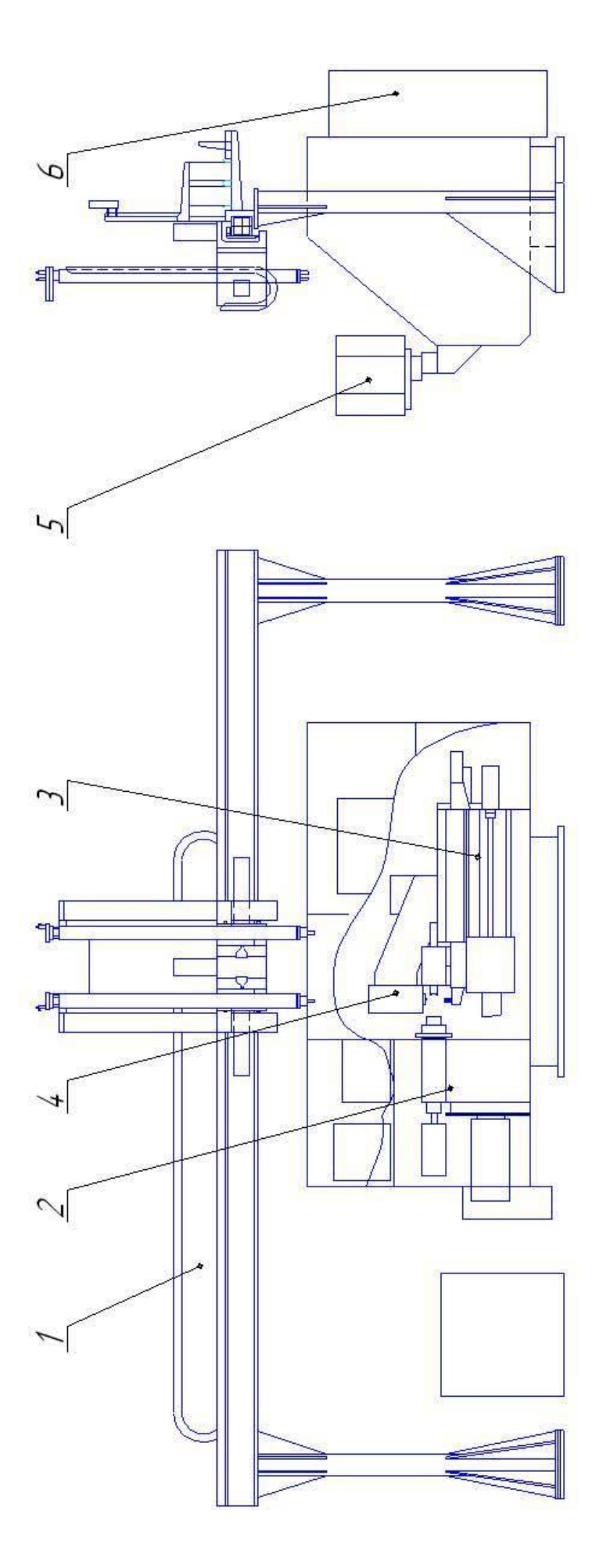

Станок (рисунок 1.2) состоит из портального манипулятора 1, осуществляющего загрузку-выгрузку деталей; шпиндельного узла 2; механизма поперечной подачи 3; механизма подачи инструмента (мехатронного токарного модуля) 4; пульта управления станка 5; электрошкафа 6.

В рабочей зоне станка (рисунок 1.3) находятся:

- патрон шпинделя (слева), вращение которого осуществляется от асинхронного двигателя управляемого преобразователем Fanuc A06B-6059H212-H515;

- суппорт с механизмом подачи резца, смонтированном в одном корпусе с двигателем фирмы Giddins&Lewis и измерительной системой (мехатронный токарный модуль) (рисунок 1.4);

задняя бабка (справа) и система активного контроля (внизу), передвижение которых осуществляется от серводвигателей управляемых двухосевым преобразователем Fanuc A06B-6050-H203..

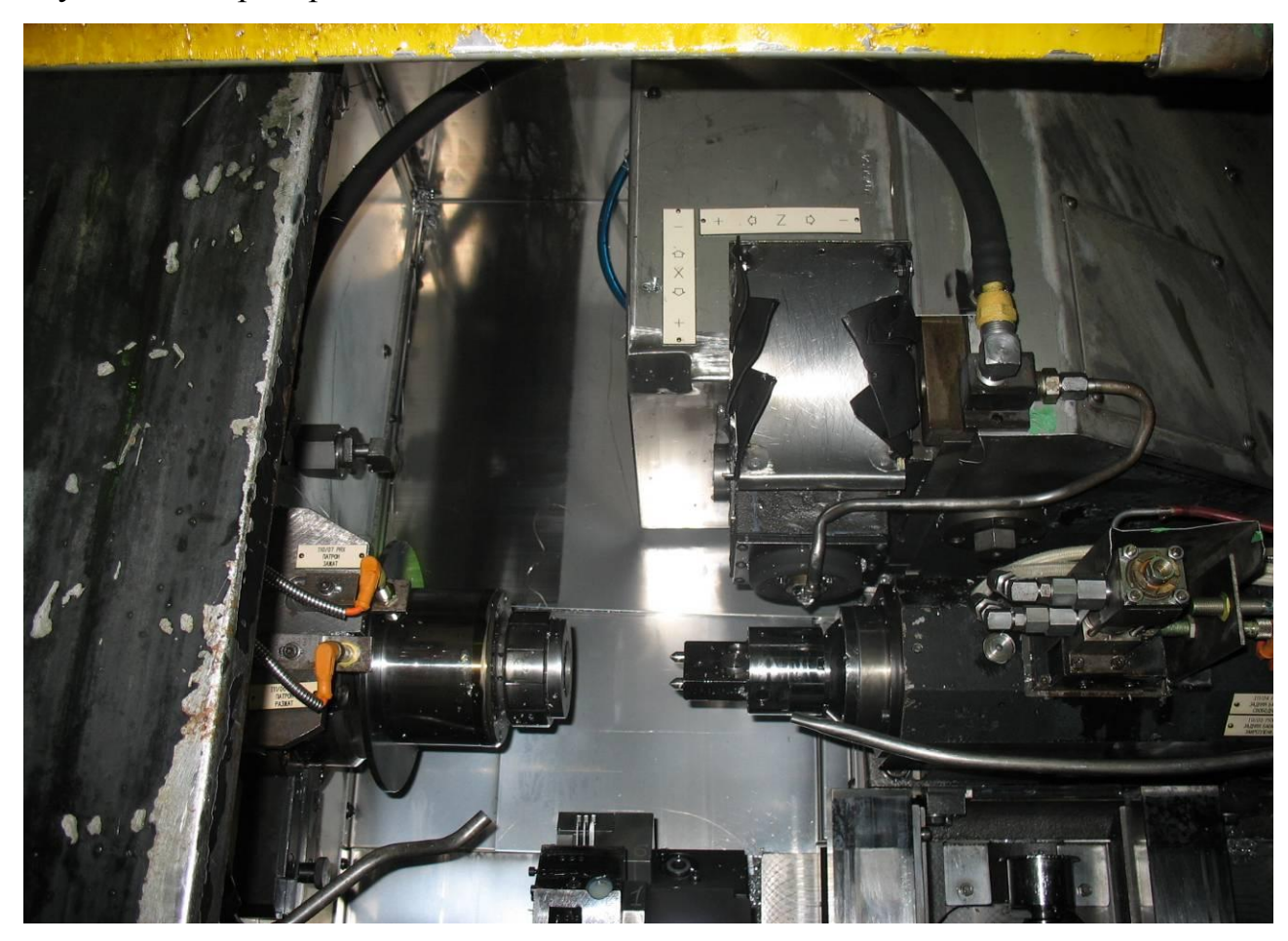

Рисунок 1.3 – Рабочая зона станка Cross 2000

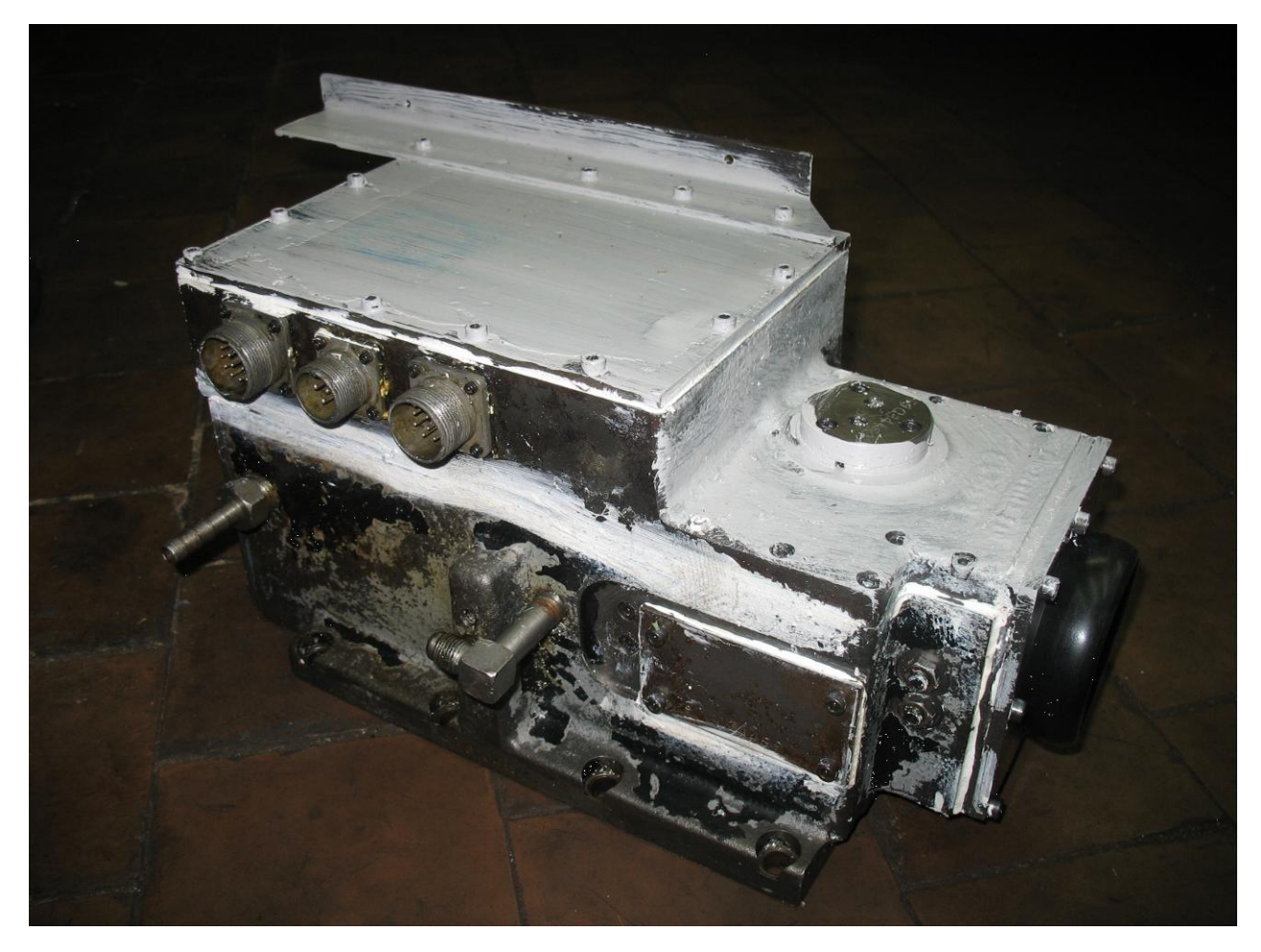

Рисунок 1.4 – Мехатронный токарный модуль станка Cross 2000

Токарный модуль (рисунок 1.5) состоит из линейного высокочастотного двигателя фирмы «Widdmg&Lewis» 1, строение которого аналогично акустическому динамику; энкодера – оптической линейки 2; датчика скорости 3; платы преобразования сигналов датчика 4; четырехплоскостной системы механических подвесов 5.

Электрооборудование токарного модуля предназначено для подвода электропитания, управления токарным модулем и реализации заданного алгоритма работы. Электрооборудование состоит из бортовой разводки, модуля управления X-AXIS и усилителя мощности Techron.

Система управления двигателем по своей структурной организации представляет микропроцессорную систему с интегрированной в неё аналоговой системой управления позиционированием и расширенным интерфейсом SCSI. Обработка закона управления данным типом линейного двигателя не требует

использования значительных вычислительных ресурсов системы, так как двигатель управляется уровнем тока в обмотке якоря, что не сложно осуществить с помощью цифро-аналогового преобразователя (ЦАП). Время реакции системы составляет при подачи задания 20мкс, а при позиционировании 9-15 мкс. Недостатком этой системы является высокая чувствительность к сетевым возмущениям и высокая стоимость SCSI компонентов.

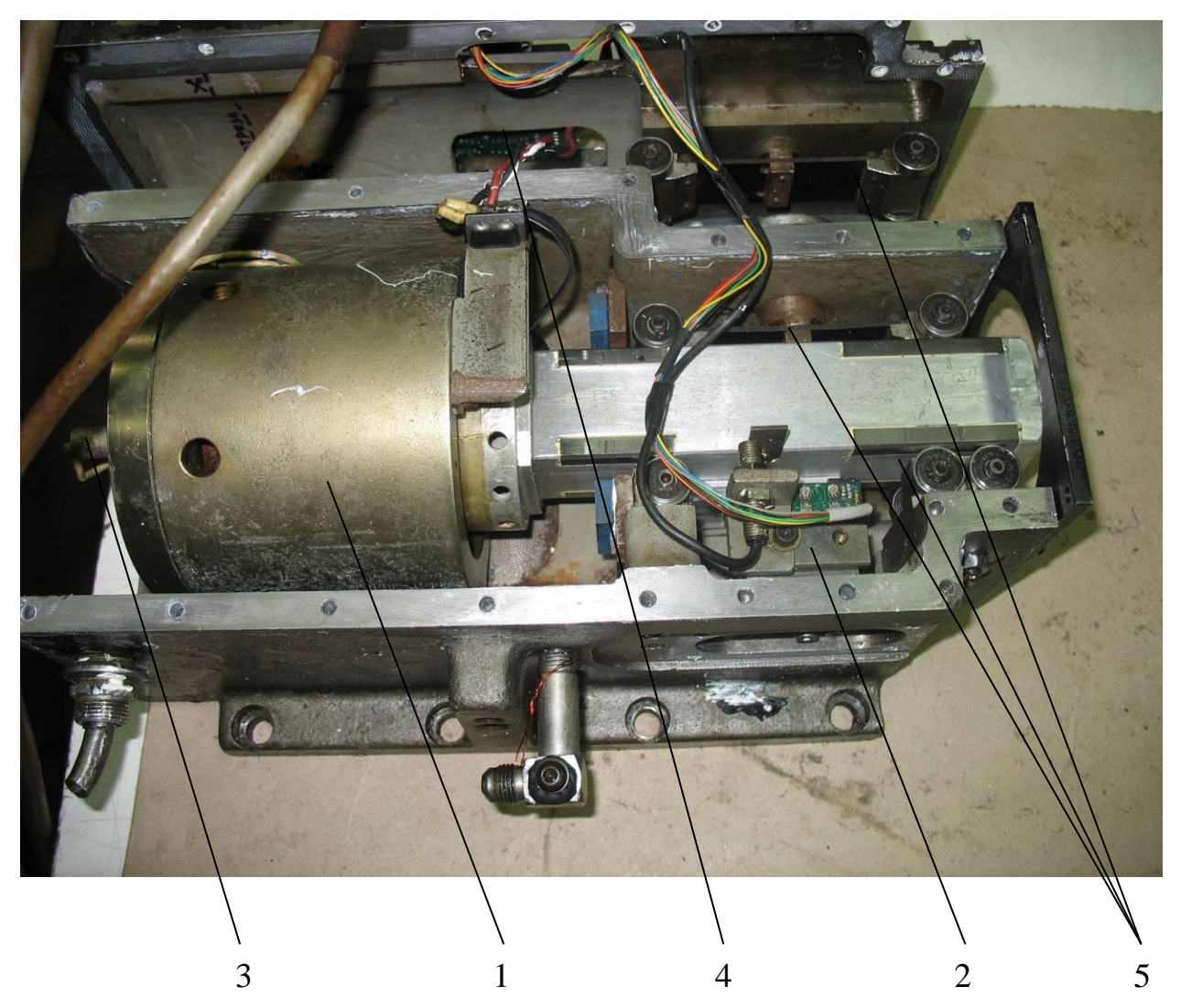

Рисунок 1.5 – Устройство мехатронного токарного модуля

Управление движением линейного двигателя (далее по тексту по оси X) осуществляется с помощью модуля управления X-AXIS (далее но тексту просто модуль), который является интерфейсным устройством между системой ЧПУ РМС-400 и специализированным токарным станком CROSS-2000. Модуль служит для управления линейным перемещением резца на оси X синхронно с положением шпинделя для придания обрабатываемому поршню овальной формы. Модуль разработан в шинном стандарте VME и обеспечивает высокоскоростное сервоуправление линейным двигателем и подачей резца с полосой пропускания до 10 кГц. Модуль обрабатывает сигналы двух датчиков перемещения - энкодеров: линейного на оси подачи резца и углового на оси шпинделя.

Модуль содержит 16-разрядный счетчик положения резца, который связан с ЦАП. вырабатывающим управляющее напряжение для привода положения резца. Это напряжение пропускается через два фильтра с полосой пропускания от 7,96кГц до 10кГц, которые подавляют резонансы, возникающие в измерительном контуре. Частотозадающие элементы фильтров расположены на двух колодках для гибкой адаптации под конкретный измерительный контур.

Система управления рассчитана на три режима управления линейным двигателем: режим позиционирования, режим управления скоростью, режим управления перемещением. Отработка режимов управления скоростью и перемещением осуществляется модулем управления, а режима позиционирования за счёт обратных связей по перемещению и отрабатывается постоянно без использования аппаратных ресурсов модуля управления.

#### <span id="page-14-0"></span>1.2 Режимы работы прецизионного токарного модуля

#### Режим позиционирования

В данном режиме модуль принимает сигналы энкодера оси X: сигналы фаз A, В и опорный сигнал индекс i метки INDEX. Этот энкодер представляет собой линейный оптический датчик перемещения - измерительную линейку, с разрешением 50000 импульсов/дюйм (2000 импульсов/мм) и точностью 0,00002" (0,5микрона).

На рисунке 1.6 показана диаграмма сигналов фаз А и В обмена с энкодера где видно, что они сдвинуты относительно друг друга на 90 градусов, причем знак этого сдвига зависит от направления перемещения оси X. Схема модуля X-AXIS использует знак этого сдвига для определения направления счета импульсов перемещения. За один период Т схема модуля формирует четыре счетных импульса, на каждый переход сигналов обоих фаз.

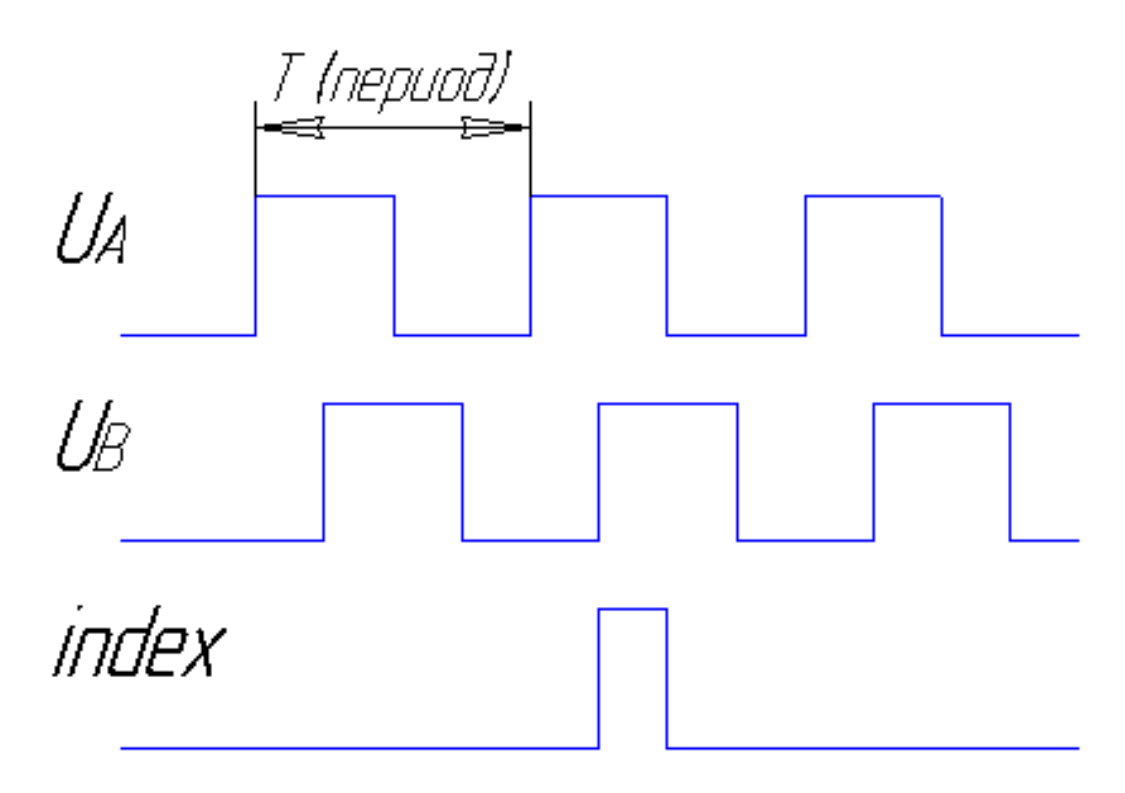

Рисунок 1.6 – Диаграмма сигналов с энкодера

Режим управления скоростью

Выбор режима управления скоростью осуществляется по команде из центрального процессора. Данный режим используется для быстрого перемещения оси *X* из исходного положения к точке резания и обратно. В этом режиме центральный процессор считывает значения из счетчиков перемещения FIDUCIARY U/D COUNTER модуля с периодом 8 миллисекунд, вычисляет перемещение, скорость и программно формирует напряжение задания для привода оси X на выходе цифро-аналогового преобразователя DEMAND VELOCITY DAC. Этот ЦАП имеет разрядность 12 бит, его выходное

напряжение зависит от входного кода следующим образом: OOOh=-5V, 800h=OV и FFFh=+5V (данные приведены в шестнадцатиричном коде). Выходное напряжение пропускается через полосовой фильтр низкой частоты для подавления нежелательных резонансов в измерительном контуре. Напряжение задания 0V соответствует неподвижному состоянию оси X.

#### Режим управления перемещением

Переход на режим управления перемещением происходит аппаратно по достижении стартовой позиции резания. В этом режиме позиционирования модуль работает как замкнутый измерительный контур без вмешательства центрального процессора. Управляющее напряжение для привода оси X формируется как разность между заданием перемещения DEMAND POSITION и действительной позицией резания CUTTING POSITION. Счетчик импульсов перемещения резания CUTTING UP/DOWN COUNTER имеет шестнадцать разрядов, выходы младших двенадцати разрядов которого заведены на вход ЦАП позиции резания CUTTING POSITION DAC. Этот счетчик при инициализации перезагружается значением ЮОН, которое определяется положением микропереключателя. Это значение позволяет счетчику накапливать перемещение резца до 256 импульсов назад или до 3840 импульсов вперед от стартовой позиции резания CUTTING START POSITION. Это соответствует максимальному линейному перемещению резца назад на 0.005 или 0.125 мм и вперед на 0.080 или 2 мм. Небольшой диапазон перемещения назад предотвращает появление максимального напряжении на выходе ЦАП при погрешностях позиционирования резца, что могло бы привести к срыву слежения измерительного контура. Если привод оси X (резца) выйдет за указанные пределы, то управление оси X измерительным контуром будет потеряно. Эта ситуация может возникнуть, если программа станка выдаст команду на перемещение за указанные пределы. Кроме того, т.к. усиление в режиме управления перемещением гораздо больше, чем в режиме управления скоростью, то после выхода оси за указанные пределы возникнет перегрузка по

току в приводе оси Х. Порог срабатывания схемы защиты от перегрузки задается либо программно с помощью OVERLOAD DAC, либо аппаратно настроечным резистором UR4 MOTOR TRIP . Таким образом, измерительный контур оси Х является замкнутой аппаратной схемой, которая имеет минимальные задержки срабатывания на перемещение резца.

В этом режиме позиционирования контролируется также положение шпинделя, для чего в качестве счетчика энкодера поворота оси шпинделя используется специальная заказная БИС Alter EP 1800. Этот энкодер имеет 3600 счетных импульсов на один оборот. Через каждый градус поворота оси шпинделя (каждые 10 счетных импульсов энкодера) в модуле формируется прерывание SPINDLE INTERKUPT, которое поступает в центральный процессор ЧПУ. В ответ на этот запрос процессор обновляет значение позиционирования оси X в регистре POSITION BUFFER LATCH. Этот механизм позволяет перемещать резец в зависимости от положения оси шпинделя, что необходимо для придания обрабатываемой поверхности нецилиндрической формы. Кроме этого, сигналы энкодера на оси шпинделя поступают также и модуль QSAC, с помощью которого процессор вычисляет скорость вращения шпинделя. Когда в модуль приходит импульс индексной метки INDEX энкодера оси X, то счётчик перемещения оси FIDUCIARY UP/DOWN COUNTER сбрасывается в ноль. Таким образом, этот счетчик всегда содержит текущее значение положения оси Х относительно индексной метки. Для определения стартовой позиции резания в регистр CUTTING START POSITION из процессора записывается определённое значение. Затем в режиме управления скоростью VELOCITY MODE ось X перемещается до совпадения содержимого этого регистра и счетчика перемещения, после чего модуль переходит в режим управления перемещением POSITION MODE, а в счетчик перемещения резания CUTHNG UP/DOWN COUNTER записывается начальное значение 100Н, которое, как было описано выше, необходимо для предотвращения ошибок слежения измерительного контура. Этот счетчик управляет ЦАП CUTTING POSITION DAC. Его выходное напряжение складывается с

инвертированным напряжением на выходе ЦАП задания DEMAND POSITION DAC. Таким образом, по мере достижения резцом заданной позиции сумма этих двух напряжений стремится к нулю и движение оси замедляется. Кроме этого, в модуле имеется также схема управления скоростью прямой подачи FEED FORWARD VELOCITY. Дело в том, что скорость вращения шпинделя сильно меняется в зависимости от положения резца. Для решения этой проблемы имеется регистр предыдущего заданного значения PRIOR POSITION LATCH, значение которого вычитается из нового заданного значения CURRENT POSITION (задание обновляется на каждый градус поворота шпинделя). Четыре разряда разности между этими значениями поступают на ЦАП скорости подачи FEED FORWARD DAC. В качестве источника опорного напряжения используется другой ЦАП скорости шпинделя SPINDLE RPM DAC. Напряжение на выходе этого ЦАП формируется особой Qподпрограммой станка. Таким образом, чем меньше скорость вращения шпинделя, тем меньше возможная скорость подачи резца, и наоборот. Суммарное напряжение задания скорости поступает в выходной усилитель, который охвачен петлей обратной связи от тахогенератора привода оси. Затем это напряжение проходит через полосовой фильтр, который подавляет нежелательные механические резонансы измерительного контура и через аналоговый защитный ключ поступает на выходной разъем. Данный ключ замыкается программно вместе с выходным сигналом разрешения привода SEEN. Смещение нуля измерительного контура регулируется настроечным резистором SYSTEM OFFSET, а усиление - резистором SYSTEM GAIN.

Подведем итог описания существующей системы управления. Система управления X-AXIS на базе ЧПУ РМС-400 обеспечивает высокую скорость обработки, двигатель совершает рабочие перемещения с частотой до 10 кГц, при точности (по оптической линейке) не менее 0.5 мкм, что является хорошими показателями. Система также обеспечивает поддержание необходимых усилий для полного соблюдения технологии обработки. Производительность станка в целом составляет одну деталь за 32 секунды.

<span id="page-19-0"></span>1.3 Динамика работы токарного модуля

#### <span id="page-19-1"></span>1.3.1 Требуемое усилие резания при токарной обработке

Силу резания, обозначаемую как Р, в теории обработки металлов принято раскладывать на составляющие по осям х, у, и z (рисунок 1.7).

Осевая составляющая  $P<sub>x</sub>$  равна сопротивлению обрабатываемого металла врезанию резца в направлении подачи и действующих в этом направлении сил трения. Значение этой составляющей необходимо знать для расчета на прочность шпинделя и механизма подачи станка.

Проекция силы резания на ось у называется радиальной составляющей  $P_{v}$ . Она изгибает обрабатываемую заготовку в горизонтальной плоскости.

Проекция силы резания на ось z называется вертикальной (главной) составляющей Р<sub>Z</sub> силы резания. Вертикальная составляющая силы резания равна суммарному действию сил сопротивления срезаемого слоя пластической деформации, разрушения, связанного с образованием новых поверхностей, изгиба стружки и сил трения, действующих в направлении оси z.

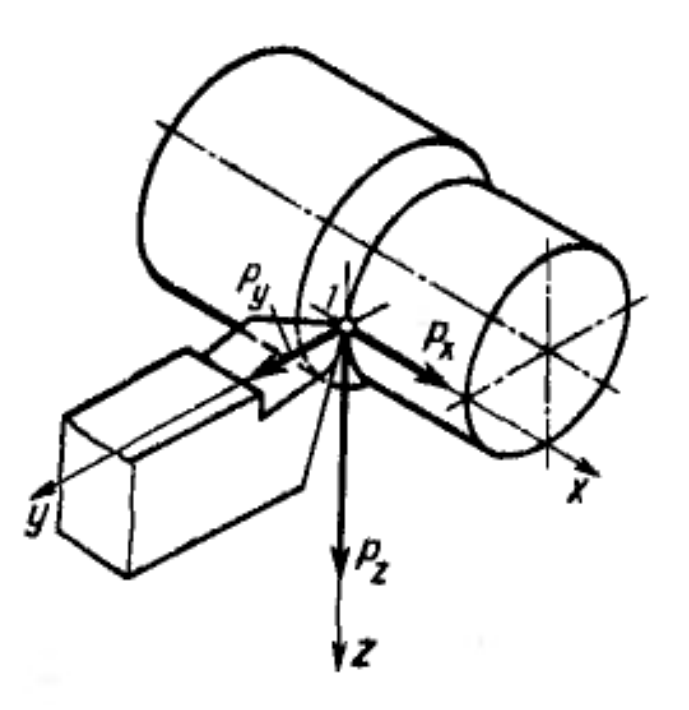

Рисунок 1.7 - Составляющие силы резания

Соотношение между составляющими силы резания непостоянно. При резании вновь заточенным резцом соотношения между составляющими силы резания имеют следующий вид [1]:

$$
P_X / P_Z = (0, 4...0, 25)
$$
  
\n
$$
P_Y / P_Z = (0, 5...0, 3)
$$
\n(1.1)

При износе резца данное соотношение изменяется. Так износ передней поверхности мало влияет на соотношение составляющих силы резания. Износ же задней поверхности лезвия резца существенно влияет на значения горизонтальных составляющих  $P_x$ ,  $P_y$ . За период стойкости они постепенно возрастают и к повторной переточке устанавливается равенство всех трех составляющих силы резания:

$$
P_{\mathbf{x}} = P_{\mathbf{y}} = P_{\mathbf{z}}\,,\tag{1.2}
$$

Все прочностные и мощностные расчеты ведутся по максимально достигаемым значениям составляющих силы резания. Из приведенных выше соотношений видно, что наибольшей из составляющих является вертикальная составляющая Р<sub>7</sub> и, следовательно, она определяет ход процессов в зоне стружкообразования.

Составляющие силы резания определяются следующим образом:

$$
P_{X,Y,Z} = 10C_p t^X S^Y v^n K_p, \qquad (1.3)
$$

где:

t - глубина врезания, мм.;

S - подача резца мм/об,

постоянная С<sub>р</sub> и значения степеней х, у, п выбираются из таблиц.

Поправочный коэффициент К<sub>р</sub> представляет собой произведение ряда коэффициентов учитывающих условия резания и рассчитывается следующим образом:

$$
K_P = K_{MP} K_{qp} K_{p} K_{rp}, \qquad (1.4)
$$

Коэффициент  $K_{MP} = \left(\frac{\sigma_B}{750}\right)^n$ , а коэффициенты  $K_{\varphi p}$ ,  $K_{\gamma p}$ ,  $K_{\text{rp}}$  определяются по

таблицам в зависимости от параметров резца.

Подставляя соответствующие значения t=0.04 мм; S=1.4 мм/об; Cp=40; x=1; y=0,75; n=0;  $K_{MP}$ =1  $K_{op}$ =1.08;  $K_{\gamma p}$ =1.25;  $K_{rp}$ =0.87. Получим требуемое усилие, развиваемое двигателем, при токарной обработке поршня:

 $F_{X,Y,Z} = 10C_p t^X S^Y \nu^n K_{MP} K_{qp} K_{p} K_{rp} = 10 \cdot 40 \cdot 0.04^1 \cdot 1.4^{0.75} \cdot 1 \cdot 1 \cdot 1.08 \cdot 1.25 \cdot 0.87 = 96$  H

### <span id="page-21-0"></span>1.3.2 Тахограмма работы токарного модуля

Тахограмма работы двигателя мехатронного токарного модуля при последовательной обработке двух деталей «поршень», показана на рисунке 1.8.

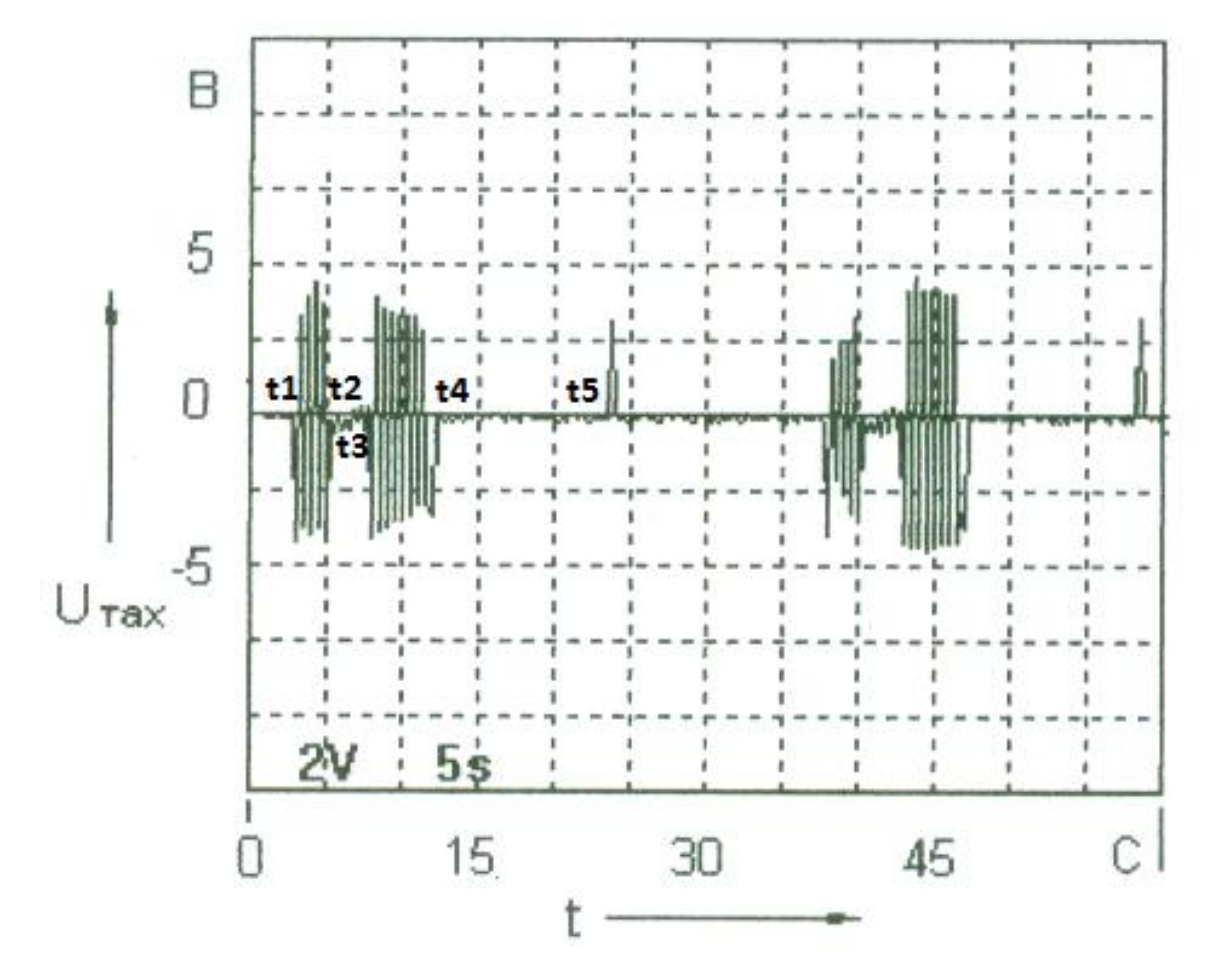

Рисунок 1.8 - Тахограма работы двигателя

На тахограмме работы токарного модуля можно выделить следующие характерные времена:

- − t1 начало обработки (подвод резца в режиме управления скоростью);
- − t1-t2 обработка головки поршня в режиме управления перемещением
- − t2 окончание обработки головки поршня и переход в режим управления скоростью;
- − t2-t3 свободный проход (перемещение от головки к юбке поршня) режим управления скоростью ;
- − t3 начало обработки юбки поршня (подвод резца в режиме управления скоростью);
- − t3-t4 обработка юбки поршня в режиме управления перемещением;
- <sup>−</sup> t4 окончание обработки юбки поршня, переключение в режим управления скоростью и отвод резца;
- <sup>−</sup> t5 отвод резца в режиме управления скоростью для осуществления операций перемещения других осей и смены заготовки.

В соответствии с тахограммой, время работы мехатронного модуля в цикле обработки детали «поршень» составляет 9 сек.

<span id="page-22-0"></span>1.4 Постановка задачи синтеза системы управления токарного модуля

В настоящее время система управления токарного модуля построена на базе ЧПУ PMC-400 c определением положения резца по сигналам с датчика положения – оптической линейки, а скорости по сигналам с линейного датчика скорости. Устройство двигателя токарного модуля аналогично устройству акустического динамика. Охлаждение катушки двигателя осуществляется подводимым через штуцеры, вмонтированные в токарный модуль, воздухом.

В результате эксплуатации и анализа устройства токарного модуля и системы управления были выявлены следующие недостатки:

Применяемая в системе управления компоненты на основе SCSI технологии в настоящее время является эксклюзивной технологией,

стоимость компонентов которой в несколько раз превосходит стоимость компонентов большинства систем управления;

- Применяемая в мехатронном модуле система воздушного охлаждения не обеспечивает требуемого температурного режима работы двигателя, в результате чего происходит выгорание обмотки двигателя (рисунок 1.9), приводящее к выходу модуля из строя;
- Система подвода питающего напряжения линейного двигателя токарного модуля имеет низкую надежность, в результате чего происходят изломы токоподводящей шины (рисунок 1.10), что также приводит к выходу токарного модуля из строя;
- Отсутствие доступной инженерной методики определения электромеханических параметров двигателя токарного модуля и настроек системы управления ведет к трудоемкости процесса ввода в эксплуатацию модуля после разборки двигателя и перемотки катушки.

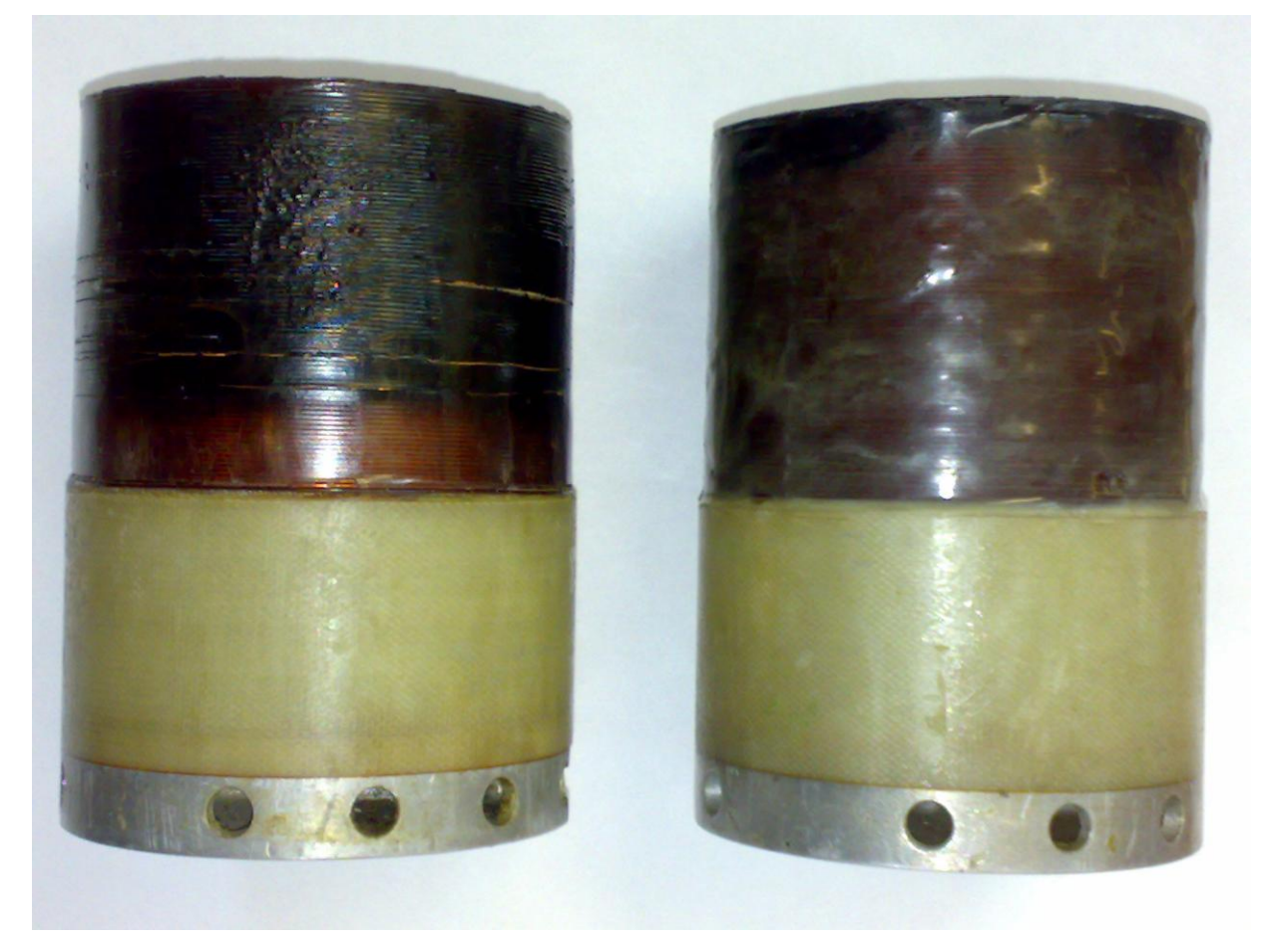

Рисунок 1.9 – Выгорание обмотки двигателя

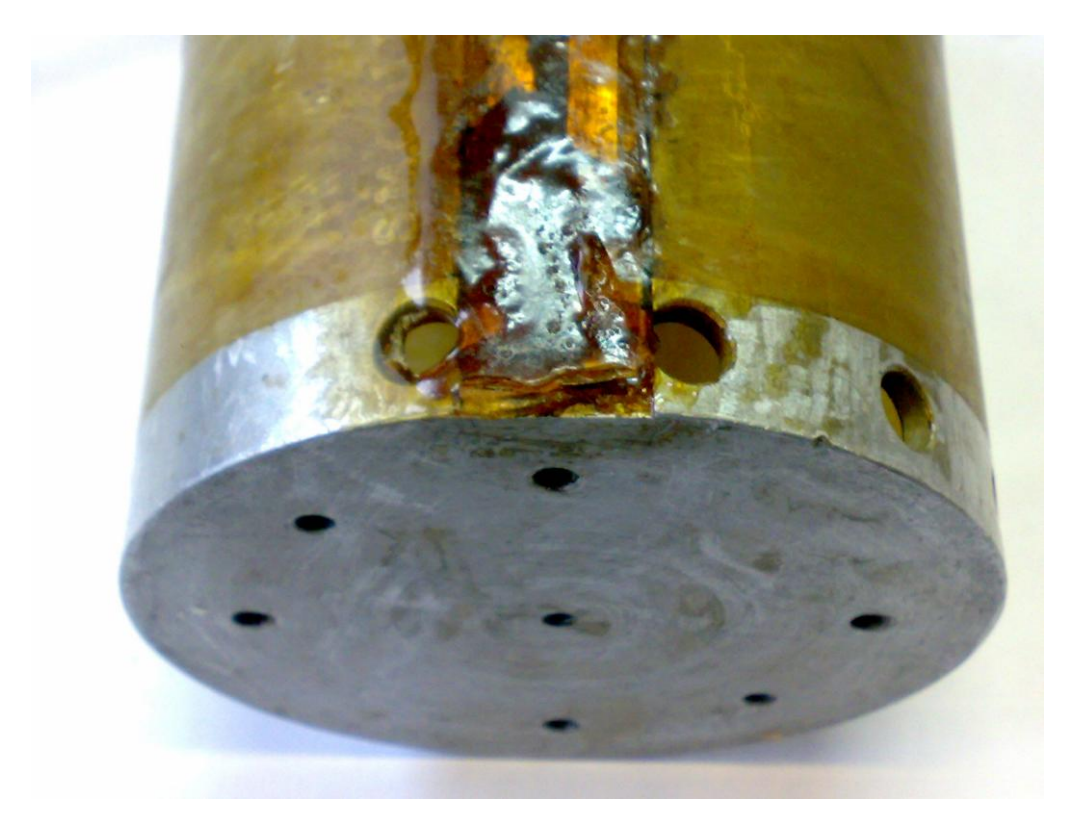

Рисунок 1.10 – Изломы токоподводящей шины двигателя

Для устранения указанных недостатков требуется решить следующие задачи:

- Разработать конструкцию двигателя, исключающую выход из строя по причине выгорания обмотки и изломов питающего шлейфа двигателя;
- Разработать инженерную методику определения параметров двигателя и расчета режимов его работы;
- Разработать систему управления мехатронного модуля, обеспечивающую работу с требуемыми показателями и методику ее настройки.

Учитывая развитие вычислительной техники и широкомасштабное применение микропроцессорных систем управления, необходимо разработать алгоритм построения и настройки системы управления с использованием численных методов, адаптированных для программной реализации.

Для реализации численного метода необходимо первоначально произвести анализ объекта управления – системы перемещения токарного резца, с построением адекватной математической модели, необходимой для

синтеза регулятора положения обеспечивающего оптимальное управляющее воздействие.

В качестве методов исследования в настоящее время наиболее широко используются методы математического моделирования. В ходе исследования и проектирования целесообразно использовать апробированные метолы компьютерного математического моделирования с использованием систем автоматизации математических расчетов, ELCUT от компании «ТОР», зарекомендовавшее себя при проведении моделирования физических MATLAB. разработанной фирмой процессов. MathWorks. хорошо зарекомендовавшей себя при проектировании систем автоматического управления. Также программный продукт MATLAB содержит мощный язык высокого уровня с набором расширений. программирования пакетов предназначенных для решения широкого круга задач.

Выводы по главе:

- $1.$ Выполнен анализ устройства мехатронного токарного модуля подачи инструмента с линейным двигателем малых перемещений и режимов его работы в составе технологического оборудования;
- 2. Снята тахограмма работы двигателя мехатронного модуля при обработке детали «поршень» в соответствии с которой определено время одного цикла работы, равное 9 секунд;
- $3.$ На основе данных выхода мехатронного токарного модуля из строя в процессе эксплуатации выявлены основные недостатки существующей конструкции двигателя и системы управления;
- $4.$ Сформулированы задачи, решение которых позволит исключить вероятность выхода двигателя и системы управления из строя вследствие выявленных недостатков, и обеспечит работу системы при заданной точности и динамике.

## <span id="page-26-0"></span>2 Анализ и синтез процессов в линейном двигателе мехатронного токарного модуля

#### <span id="page-26-1"></span>2.1 Разработка математической модели линейного электропривода

#### <span id="page-26-2"></span>2.1.1 Общие подходы к построению математических моделей

В настоящее время различают два основных метода моделирования: физическое и математическое. Под физическим моделированием понимается метод, основанный на исследовании модели, имеющей одинаковую физическую природу с оригиналом. Физическое моделирование заменяет эксперимент, что особенно ценно для сложных систем и машин, и даёт возможность исследовать явления, которые происходят в машине-оригинале, при сохранении их физической природы. Единство материального мира приводит к поразительной идентичности уравнений, описывающих процессы в самых различных областях науки и техники. Это позволяет изучать явления, происходящие в оригинале, применив математическое моделирование, когда модель и оригинал различны по своей природе, но могут быть математически одинаково описаны. Таким образом, математическое моделирование использует модель иной физической природы по сравнению с оригиналом. Математическая модель технического объекта есть совокупность чисел, переменных, матриц, множеств и отношений между ними, которая адекватно отображает свойства технического объекта. С их помощью прогнозируются характеристики и оцениваются возможности предложенных вариантов схем и конструкций, проверяется их соответствие предъявляемым требованиям, проводится оптимизация параметров, разрабатывается техническая документация. Классификация математических моделей по отличительным признакам представлена на рисунке 2.1.

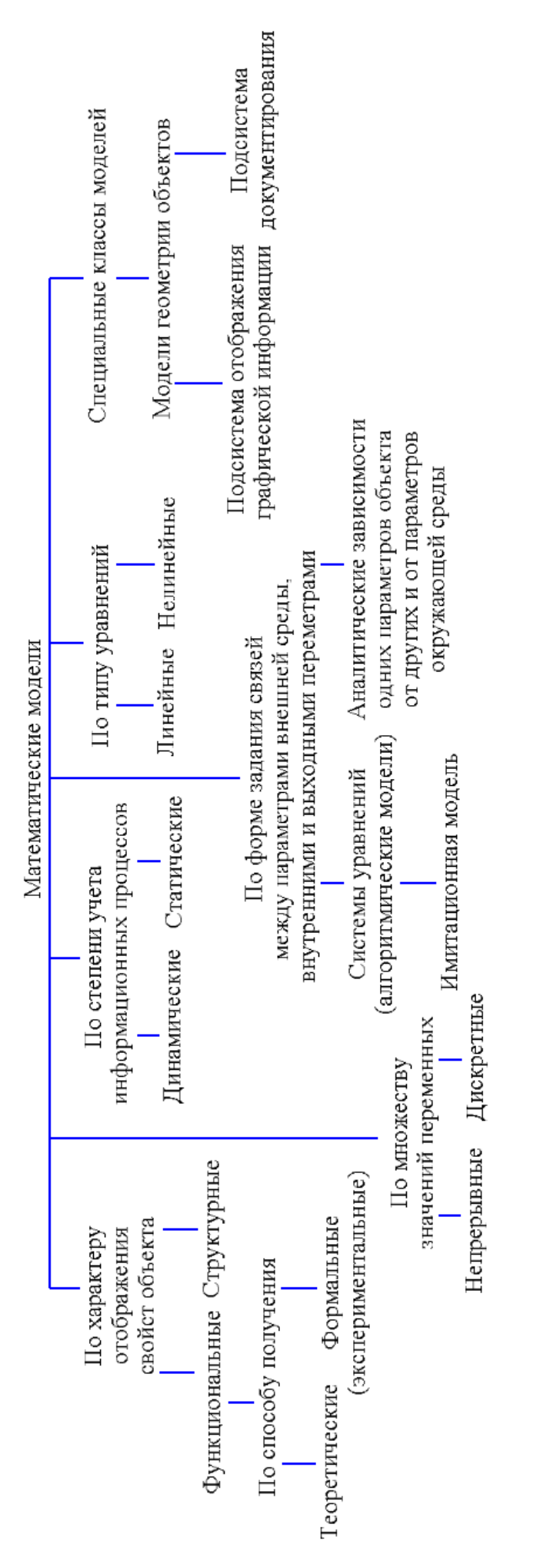

Рисунок 2.1 - Классификация математических моделей технических объектов Рисунок 2.1 – Классификация математических моделей технических объектов

Состоянием динамической системы принято называть совокупность физических переменных  $x_1(t), x_2(t),..., x_n(t)$ , характеризующих поведение системы в будущем при условии, что известны ее начальное состояние и приложенные воздействия.

Динамическая система может быть описана системой дифференциальных уравнений первого порядка:

$$
x_1^1 = a_{11}x_1 + a_{12}x_2 + \dots + a_{1n}x_n + b_{11}u_1 + \dots + b_{1m}u_m + g_1(t)
$$
  
\n
$$
x_2^1 = a_{21}x_1 + a_{22}x_2 + \dots + a_{2n}x_n + b_{21}u_1 + \dots + b_{2m}u_m + g_2(t)
$$
  
\n
$$
\vdots
$$
  
\n
$$
x_n^1 = a_{n1}x_1 + a_{n2}x_2 + \dots + a_{nn}x_n + b_{n1}u_1 + \dots + b_{nm}u_m + g_n(t)
$$
\n(2.1)

В матричной форме данная система уравнений примет следующий вид:

$$
X^{\dagger} = AX + BU + g(t) \tag{2.2}
$$

В этом выражении  $X - n \otimes 1$ -матрица параметров (координат) состояния,  $A - n \otimes n$  матрица состояния, составленная из коэффициентов системы уравнений. В -  $n \otimes m$ -матрица управления,  $U - m \otimes 1$ -матрица управляющих воздействий,  $g(t)$  – вектор возмущений размерности  $n \otimes 1$ .

Все или только некоторые параметры состояния для использования в целях управления лолжны быть измерены приборами специальной измерительной системы. Поэтому для полного описания динамической системы уравнение состояния (2.1) должно быть дополнено уравнением, связывающим переменные состояния  $x_i(t)$  и выходные переменные измерительной системы  $y_i(t)$ . Эти выходные переменные в общем случае являются линейной комбинацией параметров состояния с некоторыми весами и связь между ними выражается системой линейных алгебраических уравнений

$$
y_i = \sum_{j=1}^{n} c_{ij} x_j,
$$
  
\n $i = 1, 2, \ldots p$  (2.3)

 $\bf{B}$ векторно-матричной форме уравнение  $(2.3)$ можно записать следующим образом:

$$
Y = CX
$$
 (2.4)

Матрицу столбец  $Y = (y_1, y_2, ..., y_p)^T$  называют выходным вектором или вектором наблюдения. Матрица С размера  $p \times n$  называется матрицей выхода или матрицей наблюдения.

Решение векторно-матричного уравнения (2.2) при n(t)=0 можно найти так же, как и решение обыкновенного дифференциального уравнения 1-го порядка.

Рассмотрим обыкновенное дифференциальное уравнение вида:

$$
x^{\dagger} = ax + bu,\tag{2.5}
$$

В изображениях по Лапласу получим:

$$
sX(s) - x(0) = aX(s) + bU(s),
$$
\n(2.6)

Отсюла:

$$
X(s) = \frac{x(0)}{s - a} + \frac{b}{s - a} U(s),
$$
\n(2.7)

Используя процедуру обратного преобразования Лапласа, получим:

$$
x(t) = e^{at}x(0) + \int_{0}^{t} e^{a(t-\tau)}bu(\tau)d\tau,
$$
\n(2.8)

Решение векторного уравнения (2.2) определяется аналогично.

$$
sX(s) - X(0) = AX(s) + BU(s),
$$
\n(2.9)

Отсюла:

$$
X(s) = (sI - A)^{-1} X(0) + (sI - A)^{-1} BU(s), \qquad (2.10)
$$

В последнем выражении I-единичная матрица. По аналогии с (2.8) запишем:

$$
X(t) = e^{At} X(0) + \int_{0}^{t} e^{A(t-\tau)} BU(\tau) d\tau, \qquad (2.11)
$$

Функция  $\varphi(t) = e^{At}$  называется фундаментальной или переходной матрицей, которая может быть найдена следующими методами:

а. Метод разложения в ряд.

$$
\varphi(t) = e^{At} = I + At + \frac{A^2 t^2}{2!} + \frac{A^3 t^3}{3!} + \dots \dots,
$$
\n(2.12)

Ограничившись конечным числом членов ряда и произведя их суммирование, можно получить приближенное выражение ДЛЯ фундаментальной матрицы.

b. Метод, основанный на определении собственных значений матрицы состояния.

В соответствии с преобразованием Лапласа получим:

$$
L\, \phi(t) \, \frac{1}{J} \, \phi(s) = L \, e^{\oint_0^t t} \, \frac{1}{J} \, (sI - A)^{-1} \,, \tag{2.13}
$$

и следовательно:

$$
\varphi(t) = L^{-1} \left( \frac{1}{2} I - A \right)^{-1}, \qquad (2.14)
$$

Определение фундаментальной матрицы сводится к вычислению собственных значений матрицы состояния и последующему использованию процедуры обратного преобразования Лапласа.

с. Метод, основанный на теореме Сильвестра.

Предположим, что имеется некоторая функция  $f(A)$  от матрицы A, которую можно представить в виде степенного ряда

$$
f(A) = \sum_{k=1}^{\infty} C_k A^k,
$$
 (2.15)

Допустим, что все собственные числа матрицы А различны. Тогда согласно теореме Сильвестра:

$$
f(A) = \sum_{i=1}^{n} f(\lambda_i) F(\lambda_i) \quad \text{rge}
$$
\n
$$
F(\lambda_i) = \prod_{\substack{i=1 \ i \neq i}}^{n} \frac{A - \lambda_i}{\lambda_i - \lambda_j},
$$
\n(2.16)

Здесь  $\lambda_i$  - собственные числа матрицы состояния А.

В частном случае, когда  $f(A) = \varphi(t) = e^{At}$ , получим:

$$
\varphi(t) = \sum_{i=1}^{n} e^{\lambda} i^{t} F(\lambda_{i})
$$
\n(2.17)

После определения фундаментальной матрицы строится решение (2.11). Часто задача найти описание системы в возникает ПОНЯТИЯХ пространства состояний, если известна ее передаточная функция в обычном понимании, т.е. в системе "вход-выход". Пусть эта передаточная функция имеет вид:

$$
\Phi(s) = \frac{X(s)}{U(s)} = \frac{b_0 s^m + b_1 s^{m-1} + \dots + b_m}{s^n + a_1 s^{n-1} + \dots + a_n}
$$
\n(2.18)

Дифференциальное уравнение в изображениях по Лапласу будет следующим:

$$
(sn + a1sn-1 + ... + an)X(s) = (b0sm + b1sm-1 + ... + bm)U(s)
$$
 (2.19)

Допустим вначале, что  $m=n$ .

Сделаем замену  $x^{(n)} = x_{n+1} + k_n$  и перейдем к системе уравнений первого порядка.

$$
\begin{cases}\n\frac{dx_i}{dt} = x_{i+1} + k_i u \\
i = 1, 2, \dots, n-1 \\
\frac{dx_n}{dt} = -a_1 x_n - a_2 x_{n-1} - \dots - a_n x_1 + k_n u\n\end{cases}
$$
\n(2.20)

Для определения неизвестных коэффициентов  $k$ , проделаем следующие операции:

- перейдем в системе (2.20) к изображениям по Лапласу при нулевых начальных условиях;
- найдем характеристический определитель полученной алгебраической системы уравнений;
- решим эту систему уравнений относительно переменной  $x_i$ ;
- учитывая, что  $x = x_1 + k_0 u$  найдем выражения для  $\mathbf{x}(s)$  и, приравнивая числитель полученного выражения числителю исходной передаточной функции, получим рекуррентные соотношения для определения коэффициентов  $k_i$ .

$$
k_0 = b_0
$$
  
\n
$$
k_1 = b_1 - a_1 k_0
$$
  
\n
$$
k_2 = b_2 - a_1 k_1 - a_2 k_0
$$
  
\n
$$
\vdots
$$
  
\n
$$
k_i = b_i - \sum_{m=0}^{i-1} a_{i-m} k_m
$$
\n(2.21)

В практических приложениях всегда m<n и при использовании формул (2.20) нужно полагать все коэффициенты от  $b_0$  до  $b_{n-m-1}$  включительно равными нулю.

При известных  $k_i$  система уравнений (2.20) описывает динамику системы в пространстве состояний.

математической модели разбиваем Для создания всю систему мехатронного токарного модуля на отдельные, связанные между собой, подсистемы:

- механическая часть, включающая в себя резец с направляющими прижимами, подвижную часть линейного двигателя;
- электромеханический преобразователь (линейный синхронный двигатель);
- электронный преобразователь, осуществляющий питание двигателя и системы управления.

### <span id="page-32-0"></span>2.1.2 Уравнения механической части линейного двигателя

Для линейного движения и, в частности, возвратно-поступательного двигателя уравнение механики будет выглядеть следующим образом:

$$
m\frac{d^2x}{dt^2} = Q - Q_L,
$$
\t(2.22)

где:

 $Q$  — электромагнитная сила, действующая на подвижную часть;

*Q<sup>L</sup>* — силы внешней нагрузки, в том числе и силы вредного сопротивления (трения);

*m* — масса подвижной части, включающая массу подвижной части собственно двигателя и присоединенные массы механизма, приводимого в движение.

Для рассматриваемого нами двигателя электромагнитная сила *Q* имеет несколько составляющих [2] и записывается следующим образом:

$$
Q = Q_{MW} + Q_M, \qquad (2.23)
$$

где:

*M*  $M_{MW} = Q_{bqMW} = k_{MW} \frac{2\mu_0 \iota \Gamma_M}{\pi k_u a} \frac{\iota \Gamma}{F}$ *iw k a*  $Q_{_{MW}} = Q_{_{boundary}} = k_{_{MW}} \frac{2\mu_0 I F_M^2}{I} \frac{i w}{I}$  - движущая сила, зависящая от тока рабочей

обмотки и параметров магнита (*FM*);

*M*  $M_{M} = Q_{bqM} = k_{M} \frac{2\mu_{0}U_{M}}{\pi k_{u}a} \frac{d}{b}$ *x k a*  $Q_M = Q_{ball} = k_M \frac{2\mu_0 i F_M^2}{l} \frac{x}{l}$  - сила, не зависящая от тока в рабочей обмотке и

определяемая параметрами магнита  $F_M = H_C \cdot L_M$  и его положением в воздушном зазоре (координата *x*);

 $\mu$ <sub>0</sub> – магнитная проницаемость для вакуума;

- *l* длина воздушного зазора;
- *k* коэффициент насыщения;

 $L_M$ , $b_M$  – толщина и длина магнита соответственно;

козффициенты 
$$
k_M = \frac{k_{Z2}}{\blacklozenge + \beta^2} \left[ \alpha \blacklozenge + k_\mu \ln \left\{ 1 - \left( \frac{1+\beta}{1+\beta+4\alpha} \right)^2 \right\} - 2\alpha \ln \left( 1 + \frac{\beta}{\alpha} \right) + 2\beta \right]
$$

2  $\ln \frac{1+\beta+2}{2}$ 1 1  $k_{MW} = \frac{1}{1+e^2} k_{Z1} - k_{Z2} \alpha \ln \frac{1+\beta+2\alpha}{24+e^2}$  учитывают зубчатость магнитного зазора и

геометрические размеры подвижной части двигателя соответственно [2].

Запишем силы в следующем виде  $Q_{MW} = C_{MW}i$ ,  $Q_M = C_Mx$ , где *2*

$$
C_{MW} = k_{MW} \frac{2\mu_0 I F_M^2}{\pi k_\mu a} \frac{w}{F_M}, \quad C_M = k_M \frac{2\mu_0 I F_M^2}{\pi k_\mu ab_M}, \quad \text{torда окончательно уравнение}
$$

динамики примет следующий вид:

$$
m\frac{d^2x}{dt^2} = C_{MW}i + C_Mx - Q_L,
$$
\n(2.24)

## <span id="page-34-0"></span>2.1.3 Уравнение электрической части линейного двигателя

Уравнение движения механической части двигателя (2.24) относительно координаты *х* должно быть дополнено уравнением равновесия напряжений для электрической части двигателя.

Поскольку обмотка двигателя состоит из одной катушки, то уравнение тока в обмотке будет иметь вид:

$$
\frac{d\psi_a}{dt} + iR = U_m \sin \omega t, \qquad (2.25)
$$

где:

*<sup>a</sup>*— потокосцепление рабочей обмотки двигателя;

*R* — активное сопротивление этой обмотки;

*U<sup>m</sup> —* амплитуда подводимого напряжения;

— круговая частота питающего напряжения;

*t* — время.

Потокосцепление  $\psi_a$  при разложении на составляющие запишется следующим образом:

$$
\psi_a = L_a i + L_{1a} F_M + L_{2a} F_M \tag{2.26}
$$

При этом индуктивность обмотки  $L_a = L_{aa} + L_{a\sigma}$ . Здесь  $L_{aa}$  — собственная индуктивность, связанная с общим потоком, сцепленным с магнитами, *Laσ* индуктивность рассеяния обмотки, являющаяся постоянной величиной. Учитывая запись (2.26), уравнение равновесия напряжений (2.25) может быть представлено в виде:

$$
\mathbf{C}_{aa} + L_{a\sigma} \frac{\partial d\mathbf{i}}{\partial dt} + \frac{dL_{aa}}{dt} \mathbf{i} + \left(\frac{dL_{1a}}{dt} + \frac{dL_{2a}}{dt}\right) F_M + iR = U_m \sin \omega t \tag{2.27}
$$

Поскольку МДС магнита  $F_M$  — постоянная величина, можно сделать следующее допущение  $\frac{dF_M}{dt} = 0$ .

Кроме этого примем во внимание, что индуктивность  $L_{aa}$  относительно мало зависит от положения магнита x (хотя, строго говоря, и зависит), Поэтому  $dL_{aa}/dt = dL_{aa}/dx \cdot dx/dt = \nu \cdot dL_{aa}/dx$  — величина малая ( $\nu = dx/dt$  — линейная скорость, м/с). Сделав такое допущение, в дальнейшем величина  $L_{aa}$  может быть заменена средней величиной  $\langle L_{aa}\rangle = \frac{1}{\Phi_{cd} + h_a/2} \int_{0}^{\Phi_{u} + h_a/2} L_{aa} dx$ .

Опуская символ усреднения  $\langle \ \rangle$  будем полагать, что  $L_a$  — усредненная величина собственной индуктивности обмотки, а член  $idL_{aa}/dt \approx 0$ .

Обратимся теперь к члену уравнения (2.27) вида:

$$
\left(\frac{dL_{1a}}{dt} + \frac{dL_{2a}}{dt}\right) F_M = \left(\frac{dL_{1a}}{dx} + \frac{dL_{2a}}{dx}\right) F_M \frac{dx}{dt}
$$

Это выражение, зависящее от линейной скорости  $dx/dt$ , является ЭДС вращения для традиционных электрических аналогом машин вращательного движения. Сумма производных  $\frac{dL_{1a}}{dx} + \frac{dL_{2a}}{dx} = \left(\frac{dG_1}{dx} + \frac{dG_2}{dx}\right)\omega^2$  при нахождении движущей силы  $Q_{MW}$  усредненная для интервала  $0 \le x \le \frac{b_M}{2} + \frac{b_A}{2}$ дает в результате коэффициент  $C_{MW}$ . Точно такой же коэффициент будет и в ЭДС движения, зависящего от скорости  $dx/dt$ .

Таким образом, мы можем записать  $\left\langle \frac{dL_{1a}}{dx} + \frac{dL_{2a}}{dx} \right\rangle F_M \frac{dx}{dt} = C_{MW} \frac{dx}{dt}$ 

Теперь напряжений  $(2.25)$ , уравнение равновесия учитывая вышесказанное, окончательно запишется следующим образом:

$$
L_a \frac{di}{dt} + C_{MW} \frac{dx}{dt} + iR = U_m \sin \omega t ,
$$
 (2.28)
2.1.4 Система уравнений и структурная схема линейного двигателя мехатронного токарного модуля

Таким образом, объединяя уравнение равновесия напряжений (2.28) с уравнением движения (2.24) получим систему уравнений линейного двигателя:

$$
\begin{cases}\nU_m \sin \omega t = iR + L_a \frac{di}{dt} + C_{MW} \frac{dx}{dt} \\
m \frac{d^2 x}{dt^2} = C_{MW} i + C_M x - Q_L\n\end{cases}
$$
\n(2.29)

В операторной форме система уравнений (2.29) будет выглядеть следующим образом:

$$
\begin{cases}\ni(p) = \frac{1}{L_a \cdot p} \mathbf{\nabla}_\Pi - R \cdot i(p) - C_{MW} \cdot v(p) \\
v(p) = \frac{1}{m \cdot p} \mathbf{\nabla}_{MW} i(p) + C_M x(p) - Q_L\n\end{cases}
$$
\n(2.30)\n
$$
x(p) = \frac{v(p)}{p}
$$

где:

*U1* – напряжение питания двигателя;

*R*, *L<sup>a</sup>* – сопротивление и индуктивность обмотки якоря соответственно;

*m* – масса якоря двигателя;

*СMW* – параметр, характеризующий движущую силу, зависящую от тока обмотки, параметров магнита и координаты *x*;

*C<sup>M</sup>* – параметр, характеризующий силу не зависящую от тока обмотки и определяемую параметрами магнита и положением в воздушном зазоре (координата *x*);

*Q<sup>L</sup>* – сила внешней нагрузки, равная силе действующей на резец.

На основе уравнений двигателя мехатронного модуля (2.30) можно составить структурную схему двигателя для моделирования переходных процессов в программном пакете MATLAB (рисунок 2.2).

37

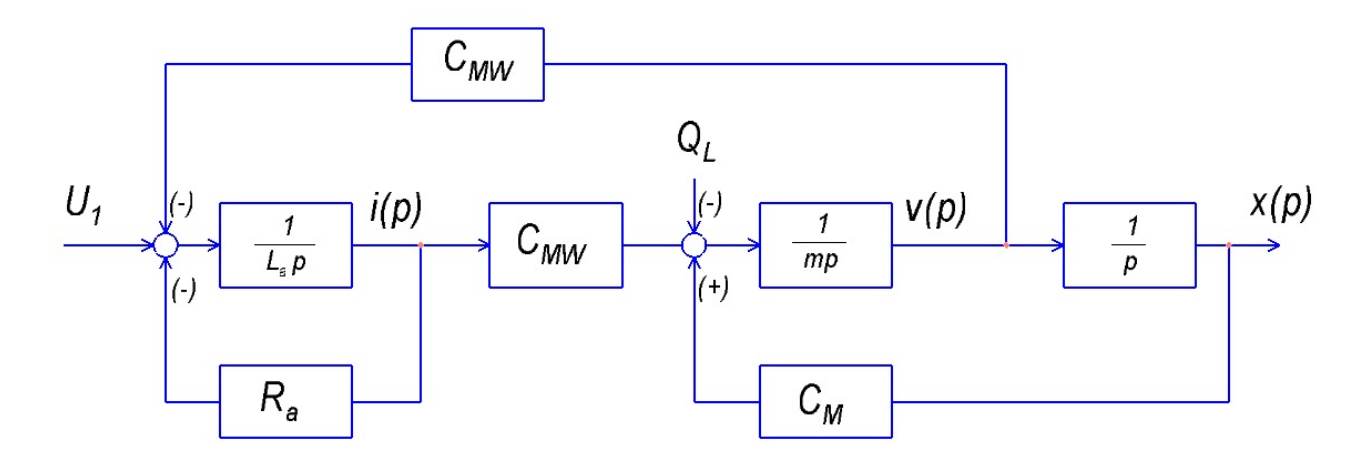

Рисунок 2.2 – Структурная схема линейного электродвигателя мехатронного модуля

# 2.1.5 Представление уравнений двигателя в относительных единицах

Математические уравнения, описывающие электродвигатель мехатронного модуля, записанные в матричной форме имеют вид:

$$
\frac{d}{dt} \begin{bmatrix} i \\ v \\ x \end{bmatrix} = \begin{bmatrix} -R_a & -\frac{C_{MW}}{L_a} & 0 \\ -\frac{C_{MW}}{m} & 0 & \frac{C_M}{m} \\ 0 & 1 & 0 \end{bmatrix} \times \begin{bmatrix} i \\ v \\ x \end{bmatrix} + \begin{bmatrix} \frac{1}{L_a} & 0 \\ 0 & -\frac{1}{m} \\ 0 & 0 \end{bmatrix} \times \begin{bmatrix} U_H \\ Q_L \end{bmatrix},
$$
(2.31)

Применение относительных единиц (о.е.) позволяет получить общие результаты при исследовании электрических машин, регулирующихся по мощности, напряжению, току, угловой скорости и параметрам. В этом случае результаты легче сравнивать, анализировать и представлять графически, так как расчетные величины изменяются в окрестности единицы. Применение относительных единиц также существенно упрощает синтез систем управления.

В относительных единицах уравнения получаются того же вида, что и при физической системе единиц. Поэтому физический смысл отдельных членов уравнений сохраняется, что является преимуществом данного представления системы.

38

Уравнение линейного двигателя акустического типа в относительных величинах имеют вид [3,4,5,6]:

$$
\frac{d}{dt} \begin{bmatrix} i \\ v \\ x \end{bmatrix} = \begin{bmatrix} -\frac{1}{\tau_3} & -\frac{1}{\tau_3} & 0 \\ -\frac{1}{\tau_M} & 0 & \frac{K_1}{\tau_M} \\ 0 & K_2 & 0 \end{bmatrix} \cdot \begin{bmatrix} i \\ v \\ x \end{bmatrix} + \begin{bmatrix} \frac{1}{\tau_3} & 0 \\ 0 & -\frac{1}{\tau_M} \\ 0 & 0 \end{bmatrix} \cdot \begin{bmatrix} u \\ q \end{bmatrix}, \qquad (2.32)
$$

Входящие в уравнение (2.32), базовые постоянные и относительные величины определяются следующим образом:

*a*  $a = \frac{C}{R}$  $I_a = \frac{U_f}{R}$  - базовая величина тока;  $F_a = C_{MW}I_a$  - базовая величина усилия, развиваемого двигателем; *MW H C U*  $\sigma_{\rm 0} = \frac{U_H}{G}$  - базовая скорость движения якоря; *a a I*  $i = \frac{i_a}{I}$  - относительная величина тока катушки;  $\mathbf{0}$ *a* - относительная величина линейной скорости движения якоря; *M a b*  $X = \frac{X_a}{X_a}$ - относительная величина линейного перемещения якоря; *Í a U u* =  $\frac{U_a}{V}$  - относительная величина напряжения питания;  $_{{\it MW}}$   $\cdot$   $\circ$   $_{{\it H}}$  $L \cdot \mathbf{A}$ <sup>*a*</sup>  $C_{_{MW}} \cdot U$  $q = \frac{F_L \cdot R_a}{G_L \cdot K}$ - относительная величина силы внешнего сопротивления; *a a Э R L* - электрическая постоянная времени электрической цепи; *2 MW a*  $M - m \cdot \frac{C}{C}$ *R*  $m \cdot \frac{R_a}{r^2}$ - электромеханическая постоянная времени двигателя;  $MW$   $^{\bullet}$   $^{\prime}$ <sub>*m*</sub> *Н 2*  $MW$   $\cdot$   $\cdot$   $H$  $M$   $\cdot$   $\boldsymbol{\nu}_m$   $\cdot$   $\boldsymbol{\Lambda}_a$  $I = \frac{C_{MW} \cdot U_{H}}{C_{MW} \cdot U_{H}}$ ,  $K_2 = \frac{C_{MW} \cdot b}{C_{MW} \cdot b}$ *U , K*  $C_{\scriptscriptstyle{MW}} \cdot U$  $C_M \cdot b_m \cdot R$  $K_{I} = \frac{M}{G} \frac{m}{N_{I}} K_{2} = \frac{M}{G}$  - обобщенные коэффициенты.

Значения коэффициентов, входящих в формулы для определения базовых и относительных величин могут быть определены следующим образом.

Активное сопротивление катушки:

$$
R_a = \rho_t \cdot \frac{wl_a}{S_{IP}},\tag{2.33}
$$

где:

 $\phi_t = 1,74(1+0,004(t^0-20^0)) \times 10^{-8}$  - удельная проводимость меди в нагретом состоянии;

*w* - число витков обмотки подвижной части (якоря);

*a l* - длина витка катушки;

*ПР S* - диаметр провода катушки.

Коэффициент главной движущей силы, зависящей от тока рабочей обмотки, параметров магнита (*FM*) и координаты *x:*

$$
C_{MW} = k_{MW} \frac{2\mu_0 l_a (H_c L_M)^2}{\pi k_\mu a} \frac{w}{H_c L_M},
$$
\n(2.34)

где:

2  $k_{MW} = 1 - \alpha \cdot \ln\left(1 + \frac{1}{2\pi}\right)$  - коэффициент, учитывающий размеры подвижной части

двигателя;

<sub>0</sub> - магнитная проводимость воздушного зазора;

$$
a = \frac{1}{\pi} \left( \frac{\mu_0 \cdot L_M}{\mu_n} + 2\delta \right) - y \text{словная длина магнита};
$$

*H<sup>C</sup>* - коэрцитивная сила магнита;

*LM* - толщина магнита;

 $k_{\mu}$  - коэффициент насыщения магнита;

$$
\alpha = \frac{1}{\pi b_M} \left( \frac{\mu_0 \cdot L_M}{\mu_n} + 2\delta \right)
$$
- относительное значение длины магнита;

*<sup>M</sup>b* - длина магнита;

*rt* - магнитная проводимость магнита;

- величина воздушного зазора.

Индуктивность обмотки:

$$
L_a = G_0 w^2, \t\t(2.35)
$$

где:

 $G_0 = G_{\delta} + G_{\delta 1} + G_{\sigma}$  - эквивалентная проводимость для потока, созданного обмоткой и сцепленного с ней;

*G* - проводимость рабочего зазора, зависящего от площади сечения *L<sup>M</sup> b<sup>a</sup>* и длины  $\Delta = L_M + 2\delta(L_M + 2\delta);$ 

 $G_{\delta1}$  - проводимость для потоков «выпучивания» (проводимость между гранями, боковыми поверхностями и гранями магнитопровода);

*G* - проводимость для потоков рассеяния, не проходящих через магнитный зазор.

Эта проводимость эквивалентна проводимости окна и может быть определена следующим образом:

$$
G_0 = I.5 \cdot \mu_0 \frac{\pi D_M \cdot b_a}{\Delta}, \qquad (2.36)
$$

где:

 $b_a = (1...1,05) b_M$  - ширина магнитопровода;

 $D_M$ - внутренний диаметр магнита.

Коэффициент реактивной силы, не зависящей от тока в рабочей обмотке, направленной встречно или согласно основной и определяемой параметрами магнита *F<sup>M</sup>* и его положением в воздушном зазоре (координата *x*):

$$
C_M = k_M \frac{2\mu_0 l_a F_M^2}{\pi k_\mu ab_M},
$$
\n(2.37)

где:

 $1 + 4$  $k_M = \alpha \cdot (2 + k_\mu) \cdot \ln \left| 1 - \left( \frac{1}{1 + 4\pi} \right)^2 \right|$  - безразмерный коэффициент магнитной

пружины;

В операторной форме система уравнений двигателя в относительных единицах будет выглядеть следующим образом:

$$
\begin{cases}\ni(p) = \frac{1}{\tau_3 p + 1} \left[ (p) - v(p) \right] \\
v(p) = \frac{1}{\tau_M p} \left[ p + K_I \cdot X(p) - q(p) \right], \\
x(p) = \frac{K_2}{s} v(p)\n\end{cases}
$$
\n(2.38)

На рисунке 2.3 представлена структурная схема математической модели двигателя для моделирования переходных процессов в программном пакете MATLAB в относительных единицах.

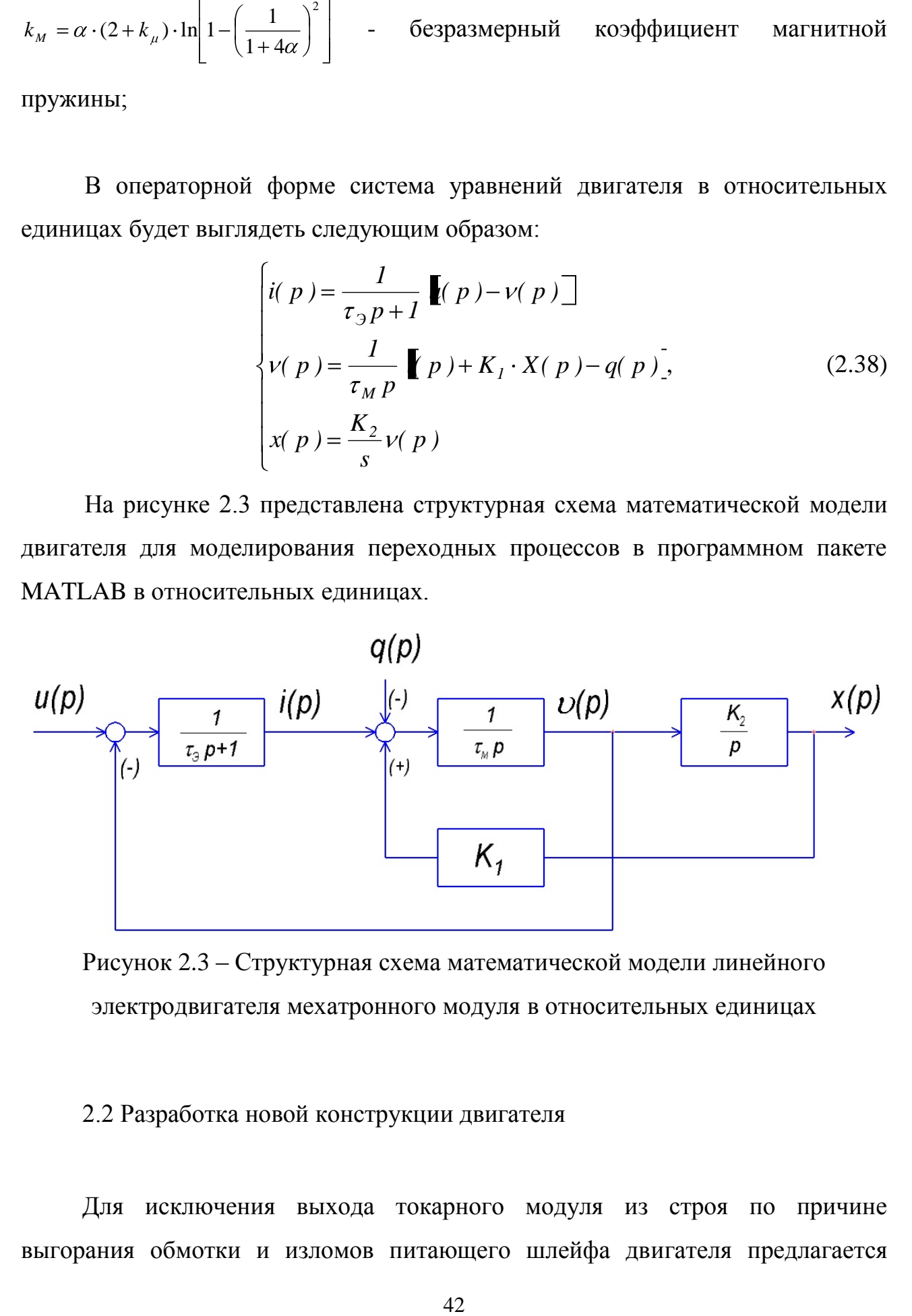

Рисунок 2.3 – Структурная схема математической модели линейного электродвигателя мехатронного модуля в относительных единицах

# 2.2 Разработка новой конструкции двигателя

Для исключения выхода токарного модуля из строя по причине выгорания обмотки и изломов питающего шлейфа двигателя предлагается

изменить конструкцию двигателя токарного модуля. Разместить на неподвижной части (статор) двигателя обмотку, а на подвижной части (ротор) установить магнит. Оригинальная и разработанная конструкции двигателя токарного модуля показаны на рисунке 2.4.

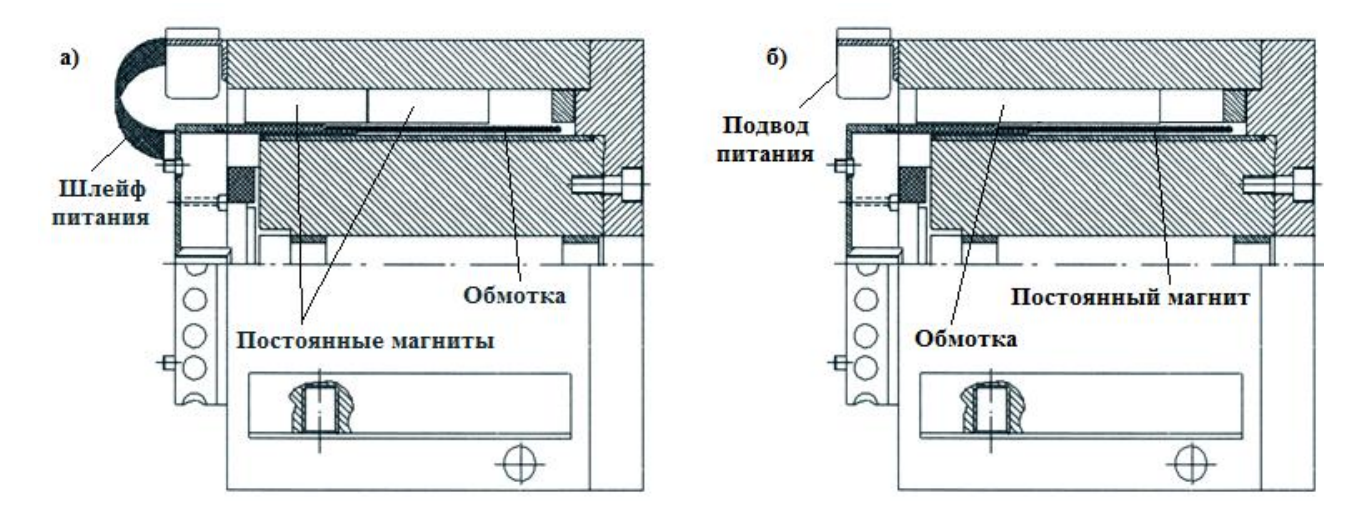

Рисунок 2.4 – Оригинальная а) и разработанная б) конструкции двигателя

Предлагаемая конструкция двигателя не имеет подверженных излому подвижных токоподводящих частей, а благодаря расположению обмотки на статоре улучшается теплоотдача и снижается вероятность перегрева обмотки. Для подтверждения сделанного предположения и сравнения температурного режима двигателей оригинальной и предлагаемой конструкции в программном пакете ElCut [7,8,9,10] построили тепловую модель двигателя оригинальной (рисунок 2.4) и предлагаемой конструкции в масштабе 1:1. Картина нагрева частей двигателя оригинальной и предлагаемой конструкции представлена на рисунках 2.5 и 2.6 соответственно.

Как видно из приведенных тепловых моделей двигателя температура обмотки двигателя оригинальной конструкции превышает 380К (107<sup>0</sup>С) и имеет очень плохой отвод тепла, что и является причиной частого выгорания обмотки двигателя, приводящее к выходу его из строя. Максимальная температура обмотки двигателя предлагаемой конструкции составляет 321К (48<sup>0</sup>С) и, как и предполагалось, наблюдается отвод тепла за счет нагрева частей статора.

43

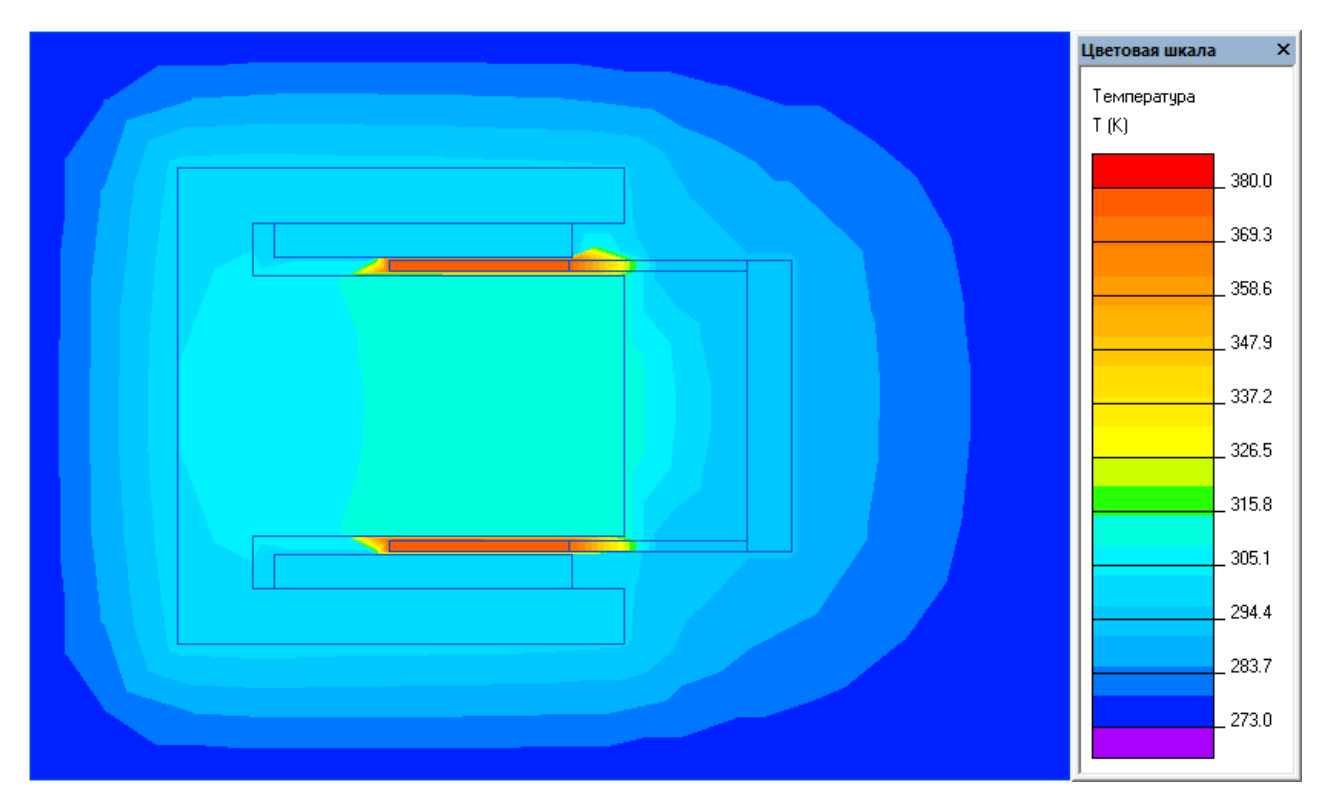

Рисунок 2.5 – Картина нагрева частей двигателя оригинальной конструкции

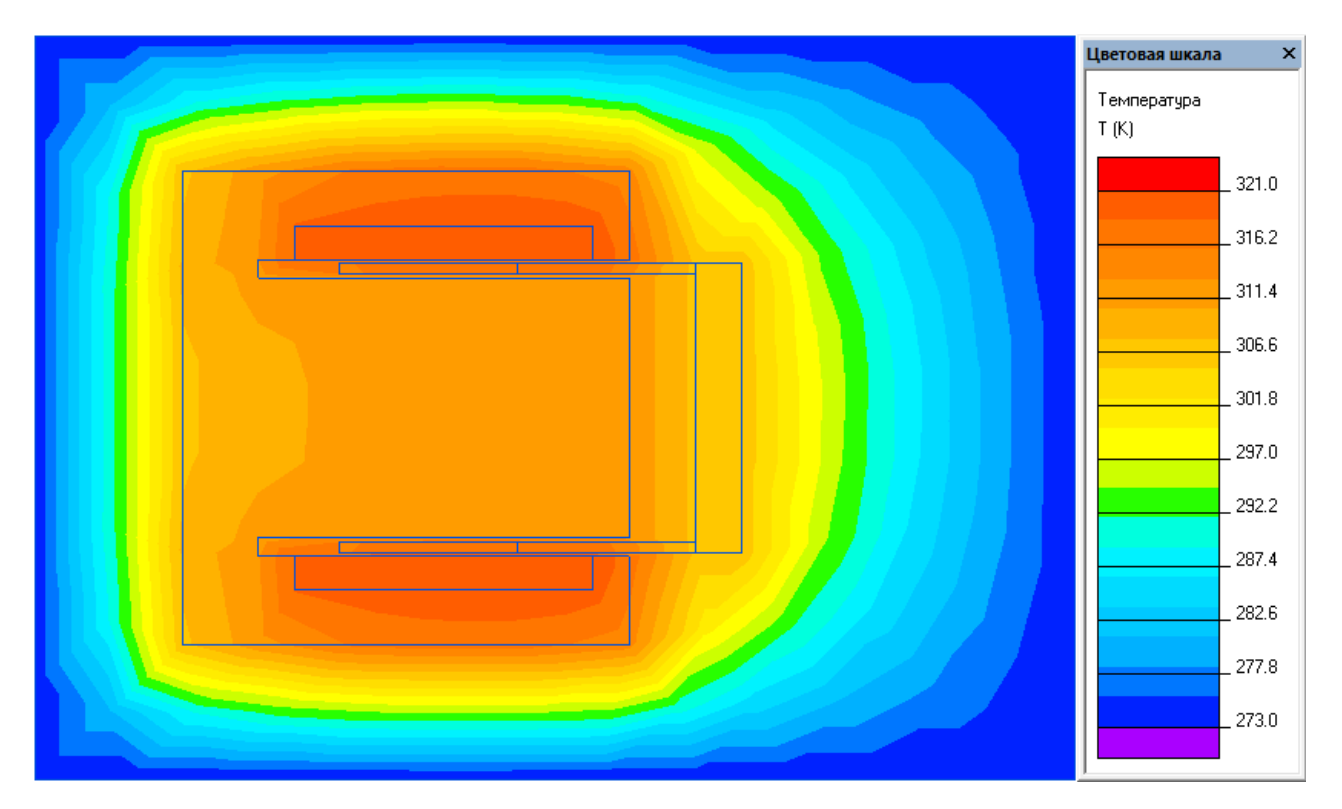

Рисунок 2.6 – Картина нагрева частей двигателя предлагаемой конструкции

### 2.3 Разработка инженерной методики расчета параметров двигателя

Инженерные методики расчета отличаются от проектных тем, что при инженерных расчетах необходимо получить данные в требуемых рамках (ограничения размеров при обеспечении прежних скоростных и мощностных характеристик при модернизациях, определение параметров устройства при ремонте в случае их отсутствия или утери и т.д.) в кратчайшие сроки при минимальном количестве затраченных ресурсов. В то время как проектные расчеты, как правило, ведутся для создания новых устройств и реализации новых проектов и имеют более глубокую по сравнению с инженерными проработку.

Исходными данными для расчета являются следующие параметры:

- Номинальная сила двигателя  $F_H$ , H;
- Максимальная амплитуда перемещения  $x_M$ , м;
- Максимальная скорость перемещения двигателя  $v_M$ , м/с;
- Присоединенная подвижная масса,  $m_0$ , кг;
- Номинальное напряжение двигателя  $U_H$ , B;
- Частота напряжения питания двигателя  $f$ , Гц;
- Остаточная индукция магнита  $B_r$ , Тл;
- Коэрцитивная сила магнита  $H_c$ , А/м;
- Температурные коэффициенты  $B_{tB}$ ,  $B_{tH}$ ,  ${}^{0}C^{-1}$ ;
- Допустимый перегрев обмотки  $\Theta$ ,  $^0C$ ;
- Внутренний диаметр магнита  $D_M$ , м;
- Толщина магнита  $L_M$ , м;
- Воздушный зазор двигателя  $\delta$ , мм.

Поскольку расположение токарного модуля в оборудовании ожжет быть как горизонтальным или вертикальным, так и под углом, то необходимое усилие, развиваемое двигателем определяется выражением:

$$
F_{\Sigma} = F_H + m_0 g \cdot \cos \alpha, \qquad (2.39)
$$

где:

 $\alpha$  - угол наклона токарного модуля при установке.

Требуемая механическая мощность определится выражением:

$$
P_{MEX} = F_{\Sigma} \cdot v_M \cdot \cos \beta, \qquad (2.40)
$$

где:

- угол между вектором направления скорости движения и силой *F*

Требуемая электрическая мощность определится выражением:

$$
F_{\Sigma} = F_H + m_0 g \cdot cos \alpha, \qquad (2.39)
$$
\nмодуля при установке.

\nкая мощность определится выражением:

\n
$$
P_{MEX} = F_{\Sigma} \cdot v_M \cdot cos \beta, \qquad (2.40)
$$

\nаправления скорости движения и силой  $F_{\Sigma}$ 

\nская мощность определится выражением:

\n
$$
P_3 = \left(\frac{2F_{\Sigma I}}{F_{\Sigma I} + F_{\Sigma 2}}\right) \cdot P_{MEX}, \qquad (2.41)
$$

\nbe двитателем усилие при работем перемещении;

\ne двитателем усилие при обратном переменении.

\nения  $F_{\Sigma I}$  и  $F_{\Sigma 2}$ могут быть приняти одинаковыми,

\nмческой мощности примет вид:

\n
$$
P_3 = P_{MEX}, \qquad (2.42)
$$

\nния амплитуды перемещения  $x_M$ длина магнита для

\nватгнита в диапазоне  $b_M = (1 \div 2.5)x_M$ , м.

\nэаметров обмогки двигателя

\nв магнита при нагрее учитывается выражениями:

\n
$$
B_n = B_r \blacktriangleleft - B_{iB} \blacktriangleleft - 20 \blacktriangleleft, \qquad (2.43)
$$

где:

 $F_{\Sigma I}$  - требуемое развиваемое двигателем усилие при рабочем перемещении;

 $F_{\Sigma2}$ - требуемое развиваемое двигателем усилие при обратном перемещении.

В общем случае значения  $F_{\Sigma I}$  и  $F_{\Sigma 2}$ могут быть приняты одинаковыми, тогда выражение для электрической мощности примет вид:

$$
P_{\beta} = P_{MEX},\tag{2.42}
$$

Для известного значения амплитуды перемещения *xM* длина магнита для данного типа двигателя может быть принята в диапазоне  $b^{}_M =$  (  $l \div 2.5$  ) $x^{}_M$  , м.

# 2.3.1 Определение параметров обмотки двигателя

Изменение параметров магнита при нагреве учитывается выражениями:

$$
B_{rt} = B_r \blacktriangleleft - B_{tB} \blacktriangleleft - 20 \square
$$
\n<sup>(2.43)</sup>

$$
H_{ct} = H_c \left( 1 - B_{tH} \frac{Q - 20}{2} \right),
$$
 (2.44)

$$
\mu_{rt} = \frac{B_{rt}}{H_{ct}},\tag{2.45}
$$

Номинальный ток якоря предварительно можно определить из выражения:

$$
I_{AH} = \frac{P_3}{U_H \cdot \eta},\tag{2.46}
$$

где:

 $\eta$  - коэффициент полезного действия двигателя.

Требуемое сечение проводника определяется выражением:

$$
S_{\text{HP}} = \frac{I_{\text{AH}}}{j},\tag{2.47}
$$

где:

 $j$  - плотность тока в проводнике обмотки (выбирается в диапазоне 5-10 А/мм<sup>2</sup>),

Требуемый диаметр проводника определяется выражением:

$$
d_{\text{HP}} = 2\sqrt{\frac{S}{\pi}},\tag{2.48}
$$

Наружный диаметр якоря равен:

для двигателя с магнитным якорем:  $D_a = D_M + 2L_M$ , (2.49)

для двигателя с обмоткой на якоре:  $D_a = D_M - 2\delta$ , (2.50)

Длина витка катушки определяется выражением:

для двигателя с магнитным якорем:  $l_a = \pi (D_a + 2\delta + d_{IP})$ , (2.51)

для двигателя с обмоткой на якоре:  $l_a = \pi (D_a - d_{IIP})$  $(2.52)$ 

Длина катушки принимается равной максимальной амплитуде перемещения:

$$
l_{o6M} = b_M, \tag{2.53}
$$

Требуемое (минимальное) для создания силы число витков катушки равно:

для двигателя с магнитным якорем 
$$
w = \frac{A \cdot 2 \cdot 1, Il_{o6M}}{I_{AH}}
$$
, (2.54)

для двигателя с обмоткой на якоре: 
$$
w = \frac{A \cdot 2 \cdot l_{o6M}}{I_{AH}}
$$
, (2.55)

где:

*A* - токовая нагрузка якоря, принимаем равной 70 А/см.

Сопротивление обмотки двигателя:

$$
R_a = \rho_t \cdot \frac{wl_a}{S_{\Pi P}},\tag{2.56}
$$

где:

 $D_t = 1,74(1+0,004(t^0-20^0)) \times 10^{-8}$ , Ом·м - удельная проводимость меди в нагретом состоянии;

Проводимости окна может быть определена следующим образом:

$$
G_0 = 1.5 \cdot \mu_0 \frac{\pi D_M \cdot b_a}{\Delta}, \qquad (2.57)
$$

где:

<sub>0</sub> - магнитная проводимость воздушного зазора;

 $b_a = (1...1,05) b_M$  - ширина магнитопровода;

*D<sup>M</sup>* - внутренний диаметр магнита;

 $L_M + 2\delta(L_M + 2\delta)$  - длина окна рабочего зазора.

Индуктивное сопротивление обмотки определяется выражением:

$$
X = \omega G_0 w^2, \qquad (2.58)
$$

где:

 $\omega = 2\pi f$  - круговая частота;

Индуктивность обмотки двигателя:

$$
L_a = G_0 w^2, \qquad (2.59)
$$

# 2.3.2 Определение пускового тока и максимального пускового усилия

Максимальный ток двигателя может быть определен из выражения:

$$
i_{MAX} = \frac{U_H}{R_a},\tag{2.60}
$$

Условная длина магнита равна:

$$
a = \frac{1}{\pi} \left( \frac{\mu_0 \cdot L_M}{\mu_{rt}} + 2\delta \right),\tag{2.61}
$$

где:

*rt* - магнитная проводимость магнита;

Относительная длина магнита:

$$
\alpha = \frac{a}{b_M},\tag{2.62}
$$

Коэффициент учета размеров подвижной части двигателя:

$$
k_{MW} = 1 - \alpha \cdot \ln\left(1 + \frac{1}{2\alpha}\right),\tag{2.63}
$$

Безразмерный коэффициент магнитной пружины:

$$
k_M = \alpha \cdot (2 + k_\mu) \cdot \ln\left[1 - \left(\frac{1}{1 + 4\alpha}\right)^2\right],\tag{2.64}
$$

где:

*k* - коэффициент насыщения магнита.

Коэффициент главной движущей силы, зависящей от тока рабочей обмотки, параметров магнита (*FM*) и координаты *x:*

$$
C_{_{MW}} = k_{_{MW}} \frac{2\mu_0 l_a (H_c L_M)^2}{\pi k_\mu a} \frac{w}{H_c L_M},
$$
\n(2.65)

Коэффициент реактивной силы, не зависящей от тока в рабочей обмотке, направленной встречно или согласно основной и определяемой параметрами магнита *F<sup>M</sup>* и его положением в воздушном зазоре (координата *x*):

$$
C_M = k_M \frac{2\mu_0 l_a F_M^2}{\pi k_\mu ab_M},
$$
\n(2.66)

Максимальное усилие при пуске в момент времени, когда *x=0*, определяется выражением:

$$
Q_{MW} = C_{MW} i_{MAX},\tag{2.67}
$$

# 2.3.3 Расчет массы якоря двигателя

Масса обмотки якоря определяется следующим выражением:

$$
m_{o\tilde{o}M} = k_3 \cdot \rho_{Cu} \cdot \frac{1}{4} \pi \cdot b_M \cdot \left[ b_M^2 - (D_M - 2L_M)^2 \right],
$$
 (2.68)

где:

 $\beta_{Cu} = 8.9 \cdot 10^{3}$ кг/м $^{3}$  — плотность меди проводников,

 $k_3$  – коэффициент заполнения обмотки.

Масса магнита якоря определяется следующим выражением:

$$
m_{MT} = \rho_{MT} \cdot \frac{1}{4} \pi \cdot b_M \cdot \left[ b_M^2 - (D_M - 2L_M)^2 \right],
$$
 (2.69)

где:

 $M_T = 7.4 \cdot 10^3 \text{ кr/m}^3 - \text{плотность магнита NeFeB.}$ 

Масса якоря может быть определена из выражения:

Для двигателя с подвижной обмоткой:  $m_a = k_{\text{KP}} m_{o \text{6M}}$ , (2.70)

Для двигателя с подвижным магнитом: 
$$
m_a = k_{KP} m_{MT}
$$
, (2.71)

где:

 $k_{KP}$  - коэффициент, учитывающий массу подвижного штока и частей его крепления, принимается 1,4.

Общая масса подвижной части двигателя определяется выражением:

 $\mu$ ля двигателя с подвижной обмоткой:  $m = m_{o\tilde{o}m} + m_{a\tilde{a}}$  $(2.72)$ 

 $\mu$ для двигателя с подвижным магнитом:  $m$  =  $m_{\scriptscriptstyle MT}$  +  $m_{\scriptscriptstyle a}$  $(2.73)$ 

2.4 Сравнение значений развиваемой силы и магнитной индукции в рабочем зазоре двигателей

Для двигателя с подвижной обмоткой сила, действующая на якорь, согласно закону Ампера определяется выражением:

$$
Q_i = B_{\delta} i_M lN, \qquad (2.74)
$$

где:

 $N$  - число проводников, заполняющих рабочий зазор с площадью  $S_{\varDelta} = b_M L_M$ ;  $i<sub>M</sub>$  -сила тока в проводнике.

Индукция в воздушном зазоре двигателя с подвижной обмоткой:

$$
\mathbf{\Phi}_{\delta} \mathbf{u}_{\neq} = \frac{\mu_0 \, \mathbf{Q}_a w_{\neq}}{L_M + 2\delta},\tag{2.75}
$$

Ампер проводники *i<sup>M</sup> N* могут быть выражены следующим образом:

$$
i_M N = jS_{\text{HP}}N = jk_{\text{Cu}}S_{\text{A}} = jk_{\text{Cu}}b_M L_M, \qquad (2.76)
$$

где:

*j* - плотность тока в обмотке;

 $k_{Cu}$  – коэффициент заполнения медью;

С учетом приведенных выше соотношений сила, развиваемая двигателем с подвижной обмоткой определяется выражением:

$$
Q_i = \frac{\mu_0 I j k_{Cu} b_M L_M}{L_M + 2\delta} \blacktriangleleft_{u} w_{\neq}^{\nabla},
$$
\n(2.77)

где:

 $\big(\!\!\!\!\int_a w\big|_\mathcal{X} - \mathsf{MAC}$  в двигателе с подвижной обмоткой.

Для двигателя с постоянными магнитами выражения для составляющих электромагнитной силы *Q* в соответствии с (2.23) и (2.24) определяются выражениями:

$$
Q_M = \frac{2\mu_0 \mathbf{Q}_c L_M \mathbf{Z}_M}{k_\mu \left(\frac{\mu_0 L_M}{\mu_r} + 2\delta\right) b_M} x, \qquad (2.78)
$$

$$
Q_{MW} = \frac{2\mu_0 \mathbf{G}_c L_M \mathbf{K}_{MW}}{k_\mu \left(\frac{\mu_0 L_M}{\mu_r} + 2\delta\right) b_M} i_a w, \qquad (2.79)
$$

Суммарная электромагнитная сила для двигателя с подвижными постоянными магнитами  $k_{\mu} = 1$ ,  $k_{MW} = 1$  определяется выражением:

$$
Q_{pm} = \frac{2\mu_0 l H_c L_M \blacktriangleleft w_{pm}}{\mu_0 L_M} + 2\delta = \frac{2l B_r L_M \blacktriangleleft w_{pm}}{L_M + 2\delta \frac{\mu_r}{\mu_0}},
$$
(2.80)

где:

*Br* - остаточная индукция магнита;

 $\bigcap_a w$ <sub> $\rightarrow$ m</sub> – МДС в двигателе с подвижным постоянным магнитом.

Соотношение сил, развиваемых двигателем с подвижной обмоткой и подвижным магнитом при равенства создаваемых МДС  $\langle \psi \rangle = \langle \psi \rangle_{pm}$ определяется выражением:

$$
\frac{Q_{pm}}{Q_i} = \frac{B_r}{\mu_0 j k_{Cu} b_M},
$$
\n(2.81)

Так, если принять что остаточная индукция современных магнитов типа NdFeB равна  $B_r = 1.2$ Тл, допустимая плотность тока в обмотке равна  $j=6.10^{6}$ А/м<sup>2</sup>, коэффициент заполнения медью  $k_{Cu} = 0.7$ , длина магнита  $b_M$ =0,068м, соотношение сил для двигателя с подвижным магнитом и подвижной обмоткой будет равно:

$$
\frac{Q_{pm}}{Q_i} = \frac{B_r}{\mu_0 j k_{Cu} b_M} = \frac{1,2}{4\pi \cdot 10^{-7} \cdot 6 \cdot 10^6 \cdot 0,7 \cdot 0,068} \approx 3,
$$

То есть, двигатель с подвижным магнитом, при таком же токе в обмотке способен развить силу в три раза превышающую силу, развиваемую двигателем с подвижной обмоткой.

Величина магнитной индукции, создаваемой в воздушном зазоре двигателя с подвижным постоянным магнитом, при отсутствии рассеяния  $\sigma$  = 0 и реакции якоря определяется выражением:

$$
\Phi_{\delta} \frac{1}{\phi_m} = \frac{\mu_0 H_c L_M}{\frac{\mu_0 L_M}{\mu_r} + 2\delta} = \frac{2B_r L_M}{L_M + 2\delta \frac{\mu_r}{\mu_0}},
$$
(2.82)

Приравнивая значения магнитной индукции в воздушном зазоре, получим:

$$
\frac{2B_r L_M}{L_M + 2\delta \frac{\mu_r}{\mu_0}} = \frac{\mu_0 \mathbf{Q}_W \mathbf{Q}_V}{L_M + 2\delta},\tag{2.83}
$$

Необходимая МДС обмотки будет равна:

$$
\langle W \rangle_{\mathcal{F}} = \frac{B_r L_M}{\mu_0} \cdot \frac{L_M + 2\delta}{L_M + 2\delta \frac{\mu_r}{\mu_0}},\tag{2.84}
$$

С учетом найденного ранее выражения для  $Q_i$  отношение сил будет определятся выражением:

$$
\frac{Q_{pm}}{Q_i} = \frac{2\,\mathbf{Q}_a w_{-pm}}{L_M \, jk_{Cu} b_M} = \frac{2H_c}{jk_{Cu} b_M} \cdot \frac{\mathbf{Q}_a w_{-pm}}{H_c L_M},\tag{2.85}
$$

Из практики проектирования двигателей с постоянными магнитами соотношение  $\frac{\left(\sqrt{W_{\gamma m}}\right)}{H_{\gamma L}}$  имеет порядок 0,2 – 0,5.

Принимая для магнитов NdFeB  $H_c = I \cdot 10^6$  A/m<sup>2</sup>, допустимая плотность тока в обмотке равна j=6·10<sup>6</sup>A/м<sup>2</sup>, коэффициент заполнения медью  $k_{Cu} = 0.7$ , длина магнита b<sub>M</sub>=0,068м, соотношение сил для двигателя с подвижным магнитом и подвижной обмоткой будет равно:

$$
\frac{Q_{pm}}{Q_i} = \frac{2H_c}{jk_{Cu}b_M} \cdot \frac{\langle A_{W} \rangle_{pm}}{H_cL_M} = \frac{2 \cdot 1 \cdot 10^6 \cdot 0.2}{6 \cdot 10^6 \cdot 0.7 \cdot 0.068} = 1.4,
$$

То есть двигатель с подвижными постоянными магнитами при обеспечении обмоткой, расположенной на статоре, требуемой МДС будет развивать силу в 1,4 раза большую, чем двигатель с подвижной обмоткой. Также стоит отметить тот факт, что при размещении обмотки на статоре имеется возможность увеличения числа ее витков, и как следствие увеличения создаваемой МДС, что приведет к еще большей разнице соотношения  $\frac{Q_{pm}}{Q}$ .

Для сравнения картины магнитного поля двигателей оригинальной и предлагаемой конструкции в программном пакете ElCut [7,11,12] была построена модель и решена задача магнитостатического поля для двигателей при нулевом перемещении и при выдвинутом якоре двигателя. Картина магнитостатического поля и значения магнитной индукции двигателя оригинальной конструкции при нулевом перемещении показана на рисунке 2.7, при этом как видно из представленной картины поля в двигателе наблюдаются участки, в которых магнитная индукция достигает значения 2,21 Тл, что выше рекомендуемого при проектировании значения [13,14,15,16] и может приводить к насыщению магнитопровода статора двигателя. На рискнуе 2.8 показана

54

картина магнитостатического поля и значения магнитной индукции двигателя оригинальной конструкции при выдвинутом якоре.

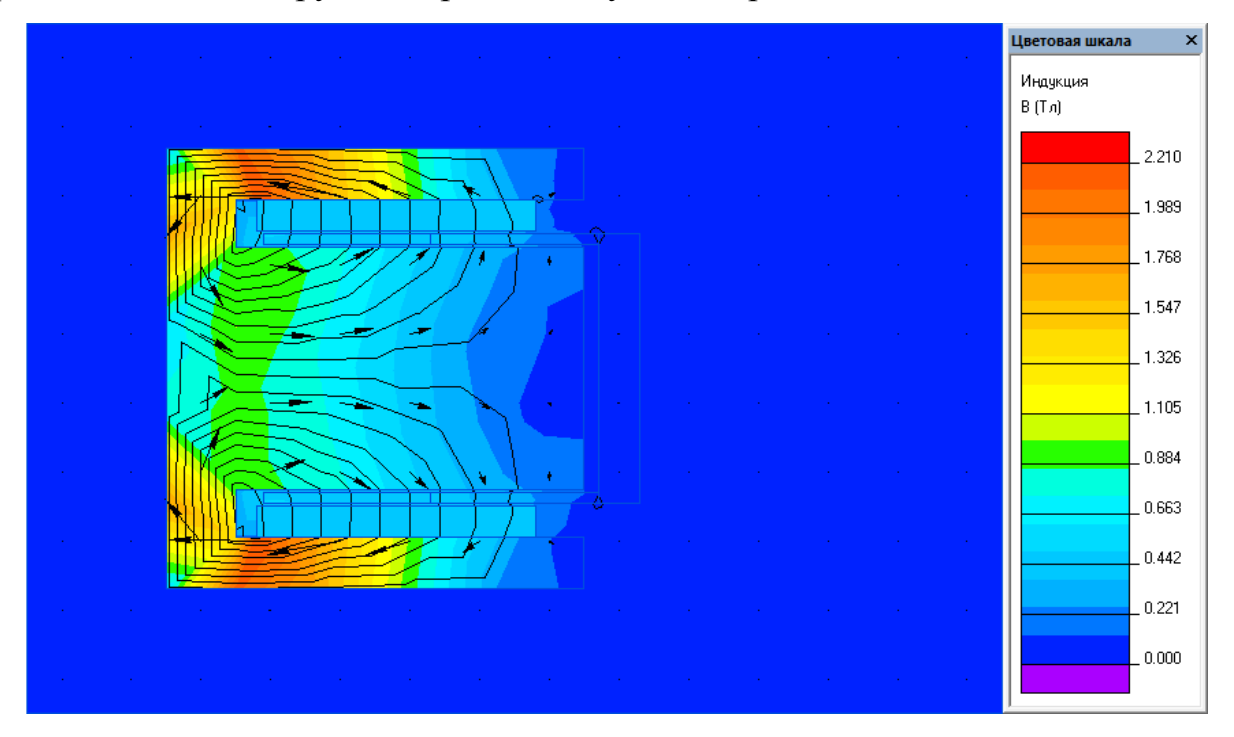

Рисунок 2.7 – Картина магнитостатического поля и значения магнитной индукции при нулевом перемещении двигателя оригинальной конструкции при

нулевом перемещении

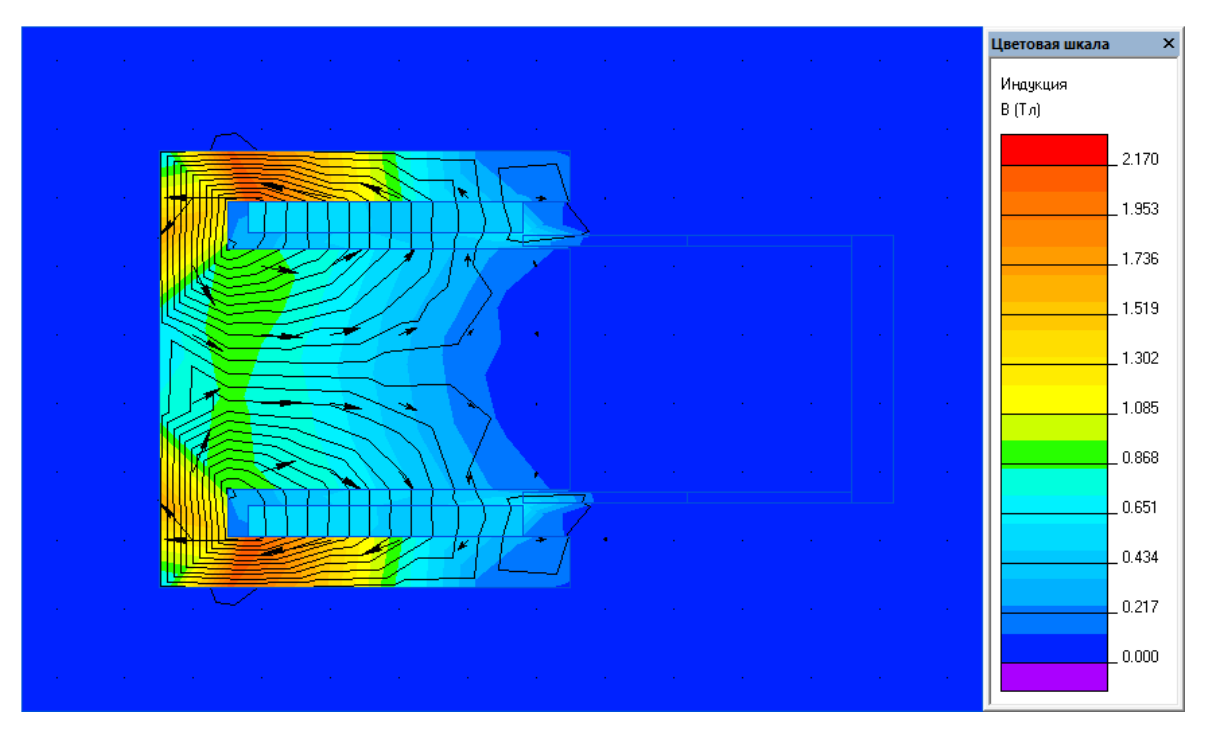

Рисунок 2.8 – Картина магнитостатического поля и значения магнитной индукции двигателя оригинальной конструкции при выдвинутом якоре

Как видно из представленной на рисунке 2.8 картины поля при выдвижении якоря плотность линий магнитной индукции снижается, что в свою очередь приводит также к снижению магнитной индукции в рабочем зазоре. Развиваемая двигателем сила  $Q$  =  $Q_{\scriptscriptstyle{MW}}$  –  $Q_{\scriptscriptstyle{M}}$  , за счет наличия зависимой от координаты *х* составляющей  $Q_M$  соответственно снижается.

На рисунке 2.9 представлена картина магнитостатического поля и значения магнитной индукции двигателя предлагаемой конструкции при нулевом перемещении якоря. Как видно из представленной на рисунке 2.9 картины поля максимальное значение магнитной индукции не превышает 1,63 Тл, что находится в рекомендуемых при проектировании машин пределах [13,14,15,16].

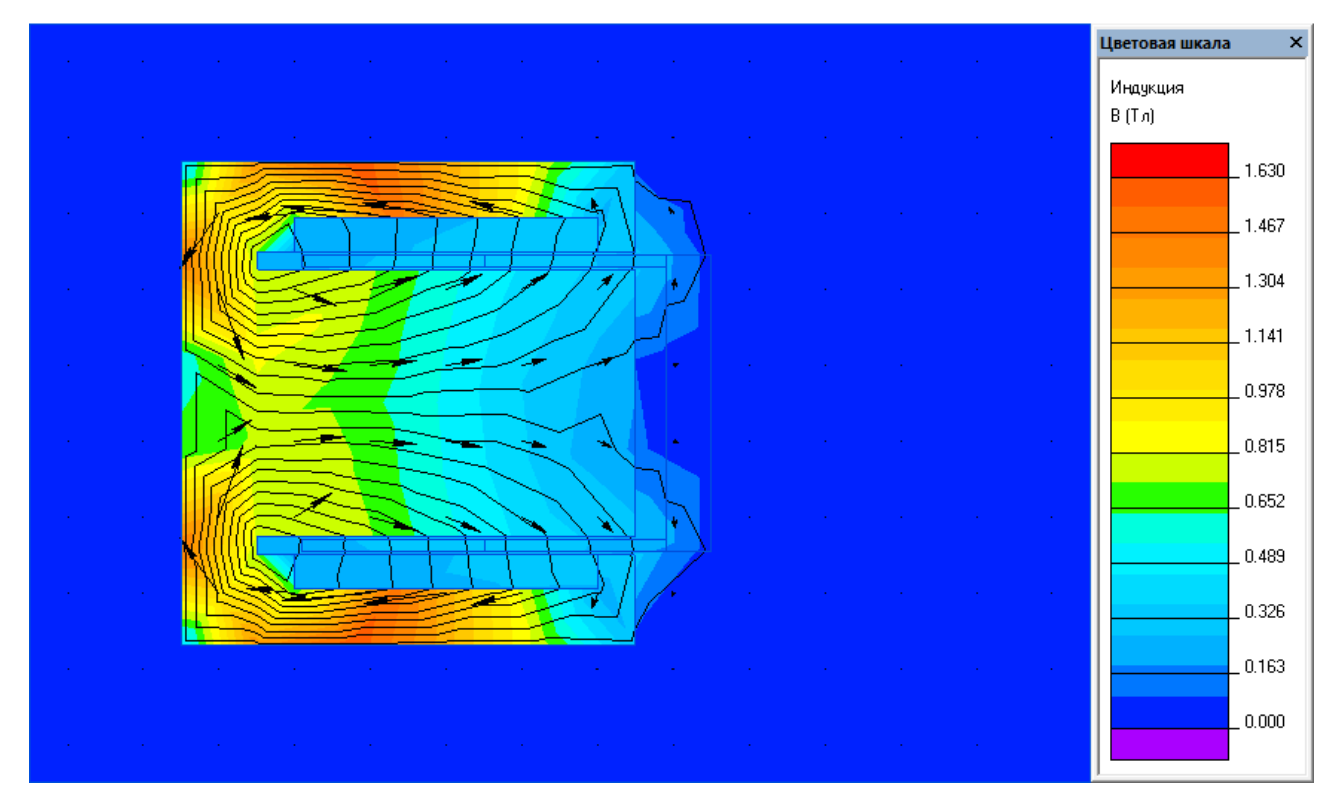

Рисунок 2.9 – Картина магнитостатического поля и значения магнитной индукции двигателя предлагаемой конструкции при нулевом перемещении якоря

На рисунке 2.10 показана картина магнитостатического поля и значения магнитной индукции двигателя предлагаемой конструкции при выдвинутом якоре. Как видно из представленной на рисунке 2.10 картины поля при выдвижении якоря, плотность линий магнитной индукции смещается в сторону перемещения, что обеспечивается за счет расположения магнита на подвижной части и развиваемая двигателем сила снижается не так сильно как в двигателе оригинальной конструкции.

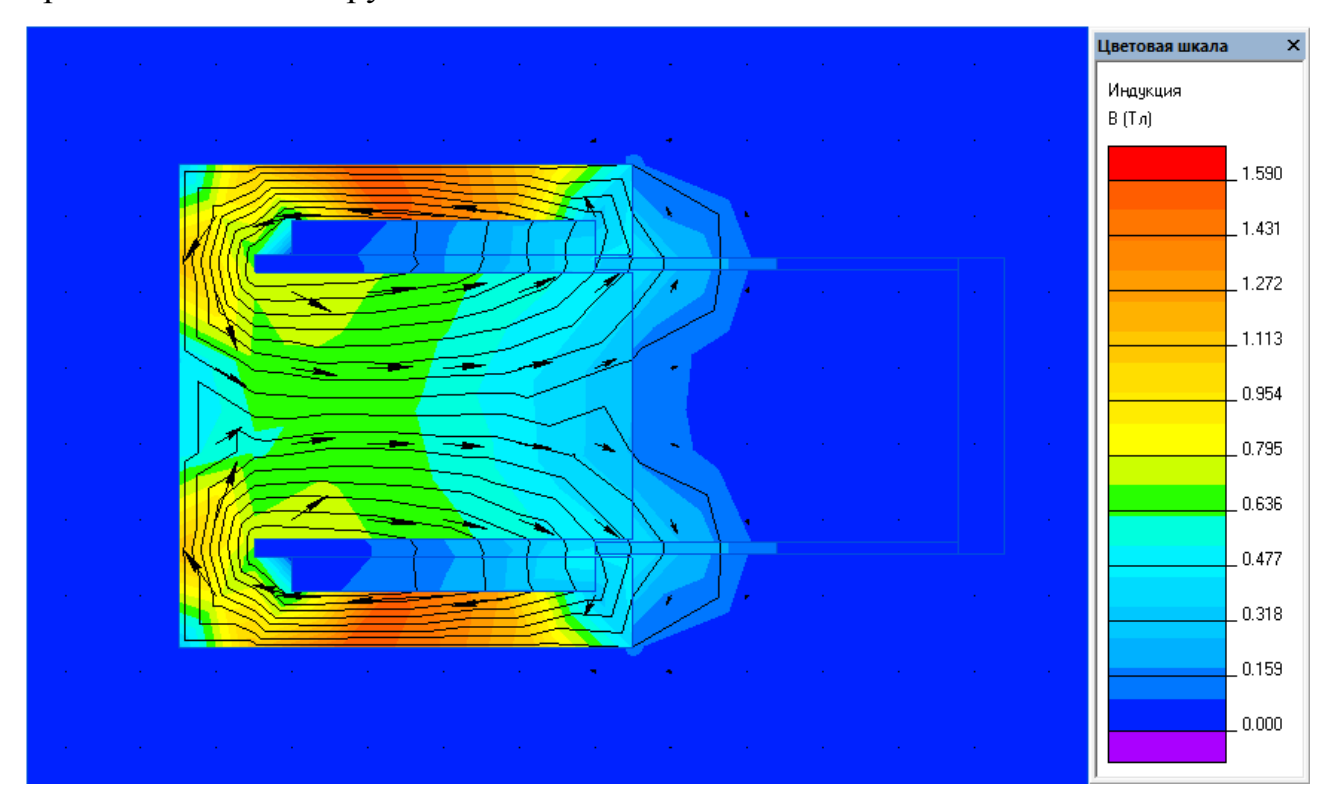

Рисунок 2.10 – Картина магнитостатического поля и значения магнитной индукции двигателя предлагаемой конструкции при выдвинутом якоре

Выводы по главе:

- 1. Составлены уравнения электрической и механической части линейного двигателя и разработаны его математические модели в реальных и относительных единицах;
- 2. Разработана конструкция двигателя, позволяющая исключить выход его из строя по причине выгорания обмотки и изломов питающего шлейфа;
- 3. Разработанна методика расчета линейного двигателя мехатронного модуля, позволяющая найти параметры двигателя, при которых обеспечиваются требуемые показатели работы.

# 3 Расчет параметров двигателя и разработка системы управления мехатронного токарного модуля

3.1 Расчет параметров разработанного линейного двигателя мехатронного токарного модуля

В соответствии с описанной в главе 2 методикой исходными данными для расчета являются следующие параметры:

- <sup>−</sup> Номинальная сила двигателя *F<sup>H</sup> 96* Н;
- <sup>−</sup> Максимальная амплитуда перемещения *x<sup>M</sup> 0,06* м;
- <sup>−</sup> Максимальная скорость перемещения двигателя *v<sup>М</sup> 2* м/с;
- <sup>−</sup> Присоединенная подвижная масса, *m<sup>0</sup> 0,1* кг;
- <sup>−</sup> Номинальное напряжение двигателя *U<sup>H</sup> 24* В;
- <sup>−</sup> Частота напряжения питания двигателя *f 10000* Гц;
- <sup>−</sup> Остаточная индукция магнита *B<sup>r</sup> 1,21* Тл;
- − Коэрцитивная сила магнита *H*<sub>*c*</sub> = 907 · 10<sup>3</sup> А/м;
- Температурные коэффициенты  $B_{tB} = -0,11^0\text{C}^{-1}, B_{tH} = -0,5^0\text{C}^{-1};$
- Допустимый перегрев обмотки  $\Theta = I20^{\,0}{\rm C};$
- − Внутренний диаметр магнита *D<sub>M</sub> = 74* · 10<sup>-3</sup> м;
- <sup>−</sup> Толщина магнита *3 L<sup>M</sup> 3 10* м;
- − Воздушный зазор двигателя  $\delta = I \cdot I0^{-3}$ м.

Необходимое усилие, развиваемое двигателем:

При движении вверх  $F_{\varSigma I} = F_H + m_0 g \cdot cos\alpha = 96 + 0, \! 1 \cdot 9, \! 8 \cdot cos(30^0) = 96, \! 849\,\text{H},$ 

 $\Pi$ ри движении вниз $F_{\varSigma2}=F_{H}-m_{0}g\cdot cos\alpha=96-0.1\cdot 9.8\cdot cos(30^{0\circ})=95.151\text{H},$ 

где:

 $\alpha$  - угол наклона токарного модуля при установке.

Требуемая механическая мощность определится выражением:

$$
P_{MEX} = \frac{F_{\Sigma 1} + F_{\Sigma 2}}{2} \cdot v_M \cdot \cos \beta = \frac{96,849 + 95,151}{2} \cdot 2 \cdot \cos(\theta^0) = 192 \,\text{Br},
$$

где:

- угол между вектором направления скорости движения и силой *F*

Требуемая электрическая мощность определится выражением:

$$
P_3 = \left(\frac{2F_{\Sigma I}}{F_{\Sigma I} + F_{\Sigma 2}}\right) \cdot P_{MEX} = \left(\frac{2 \cdot 96,849}{96,849 + 95,151}\right) \cdot 192 = 193,697 \text{ Br},
$$

где:

 $F_{\Sigma I}$  - требуемое развиваемое двигателем усилие при рабочем перемещении;

 $F_{\Sigma2}$ - требуемое развиваемое двигателем усилие при обратном перемещении.

Для известного значения амплитуды перемещения *xM* принимаем длину магнита  $b_M = x_M = 0.06$ , м.

# 3.1.1 Определение параметров обмотки двигателя

Изменение параметров магнита при нагреве:

$$
B_{rt} = B_r \blacklozenge - B_{tB} \blacklozenge - 20 \implies 1,21 \cdot \blacklozenge -(-0,11) \cdot (120 - 20) \implies 1,077 \text{ T.}
$$
\n
$$
H_{ct} = H_c \left( 1 - B_{tH} \frac{\blacklozenge - 20}{2} \right) = 907 \cdot 10^3 \left( 1 - (-0.5) \frac{120 - 20}{2} \right) = 680,250 \cdot 10^3 \text{ A/m},
$$
\n
$$
\mu_{rt} = \frac{B_{rt}}{H_{ct}} = \frac{1,077}{680250} = 1,583 \cdot 10^{-6} \text{ T.}
$$

Номинальный ток якоря (предварительно):

$$
I_{AH} = \frac{P_3}{U_H \cdot \eta} = \frac{193,697}{24 \cdot 0,96} = 8,407 \text{ A},
$$

где:

 $\eta$  - коэффициент полезного действия двигателя.

Требуемое сечение проводника определяется выражением:

$$
S_{\text{HP}} = \frac{I_{\text{AH}}}{j} = \frac{8.407}{5} = 1.681 \text{ mm}^2,
$$

где:

 $j$  - плотность тока в проводнике обмотки (выбирается в диапазоне 5-10 А/мм<sup>2</sup>),

Полученное значение  $S_{IP}$  округляем до стандартного и выбираем провод ПЭТВ с сечением  $S_{IP} = 1.767$  мм<sup>2</sup>

Требуемый диаметр проводника определяется выражением:

$$
d_{\text{HP}} = 2\sqrt{\frac{S_{\text{HP}}}{\pi}} = 2\sqrt{\frac{1,767}{3,14}} = 1,5 \text{ mm},
$$

Наружный диаметр якоря равен:

$$
D_a = D_M + 2L_M = 74 \cdot 10^{-3} + 2 \cdot 3 \cdot 10^{-3} = 0.08 \,\mathrm{M},
$$

Длина витка катушки определяется выражением:

$$
l_a = \pi (D_a + 2\delta + d_{IP}) = 3.14 \cdot (0.08 + 2 \cdot 10^{-3} + 1.5 \cdot 10^{-3} = 0.262 \,\mathrm{m},
$$

Длина катушки принимается равной максимальной амплитуде перемещения:

$$
l_{o6u} = b_M = 0.06
$$
 M,

Требуемое (минимальное) для создания силы число витков катушки равно:

$$
w = \frac{A \cdot 2 \cdot 1,11_{o\bar{o}M}}{I_{AH}} = \frac{70 \cdot 2 \cdot 1,1 \cdot 6}{8,407} = 109,908 \approx 110
$$

где:

А - токовая нагрузка якоря, принимаем равной 70 А/см.

Сопротивление обмотки:

$$
R_a = \rho_t \cdot \frac{wl_a}{S_{IP}} = 2,436 \cdot 10^{-8} \frac{110 \cdot 06262}{1,767 \cdot 10^{-6}} = 3,978
$$
OM,

где:

 $\Phi_t = 1,74(1+0,004(t^0-20^0)) \times 10^{-8} = 2,436 \times 10^{-8}$ Ом·м — удельная проводимость меди в нагретом состоянии;

Проводимость окна:

$$
G_0 = 1.5 \mu_0 \cdot \frac{\pi D_M b_a}{\Delta} = 1.5 \cdot 4 \cdot 3.14 \cdot 10^{-7} \cdot \frac{3.14 \cdot 74 \cdot 10^{-3} \cdot 0.06}{3.01 \cdot 10^{-3}} = 8.735 \cdot 10^{-6} \text{ Tm},
$$

где:

 $J_0 = 4\pi \cdot I0^{-7} \, \Gamma$ н/м – магнитная проводимость воздушного зазора;  $b_a = b_M = 0.06$  м – ширина магнитопровода;  $D_M =$  74 ·  $10^{-3}$  м — внутренний диаметр магнита;  $L_M + 2\delta(L_M + 2\delta) = 3 \cdot 10^{-3} + 2 \cdot 1 \cdot 10^{-3} (3 \cdot 10^{-3} + 2 \cdot 1 \cdot 10^{-3}) = 3.01 \cdot 10^{-3}$  M длина окна рабочего зазора.

Индуктивное сопротивление обмотки определяется выражением:

$$
X = \omega G_0 w^2 = 6.28 \cdot 10^4 \cdot 8.735 \cdot 10^{-6} \cdot 110^2 = 6.641 \cdot 10^3 \text{ Om},
$$

где:

 $2\pi f = 2 \cdot 3.14 \cdot 10000 = 6.28 \cdot 10^4$  рад/с – круговая частота;

Индуктивность обмотки:

$$
L_a = G_0 w^2 = 8{,}735 \cdot 10^{-6} \cdot 110^2 = 0{,}106
$$
 FH,

# 3.1.2 Определение пускового тока и максимального пускового усилия

Максимальный ток двигателя может быть определен из выражения:

$$
i_{MAX} = \frac{U_H}{R_a} = \frac{24}{3,978} = 6,033 \text{ A},
$$

Условная длина магнита равна:

$$
a = \frac{1}{\pi} \left( \frac{\mu_0 \cdot L_M}{\mu_{rt}} + 2\delta \right) = \frac{1}{3,14} \left( \frac{4 \cdot 3,14 \cdot 10^{-7} \cdot 3 \cdot 10^{-3}}{1,583 \cdot 10^{-6}} + 2 \cdot 1 \cdot 10^{-3} \right) = 1,395 \cdot 10^{-3} \text{ M},
$$

где:

*rt* - магнитная проводимость магнита;

Относительная длина магнита:

$$
\alpha = \frac{a}{b_M} = \frac{1,395 \cdot 10^{-3}}{60 \cdot 10^{-3}} = 0,023,
$$

Коэффициент учета размеров подвижной части двигателя:

$$
k_{MW} = 1 - \alpha \cdot ln\left(1 + \frac{1}{2\alpha}\right) = 1 - 0.023 \cdot ln\left(1 + \frac{1}{2 \cdot 0.023}\right) = 0.928,
$$

Безразмерный коэффициент магнитной пружины:

$$
k_M = \alpha \cdot (2 + k_\mu) \cdot \ln \left[ 1 - \left( \frac{1}{1 + 4\alpha} \right)^2 \right] = 0.023 \cdot 4 + 1.05 \cdot \ln \left[ 1 - \left( \frac{1}{1 + 4 \cdot 0.023} \right)^2 \right] = -0.129,
$$

где:

 $k_{\mu} = 1.05 -$ коэффициент насыщения магнита.

Коэффициент главной движущей силы, зависящей от тока рабочей обмотки, параметров магнита (*FM*) и координаты *x:*

$$
C_{MW} = k_{MW} \frac{2\mu_0 l_a (H_{ct} L_M)^2}{\pi k_\mu a} \frac{w}{H_{ct} L_M} =
$$
  
= 0,928 \cdot \frac{2 \cdot 4 \cdot 3,14 \cdot 10^{-7} \cdot 0,262 \cdot \$80250 \cdot 3 \cdot 10^{-3}}{3,14 \cdot 1,05 \cdot 1,395 \cdot 10^{-3}} \cdot \frac{110}{680250 \cdot 3 \cdot 10^{-3}} = 29,842,

Коэффициент реактивной силы, не зависящей от тока в рабочей обмотке, направленной встречно или согласно основной и определяемой параметрами магнита *F<sup>M</sup>* и его положением в воздушном зазоре (координата *x*):

$$
C_M = k_M \frac{2\mu_0 l_a F_M^2}{\pi k_\mu ab_M} = -0.129 \frac{2 \cdot 4 \cdot 3.14 \cdot 10^{-7} \cdot 0.262 \cdot \text{ }80250 \cdot 3 \cdot 10^{-3} \cdot \text{ }80} = -1279,69,
$$

Максимальное усилие при пуске в момент времени, когда *x=0*, определяется выражением:

$$
Q_{MW} = C_{MW}i_{MAX} = 29,842 \cdot 6,033 = 180,041 \text{H},
$$

# 3.1.3 Расчет массы якоря двигателя

Macca магнита якоря определяется следующим выражением:  
\n
$$
m_{MI} = \rho_{MI} \cdot \frac{1}{4} \pi \cdot b_M \cdot \left[ \mathbf{b}_M^2 - (D_M - 2L_M)^2 \right] =
$$
\n
$$
= 7.4 \cdot 10^3 \cdot \frac{1}{4} \cdot 3.14 \cdot 0.06 \cdot \left[ 4 \cdot 10^{-3} \right] = 4 \cdot 10^{-3} - 2 \cdot 3 \cdot 10^{-3} \cdot \frac{1}{4} = 0.297 \text{ kg}
$$

где:

 $M_T = 7.4 \cdot 10^3 \text{ кr/m}^3 - \text{плотность магнита NeFeB.}$ 

Масса якоря может быть определена из выражения:

$$
m_a = k_{MT} m_{MT} = 1.4 \cdot 0.297 = 0.416 \,\text{K}
$$

где:

*МГ k* - коэффициент, учитывающий массу подвижного штока и частей его крепления, принимается 1,4.

Общая масса подвижной части двигателя определяется выражением:

$$
m = m_{MT} + m_a = 0.297 + 0.416 = 0.713
$$
  $\text{KT}$ 

3.2 Сравнение параметров двигателей и проверка расчетных данных на модели

Для сравнения в таблице 3.1 представлены рассчитанные параметры двигателей оригинальной и разработанной конструкций.

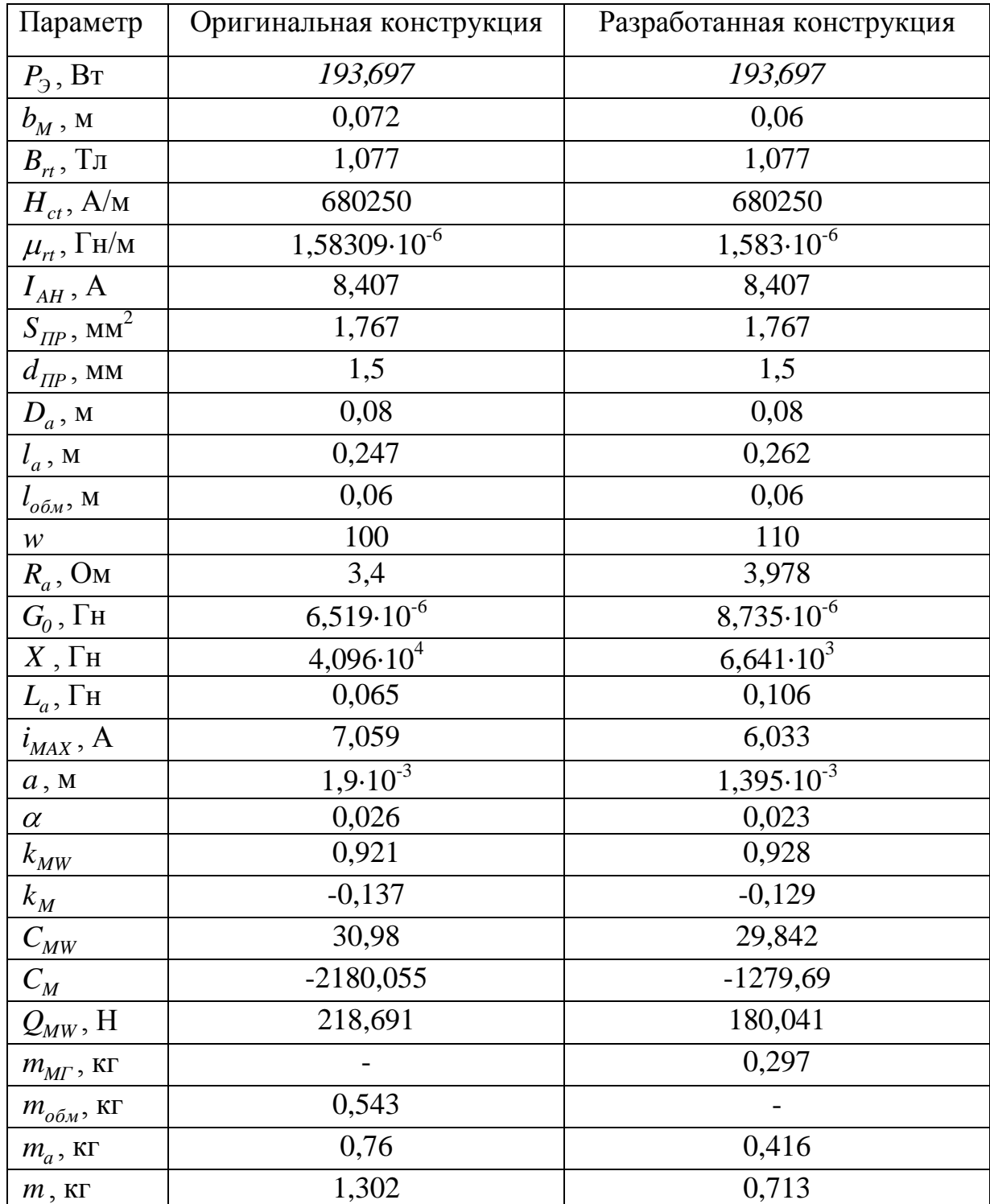

Таблица 3.1 - Расчетные данные двигателей

Рассчитаем усилия, развиваемые двигателями при номинальном токе в обмотке и номинальном рабочем усилии на всей длине перемещения якоря двигателя. Сила двигателя, зависящая от тока якоря и параметров магнита равна:

Для двигателя оригинала: *QMW CMWiMAX 30,98 7,059 218,688* Н, Для разработанного двигателя: *QMW CMWiMAX 29,842 6,033 180,041* Н,

Расчет силы, не зависящей от тока в рабочей обмотке и определяемой параметрами магнита *F<sup>M</sup>* и его положением в воздушном зазоре (координата *x*) представлен в таблице 3.2 в соответствии со следующим выражением:

$$
Q_M = C_M x
$$

Таблица 3.2 – Расчет силы *Q<sup>M</sup>* в зависимости от координаты *х*

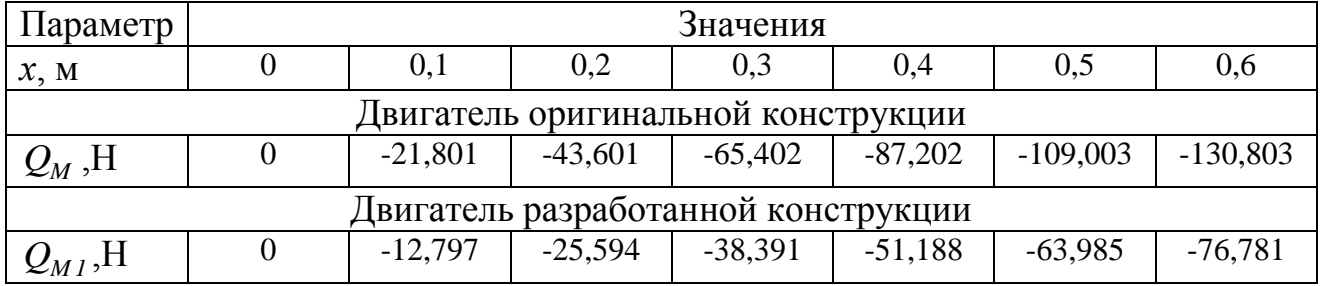

Расчет суммарной силы, развиваемой в каждой координате перемещения, рассчитанной в соответствии с выражением  $Q = Q_{\scriptscriptstyle{MW}} + Q_{\scriptscriptstyle{M}}$ , представлен в таблице 3.3.

Таблица 3.3 – Расчет суммарной силы *Q* в зависимости от координаты *х*

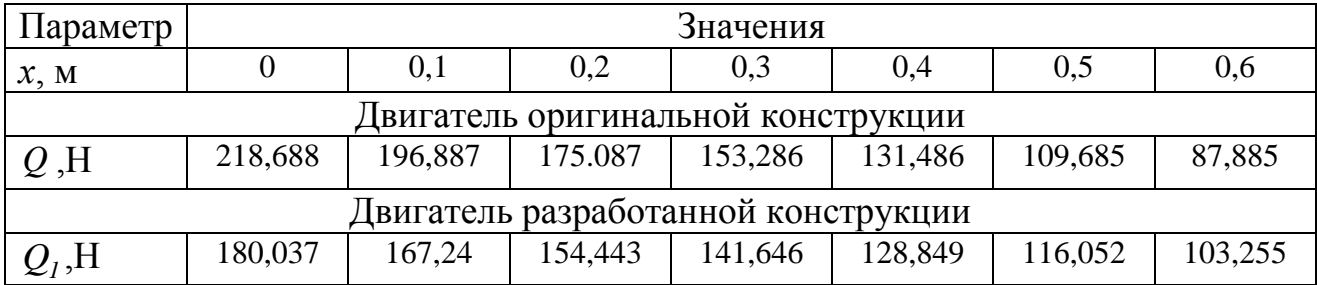

На рисунке 3.1 показаны графики электромеханических характеристик  $Q=f(x)$  двигателей при расчетных параметрах тока двигателей оригинальной и

разработанной конструкции. На рисунке 3.2 показаны графики электромеханических характеристик при номинальной нагрузке  $F_H = 96$ Н и расчетном токе.

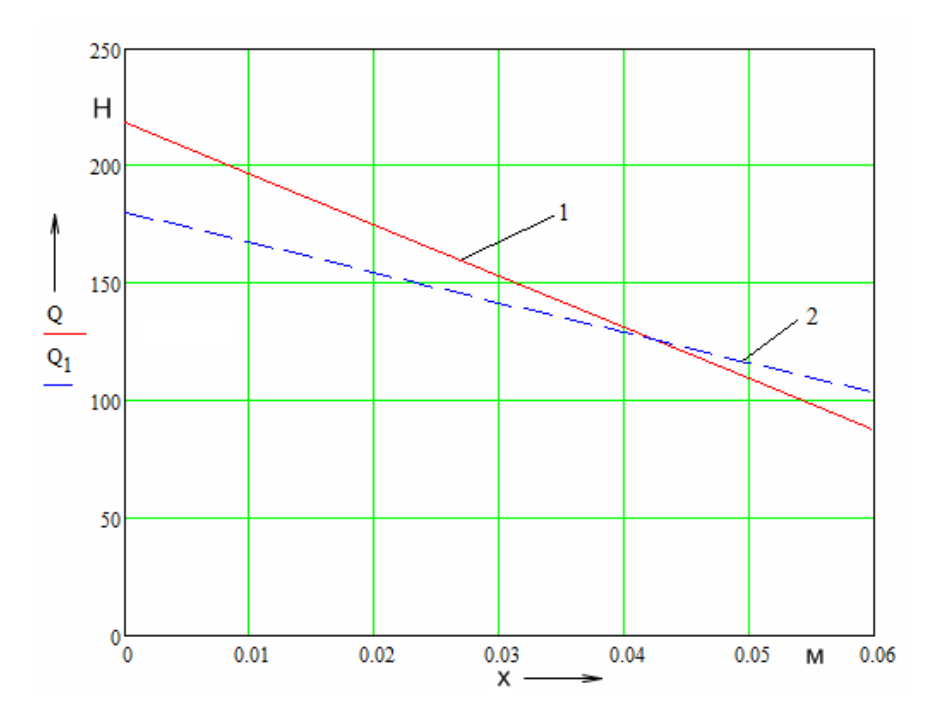

Рисунок 3.1 – Электромеханические характеристики двигателей оригинальной 1 и разработанной 2 конструкции

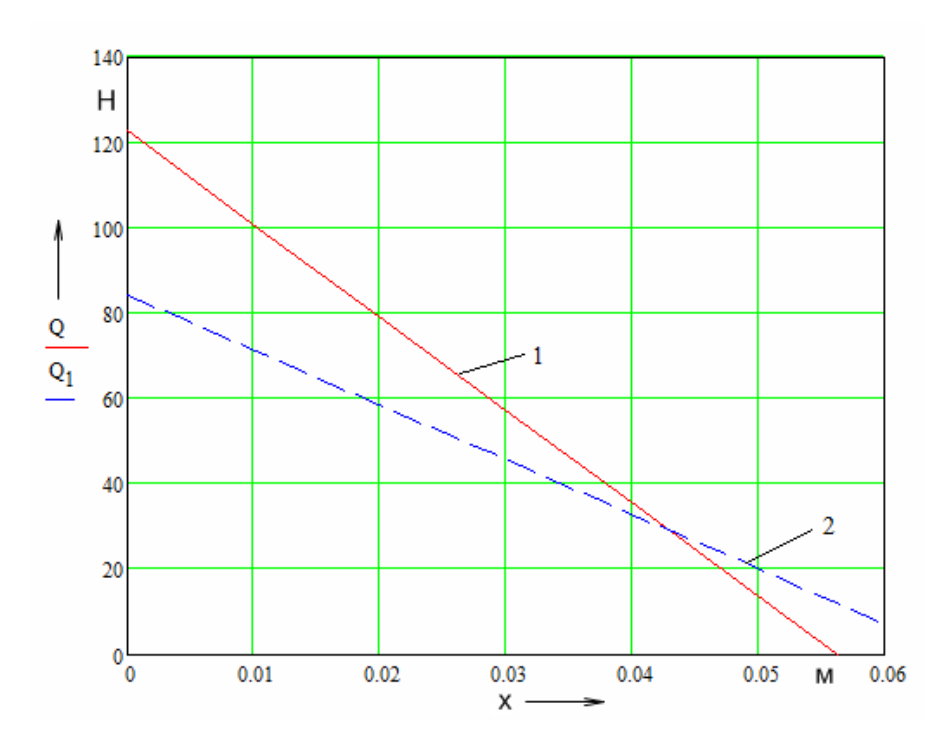

Рисунок 3.2 – Электромеханические характеристики двигателей оригинальной 1 и разработанной 2 конструкции при номинальной нагрузке и расчетном токе

Как видно из графиков, представленных на рисунках 3.1 и 3.2 двигатель оригинальной конструкции в начальный момент времени при своем номинальном токе способен развить большее усилие, чем двигатель разработанной конструкции при номинальном токе, однако характеристика двигателя оригинальной конструкции имеет более резкий наклон. Это объясняется тем, что в двигателе оригинальной конструкции при перемещении происходит снижение плотности линий основного магнитного потока (как это было показано в главе 2, см. рисунок 2.7, 2.8), в то время как в двигателе разработанной конструкции наблюдается смещение основного магнитного потока в процессе перемещения якоря двигателя (см. рисунок 2.9, 2.10).

На рисунках 3.3 и 3.4 показаны модели двигателей оригинальной и разработанной конструкций в среде Simulink программного пакета MATLAB.

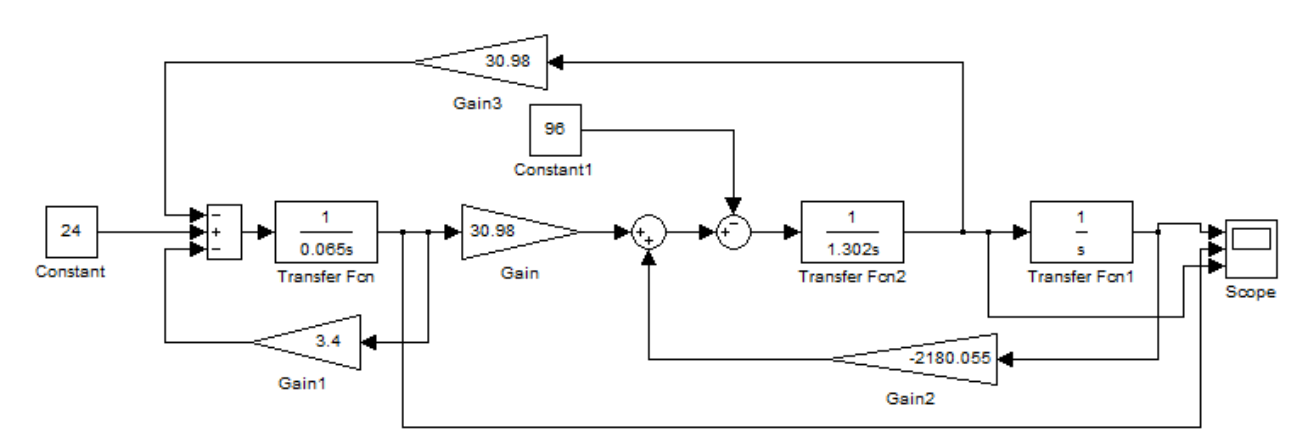

Рисунок 3.3 – Модель двигателя оригинальной конструкции

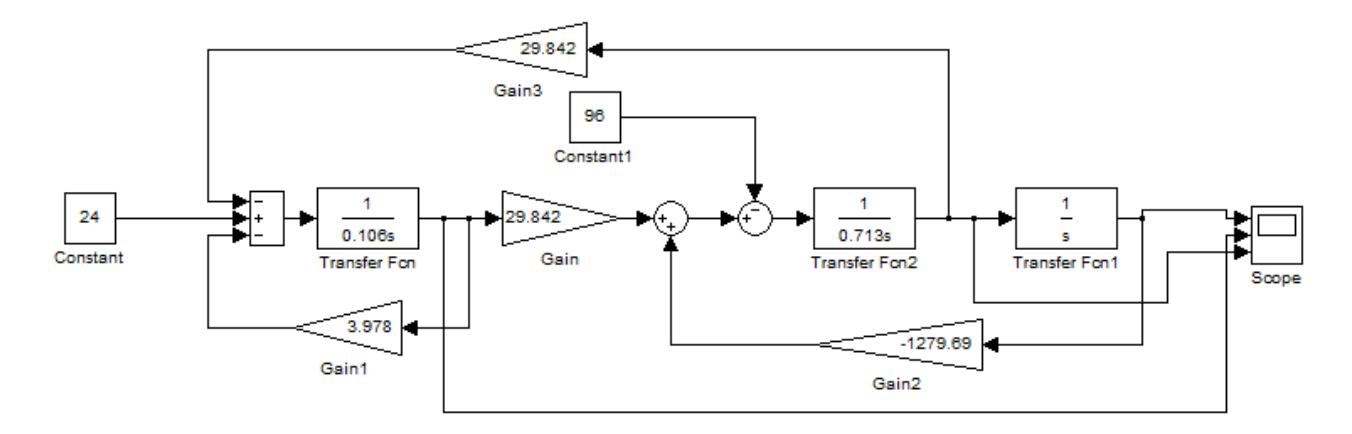

Рисунок 3.4 – Модель двигателя разработанной конструкции

На рисунках 3.5 и 3.6 показаны переходные характеристики двигателей оригинальной и разработанной конструкций соответственно, полученные в результате моделирования.

Как видно из графиков переходных характеристик время перемещения двигателей как оригинальной, так и разработанной конструкции составляет 0,8 секунды. Максимальное перемещение двигателей соответствует расчетным данным и составляет 0,057м для двигателя оригинала и 0,066м для двигателя разработанной конструкции. Максимальный ток двигателей соответствует расчетных значениям (7,05А для двигателя оригинала и 6,03А для двигателя разработанной конструкции). Скорость перемещения двигателя оригинальной конструкции составляет 0,7м/с, а скорость перемещения двигателя разработанной конструкции равна 0,9 м/с.

На рисунках 3.7 и 3.8 показаны полученные в результате моделирования динамические электромеханические характеристики при работе двигателей без нагрузки (см. рисунок 3.7) и при номинальной нагрузке  $F_H = 96$  H (см. рисунок 3.8). Как видно динамические электромеханические характеристики имеют отличие от расчетных по максимально развиваемому двигателем усилию. Это связано с тем, что при нулевом перемещении не обеспечивается номинальный ток якоря в связи с отсутствием системы управления.

Хотя у двигателя оригинальной конструкции большая развиваемая при пуске сила, тем не менее, из-за снижения плотности магнитного потока электромеханическая характеристика спадает быстрее и максимальное перемещение составляет 57 мм, в то время как двигатель разработанной конструкции обеспечивает достаточную движущую силу для обеспечения требуемого перемещения 60 мм.

На рисунке 3.8 показана суммарная сила, действующая на якорь при номинальной нагрузке для двигателей оригинальной (см. рисунок 3.8,а) и разработанной (см. рисунок 3.8,б) конструкций.

68

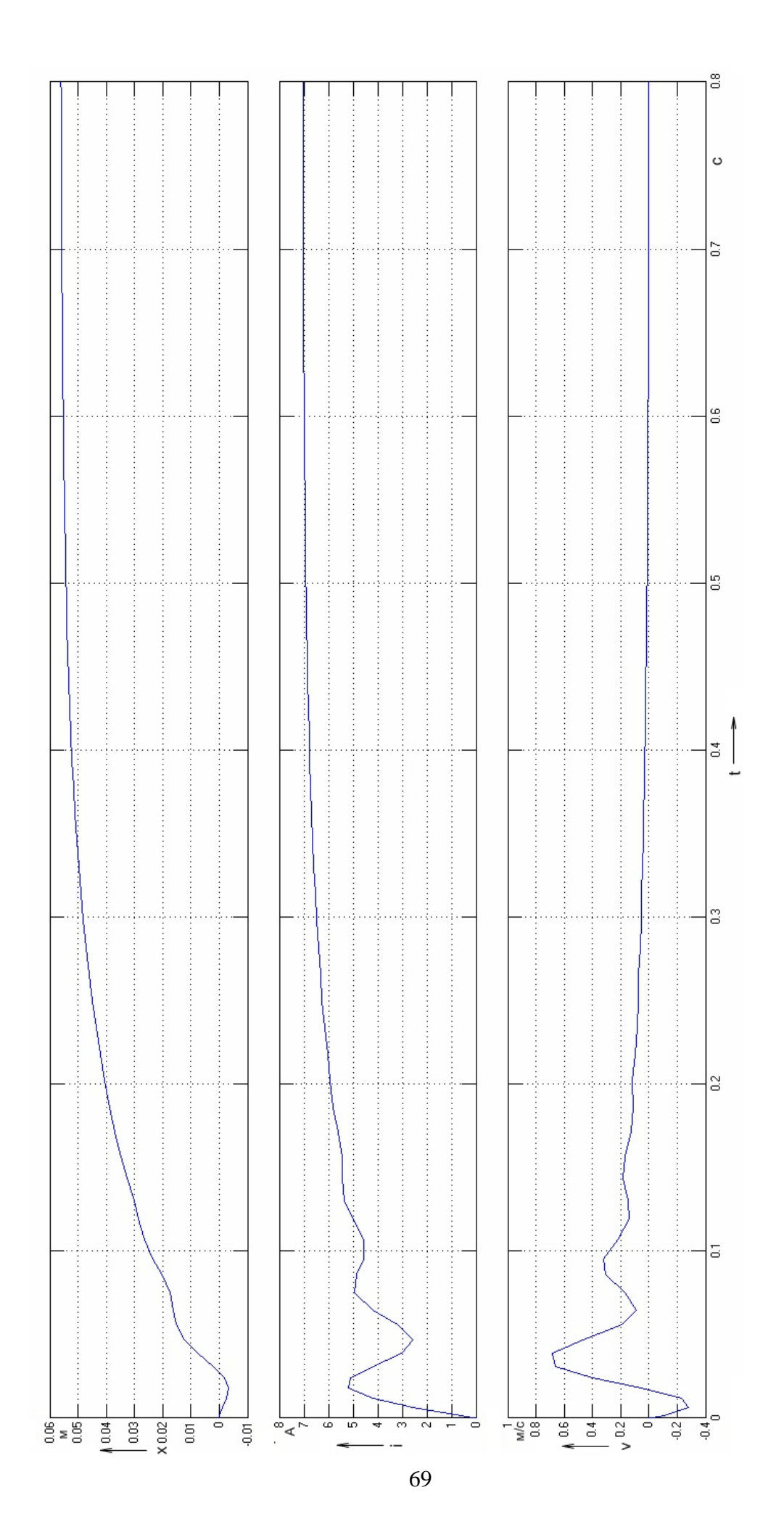

# Рисунок 3.5 - Переходные характеристики двигателя оригинальной конструкции Рисунок 3.5 – Переходные характеристики двигателя оригинальной конструкции

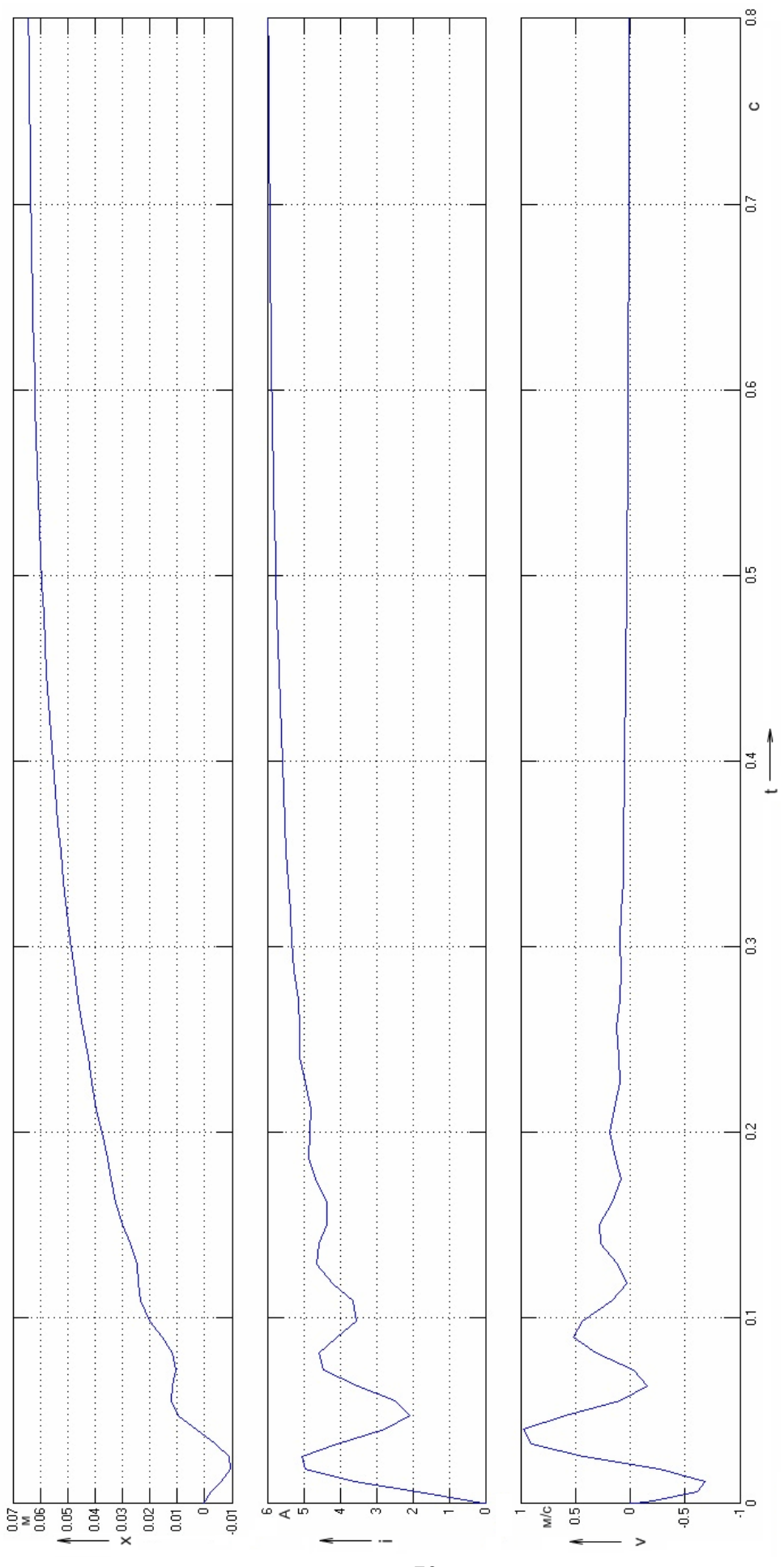

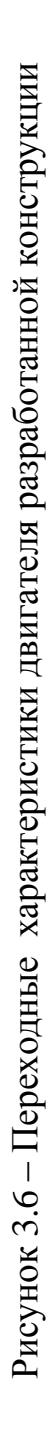

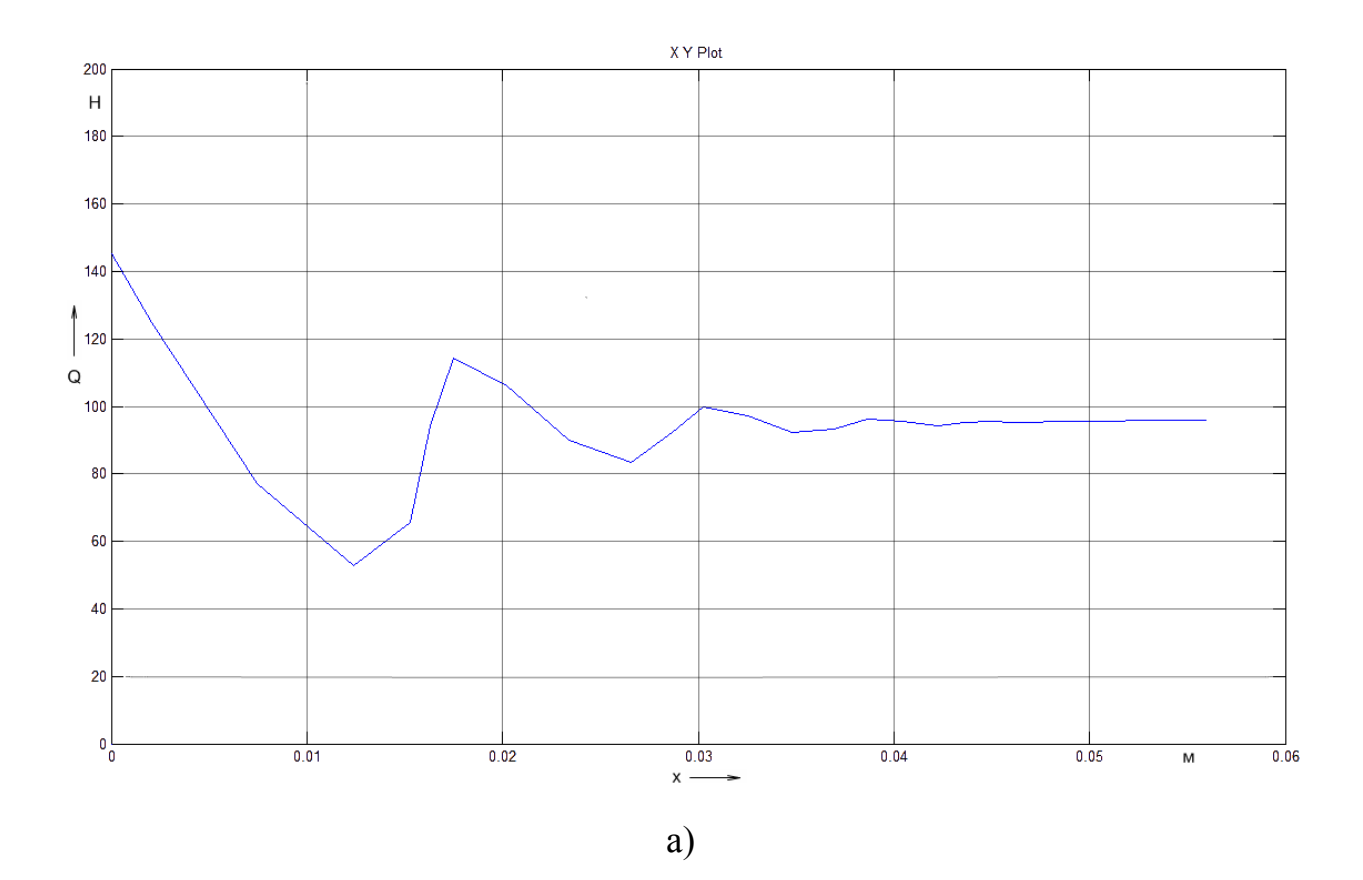

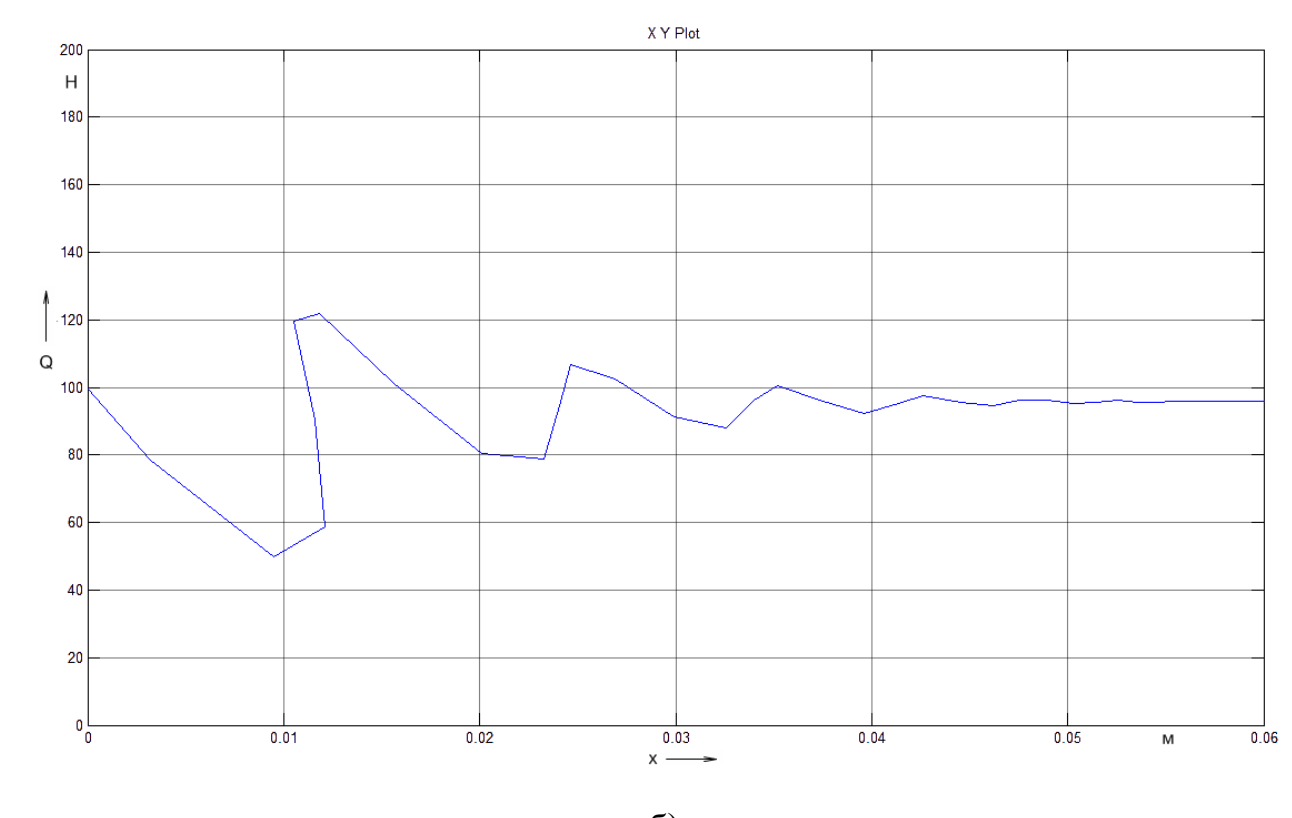

 $\sigma$ )

Рисунок 3.7 - Динамические электромеханические характеристики двигателя оригинальной - а и разработанной - б конструкции при работе без нагрузки

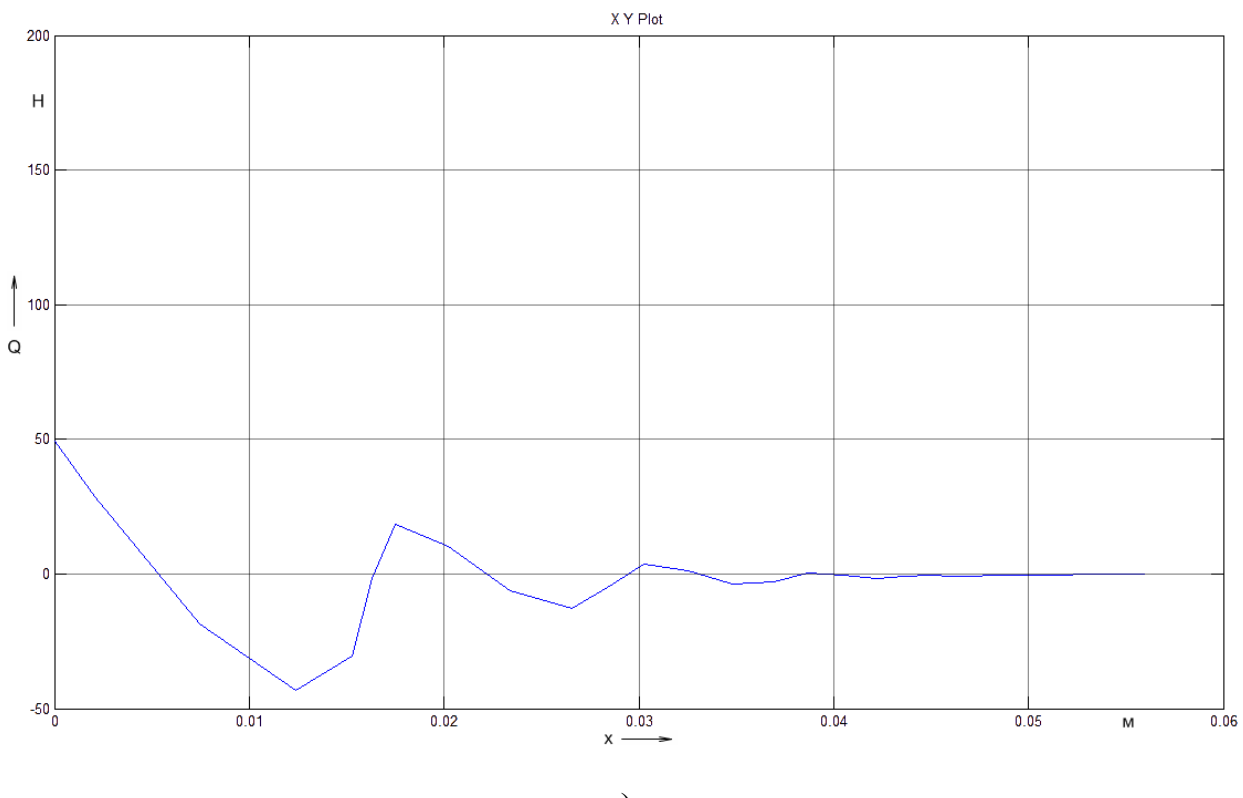

а)

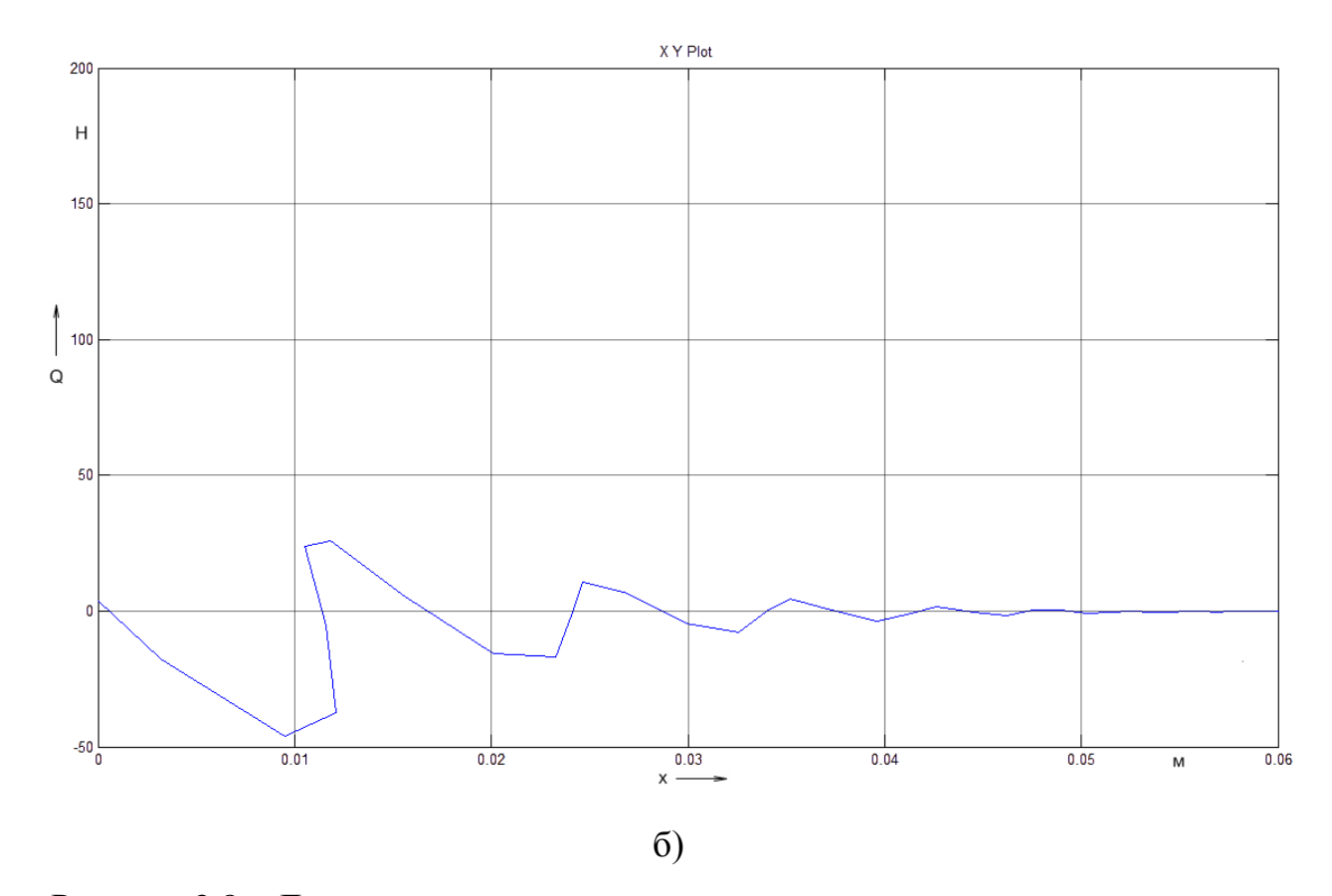

Рисунок 3.8 – Динамические электромеханические характеристики двигателя оригинальной – а и разработанной – б конструкции при номинальной нагрузке
# 3.2.1 Проверка расчетных данных на моделях в относительных единицах

Для построения математической модели двигателей в относительных единицах используется система уравнений двигателя в виде (2.38):

$$
\begin{cases}\ni(p) = \frac{1}{\tau_3 p + 1} \left[ (p) - v(p) \right] \\
v(p) = \frac{1}{\tau_M p} \left[ p + K_1 \cdot X(p) - q(p) \right] \\
x(p) = \frac{K_2}{s} v(p)\n\end{cases}
$$

Перед построением модели в относительных величинах сделаем переход от реальных параметров модели к относительным величинам и определим базовые постоянные и относительные величины, входящие в уравнения математической модели в относительных единицах как показано далее.

Относительная величина напряжения якоря или статора:

$$
u = \frac{U_a}{U_H} = \frac{24}{24} = I
$$

Относительная величина силы внешнего сопротивления:

для двигателя оригинальной конструкции  $q = \frac{P_H}{Q} \frac{R_a}{V} = \frac{50.00 \text{ m/s}}{2000 \Omega} = 0.439$ *30,98 24 96 3,4*  $C_{MW} \cdot U$  $F_H \cdot R$ *q*  $_{MW}$   $\cdot$   $\cup$   $_{H}$  $H \cdot \mathbf{A}$ <sup>*a*</sup>

для двигателя разработанной конструкции  $q = \frac{H_1}{r} \frac{R_a}{r} = \frac{56.848 \times 10^{-3}}{24} = 0.538$ *29,842 24 96 3,978*  $C_{MW} \cdot U$  $F_H \cdot R$ *q*  $\frac{M}{W}$   $\cdot$   $\frac{U}{H}$  $H \cdot \mathbf{A}$ <sup>*a*</sup>

Электрическая постоянная времени якорной цепи:

для двигателя оригинальной конструкции  $\tau_{\beta} = \frac{E_a}{\gamma} = \frac{0.005}{0.019} = 0.019$ *3,4 0,065 R L a a*  $\sigma_{\theta} = \frac{E_a}{R} = \frac{0.005}{3.4} = 0.019c$ 

для двигателя разработанной конструкции  $\tau_{0} = \frac{E_a}{\Sigma_0} = \frac{0.027}{0.058} = 0.027$ *3,978 0,106 R L a a*  $\sigma_3 = \frac{E_a}{R} = \frac{0.000}{2.079} = 0.027$  c

Электромеханическая постоянная времени двигателя:

для двигателя оригинальной конструкции

$$
\tau_M = m \cdot \frac{R_a}{C_{MW}^2} = 1,302 \cdot \frac{3,4}{30,98^2} = 0,00461 \text{ c}
$$

для двигателя разработанной конструкции

$$
\tau_M = m \cdot \frac{R_a}{C_{MW}^2} = 0.713 \cdot \frac{3,978}{29,842^2} = 0.00319 \text{ c}
$$

Обобщенные коэффициенты:

для двигателя оригинальной конструкции

$$
K_{I} = \frac{C_{M} \cdot b_{m} \cdot R_{a}}{C_{MW} \cdot U_{H}} = \frac{-2180,055 \cdot 0,072 \cdot 3,4}{29,842 \cdot 24} = -0,718
$$

$$
K_{2} = \frac{U_{H}}{C_{MW} \cdot b_{m}} = \frac{24}{30,98 \cdot 0,072} = 10,76
$$

для двигателя разработанной конструкции

$$
K_{I} = \frac{C_{M} \cdot b_{m} \cdot R_{a}}{C_{MW} \cdot U_{H}} = \frac{-1279,69 \cdot 0,06 \cdot 3,978}{29,842 \cdot 24} = -0,426
$$

$$
K_{2} = \frac{U_{H}}{C_{MW} \cdot b_{m}} = \frac{24}{29,842 \cdot 0,06} = 13,404
$$

Модели двигателей оригинальной и разработанной конструкций в относительных единицах в среде Simulink, программного пакета MATLAB показаны на рисунках 3.9 и 3.10 соответственно.

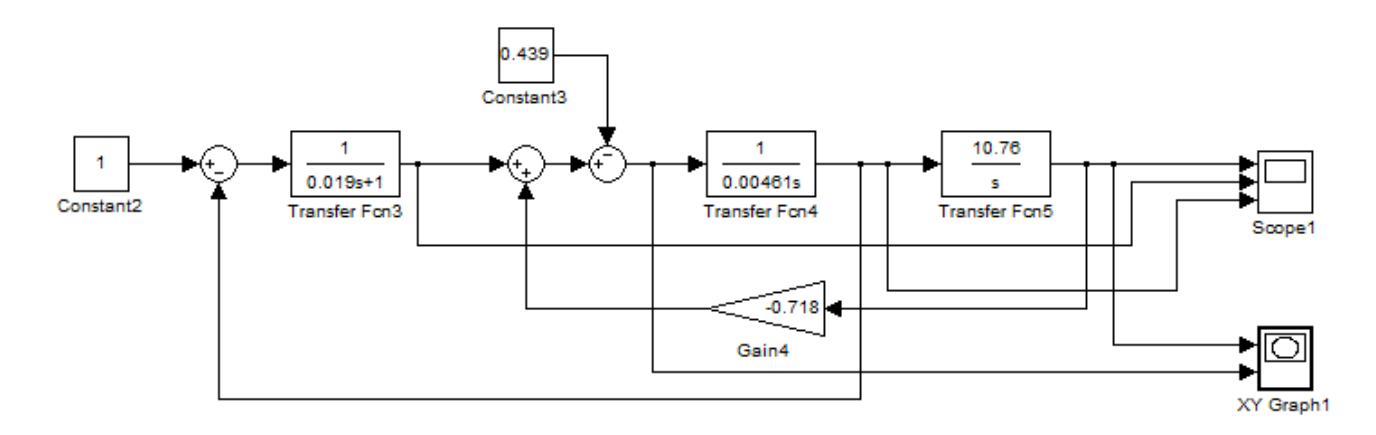

Рисунок 3.9 – Модель двигателя оригинальной конструкции в относительных единицах

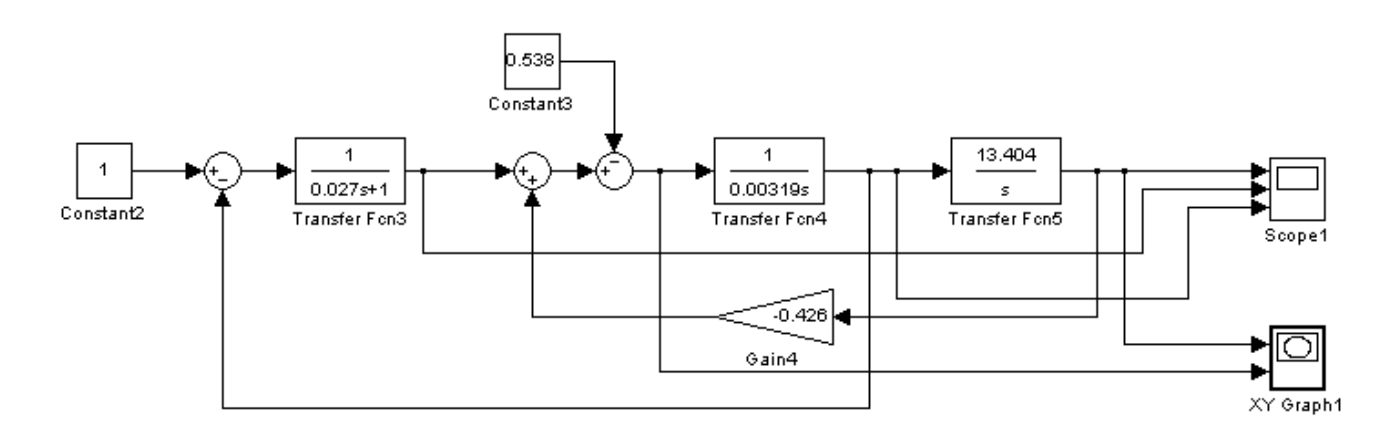

Рисунок 3.10 – Модель двигателя разработанной конструкции в относительных единицах

Переходные характеристики двигателей оригинальной и разработанной конструкций в относительных единицах показаны на рисунках 3.11 и 3.12 соответственно.

Динамические электромеханические характеристики в относительных единицах двигателей оригинальной и разработанной конструкции без нагрузки и с нагрузкой показаны на рисунках 3.13 и 3.14 соответственно.

Из представленных переходных и динамических электромеханических характеристик в относительных единицах видно, что они повторяют вид характеристик в реальных величинах, но при этом дают возможность оценивать, насколько параметры машины отличны от требуемых заданных при проектировании или максимальных значений, так как расчетные величины изменяются в окрестности единицы, соответствующей требуемому значению перемещения, тока якоря, развиваемой силы или скорости.

Применение математической модели в относительных величинах позволяет провести синтез системы управления мехатронного токарного модуля с использованием средств функции Linear analysis и библиотеки Control System ToolBox программного пакета MATLAB. Выбор типа регулятора и синтез системы управления мехатронного токарного модуля подробно рассмотрен в следующем разделе магистерской диссертации.

75

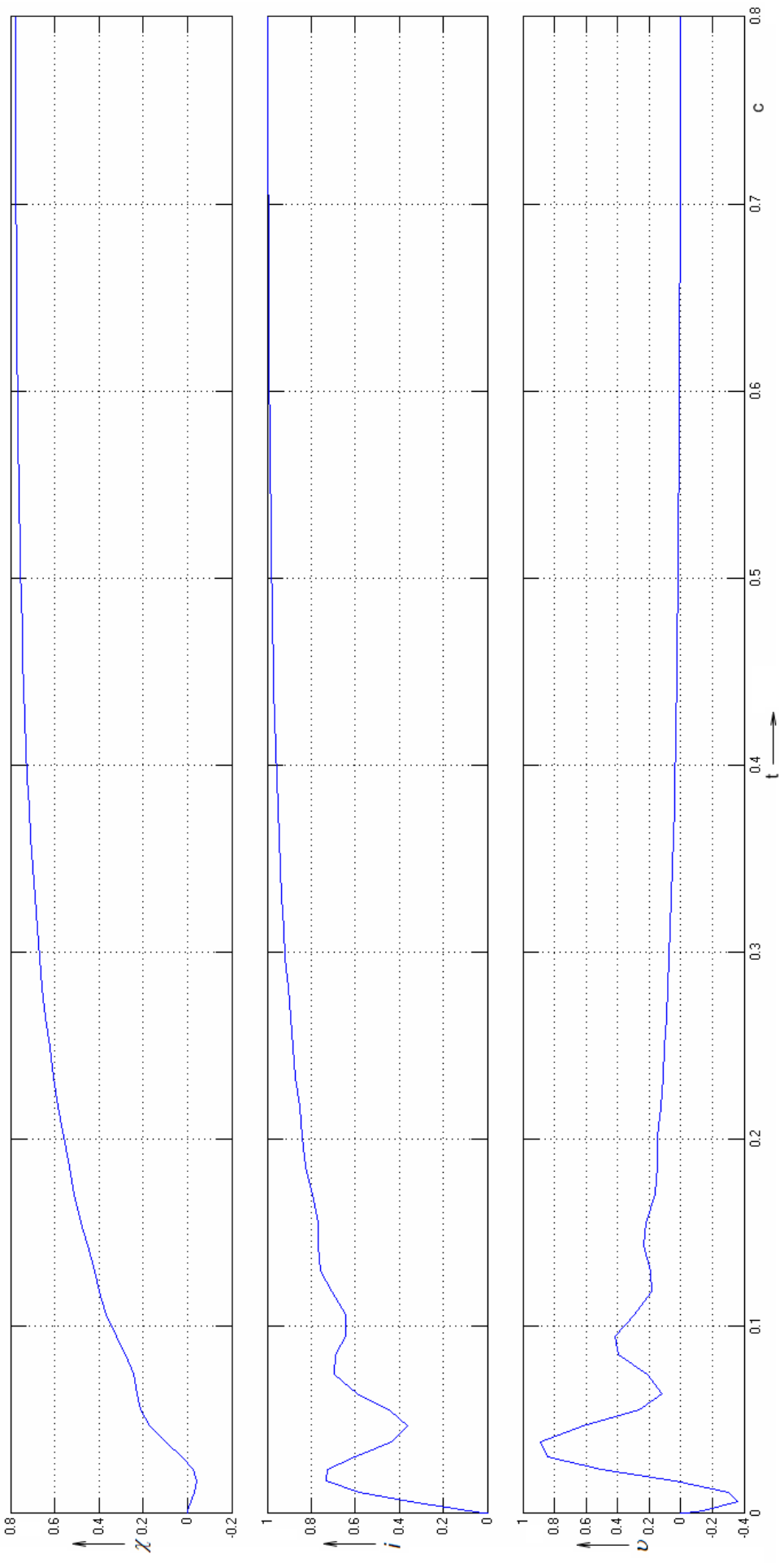

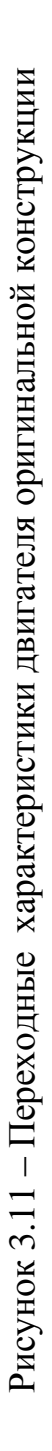

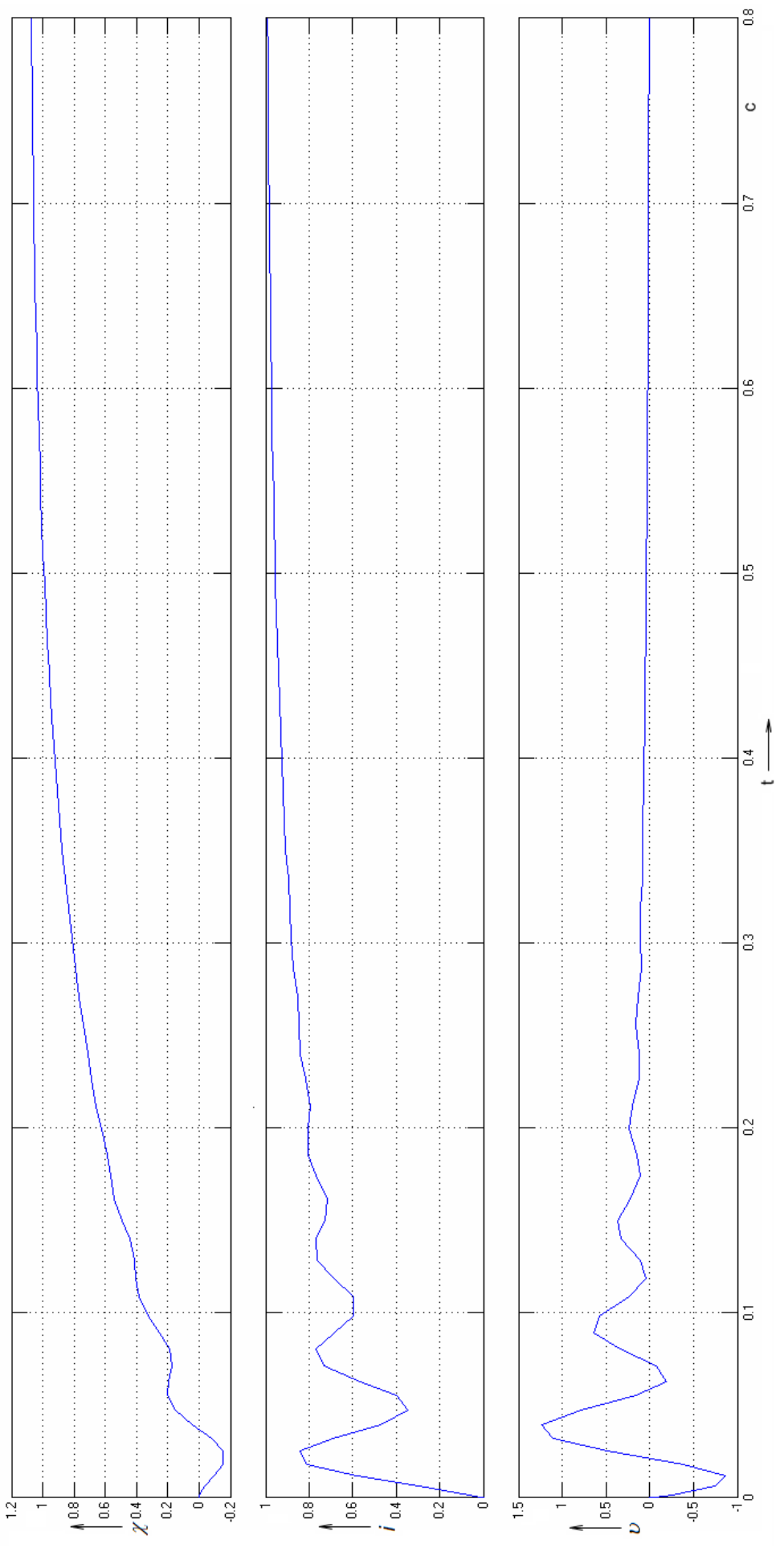

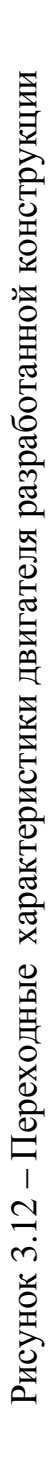

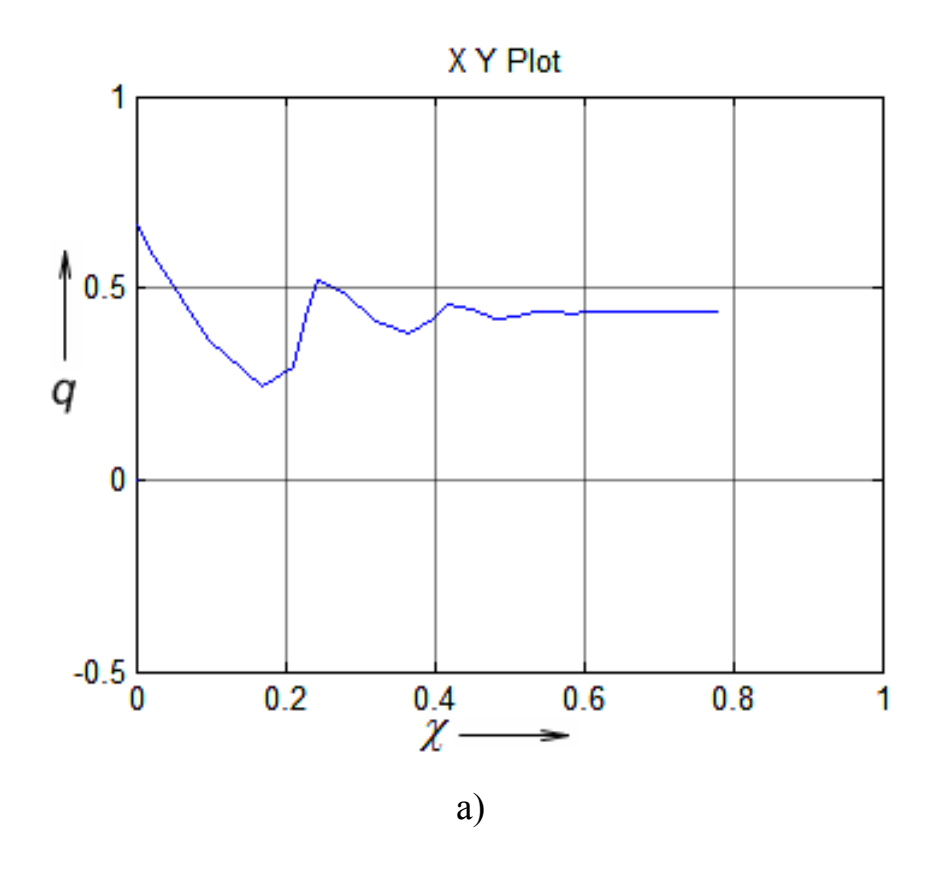

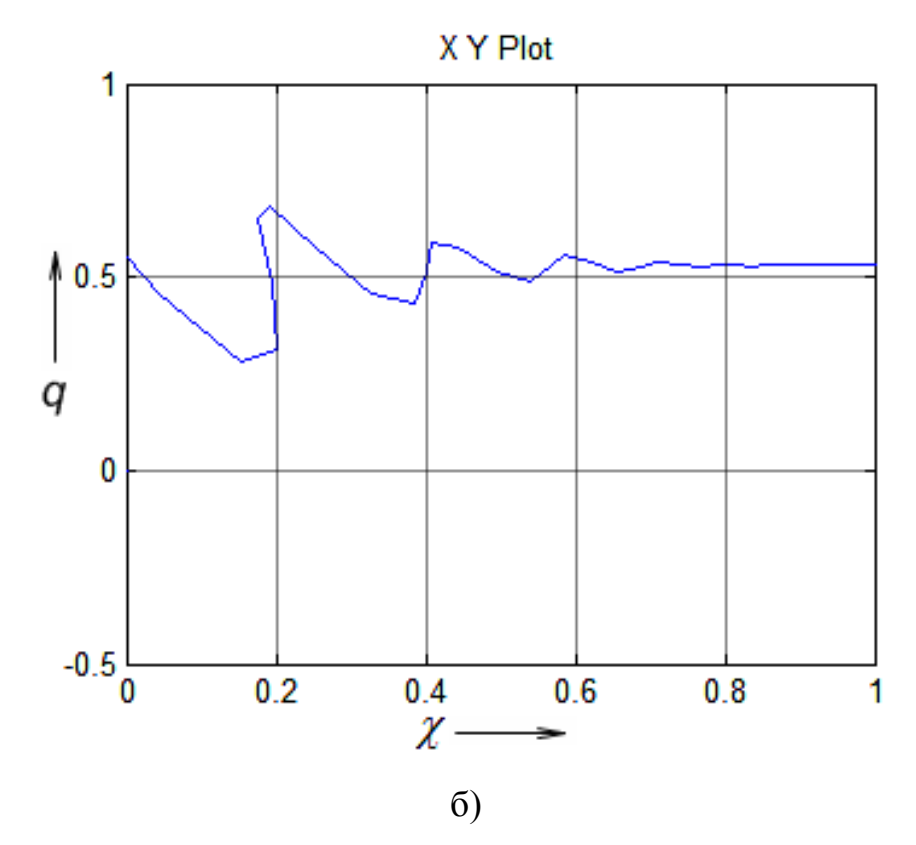

Рисунок 3.13 - Динамические электромеханические характеристики двигателя оригинальной - а и разработанной - б конструкции в относительных единицах при работе без нагрузки

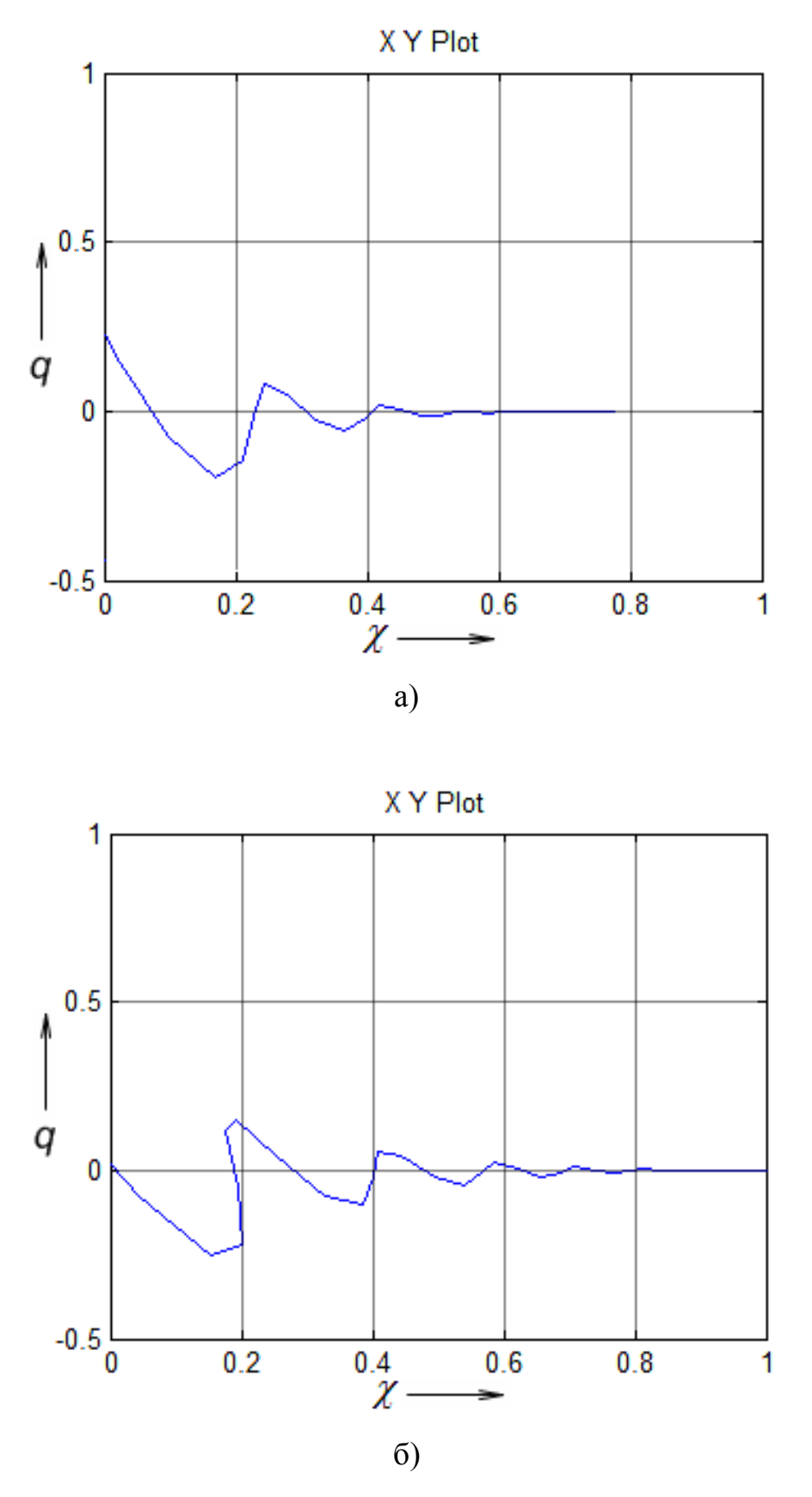

Рисунок 3.14 - Динамические электромеханические характеристики двигателя оригинальной - а и разработанной - б конструкции в относительных единицах при номинальной нагрузке

### 3.3 Синтез системы управления мехатронного токарного модуля

Синтез системы управления мехатронного токарного модуля, как и для любой мехатронной системы включает две задачи [17]:

- выбор места включения регулятора;

- выбор типа регулятора и определение его параметров, обеспечивающих требуемые динамические показатели.

Обе эти задачи не имеют строгой математической формализации и решаются на основе опыта проектирования систем для различных областей применения, однако необходимо руководствоваться двумя принципами:

- Регулируемая на выходе системы величина должна повторять задающий сигнал с как можно более точнее.
- Регулируемая на выходе системы величина не должна зависеть от возмущающих воздействий (температуры, момент нагрузки, временные зависимости параметров).

годографа, достаточно подробно Метол корневого описанный  $\overline{B}$ литературе [18] является одним из наиболее часто используемых подходов для проектирования систем.

В теории автоматического управления существует большое количество методик настройки регуляторов систем управления: настройка контуров на симметричный оптимум и оптимум по модулю, методы модального управления, робастное управление, IMC (internal model control) и т.д. При этом каждый из способов настройки регуляторов имеет свои особенности. Так, система с настройкой регуляторов на симметричный оптимум имеет перерегулирование до 40%, а с настройкой регуляторов на оптимум по модулю – 4,3%. При модальном синтезе регуляторов перерегулирование выходной величины системы зависит от коэффициентов выбранного для настройки полинома. Так, при выборе биномиального распределения получаемая система работает без перерегулирования, но при этом имеет низкое быстродействие

80

(рисунок 3.16), а при выборе полинома Баттерворта система имеет перерегулирование, зависящее от степени полинома (рисунок 3.17).

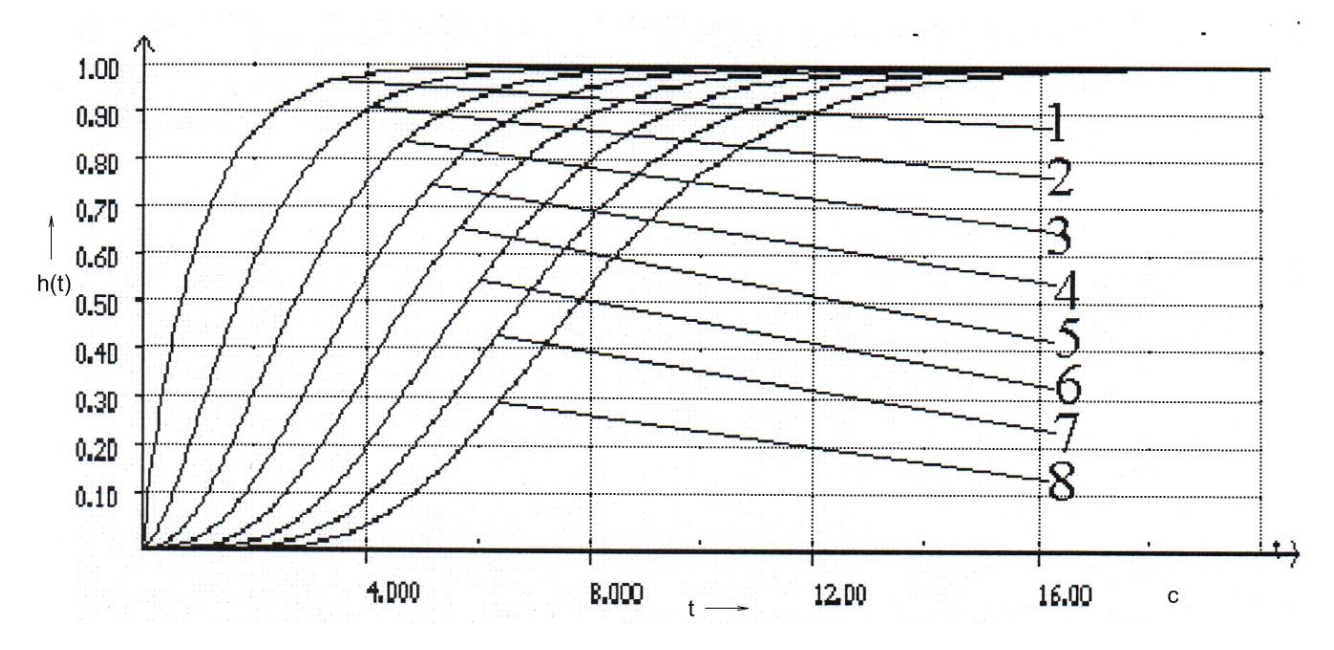

Рисунок 3.16 – Реакции на ступенчатое воздействие систем с биномиальными коэффициентами (1-8 – степень полинома)

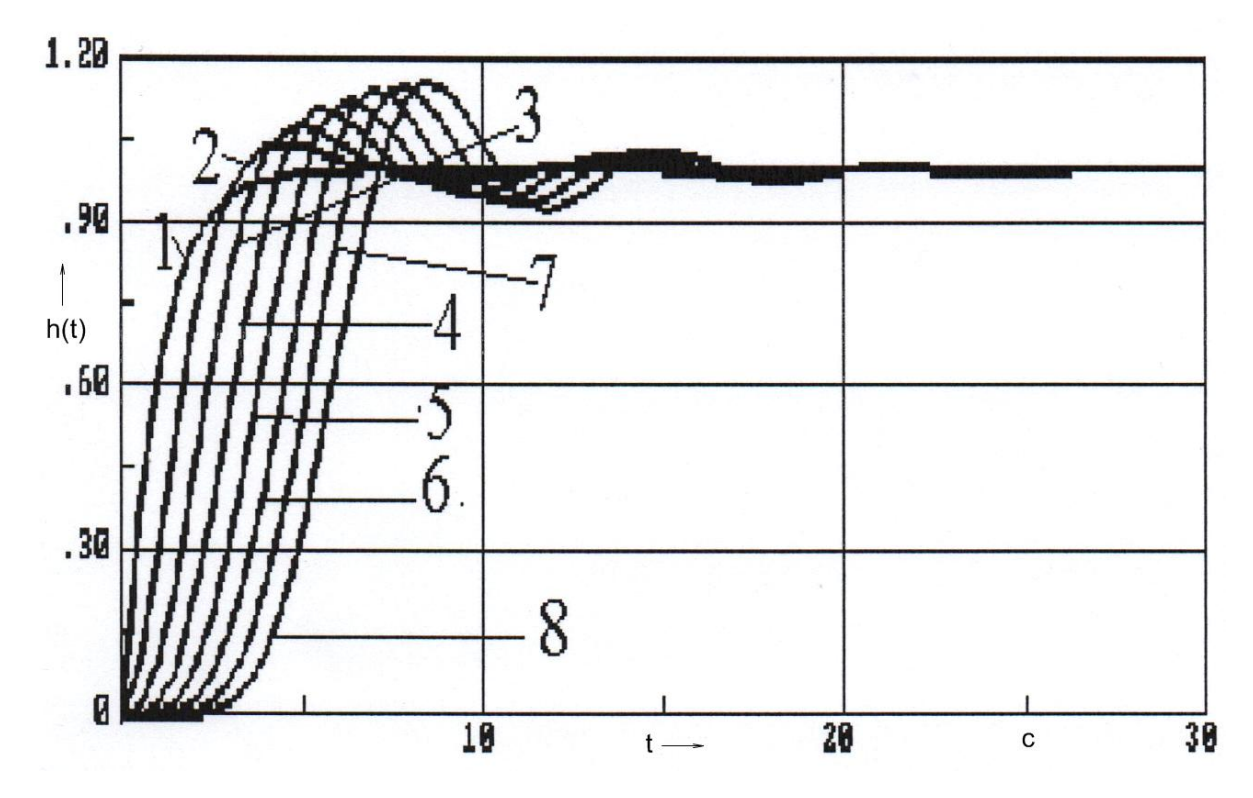

Рисунок 3.17 - Реакции на ступенчатое воздействие систем Баттерворта (1-8 – степень полинома)

Системы с коэффициентами, обеспечивающими минимум линейной

 $J = \int \varepsilon^2(t) dt$  обладают большей по квадратичной интегральной оценки

сравнению с реакциями Баттерворта колебательностью (рисунок 3.18).

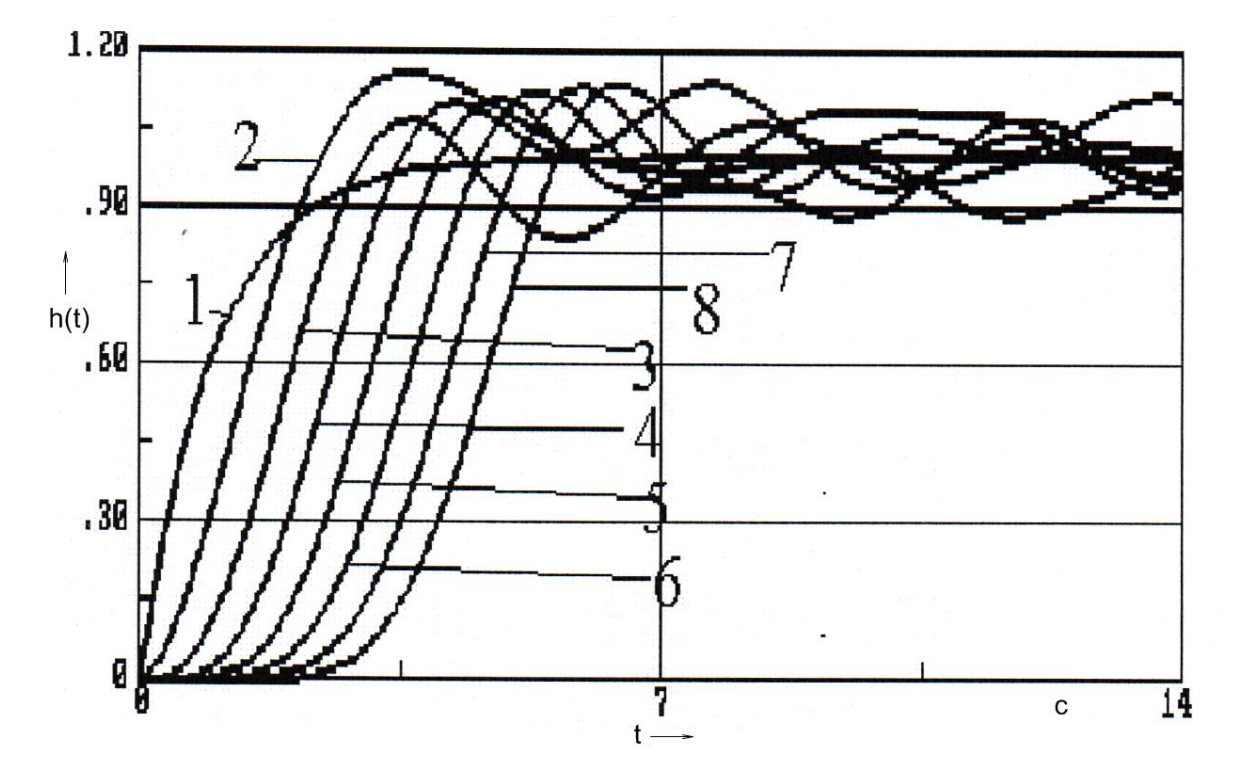

Рисунок 3.18 – Реакции системы с оптимизацией по критерию минимум линейной квадратичной интегральной оценки(1-8 – степень полинома)

При использовании стандартных форм полиномов, дающих минимум

 $J = \int t \, |\varepsilon(t)| \, dt$  системы характеризуются большим, по интегральной оценки реакциями биномиальной системы сравнению  $\mathbf{c}$ быстролействием  $\overline{M}$ 

существенно меньшей в сравнении с реакциями Баттерворта колебательностью (рисунок 3.19). Как видно из представленных характеристик, при настройках системы с использованием стандартных полиномов перерегулирование отсутствует только у систем имеющих первый порядок, в то время как системы имеющие второй выше порядок полинома работают с перерегулированием, что является недопустимым в прецизионных системах.

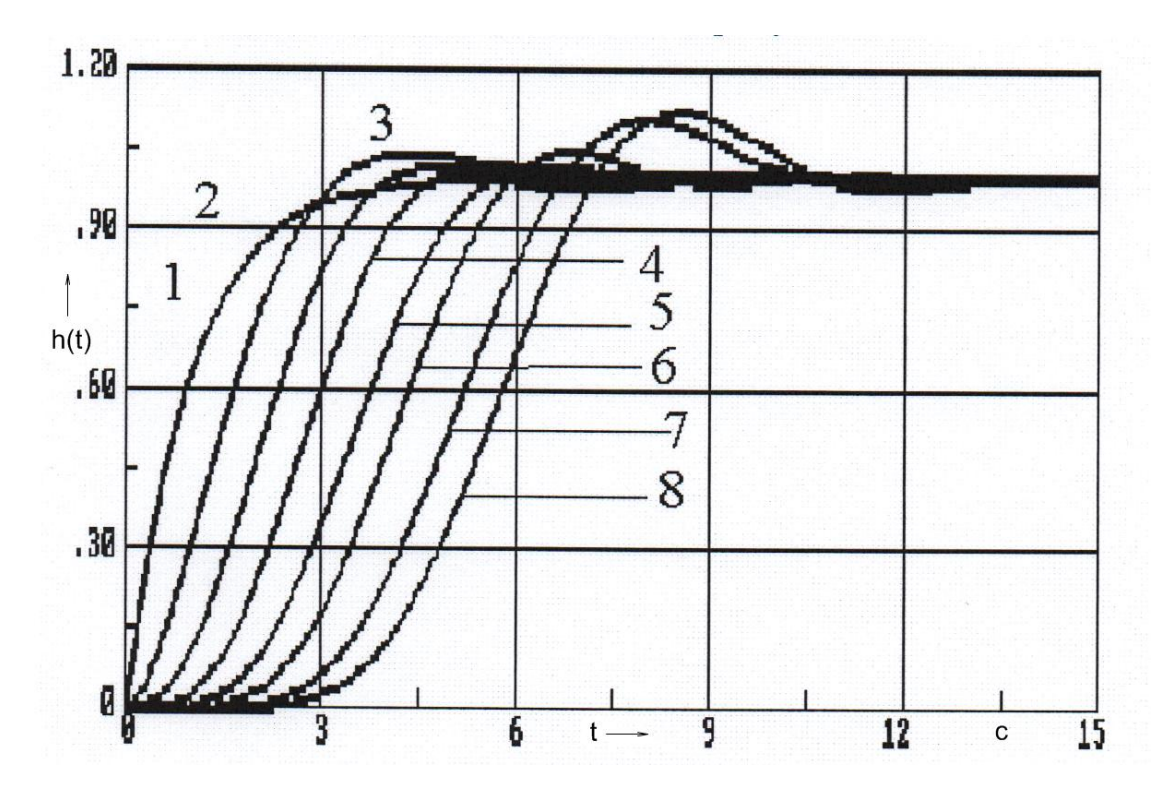

Рисунок 3.19 – Реакции системы с оптимизацией по критерию минимум интегральной оценки (1-8 – степень полинома)

При робастном управлении целью является создание системы. обеспечивающей устойчивую работу модели на исходных данных при выпалающими из общих зашумлении статистических закономерностей. которым полчиняется исследуемая выборка, возмущениями  $\overline{M}$ неопределенностями в канале управления. В связи с этим робастные регуляторы применяются для управления объектами с неизвестной или неполной математической моделью. При этом для синтеза регулятора используются как методы классического управления, так и адаптивного и нечеткого, а получаемые регуляторы имеют очень сложную структуру с большим порядком или требующих большое количество итераций.

ПИ и ПИД регуляторы получили широкое распространение в системах регулирования благодаря тому, что легко могут быть синтезированы и при этом удовлетворяют большинству задач управления объектами. IMC (Internal model control) контроль является широко используемым методом синтеза регуляторов, обеспечивающим прозрачный режим проектирования и настройки регулятора.

83

Настройка регуляторов на основе IMC позволяет достичь компромисса производительности между системой с замкнутым контуром и робастной применением одного IMC регулятора. Кроме того, IMC регулятор обеспечивает хорошее отслеживание задающего воздействия и компенсацию возмущения для систем. что зачастую имеет более важное значение, нежели задача отслеживания заданного значения [18,19,20].

внутреннего контроля (IMC) Философия опирается на принцип внутренней модели, который гласит, что если любая система управления содержит внутри, явно или неявно, представление процесса, который необходимо контролировать то полный контроль легко достигается. В частности, если схема управления была разработана на основе точной модели процесса, то теоретически возможен совершенный контроль.

Отличительной чертой IMC систем является включение параллельно объекту управления его модели, используемой для представления процессов, происходящих в объекте (рисунок 3.20).

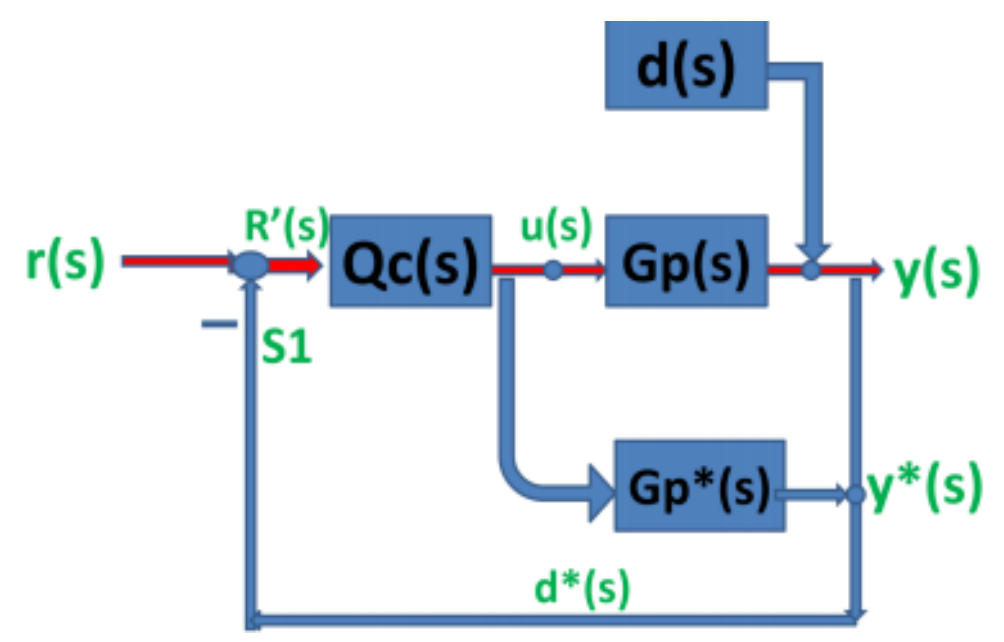

Рисунок 3.20 – Система с IMC регулятором

 $Q_c$  – IMC регулятор,  $G_p$  – объект управления,  $G_p^*$  - модель объекта управления,  $r -$ заданное значение,  $R' -$ скорректированное задание, и – выход регулятора, d - возмущение,  $d^*$  - оценка возмущения, у - выходная величина, у  $*$  - выход

модели процесса

На приведенном выше рисунке, d(s) является неизвестным возмущением, влияющим на систему. Управляющий вход u(s) вводится для процесса и его модели. Выход, y(s), по сравнению с выходом модели y\*(s) приводит к формированию сигнала d<sup>\*</sup>(s). Таким образом, сигнал обратной связи на входе регулятора:

$$
d^*(s) = \frac{1}{2} p(s) - G p^*(s) - u(s) + d(s)
$$
 (3.1)

B случае, когда d(s) равен нулю, то сигнал обратной связи, будет зависеть от разности между процессом в реальном объекте и его модели. Если фактический процесс такой же, как и у модели, то есть  $Gp(s) = Gp^{*}(s)$ , то сигнал обратной связи d<sup>\*</sup>(s) равен неизвестному возмущению. Так что в этом случае d\*(s) можно рассматривать как информацию, которая отсутствует в модели и, следовательно, используется для улучшения управления процессом.

Сигнал ошибки R'(s) включает в себя несоответствие модели и возмущения и помогает достичь заданного значения путем сравнения этих параметров. Он поступает как управляющий сигнал к регулятору в виде  $R'(s) = r(s) - d^*(s)$ , а выход регулятора u(s) управляющего воздействия поступает на вход объекта и его модели.

$$
u(s) = R'(s) \cdot Qc(s) = \left[ (s) - d^*(s) \right] c(s) =
$$
  
= 
$$
\left[ (s) - \left[ p(s) - G p^*(s) \right] u(s) + d(s) \right] Qc(s)
$$
 (3.2)

$$
u(s) = \frac{f(s) - d(s) \, \mathbf{Q}c(s)}{1 + \, \mathbf{G}p(s) - \mathbf{G}p^*(s) \, \mathbf{Q}c(s)}
$$
(3.3)

 $y(s) = Gp(s) \cdot u(s) + d(s)$  передаточная **Учитывая**  $TTO$ функция замкнутой системы с IMC регулятором имеет вид:

$$
W_{IMC}(s) = \frac{Qc(s)Gp(s)r(s) + [-Qc(s)Gp^{*}(s) \overline{d}(s)]}{1 + pp(s) - Gp^{*}(s)Qc(s)}
$$
(3.4)

Кроме того, чтобы повысить надежность системы несоответствие модели объекту должно быть сведено к минимуму. Поскольку несоответствия между

моделью, как правило, наблюдаются фактическим процессом и при возникновении шумов на высокой частоте работы системы, обычно добавляют фильтр низких частот Gf(s) для ослабления эффектов рассогласования модели. Таким образом, внутренний контроллер модели обычно выполнен в виде регулятора последовательно с фильтром нижних частот, тогда:

$$
Gimc(s) = Qc(s) \cdot Gf(s)
$$
\n(3.5)

При этом порядок фильтра обычно выбирают таким образом, чтобы регулятор оставался правильным и для предотвращения чрезмерного действия дифференциальной составляющей регулирования. В итоге передаточная функция замкнутой системы регулирования имеет вид:

$$
W_{IMCf}(s) = \frac{Gimc(s)Gp(s)r(s) + [-Gimc(s)Gp*(s)]d(s)}{1 + Sp(s) - Gp*(s)Gimc(s)}
$$
(3.6)

В ІМС системе регулирования точка сравнения между процессом и выходом модели может быть перемещена, как показано на рисунке 3.21, чтобы сформировать стандартную структуру системы с обратной связью, которая является ничем иным, как эквивалентной формой системы с обратной связью ІМС на основе ПИД-регулятора.

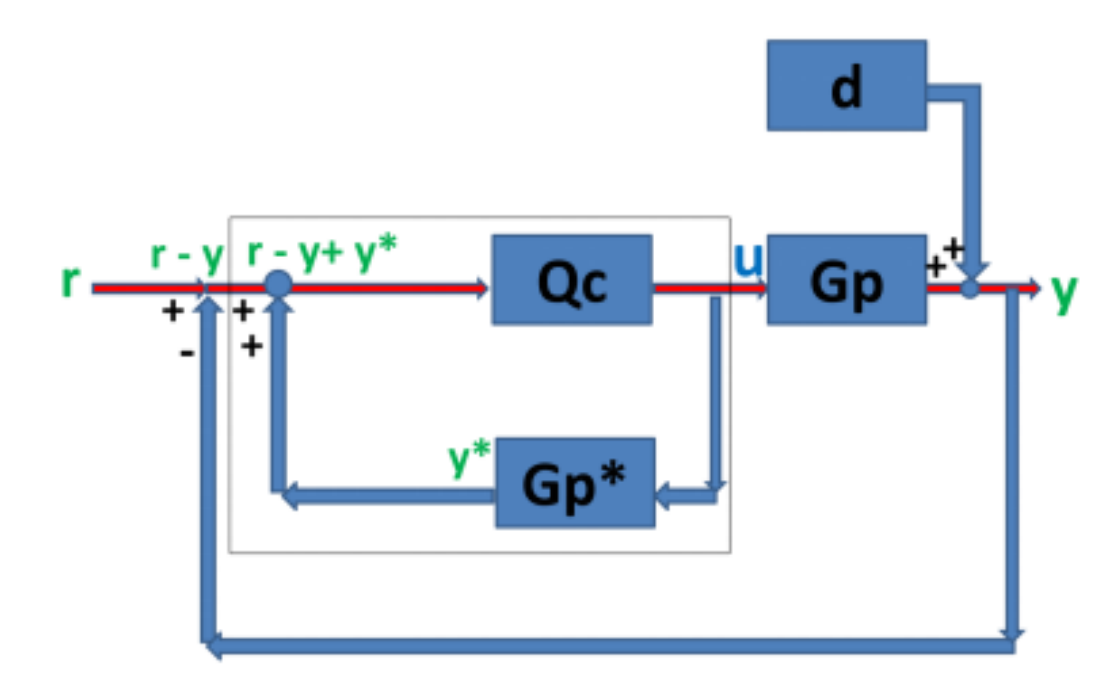

Рисунок 3.21 – Эквивалентная форма системы с IMC регулятором

Таким образом, в качестве регулятора для системы управления мехатронного токарного модуля предлагается применить IMC регулятор, синтез которого будет показан далее.

Для построения корневого годографа в программном пакете MATLAB предусмотрена функция Linear analysis. Для использования которой необходимо рассматриваемый объект управления представить как блок «Subsystem» с одним входом и одним выходом, после чего в всплывающем окне выбрать вкладку «Linear analysis». После этого откроется окно «Linear analysis Tool», которое позволяет производить линеаризацию системы и проведение различных исследований (исследование реакции системы на ступенчатое воздействие (New Step), исследование АЧХ и ФЧХ системы (New Bode), исследование реакции на импульс (New Impulse), построения годографов Найквиста (New Nyquist) и Николса (New Nichols), реакции на сингулярное воздействие (New Singular), построения корневых годографов системы (New Pole/Zero map, New I/O Pole/Zero map)). Корневой годограф модели разработанного электродвигателя показан на рисунке 3.22.

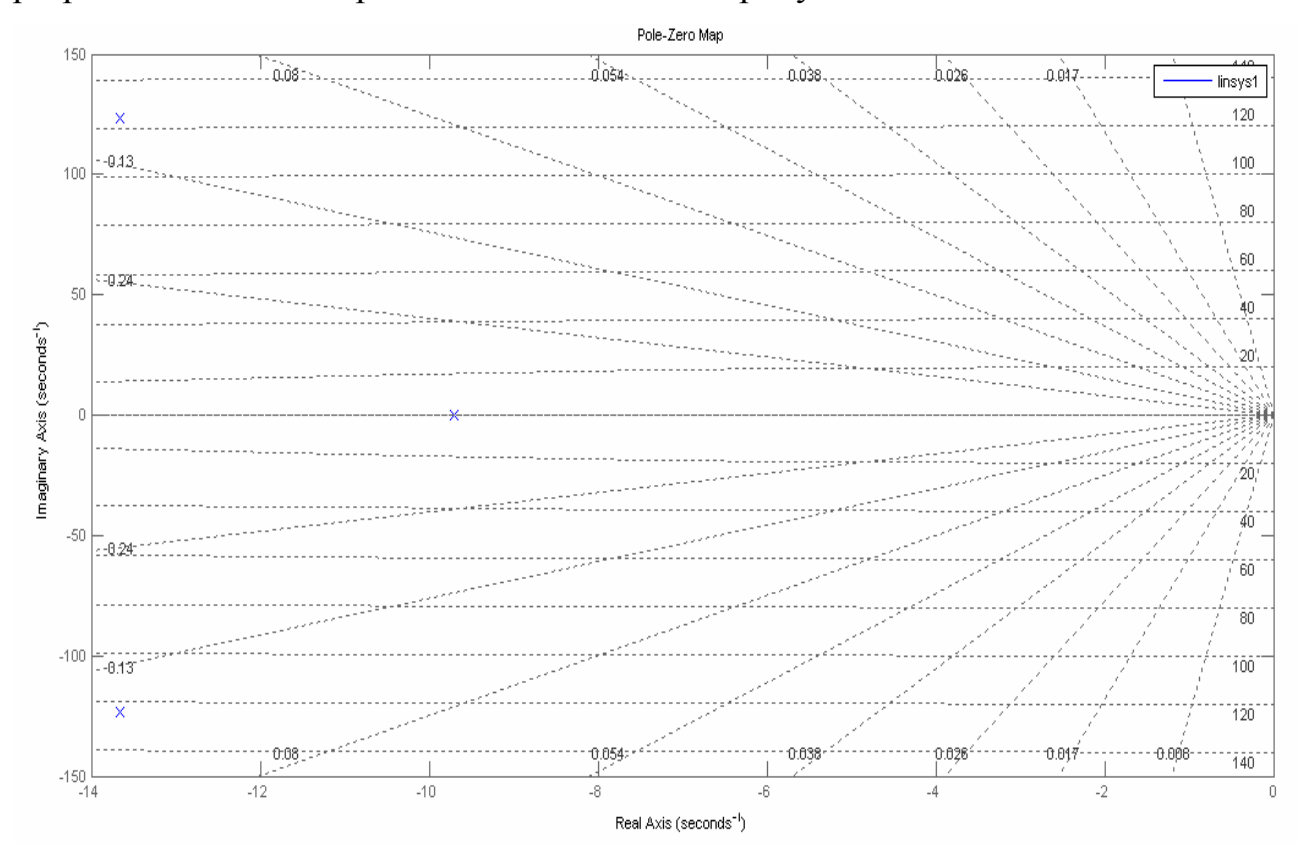

Рисунок 3.22 – Корневой годограф модели разработанного электродвигателя

При этом модель разработанного электродвигателя имеет один реальный полюс  $p_1 = -9,74$  и два комплексно сопряженных полюса  $p_{2,3} = -13,6 \pm 123$ .

Линеаризованная передаточная функция двигателя имеет вид:

$$
W_{\mu BHT}(p) = \frac{1,556 \cdot 10^5}{p^3 + 37,04p^2 + 1,564 \cdot 10^4 p + 1,492 \cdot 10^5}
$$
(3.7)

Матрицы системы электродвигателя – А, входа – В, выхода – С и обхода – D имеют следующий вид:

$$
A = \begin{bmatrix} -37,04 & -313,5 & 0 \\ 37,04 & 0 & -12,85 \\ 0 & 313,5 & 0 \end{bmatrix}, B = \begin{bmatrix} 1 \\ 0 \\ 0 \end{bmatrix}, C = \begin{bmatrix} 0 & 13,4 \end{bmatrix}, D = \begin{bmatrix} 0 \\ 0 \end{bmatrix}
$$

Для синтеза регуляторов в MATLAB имеется библиотека Control System ToolBox, которая открывается после выполнения команды rltool в рабочем окне MATLAB. При этом запускается Control and Estimation Tool Manager (рисунок 3.23), а также окно проектирования системы SISO Design систем с одним входом и одним выходом.

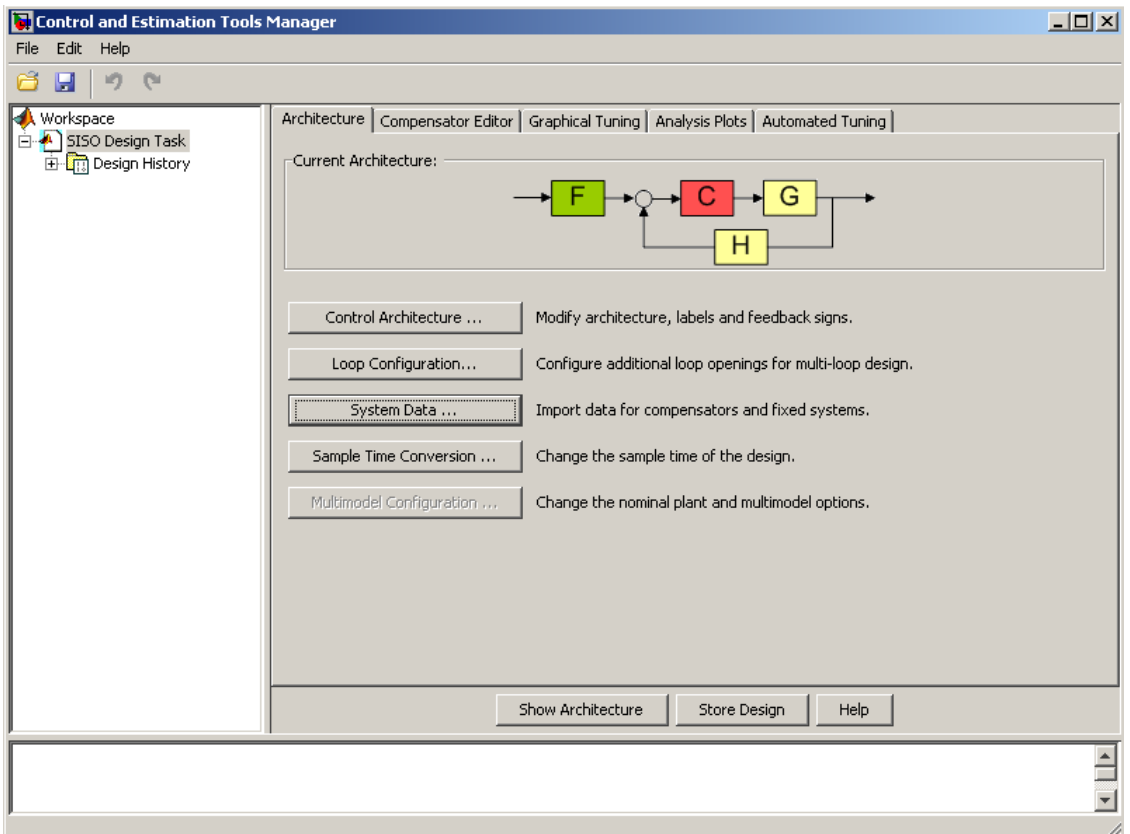

Рисунок 3.23 – Окно Control and Estimation Tool Manager

Вкладка Control Architecture позволяет задать структуру системы управления из шести представленных. Во вкладке System Data необходимо задать параметры блоков системы: входной фильтр – F, обратная связь – H, объект управления – G. При этом данные можно либо непосредственно вписать в окно Data, либо загрузить из MAT – файла или рабочей области MATLAB. В нашем случае параметры объекта управления загружаем из рабочей области MATLAB (рисунок 3.24).

Во вкладке «Compensator Editor» необходимо указать нули и полюсы объекта регулирования, а также указать в случае необходимости коэффициент усиления регулятора. Вписываем один реальный полюс  $p_1 = -9,74$  и два комплексно сопряженных полюса  $p_2 = -13,6 \pm 123$  (рисунок 3.25). Во вкладке «Automated Tuning» необходимо выбрать тип регулятора системы. Для сравнения в работе проведен синтез системы с IMC регулятором (рисунок 3.26, 3.27), ПИ-регулятором (рисунок 3.28, 3.29) и ПИД-регулятором (рисунок 3.30, 3.31).

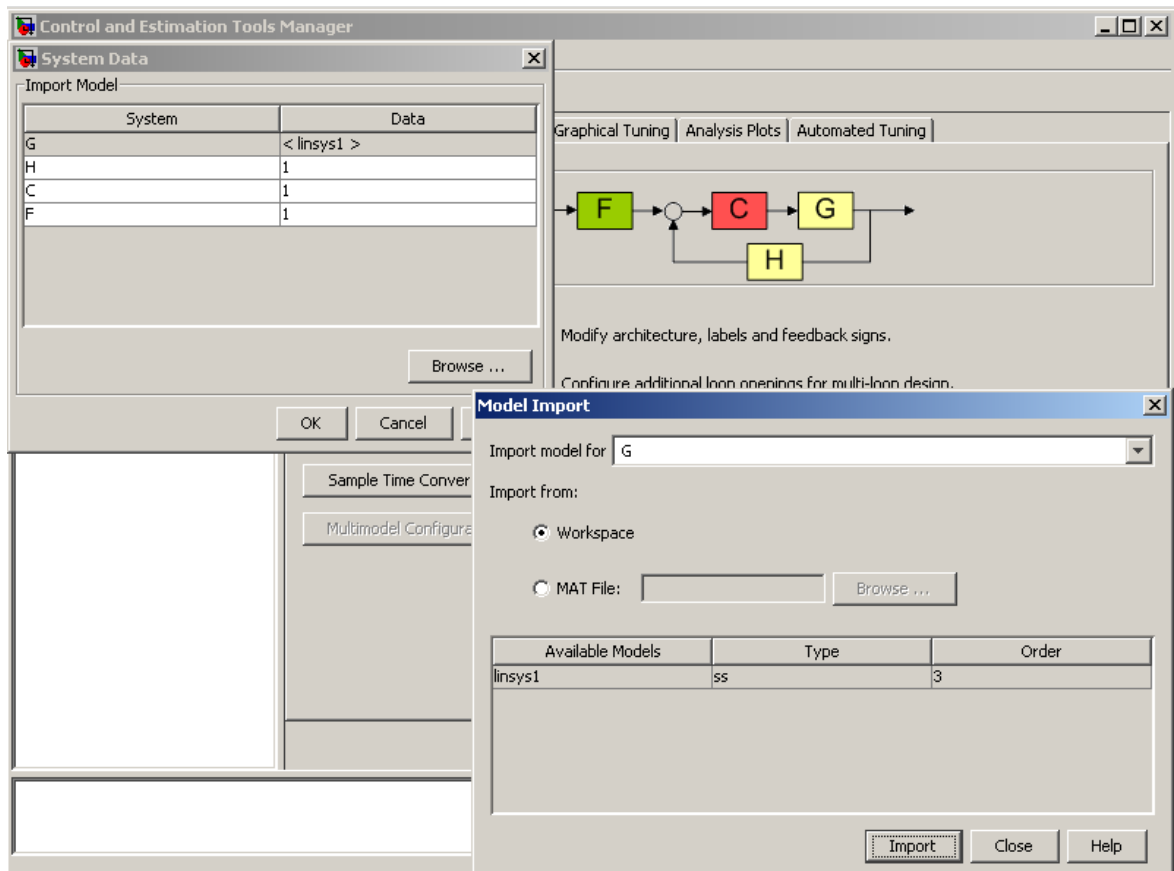

Рисунок 3.24 – Задание параметров блоков системы управления

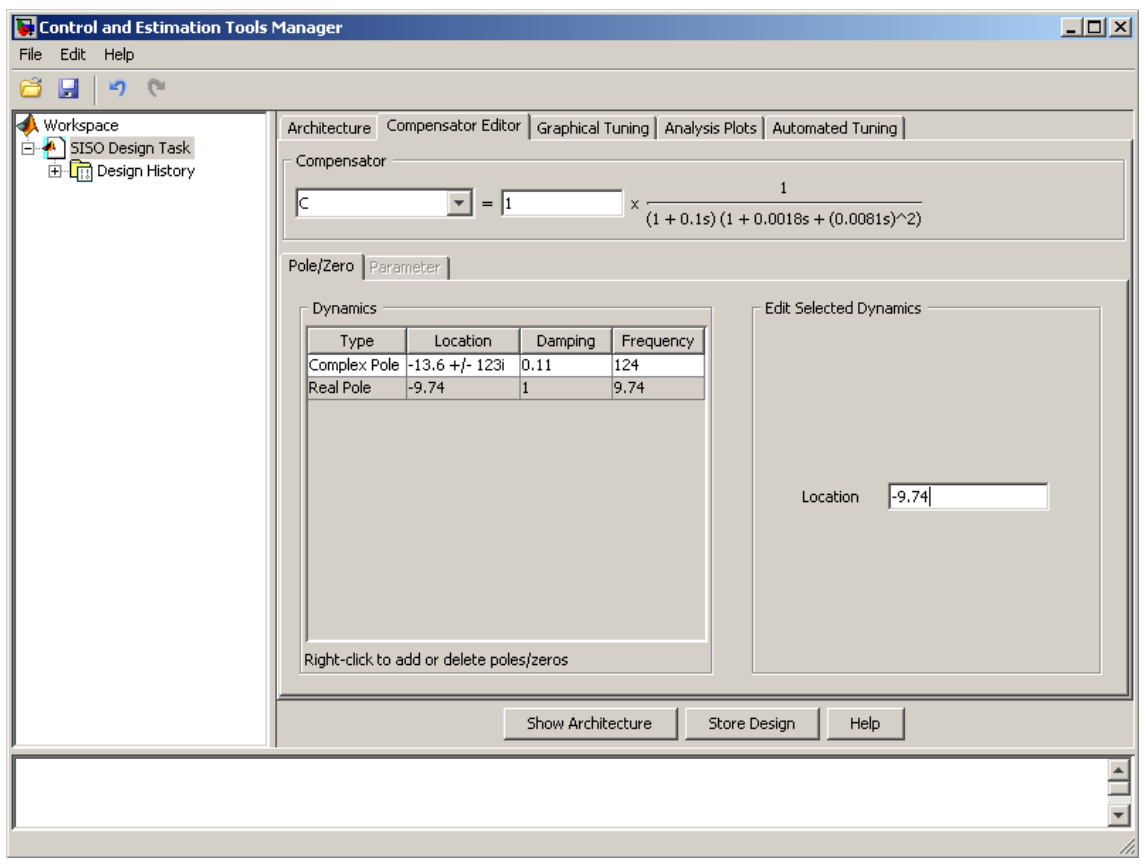

Рисунок 3.25 – Задание полюсов и нулей объекта управления

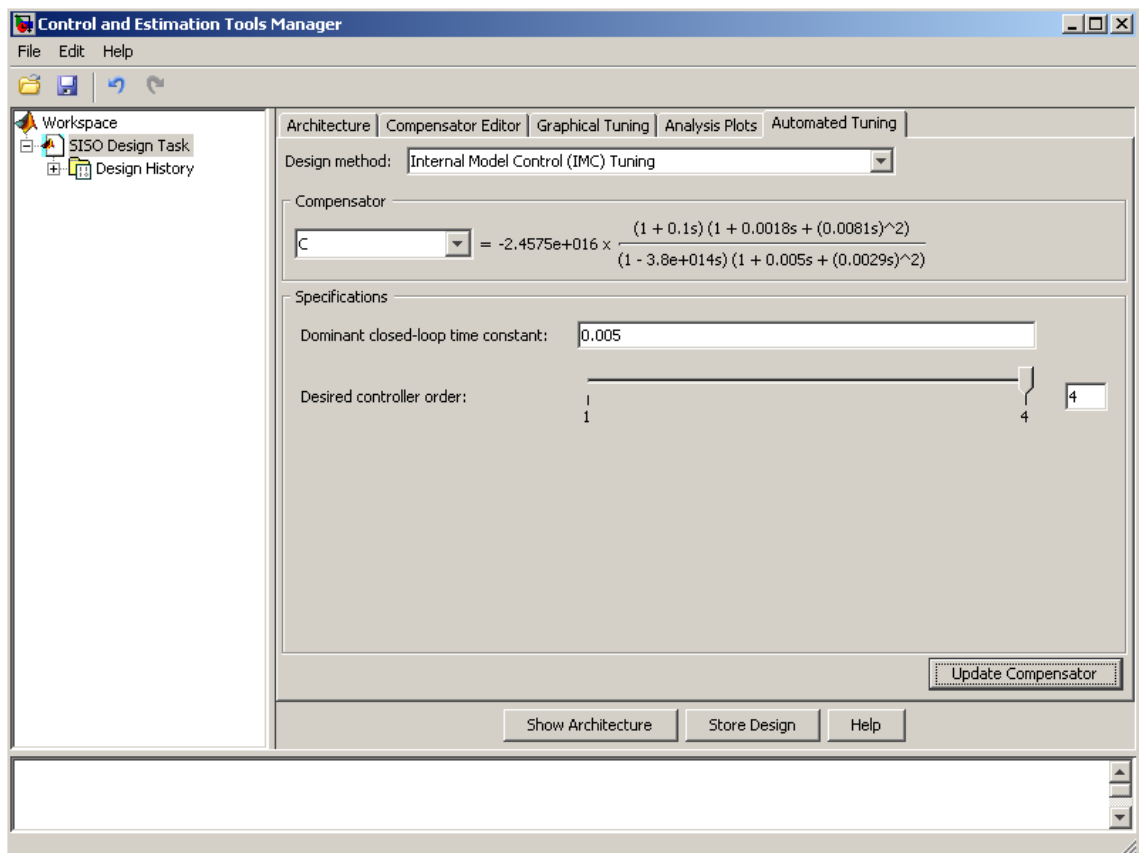

Рисунок 3.26 – Параметры IMC-регулятора

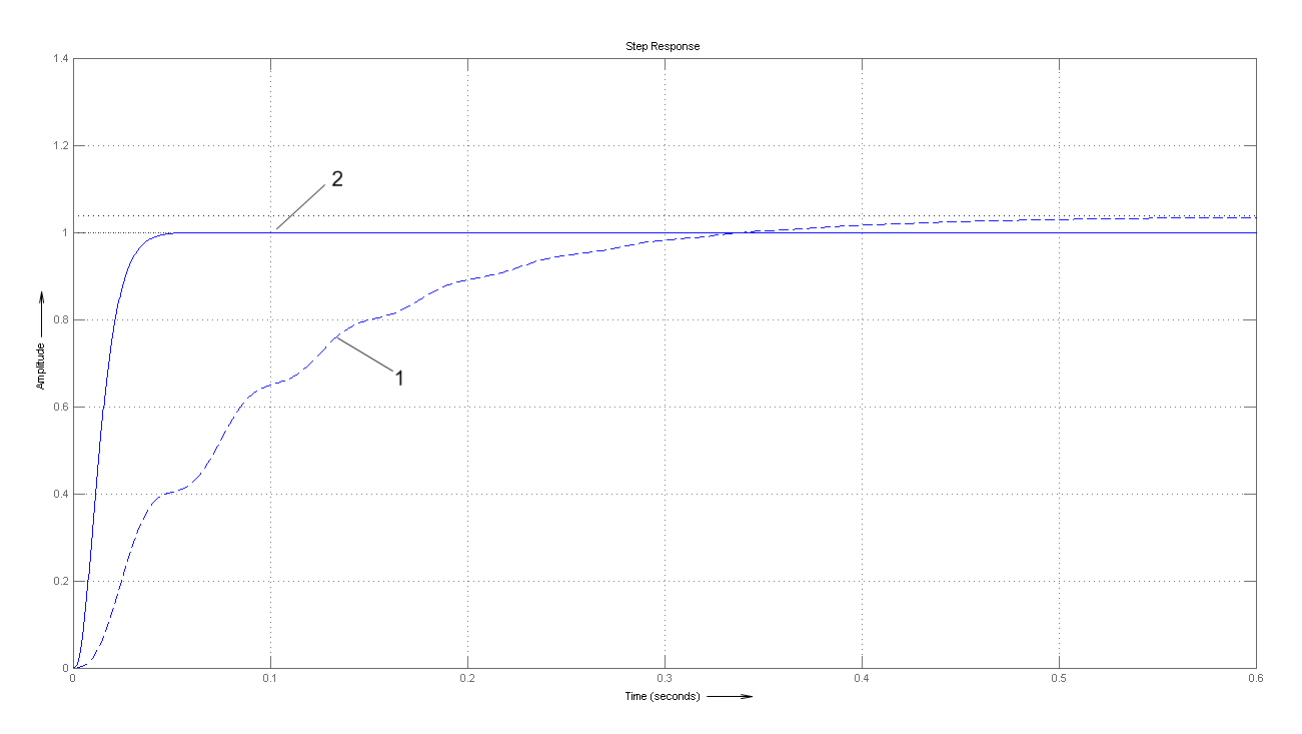

Рисунок 3.27 – Переходная характеристика разомкнутой системы – 1 и замкнутой системы с IMC-регулятором – 2

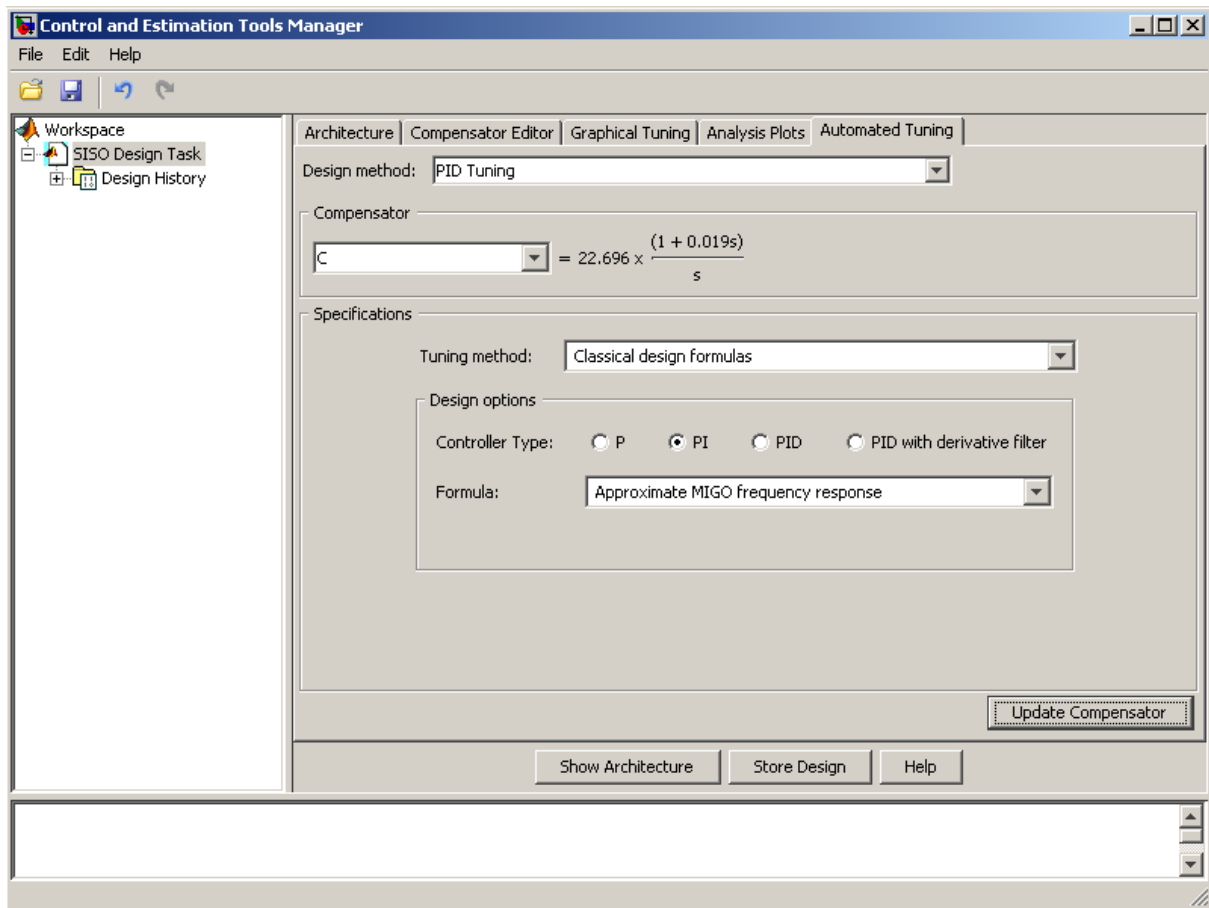

Рисунок 3.28 – Параметры ПИ-регулятора

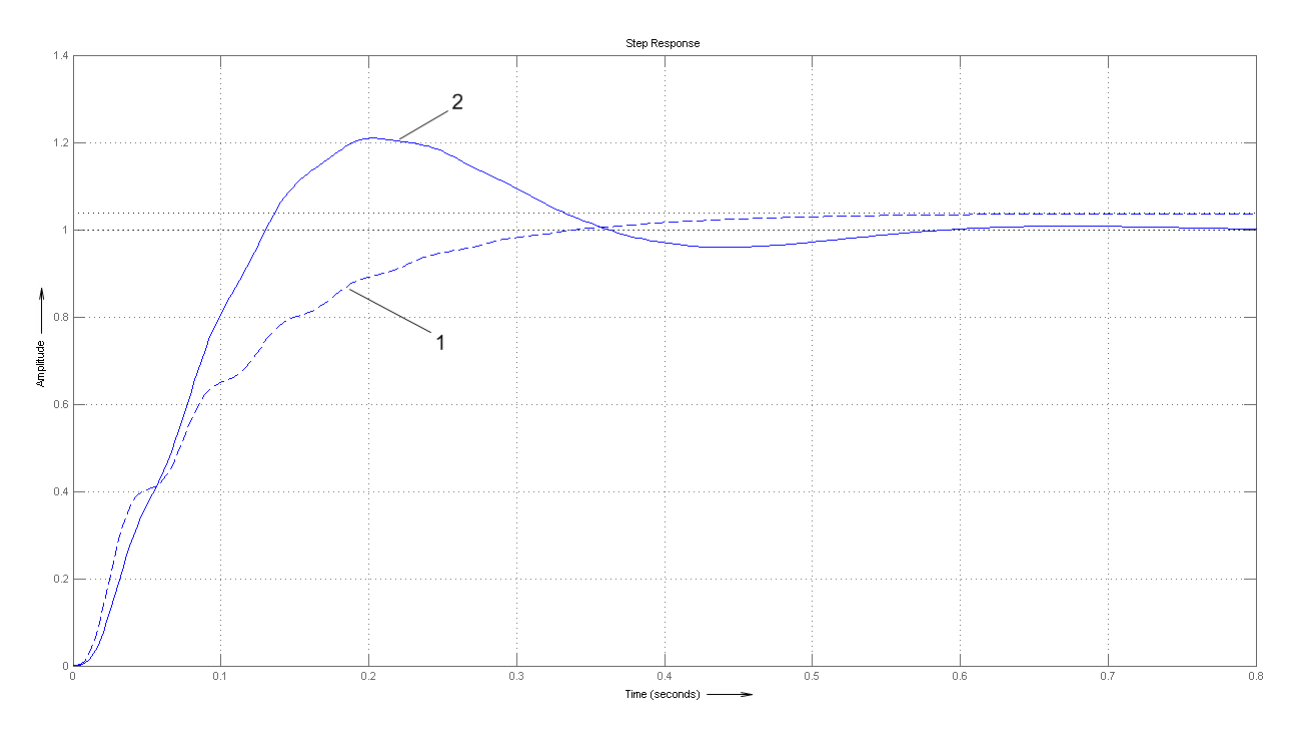

Рисунок 3.29 – Переходная характеристика разомкнутой системы – 1 и замкнутой системы с ПИ-регулятором – 2

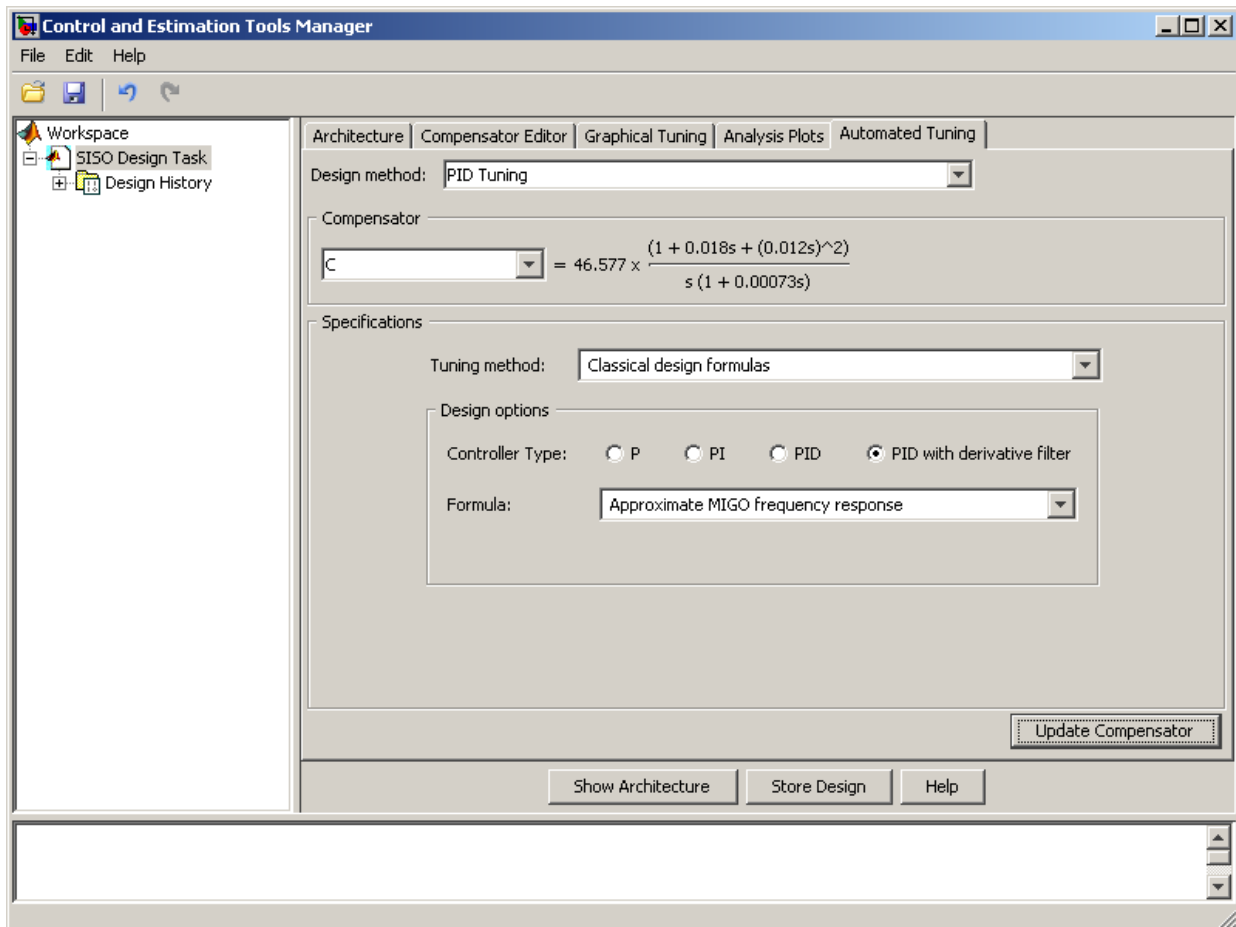

Рисунок 3.30 – Параметры ПИД-регулятора

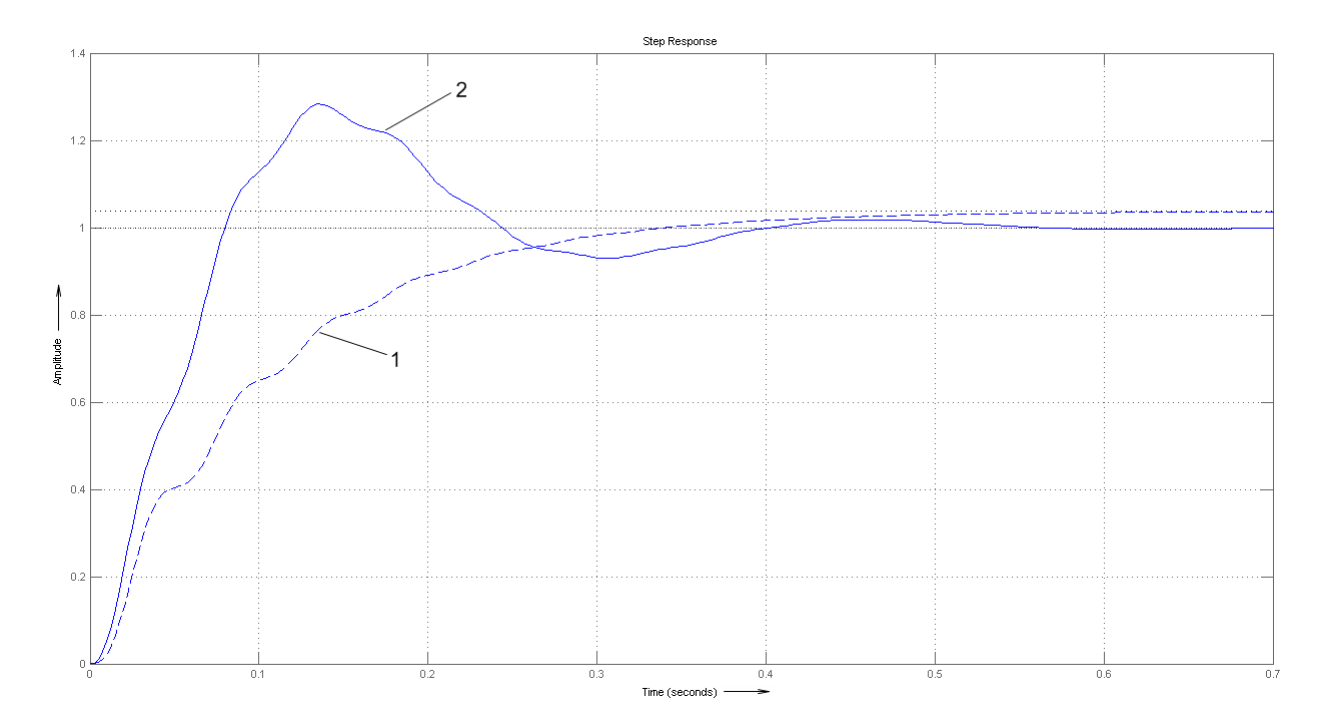

Рисунок 3.31 – Переходная характеристика разомкнутой системы – 1 и замкнутой системы с ПИД-регулятором – 2

Как видно из представленных характеристик система с IMC регулятором обеспечивает отработку заданного воздействия без перерегулирования, а время переходного процесса (при максимальном перемещении якоря двигателя) составляет 0,05 секунды (см. рисунок 3.26 и 3.27). В системе с ПИ-регулятором наблюдается перерегулирование, равное 21%, время переходного процесса составляет 0,7 секунды (см. рисунок 3.28 и 3.29). В системе с ПИД-регулятором величина перерегулирования достигает 30%, а время переходного процесса составляет 0,55 секунды (см. рисунок 3.30 и 3.31).

Математическая модель электропривода мехатронного токарного модуля линейного двигателя с синтезированным IMC регулятором в относительных единицах показана на рисунке 3.32.

Математическая модель электропривода мехатронного токарного модуля линейного двигателя с IMC регулятором представлена на рисунке 3.33.

Переходные характеристики электродвигателя в составе системы управления в относительных и реальных величинах показаны на рисунках 3.34 и 3.35 соответственно.

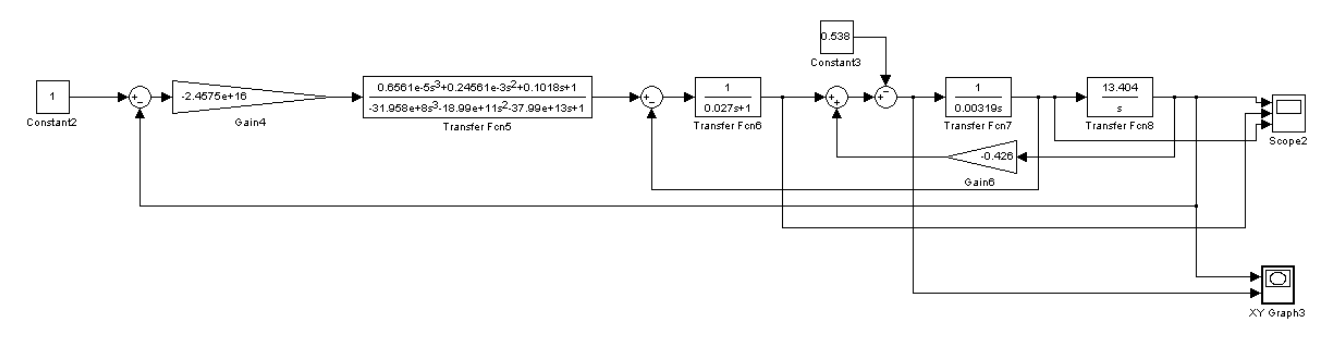

Рисунок 3.32 – Математическая модель электропривода мехатронного токарного модуля линейного двигателя с IMC регулятором в относительных единицах

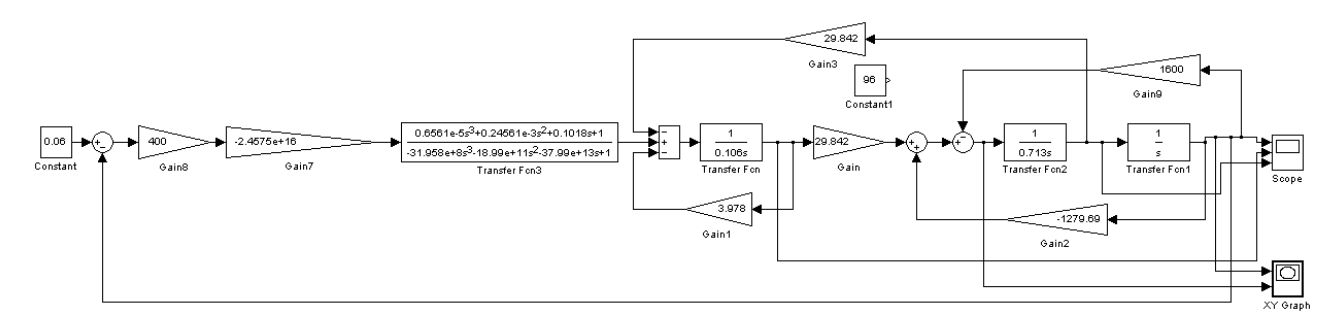

Рисунок 3.33 – Математическая модель электропривода мехатронного токарного модуля линейного двигателя с IMC регулятором

Как видно из представленных переходных характеристик, отработка заданного перемещения происходит без перерегулирования, пусковой ток составляет 2,2 номинального, что составляет 13А при максимальной скорости, достигающей 4 номинальной (3,3 м/с).

Динамическая электромеханическая характеристика двигателя в относительных единицах в составе электропривода при номинальной нагрузке показана на рисунке 3.36,а. Как видно из представленной характеристики, развиваемая при нулевом перемещении сила составляет 1,7 номинальной. На рисунке 3.36,б показа динамическая электромеханическая характеристика двигателя в составе электропривода при номинальной нагрузке в реальных величинах, при этом максимальная, развиваемая при нулевом перемещении сила двигателя при номинальной нагрузке составляет 302 Н.

94

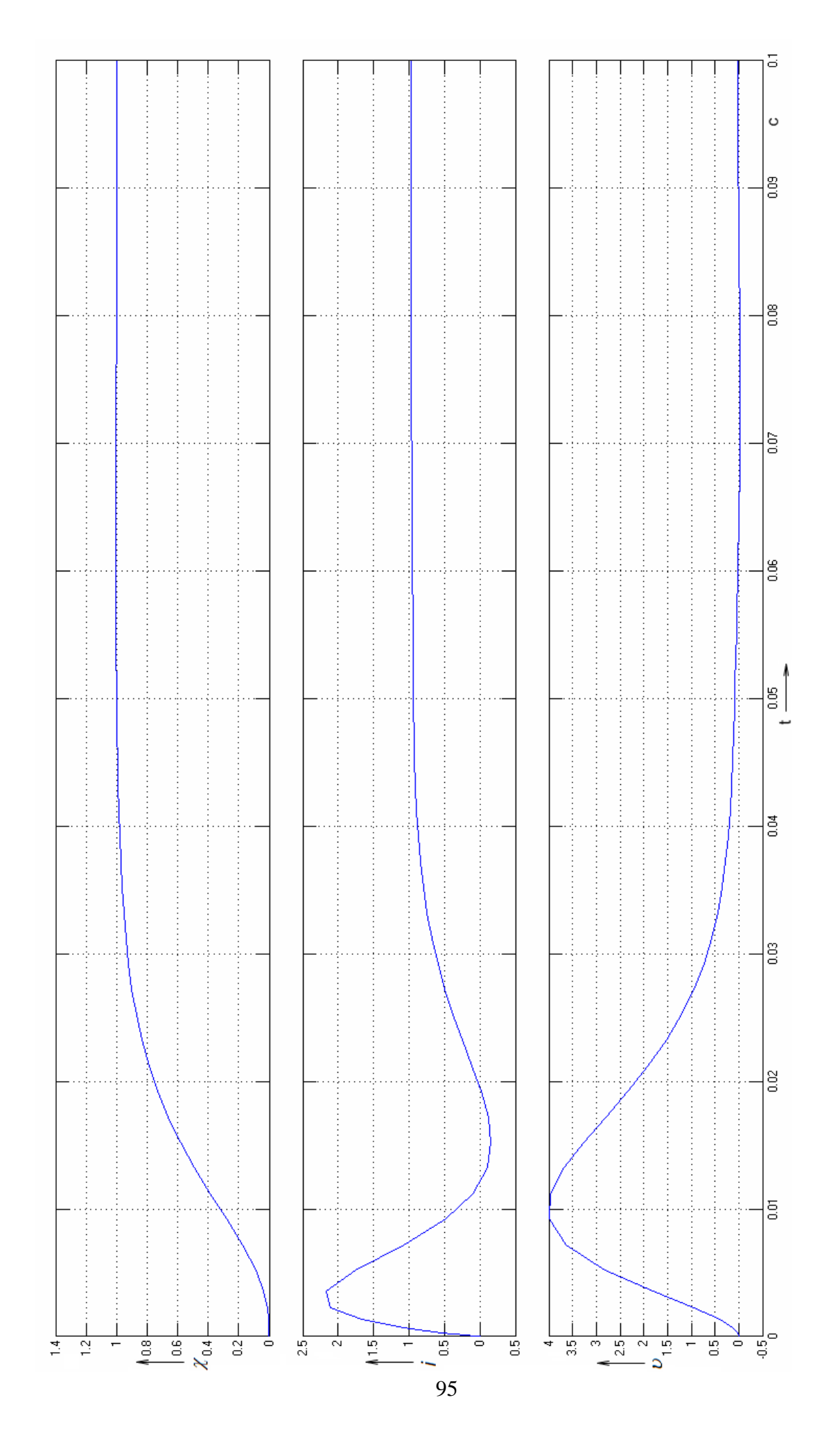

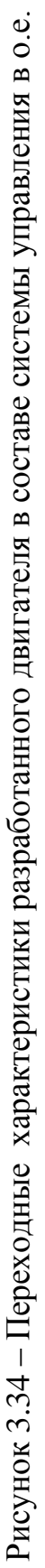

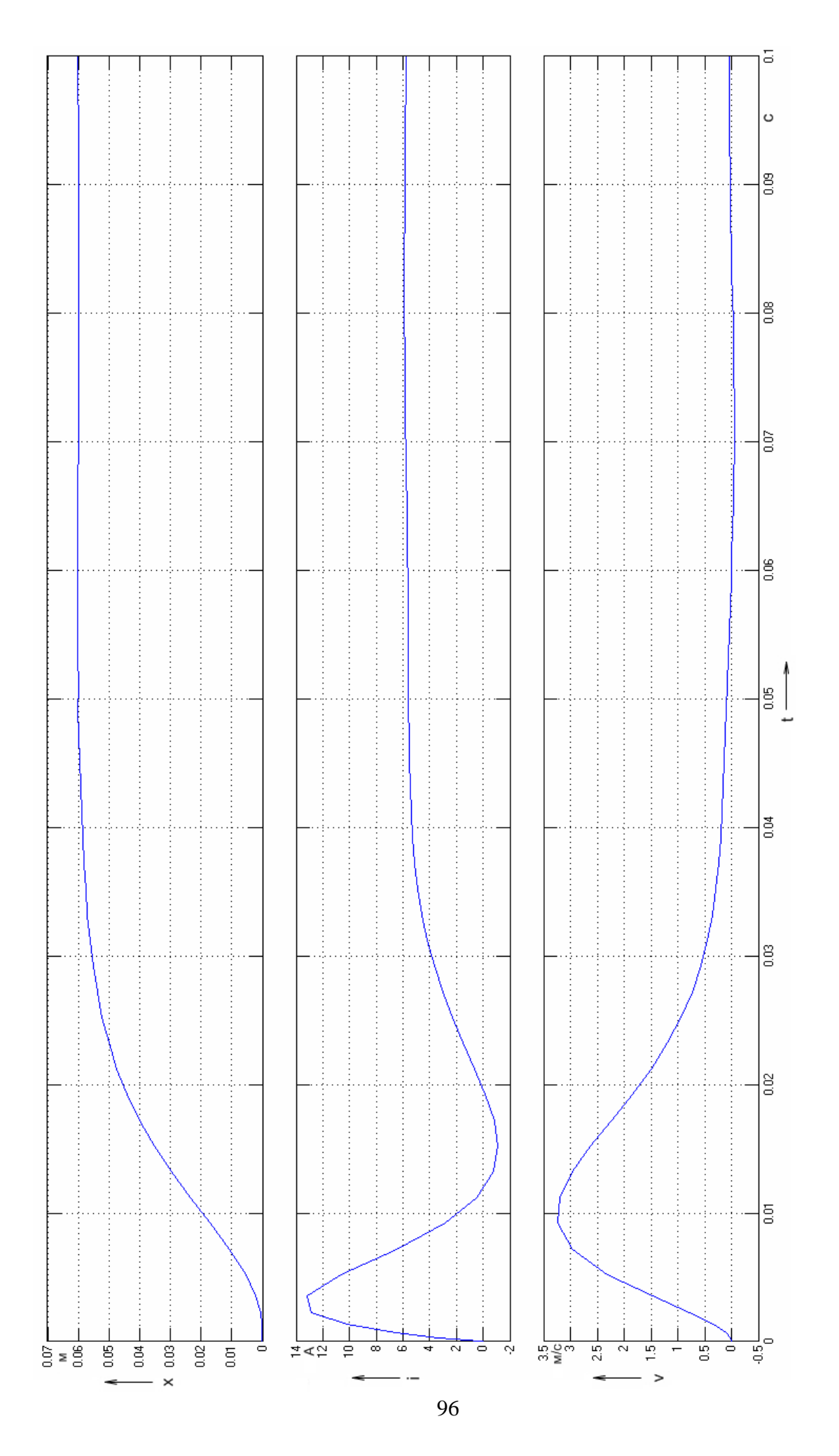

Рисунок 3.35 - Переходные характеристики разработанного двигателя в составе системы управления Рисунок 3.35 – Переходные характеристики разработанного двигателя в составе системы управления

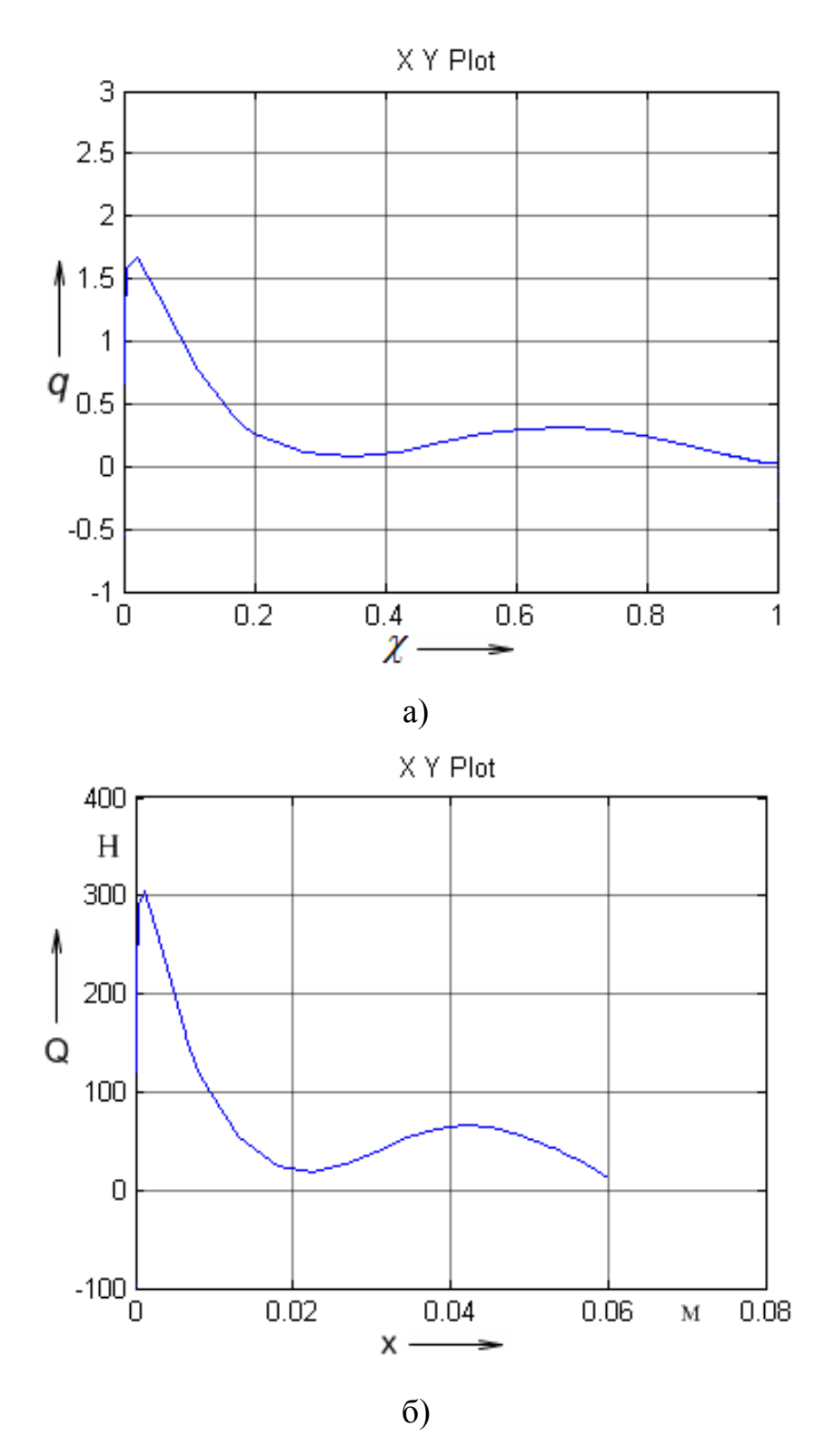

Рисунок 3.36 – Динамические электромеханические характеристики двигателя в относительных – а и реальных величинах - б в составе системы управления

На рисунке 3.37 показаны переходные характеристики при моделировании цикла обработки детали «поршень» при подаче резца S=1.4 мм/об.

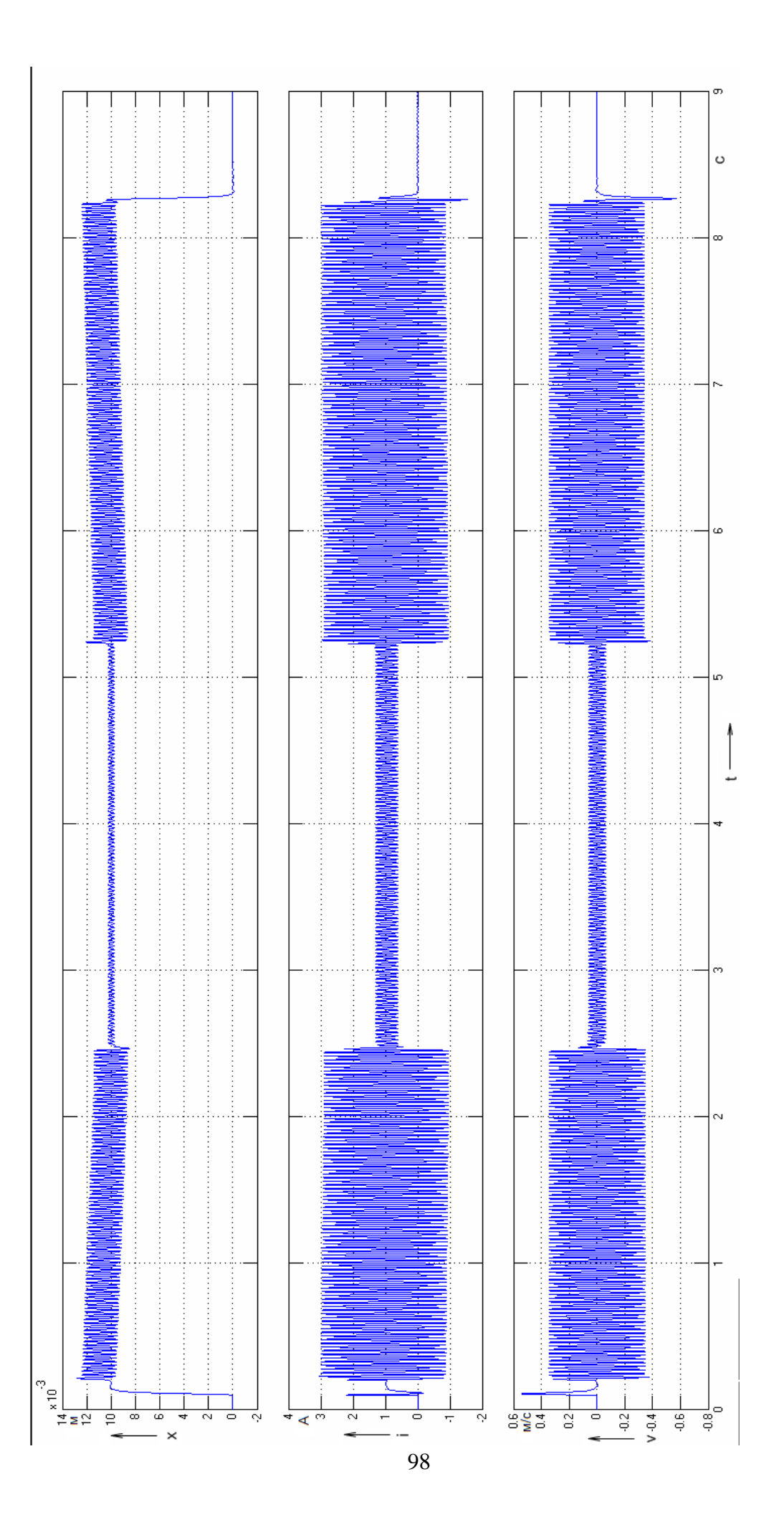

# Рисунок 3.37 - Переходные характеристики двигателя при обработке детали Рисунок 3.37 – Переходные характеристики двигателя при обработке детали

Для моделирования цикла обработки детали использовались следующие параметры работы станка:

*1200*

- Частота вращения шпинделя с деталью  $n_{\text{HII}}$ =1200 об/мин;
- <sup>−</sup> Угловая частота вращения шпинделя детали:

$$
\omega_{\text{JET}} = \frac{\pi \cdot n_{\text{LIII}}}{30} = \frac{\pi \cdot 1200}{30} = 125.6 \text{ paA/c}
$$
 (3.9)

Частота перемещения линейного двигателя с резцом:

$$
f_{PE3} = \frac{4 \cdot \omega_{\text{JET}}}{2\pi} = \frac{2 \cdot \omega_{\text{JET}}}{\pi} = \frac{251.6}{3.14} = 79.959 \text{ T}_{\text{II}}
$$
(3.10)

- <sup>−</sup> Подача резца S=1,4 мм/об;
- <sup>−</sup> Период хода резца:

$$
T_{PE3} = \frac{1}{f_{PE3}} = \frac{1}{79,959} = 0.0125
$$
 (3.11)

В момент времени 0,1 с. производится перемещение резца на 10 мм и подвод его в позицию резания, после чего запускается шпиндель детали и начинается обработка головки поршня. В момент времени 2,5 с. обработка головки поршня закончена и осуществляется перемещение резца к юбке поршня и в момент времени 5,2 с. начинается обработка юбки поршня. Время обработки поршня составляет 8,2 с. По окончании обработки происходит отвод резца в исходное положение. Как видно из представленных переходных характеристик отработка задания происходит без перерегулирования и система управления с линейным двигателем может быть использована в мехатроном модуле.

# 3.4 Оценка температурного режима разработанного двигателя

Для оценки температурного режима разработанного двигателя в программном пакете ElCut [7,8,9,10] построили его тепловую модель в масштабе 1:1. Картина нагрева частей разработанного двигателя представлена на рисунке 3.38.

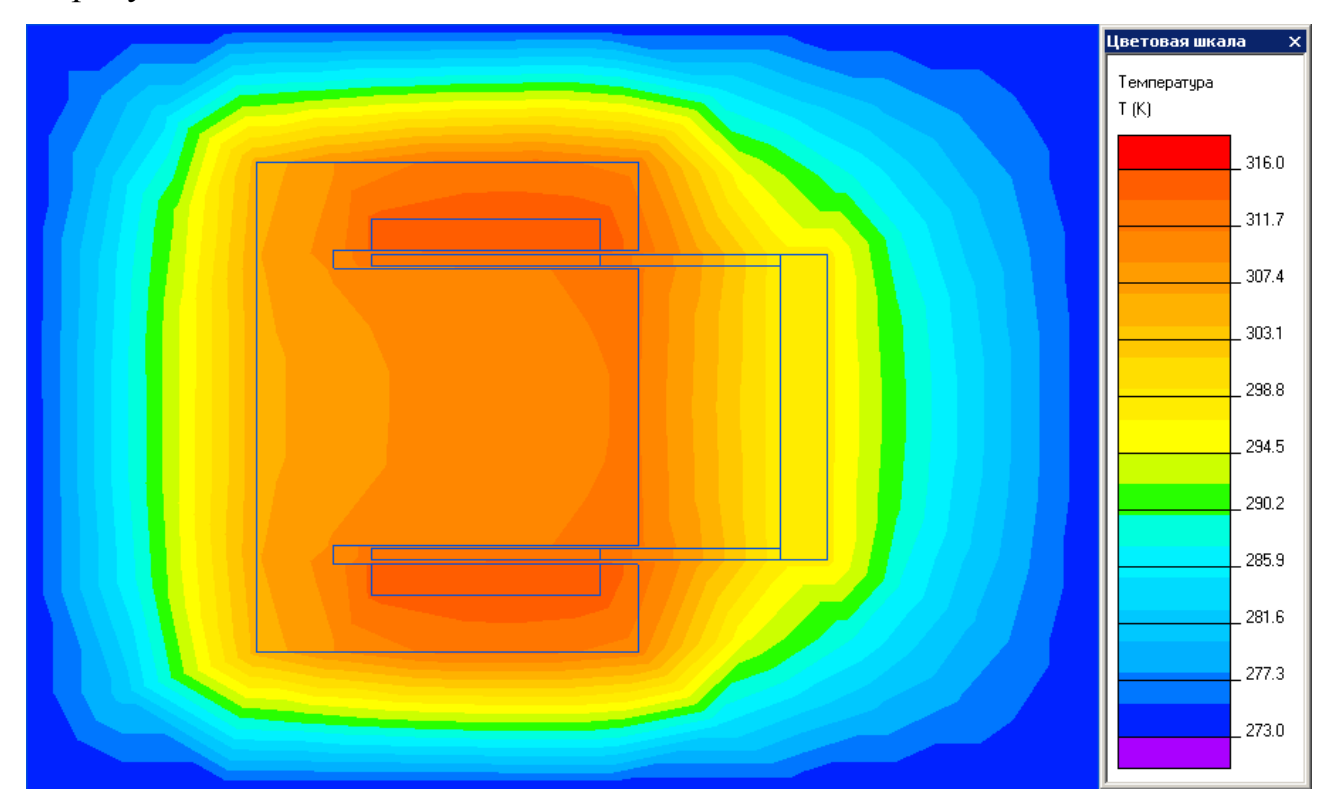

Рисунок 3.38 – Картина нагрева частей разработанного двигателя

Как видно из представленной тепловой картины максимальная температура обмотки двигателя разработанной конструкции составляет 316К (43<sup>0</sup>С), при этом наблюдается отвод тепла, за счет нагрева частей статора двигателя. Таким образом, предположения, сделанные в разделе 2.3 подтверждены.

# 3.5 Картина магнитостатического поля разработанного двигателя

Картина магнитостатического поля и значения магнитной индукции разработанного двигателя при нулевом перемещении и при полностью выдвинутом якоре показаны на рисунках 3.39 и 3.40 соответственно. Как видно из представленной на рисунках 3.39 и 3.40 картин поля максимальное значение

магнитной индукции не превышает 1,28 Тл, что подтверждает сделанные в разделе 2.4 предположения.

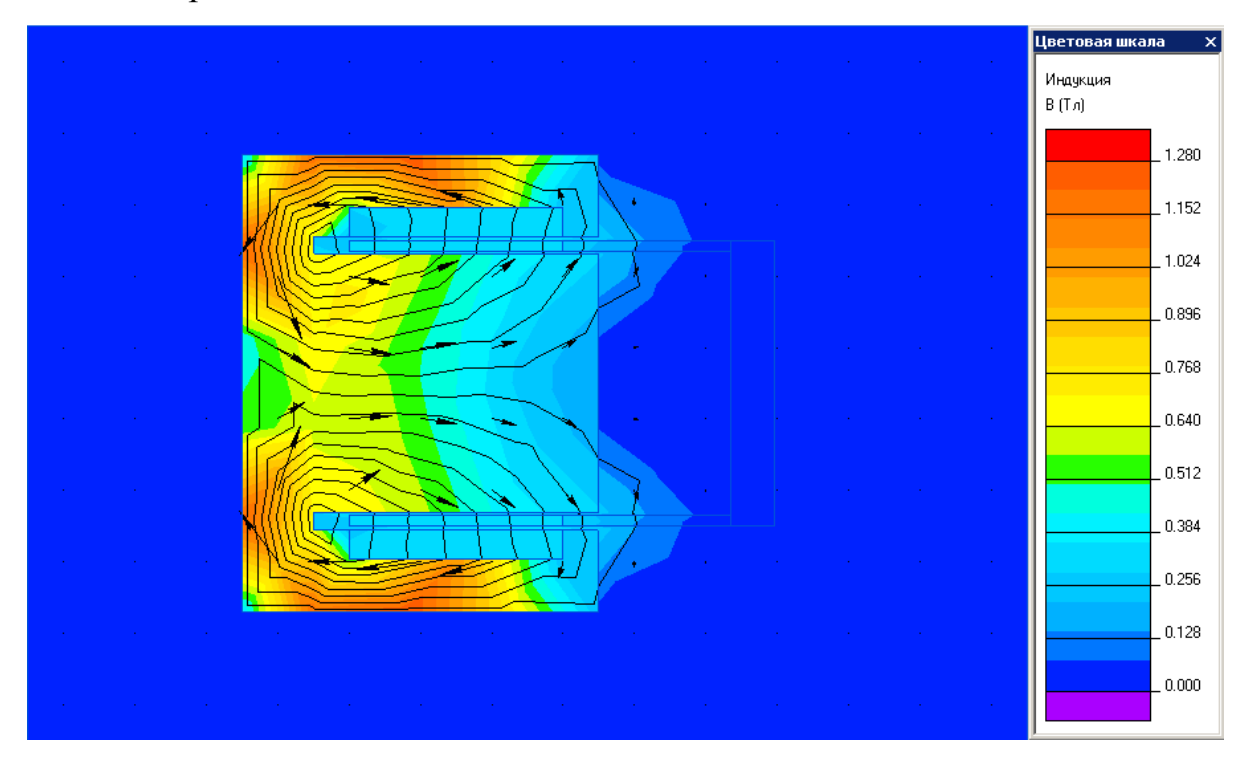

Рисунок 3.39 – Картина магнитостатического поля и значения магнитной индукции при нулевом перемещении якоря разработанного двигателя

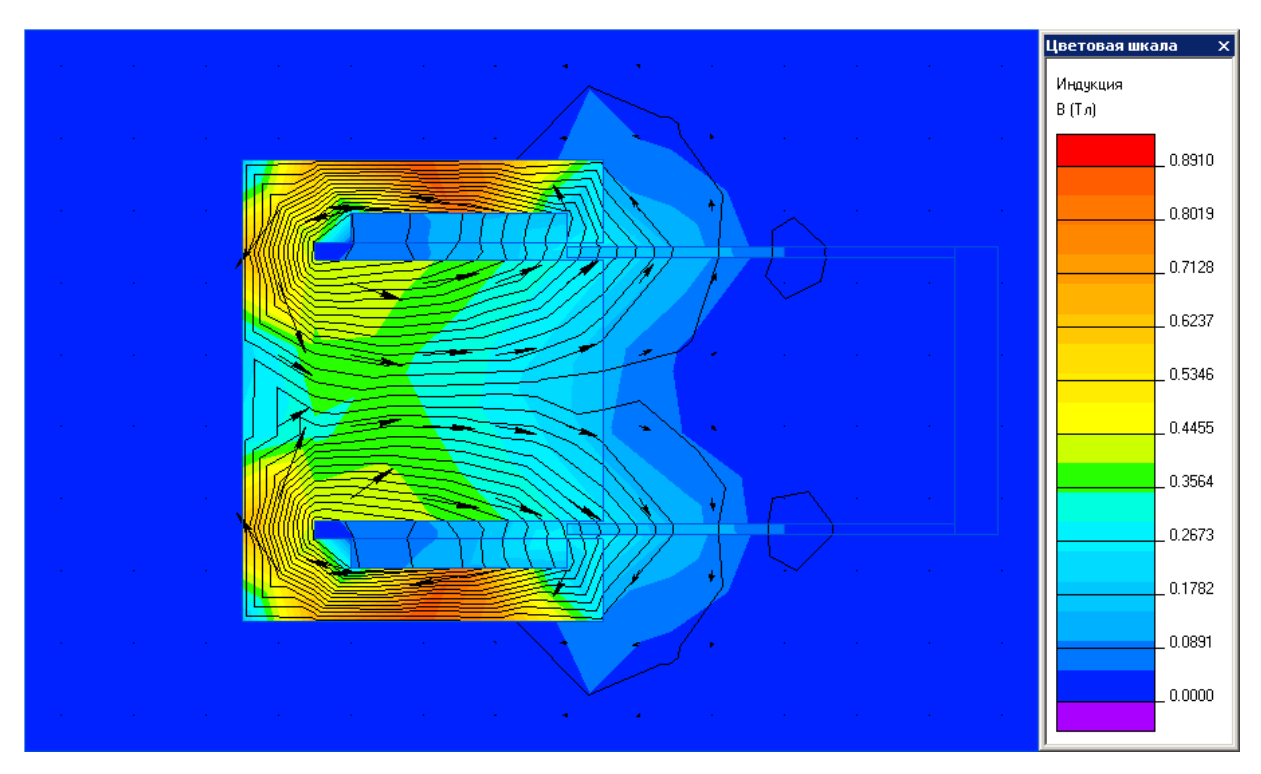

Рисунок 3.40 – Картина магнитостатического поля и значения магнитной индукции при максимальном перемещении якоря разработанного двигателя

## 3.6 Испытания линейного двигателя

Испытания линейного двигателя и управляющего привода, как и других изделий промышленности, проводятся с целью проверки пригодности их к работе. При этом критерием пригодности или нет, служит удовлетворение ряда требований, предъявляемых техническими документами по проектированию, изготовлению и эксплуатации потребителем.

Несмотря на то, что в настоящее время разработано огромное количество испытаний, которым подвергаются промышленные изделия, применение их к электрическим машинам сильно ограничено. При этом большинство существующих ГОСТов по испытаниям электрических машин относится к двигателям вращательного типа и не могут быть применены к линейным двигателям, что создает необходимость разработки методики испытаний разработанного линейного двигателя.

Поскольку разработанный линейный двигатель является частью мехатронного модуля с электроприводом «TECHRON» программа испытаний кроме испытаний самого двигателя содержит испытания электропривода и испытания системы линейный двигатель – электропривод «TECHRON» [28].

Разработанная программа испытаний представлена в таблице 3.4 и содержит следующие виды испытаний: проверка соответствия двигателя и привода нормативной документации, проверка массы якоря изготовленного двигателя, измерение сопротивления изоляции обмотки двигателя, измерение сопротивления обмотки двигателя, испытание межвитковой изоляции двигателя, проверка соответствия питающего напряжения усилителя, установка нулевого выходного напряжения усилителя, проверка срабатывания защиты электропривода от КЗ, определение развиваемой двигателем силы и мощности.

Итоговый отчет испытаний разработанного электродвигателя в соответствии с разработанной программой, а также протоколы испытаний представлены в приложении 1 данной магистерской диссертации.

102

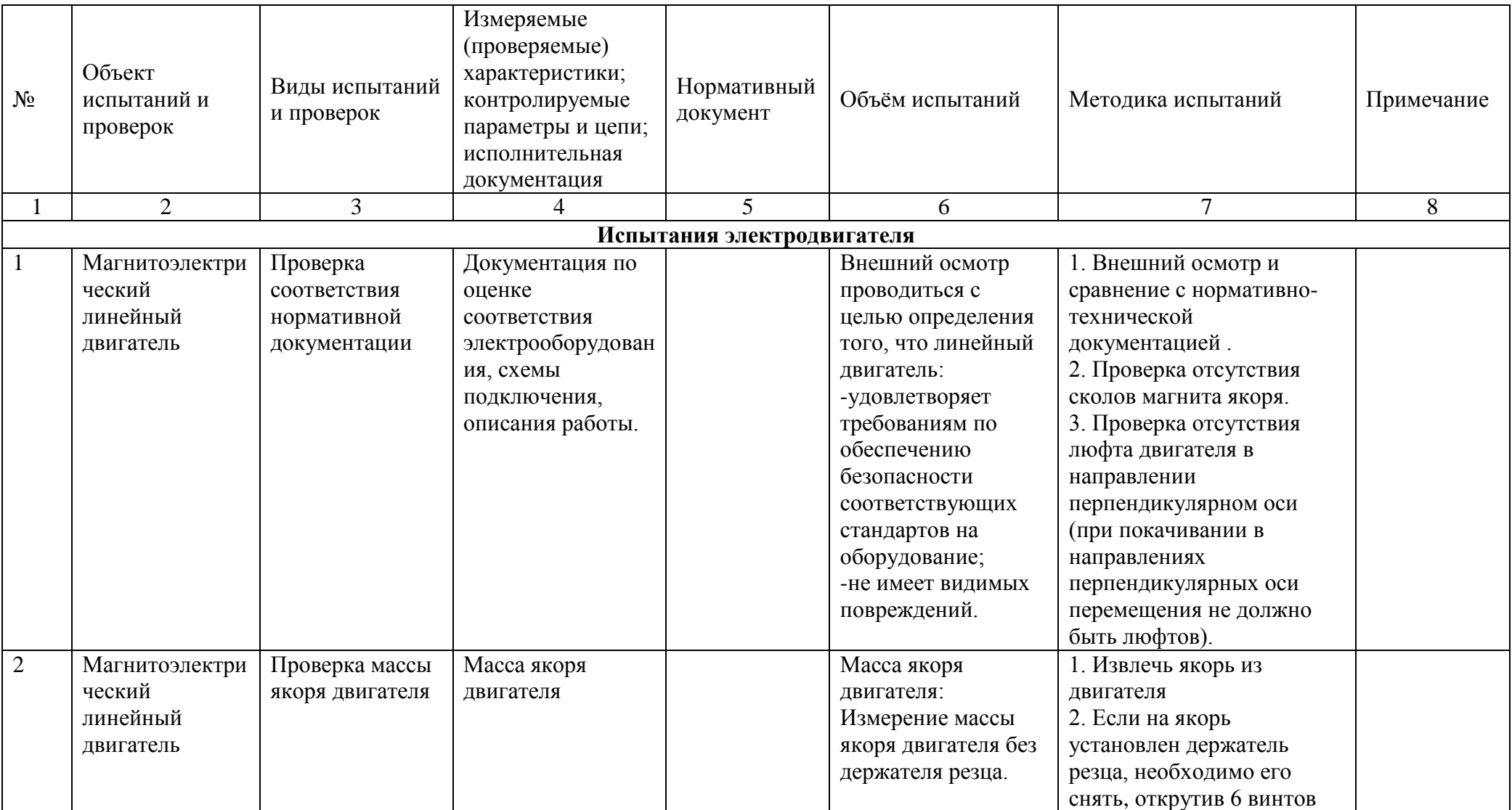

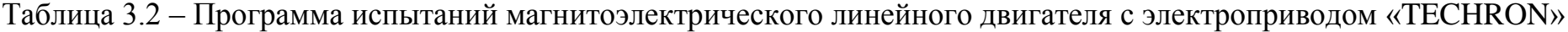

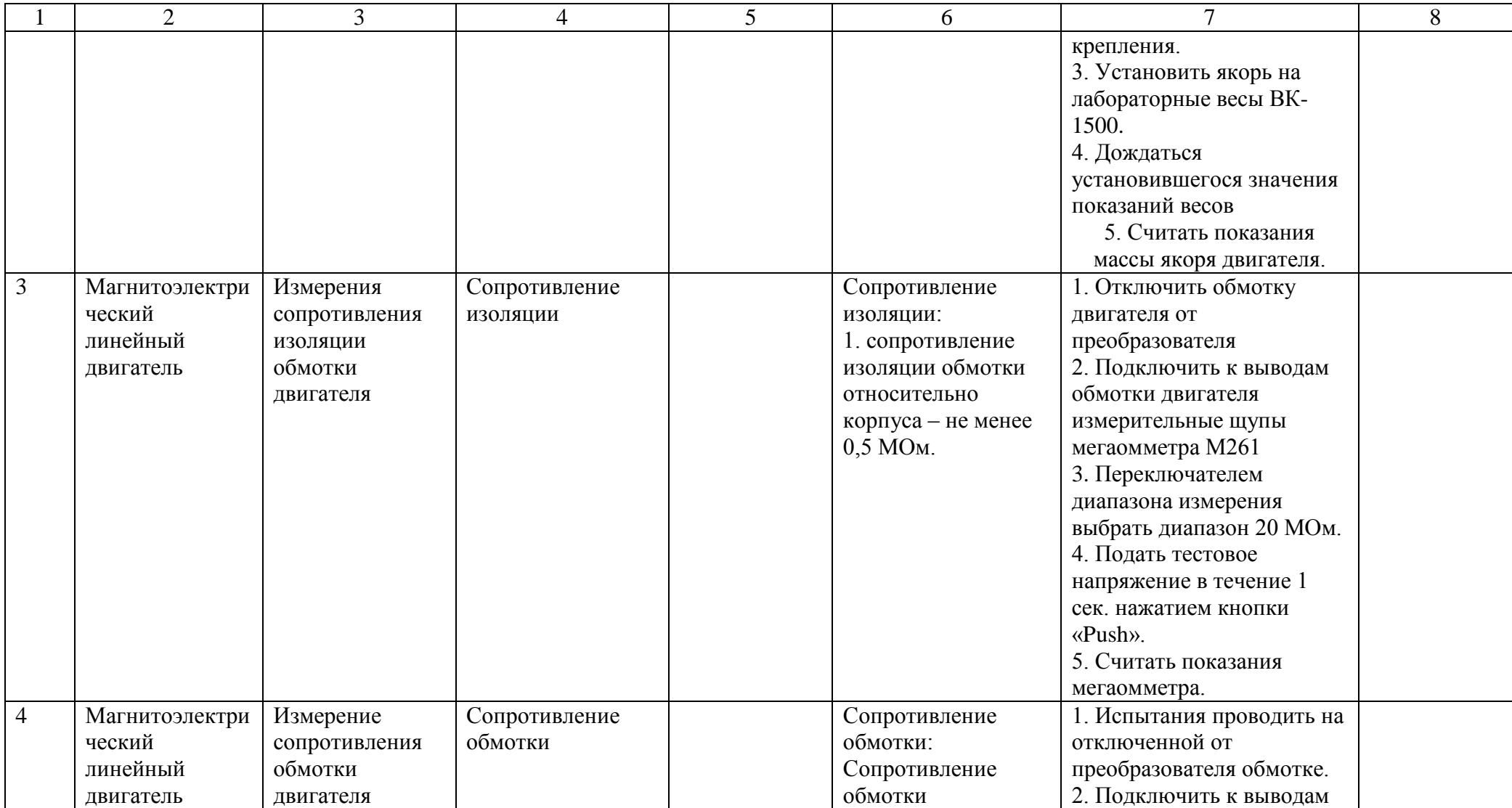

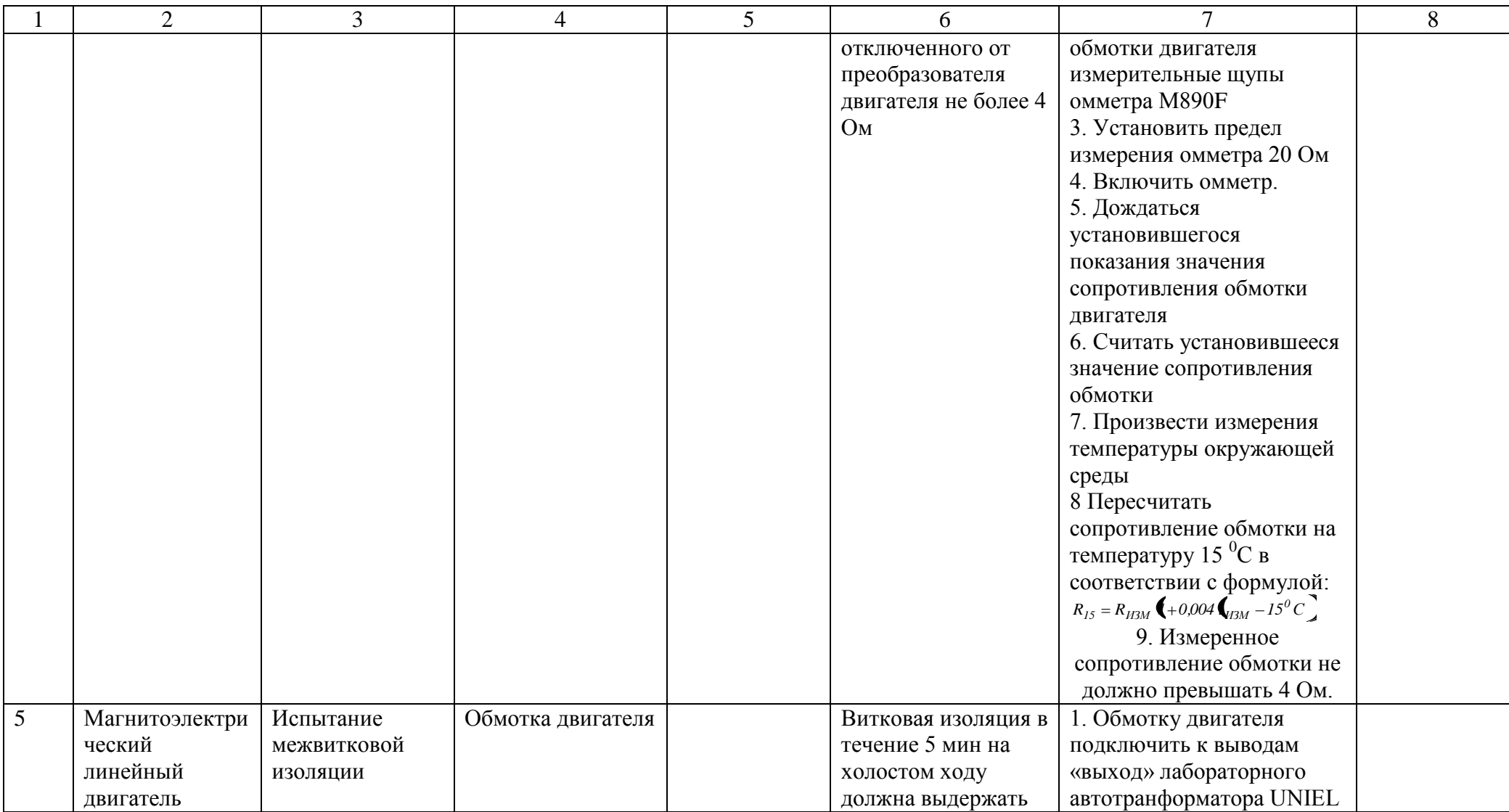

Продолжение таблицы 3.2

| $\overline{2}$ | 3 | $\overline{4}$ | 5 | 6        | 7                        | 8 |
|----------------|---|----------------|---|----------|--------------------------|---|
|                |   |                |   | $1,3$ UH | U-TDGC2-2 через          |   |
|                |   |                |   |          | автоматический           |   |
|                |   |                |   |          | выключатель 10А В ВА 47- |   |
|                |   |                |   |          | 63 PROxima номинальным   |   |
|                |   |                |   |          | током 10А и Амперметр Э  |   |
|                |   |                |   |          | 8030 10/5                |   |
|                |   |                |   |          | 2. Зафиксировать якорь   |   |
|                |   |                |   |          | двигателя установив      |   |
|                |   |                |   |          | фиксирующую оправку      |   |
|                |   |                |   |          | вместо резца             |   |
|                |   |                |   |          | 3. Подать питание на     |   |
|                |   |                |   |          | первичную обмотку        |   |
|                |   |                |   |          | автотранформатора UNIEL. |   |
|                |   |                |   |          | 4. Рукояткой регулировки |   |
|                |   |                |   |          | установить выходное      |   |
|                |   |                |   |          | напряжения               |   |
|                |   |                |   |          | автотранформатора UNIEL  |   |
|                |   |                |   |          | равное 32В.              |   |
|                |   |                |   |          | 5. Включить              |   |
|                |   |                |   |          | автоматический           |   |
|                |   |                |   |          | выключатель и подать     |   |
|                |   |                |   |          | питание на обмотку       |   |
|                |   |                |   |          | двигателя.               |   |
|                |   |                |   |          | 6. В течение 5 мин       |   |
|                |   |                |   |          | контролировать ток       |   |
|                |   |                |   |          | обмотки двигателя по     |   |
|                |   |                |   |          | амперметру около 8А, и   |   |
|                |   |                |   |          | срабатывание             |   |
|                |   |                |   |          | выключателя.             |   |

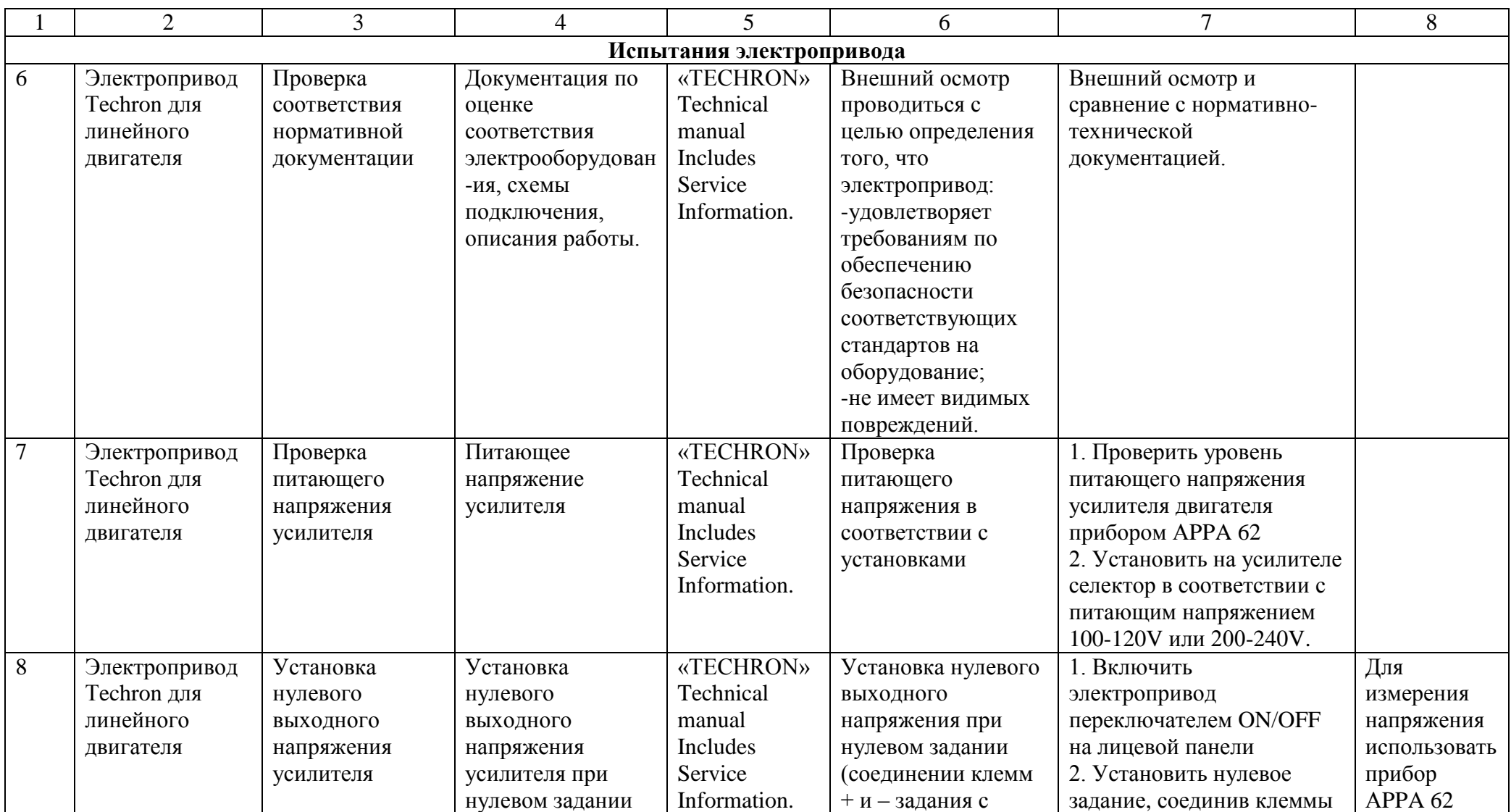

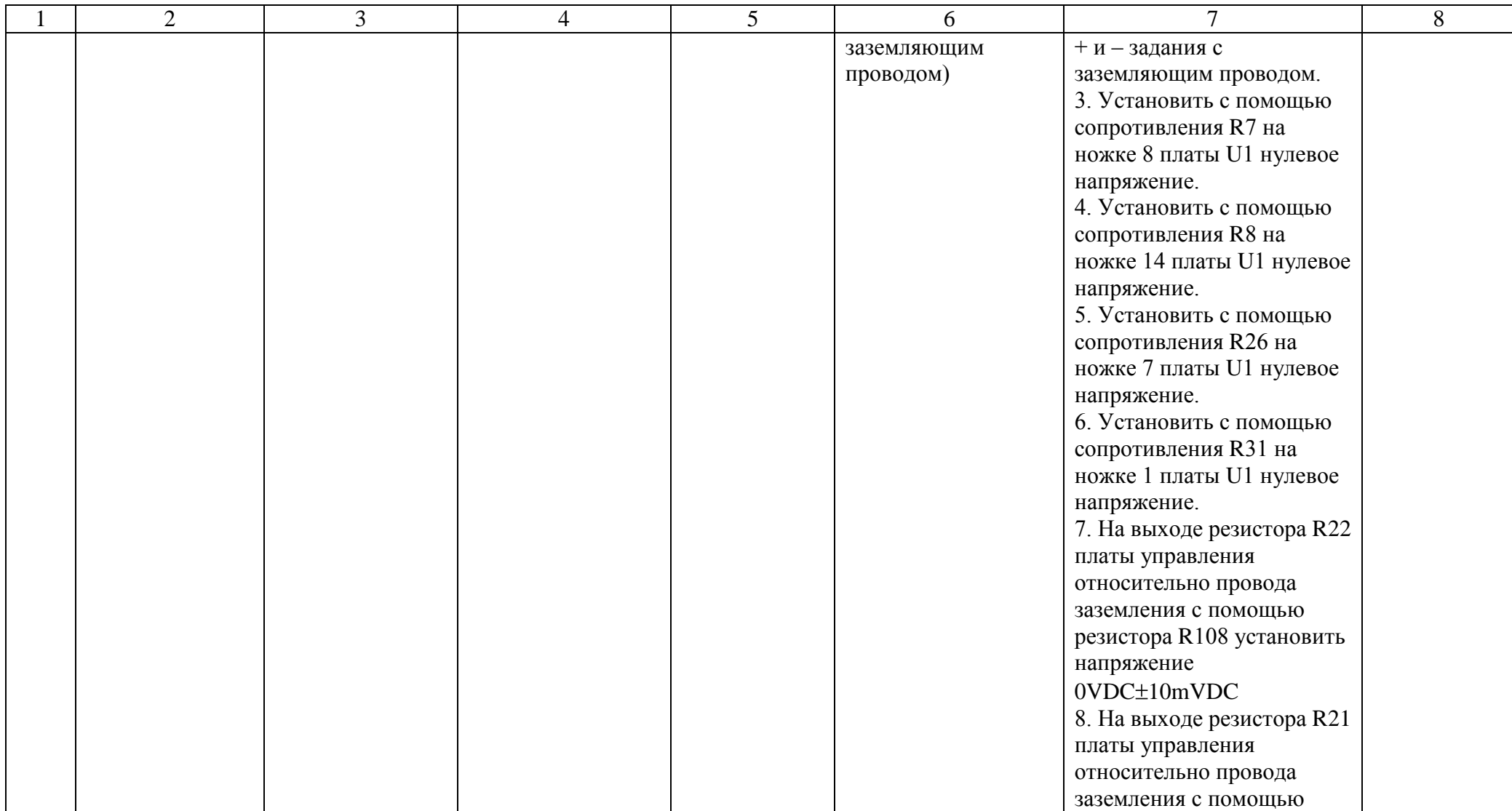
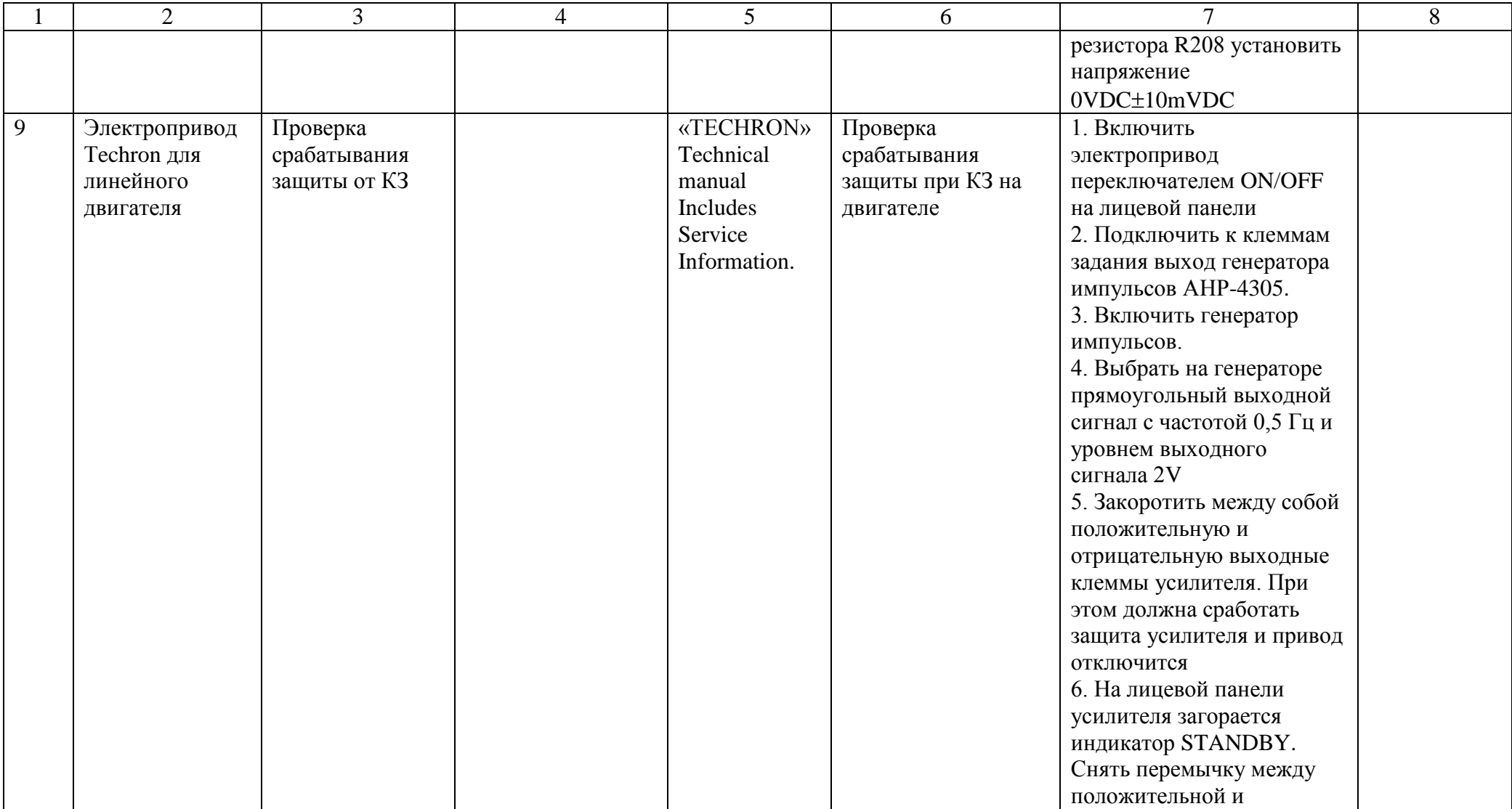

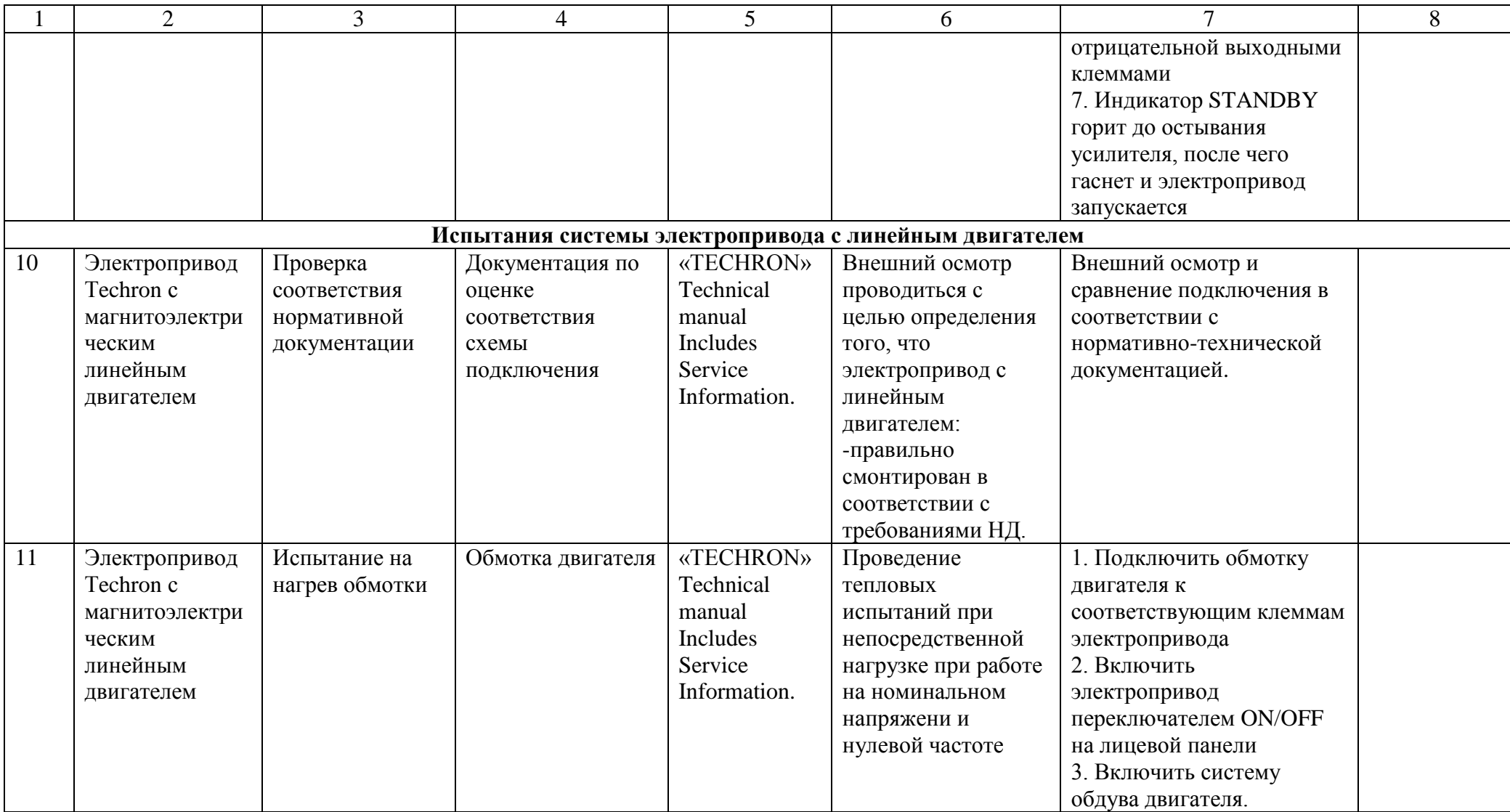

Продолжение таблицы 3.2

| $\overline{2}$ | 3 | $\overline{4}$ | 5 | 6 | $\tau$                                            | 8 |
|----------------|---|----------------|---|---|---------------------------------------------------|---|
|                |   |                |   |   | 4. Установить                                     |   |
|                |   |                |   |   | максимальное задание                              |   |
|                |   |                |   |   | 10VDC перемещения                                 |   |
|                |   |                |   |   | 5. Проконтролировать                              |   |
|                |   |                |   |   | перемещение якоря                                 |   |
|                |   |                |   |   | двигателя на                                      |   |
|                |   |                |   |   | максимальную величину                             |   |
|                |   |                |   |   | 6. Оставить двигатель под                         |   |
|                |   |                |   |   | напряжением в течение 30                          |   |
|                |   |                |   |   | мин, при этом                                     |   |
|                |   |                |   |   | контролировать                                    |   |
|                |   |                |   |   | температуру обмотки,                              |   |
|                |   |                |   |   | которая не должна                                 |   |
|                |   |                |   |   | превышать $120^0C$ ,                              |   |
|                |   |                |   |   | тепловизором Fluke FLK-                           |   |
|                |   |                |   |   | <b>TI100</b>                                      |   |
|                |   |                |   |   | 7. Дождаться                                      |   |
|                |   |                |   |   | установившегося значения                          |   |
|                |   |                |   |   | температуры обмотки                               |   |
|                |   |                |   |   | двигателя (Температура                            |   |
|                |   |                |   |   | считается установившейся,                         |   |
|                |   |                |   |   | если изменение ее в                               |   |
|                |   |                |   |   | течение часа не больше 1<br>$\rm ^{\circ}C$ .)    |   |
|                |   |                |   |   |                                                   |   |
|                |   |                |   |   | 8. По тепловизору                                 |   |
|                |   |                |   |   | определить температуру<br>наиболее нагретой части |   |
|                |   |                |   |   | обмотки                                           |   |
|                |   |                |   |   |                                                   |   |

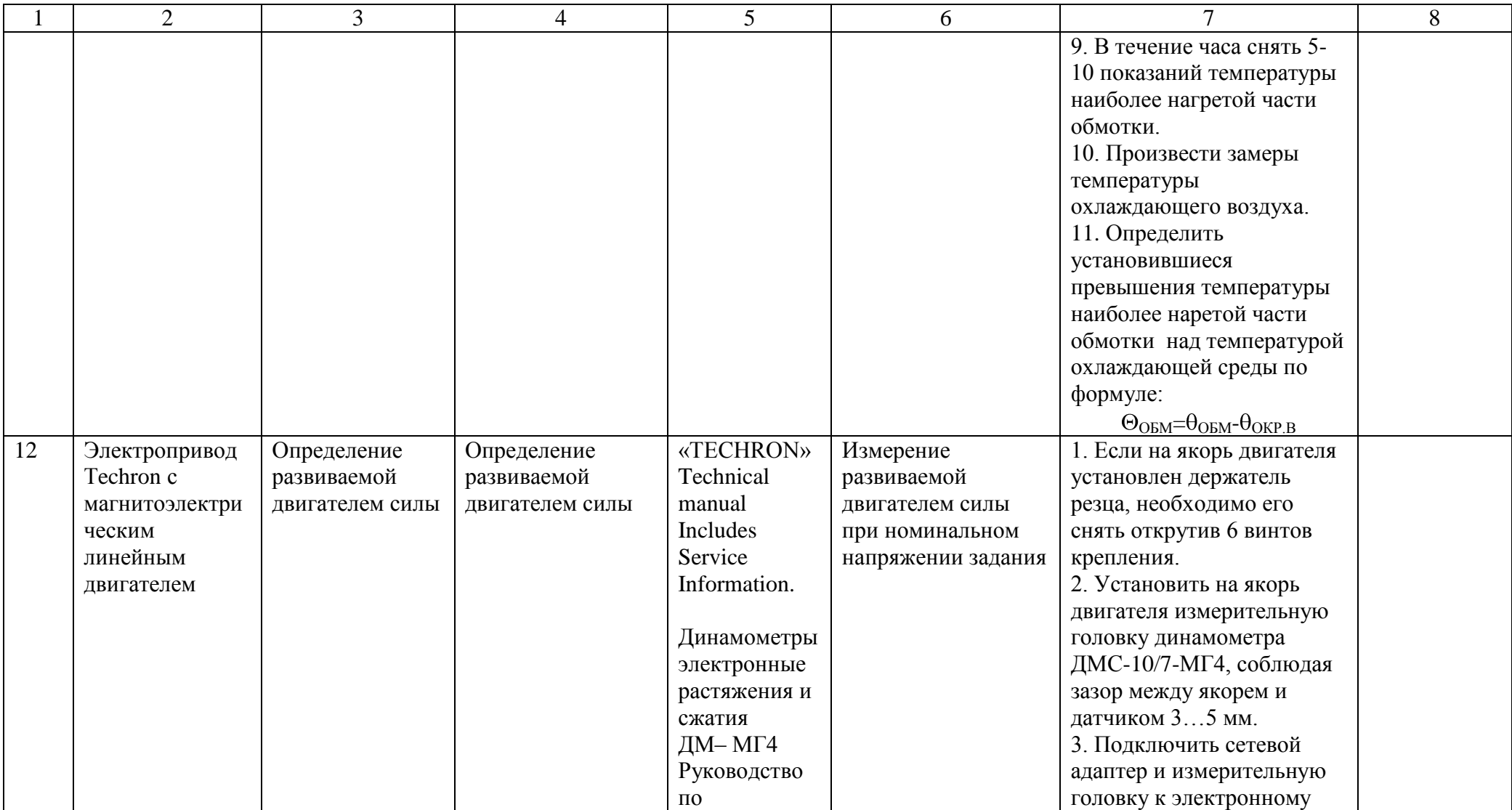

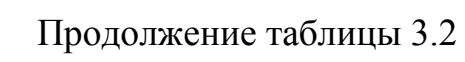

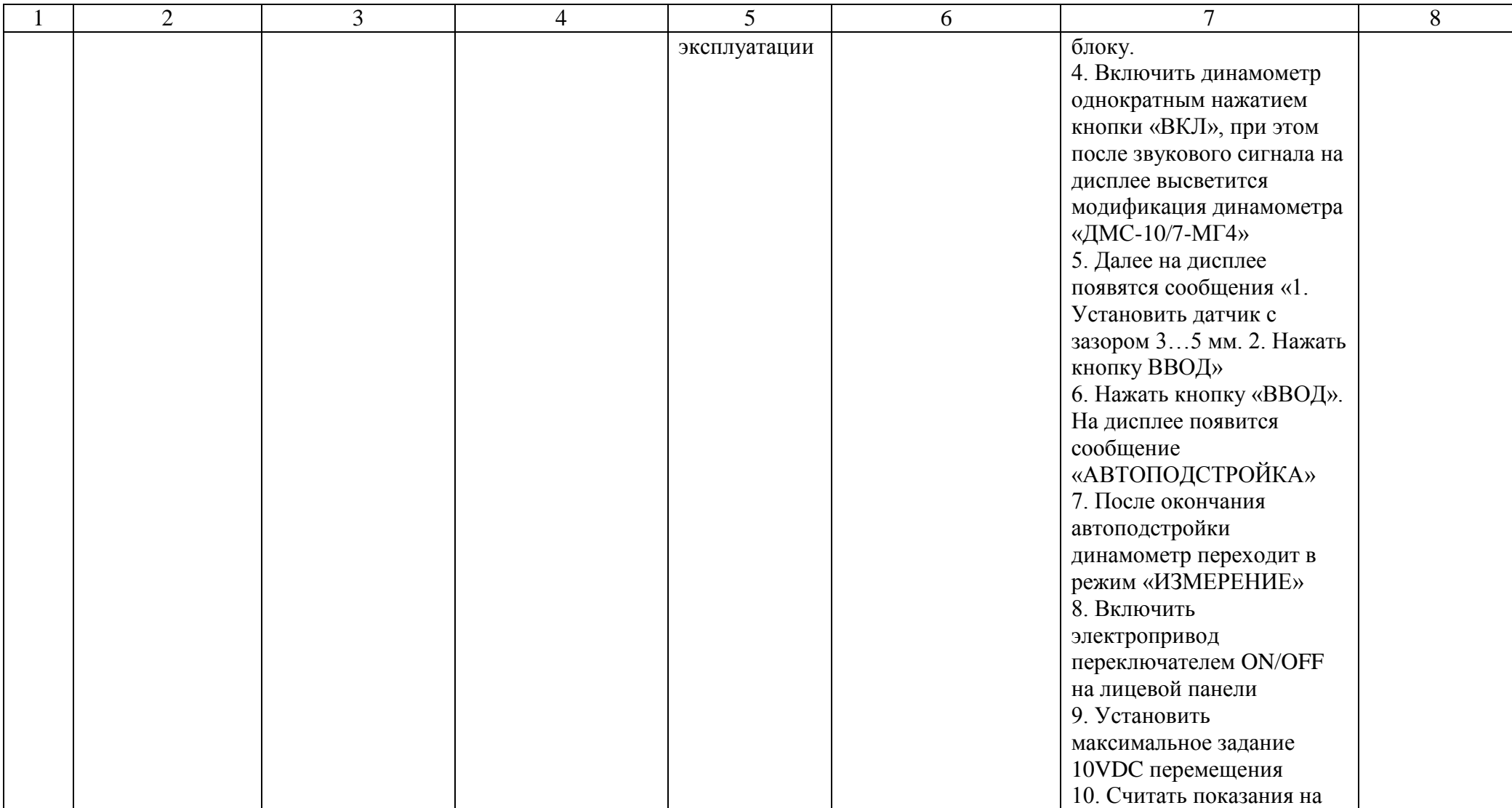

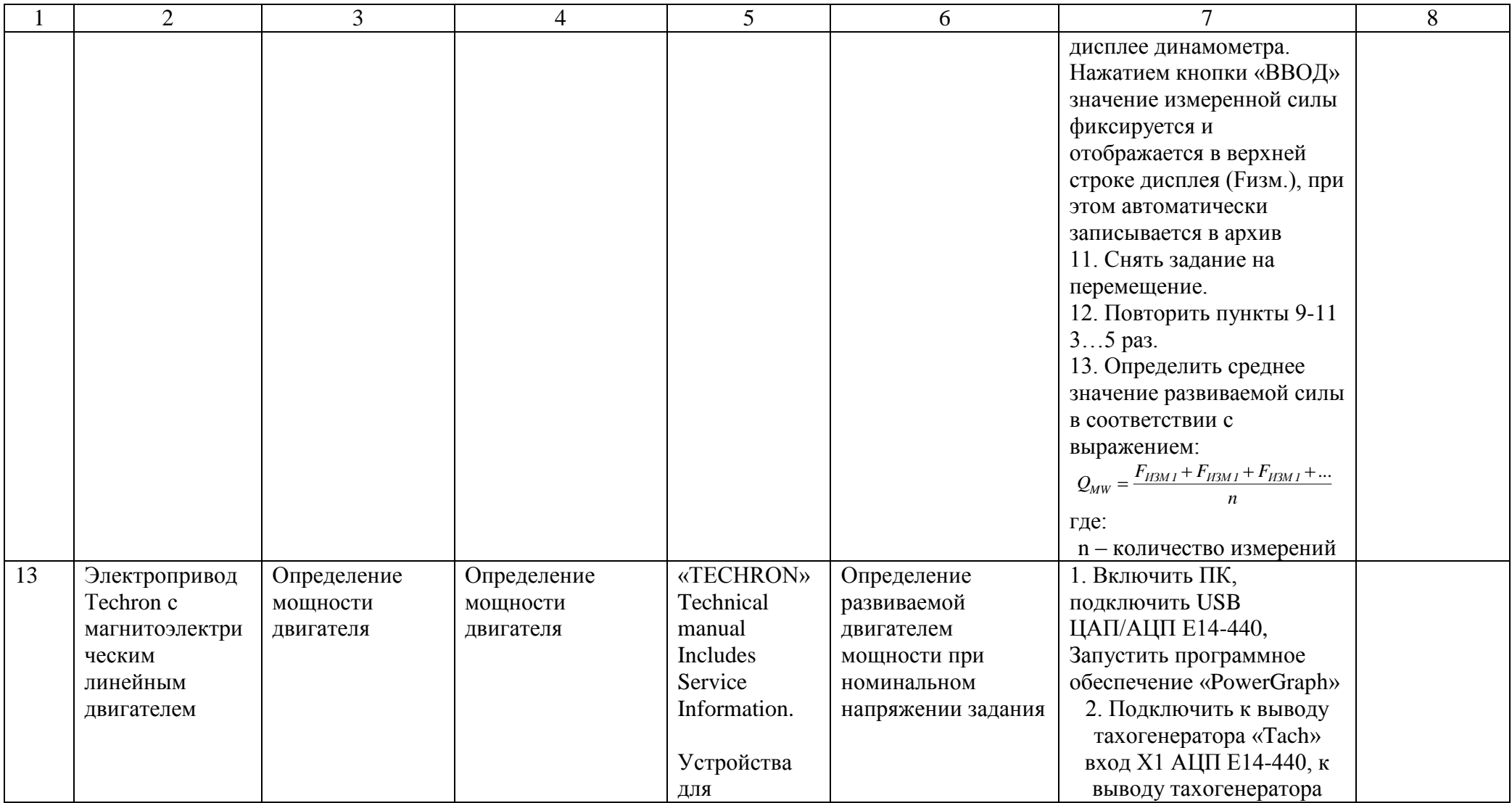

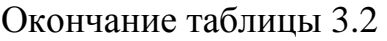

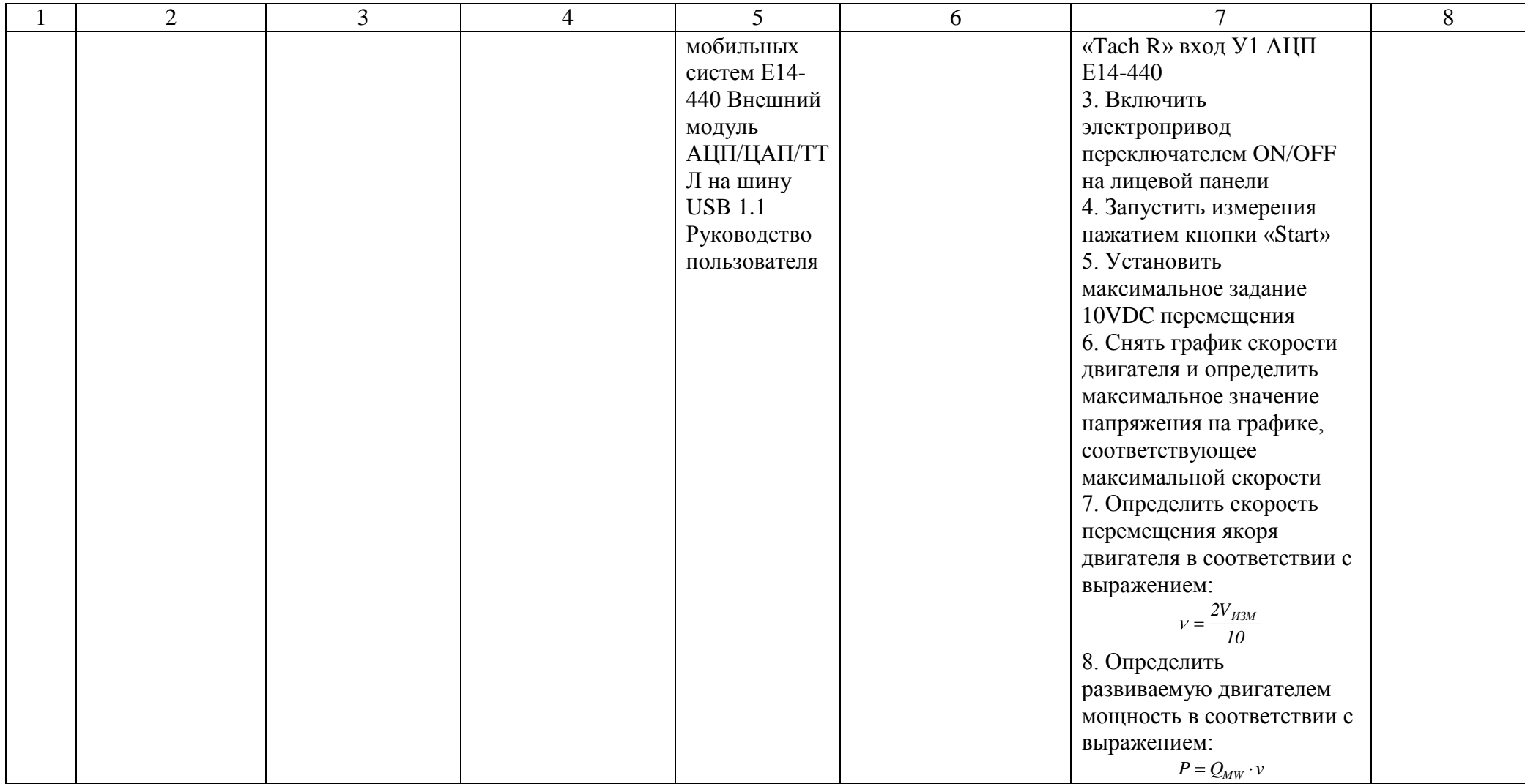

**Главный специалист ОЭТС УТОЭС ДОРТО \_\_\_\_\_\_\_\_\_\_\_\_\_ Бочкарев Алексей Валериевич** 

Выводы по главе:

- 1. На основе разработанной методики выполнен расчет и найдены параметры двигателя позволяющие обеспечить требуемые показатели работы;
- 2. В программном пакете MATLAB составлены модели разработанного двигателя в реальных и относительных величинах и получены переходные и динамические электромеханические характеристики;
- 3. Для разработанного двигателя выполнен синтез системы управления на основе IMC регулятора, обеспечивающей требуемые показатели работы двигателя в составе мехатронного модуля;
- 4. Выполнено моделирование работы двигателя в составе мехатронного модуля при обработке детали «поршень» в соответствии со снятой тахограммой. Полученные результаты позволяют сделать вывод, что система управления с линейным двигателем обеспечивает заданные показатели работы;
- 5. Определена максимальная температура обмотки двигателя разработанной конструкции равная  $316K$  (43<sup>0</sup>C), что подтверждает сделанные в разделе 2.3 предположения;
- 6. В результате исследования картины магнитостатического поля разработанного двигателя при нулевом перемещении и полностью выдвинутом якоре определено максимальное значение магнитной индукции, равное 1,28 Тл, что соответствует рекомендуемому значению и подтверждает сделанные в разделе 2.4 предположения;
- 7. Разработана программа и методика испытаний линейного двигателя мехатронного модуля с электроприводом «TECHRON».

116

- 1. Разработана конструкция двигателя не имеющая подверженных излому токопроводящих частей и обладающая лучшим, в сравнении с двигателем оригинальной конструкции, отводом тепла за счет размещения обмотки двигателя на статоре. Максимальная температура обмотки разработанного двигателя равна 316К (43<sup>0</sup>С), в то время как температура обмотки двигателя оригинальной конструкции составляет 380К (107<sup>0</sup>С) что является причиной ее перегрева и выгорания;
- 2. Разработана методика, в соответствии с которой определены параметры двигателей оригинальной и разработанной конструкций, выполнено их моделирование в программном пакете MATLAB и получены следующие данные: время перемещения двигателя оригинальной и разработанной конструкции составляет 0,8 секунды, максимальное перемещение двигателей соответствует расчетам и составляет 0,057 м для двигателя оригинала и 0,066 м для двигателя разработанной конструкции, максимальный ток двигателей соответствует расчетных значениям (7,05А для двигателя оригинала и 6,03А для двигателя разработанной конструкции), скорости перемещения двигателей оригинальной и разработанной конструкции соответственно равны 0,7м/с и 0,9 м/с.
- 3. Для разработанной конструкции двигателя произведен синтез системы управления на основе IMC регулятора, обеспечивающей отработку заданного воздействия без перерегулирования. Время переходного процесса (при максимальном перемещении якоря двигателя) составляет 0,05 секунды при пусковом токе, равном 2,2(13А) номинального и максимальной скорости, достигающей 4(3,3 м/с) номинальной. Моделирование цикла обработки детали «поршень» показало, что система управления с разработанным двигателем мехатронного токарного модуля обеспечивает требуемые показатели работы.

117

- 1. Бородина, Н.В. Задания для контрольной работы и методические указания по ее выполнению по дисциплине «Теория резания металлов». Для студентов всех форм обучения направления подготовки 051000.62 Профессиональное обучение (по отраслям) профиля подготовки «Машиностроение и материалообработка» профилизации «Технологии и оборудование машиностроения» / Н.В. Бородина Н.В. – Екатеринбург: ФГАОУ ВПО «Рос. гос. проф.-пед. ун-т», 2012. – 40 с.
- 2. Хитерер, М.Я. Синхронные электрические машины возвратнопоступательного движения / М.Я. Хитерер, И.Е. Овчинников, Изд-е 3-е – СПб: КОРОНА принт, 2013. – 368 с.
- 3. Бочкарев, А.В. Линейный электродвигатель малых перемещений / А.В. Бочкарев, В.А. Денисов // Сб.тр. междунар. научн.-технич. конф. «Проблемы электротехники и электромеханики». Тольятти: ТГУ, 2009. Ч.1.  $- C.270 - 274.$
- 4. Денисов, В.А. Управление линейным электроприводом малых перемещений / В.А. Денисов, А.В. Бочкарев // ЭЛЕКТРОТЕХНИКА - 2011. - №2. – С.16– 19.
- 5. Бочкарев, А.В. Линейный электродвигатель мехатронного токарного модуля /А.В. Бочкарев, О.А. Бородин, Ю.П. Петунин // Электротехнические и информационные комплексы и системы – 2015 - №4, – С.51-58.
- 6. Бочкарев А.В. Магнитоэлектрический линейный двигатель мехатронного модуля осей подачи / А.В. Бочкарев, Ю.П. Петунин // Международный научный жупнал ИННОВАЦИОННАЯ НАУКА – 2016 - №2, - С. 16-19.
- 7. ELCUT 6.3. Руководство пользователя. СПб., 2017. 296 с.
- 8. Гандшу В.М. Особенности расчета нагревания электромагнитных устройств с помощью пакета программ ELCUT [Электронный ресурс]. – URL: <http://elcut.ru/articles/gandshou/> (дата обращения: 3.03.2017)
- 9. Бочкарев, А.В. Линейный двигатель для мехатронного модуля / А.В. Бочкарев, Ю.П. Петунин // Сб.тр. IV Всероссийской научн.-технич. конф. студентов, магистрантов, аспирантов Энергоэффективность и энергобезопасность производственных процессов. – 2016. – С.283-285.
- 10.Moo-Yeon Lee. Numerical Investigation on the Temperature Characteristics of the Voice Coil for a Woofer Using Thermal Equivalent Heat Conduction Models / Moo-Yeon Lee, Hyung-Jin Kim // Entropy. – 2014. №16. – Р.4121-4131.
- 11.Baoping, Wen. Development of a Hybrid Linear Actuator Master of Applied Science Mechanical and Industrial Engineering / Wen Baoping // University of Toronto.  $-2012$ .  $-132$  p.
- 12.Карпова, И.М. Расчет электромагнитных полей в программе ELCUT: учебное пособие / И. М. Карпова; Федеральное агентство ж.-д. трансп., Гос. образовательное учреждение высш. проф. образования Петербургский гос. ун-т путей сообщ. – Санкт-Петербург: Петербургский гос. унт путей сообщ.,  $-2014. -64$  c.
- 13.Копылов, И.П. Проектирование электрических машин : учебник для вузов / И. П. Копылов. – 4-е изд., перераб. и доп. – М.: Издательство Юрайт, 2016. – 767 с.
- 14.Гольдберг, О.Д. Инженерное проектирование электрических машин. Учебник для вузов (для бакалавров и магистров) / О.Д. Гольдберг, Л. Н. Макаров, С. П. Хелемская. – М.: ООО ИД БАСТЕТ, 2016. – 528 с.
- 15.Гольдберг, О.Д. Проектирование электрических машин. / О. Д. Гольдберг, Я. С. Гурин, И. С. Свириденко. – М.: Высшая школа, 2013. – 430 с.
- 16.Лисицкий, Е.Л. Судовые электрические машины. Проектирование трехфазного асинхронного двигателя: Задания и методические указания к выполнению курсового проекта по дисциплине Судовые электрические машины / Е.Л. Лисицкий, М.И. Благочиннов. – Н. Новгород: Издательство ФГОУ ВПО ВГАВТ, 2014. – 60 с.
- 17.Герман-Галкин, С.Г. Matlab&Simulink. Проектирование мехатронных систем на ПК. / С.Г. Герман-Галкин. – СПб.: КОРОНА-Век, 2012. – 368 с.
- 18.Филипс, Ч. Системы управления с обратной связью. / Ч. Филипс, Р. Харбор. – М.: Лаборатория базовых знаний, 2012. – 616 с.
- 19.Ankit, Р Internal model control (imc) and imc based pid controller. a thesis submitted in partial fulfillment of the requirements for the degree of Bachelor of Technology in Electronics and Instrumentation Engineering. / Porwal, Ankit, Vipin Vyas. // Department of Electronics & Communication Engineering National Institute of Technology,  $2009-2012. - 52$  p.
- 20.Rivera, D.E. Internal Model Control. / Daniel E. Rivera, Melvin E. Flores // CONTROL SYSTEMS, ROBOTICS AND AUTOMATION vol, II, – Р. 80-109.
- 21.Modeling and Controller Design of an Electro-Hydraulic Actuator System / M.F. Rahmat, S. Md Rozali, N.Abdul Wahab, Zulfatman and Kamaruzaman Jusoff // American Journal of Applied Sciences 7 (8), – 2013. – Р.1100-1108
- 22.Cui, Jing Composite Motion Design Procedure for Vibration Assisted Small-Hole EDM Using One Voice Coil Motor / Jing Cui, Zhongyi Chu // Hindawi Publishing Corporation Shock and Vibration Volume  $1, -2016, -7$  p.
- 23.Design and Experimental Study of a VCM-Based Stewart Parallel Mechanism Used for Active Vibration Isolation / Weichao Chi, Dengqing Cao, Dongwei Wang, Jie Tang, Yifan Nie, Wenhu Huang. // Energies 8, – 2015. – Р. 8001-8019.
- 24.Hiemstra, D.B. Performance Tradeoffs Posed by Moving Magnet Actuators in Flexure-Based Nanopositioning / D.B. Hiemstra, Gaurav Parmar, Shorya Awtar. // IEEE ASME TRANSACTIONS ON MECHATRONICS. 2012. – Р. 1083.
- 25.Chen, К. A Voice Coil Powered Controllable Micro-Jet Injection System / Kai Chen, Laiwu Miao Zhigang Feng. // J. Biomedical Science and Engineering. –  $2015. - N_28 - P.632-642.$
- 26.Копылова, Л.Г. Компенсация гармонических возмущений момента нагрузки в следящих электромеханических системах и элементы структурной оптимизации регуляторов / Л.Г. Копылова, С.В. Тарарыкин // Вестник ИГЭУ. – 2012. – №6. – С.44-51.
- 27.Дядик, В.Ф. Теория автоматического управления: учебное пособие/ В.Ф. Дядик, С.А. Байдали, Н.С. Криницын // Национальный исследовательский

Томский политехнический университет. – Томск: Изд-во Томского политехнического университета, 2012. – 196 с.

- 28.«TECHRON» Technical manual Includes Service Information. 7541 Power Supply Amplifier // Crown International, Inc. – 1989. – 49 p.
- 29.Бочкарев, А.В. Модель линейного двигателя малых перемещений привода подачи инструмента токарного станка / А.В. Бочкарев, Ю.П. Петунин // Электронный научный журнал APRIORI. Серия: Естественные и технические науки. 2016. - №1. – С.1-7.
- 30.Boldea, I. Induction Machines Handbook / Ion Boldea, Syed A. Nasar // (Electric power engineering series) Includes bibliographical references and index. by CRC Press LLC. – 2012. – 946 р.
- 31.Пионтковская, С.А. Подготовка магистерской диссертации: учеб.-метод пособие / С.А. Пионтковская. – Тольятти: Изд-во ТГУ, 2014. – 83 с.

Отчет по результатам испытаний электропривода с магнитоэлектрическим линейным двигателем и усилителем Techron в соответствии с «TECHRON»

Technical manual Includes Service Information.

На испытания был представлен электропривода с магнитоэлектрическим линейным двигателем и усилителем Techron.

Были проведены испытания в соответствии с Программой испытаний, результаты испытаний оформлены в виде протоколов испытаний № 1- №13 от 27.11.2016

- 1. В соответствии с протоколом испытаний №1 от 27.11.2016 магнитоэлектрический линейный двигатель признан соответствующим всем требованиям нормативной документации.
- 2. В соответствии с протоколом испытаний №2 от 27.11.2016 магнитоэлектрический линейный двигатель признан соответствующим всем требованиям нормативной документации..
- 3. В соответствии с протоколом испытаний №3 от 27.11.2016 магнитоэлектрический линейный двигатель признан соответствующим всем требованиям нормативной документации..
- 4. В соответствии с протоколом испытаний №4 от 27.11.2016 магнитоэлектрический линейный двигатель признан соответствующим всем требованиям нормативной документации..
- 5. В соответствии с протоколом испытаний №5 от 27.11.2016 магнитоэлектрический линейный двигатель признан соответствующим всем требованиям нормативной документации.
- 6. В соответствии с протоколом испытаний №6 от 27.11.2016 Электропривод Тechron для линейного двигателя признан соответствующим всем требованиям нормативной документации «TECHRON» Technical manual Includes Service Information.
- 7. В соответствии с протоколом испытаний №7 от 27.11.2016 Электропривод Тechron для линейного двигателя признан соответствующим всем требованиям нормативной документации «TECHRON» Technical manual Includes Service Information.
- 8. В соответствии с протоколом испытаний №8 от 27.11.2016 Электропривод Тechron для линейного двигателя признан

соответствующим всем требованиям нормативной документации «TECHRON» Technical manual Includes Service Information.

- 9. В соответствии с протоколом испытаний №9 от 27.11.2016 Электропривод Тechron для линейного двигателя признан соответствующим всем требованиям нормативной документации «TECHRON» Technical manual Includes Service Information.
- 10.В соответствии с протоколом испытаний №10 от 27.11.2016 электропривод Тechron с магнитоэлектрическим линейным двигателем признан соответствующим всем требованиям нормативной документации «TECHRON» Technical manual Includes Service Information.
- 11.В соответствии с протоколом испытаний №11 от 27.11.2016 электропривод Тechron с магнитоэлектрическим линейным двигателем признан соответствующим всем требованиям нормативной документации «TECHRON» Technical manual Includes Service Information.
- 12.В соответствии с протоколом испытаний №12 от 27.11.2016 электропривод Тechron с магнитоэлектрическим линейным двигателем признан соответствующим всем требованиям нормативной документации «TECHRON» Technical manual Includes Service Information.
- 13.В соответствии с протоколом испытаний №13 от 27.11.2016 электропривод Тechron с магнитоэлектрическим линейным двигателем признан соответствующим всем требованиям нормативной документации «TECHRON» Technical manual Includes Service Information.

Выводы и рекомендации: электропривод с магнитоэлектрическим линейным двигателем и усилителем Techron *соответствует требованиям* нормативной документации «TECHRON» Technical manual Includes Service Information и признан годным для дальнейшей эксплуатации.

Приложения.

- *1.* Программа испытаний МАГНИТОЭЛЕКТРИЧЕСКОГО ЛИНЕЙНОГО ДВИГАТЕЛЯ С ЭЛЕКТРОПРИВОДОМ «TECHRON»
- 2. Протоколы испытания №1 №13 от 27.11.2016

ПАО "АВТОВАЗ" Дирекция обслуживания и ремонта технологического оборудования

Бюро технической помощи по электрике и электронике к. 15.2, 15.3, 17, 18

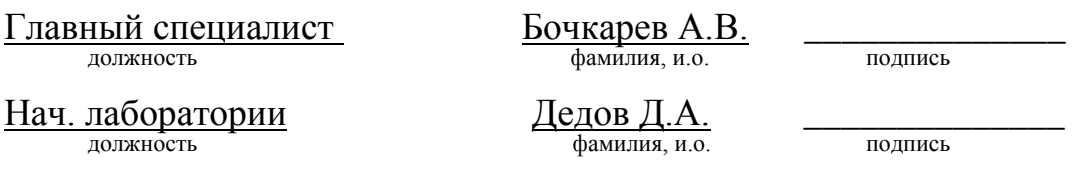

Данный отчет оформлен на двух страницах в двух экземплярах и направлен: 1 *В архив ДОРТО ОЭТС* 

2 В электротехническую лабораторию УГМ ПАО "АВТОВАЗ"

Главный специалист ОЭТС ДОРТО А.В. Бочкарев

## ПРОТОКОЛ ИСПЫТАНИЙ № 1

от «27» ноября 2016 г.

Наименование продукции: Магнитоэлектрический линейный двигатель Наименование НД, устанавливающего требования к продукции: Наименование органа, производившего испытание: ПАО "АВТОВАЗ" ОЭТС УТОЭС ДОРТО Вид испытаний: Проверка соответствия нормативной документации Начало испытаний:27.11.2016 Окончание испытаний:27.11.2016

## ИСПЫТАТЕЛЬНОЕ ОБОРУДОВАНИЕ И СРЕДСТВА ИЗМЕРЕНИЯ, ПРИМЕНЯЕМЫЕ ПРИ ПРОВЕДЕНИИ ИСПЫТАНИЙ

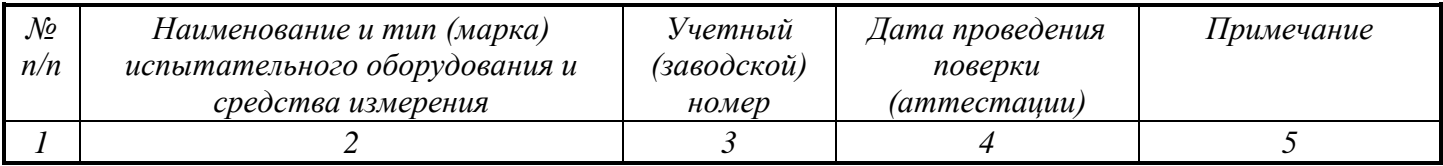

## УСЛОВИЯ ПРОВЕДЕНИЯ ИСПЫТАНИЙ

Темп. воздуха *25* С, относительная влажность *71* %, атмосферное давл. *760* мм. рт. ст.

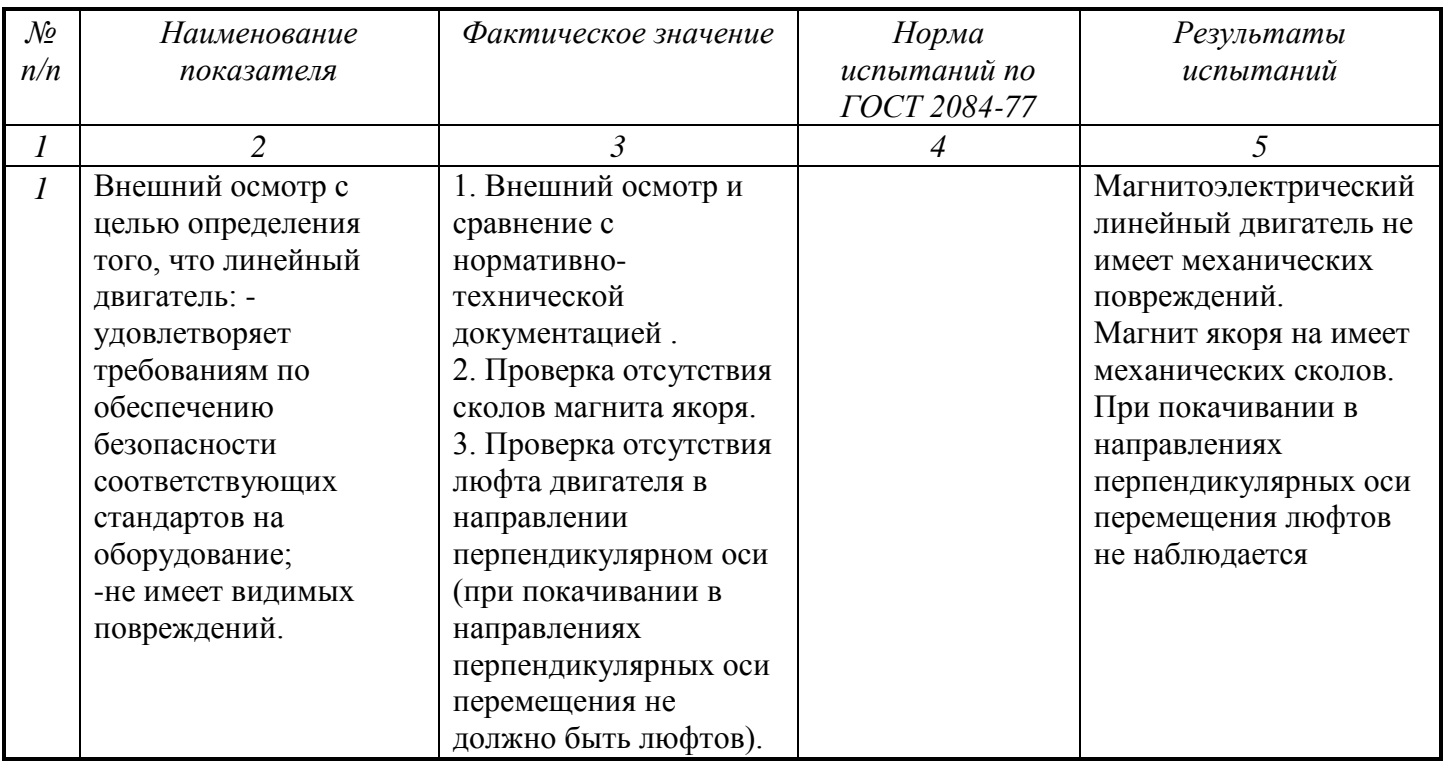

Образец Магнитоэлектрический линейный двигатель соответствует требованиям. Результаты испытаний распространяются только на испытанный образец.

Испытания провели: Главный специалист Бочкарев А.В*. \_\_\_\_\_\_\_\_\_\_\_\_\_\_*

Бочкарев А.В.<br>фамилия, и.о.

Проверил: Нач. лаборатории Дедов Д.А. \_\_\_\_\_\_\_\_\_\_\_\_\_\_

 $\sum_{n=1}^{\infty}$ 

Данный протокол оформлен на двух страницах в двух экземплярах и направлен: 1 *В архив ОЭТС УТОЭС ДОРТО* 2 В электротехническую лабораторию УГМ ПАО "АВТОВАЗ"

Главный специалист ОЭТС ДОРТО А.В. Бочкарев

# ПРОТОКОЛ ИСПЫТАНИЙ № 2

от «27» ноября 2016 г.

Наименование продукции: Магнитоэлектрический линейный двигатель Наименование НД, устанавливающего требования к продукции: Наименование органа, производившего испытание: ПАО "АВТОВАЗ" ОЭТС УТОЭС ДОРТО Вид испытаний: Проверка массы якоря двигателя Начало испытаний:27.11.2016 Окончание испытаний:27.11.2016

#### ИСПЫТАТЕЛЬНОЕ ОБОРУДОВАНИЕ И СРЕДСТВА ИЗМЕРЕНИЯ, ПРИМЕНЯЕМЫЕ ПРИ ПРОВЕДЕНИИ ИСПЫТАНИЙ

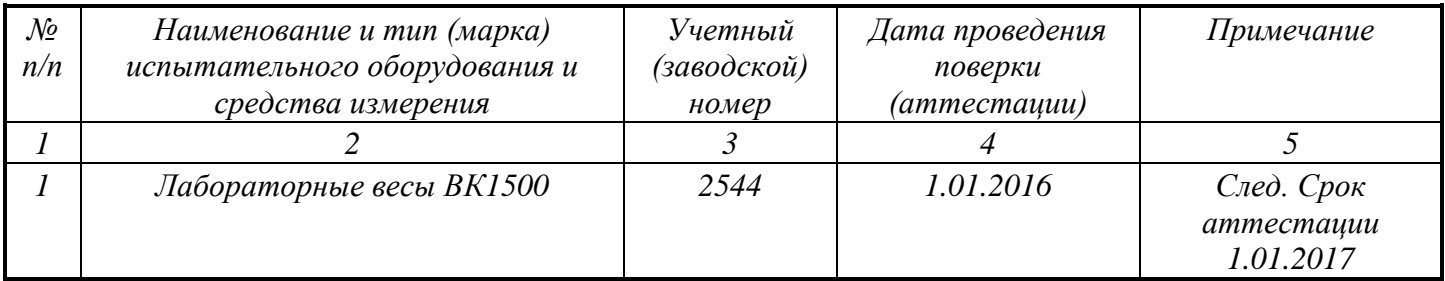

#### УСЛОВИЯ ПРОВЕДЕНИЯ ИСПЫТАНИЙ

Темп. воздуха *25* С, относительная влажность *71* %, атмосферное давл. *760* мм. рт. ст.

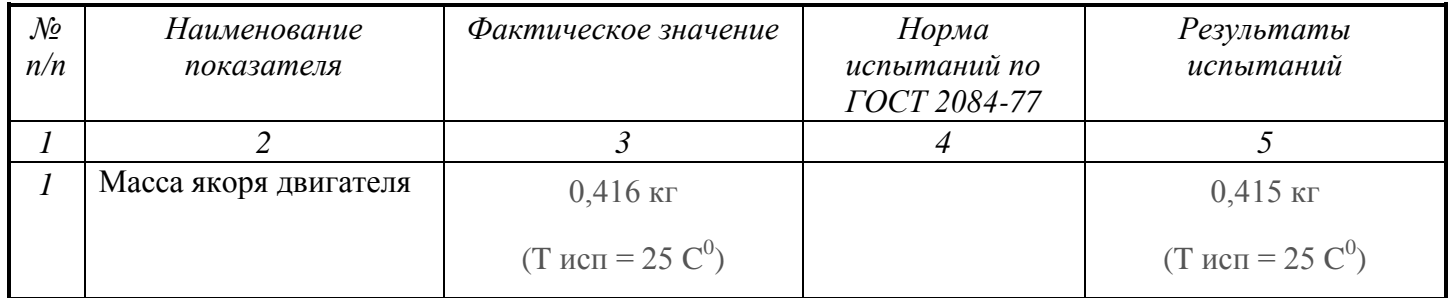

Образец Магнитоэлектрический линейный двигатель соответствует требованиям. Результаты испытаний распространяются только на испытанный образец.

Испытания провели: Главный специалист Бочкарев А.В*. \_\_\_\_\_\_\_\_\_\_\_\_\_\_*

 $\sigma$  перев  $\tau$ 

Проверил: Нач. лаборатории Дедов Д.А. \_\_\_\_\_\_\_\_\_\_\_\_\_\_

Дедов Д.А.<br>фамилия, и.о.

Данный протокол оформлен на двух страницах в двух экземплярах и направлен: 1 *В архив ОЭТС УТОЭС ДОРТО* 2 В электротехническую лабораторию УГМ ПАО "АВТОВАЗ"

Главный специалист ОЭТС ДОРТО А.В. Бочкарев

## ПРОТОКОЛ ИСПЫТАНИЙ № 3

от «27» ноября 2016 г.

Наименование продукции: Магнитоэлектрический линейный двигатель Наименование НД, устанавливающего требования к продукции: Наименование органа, производившего испытание: ПАО "АВТОВАЗ" ОЭТС УТОЭС ДОРТО Вид испытаний: Измерения сопротивления изоляции обмотки двигателя Начало испытаний:27.11.2016 Окончание испытаний:27.11.2016

#### ИСПЫТАТЕЛЬНОЕ ОБОРУДОВАНИЕ И СРЕДСТВА ИЗМЕРЕНИЯ, ПРИМЕНЯЕМЫЕ ПРИ ПРОВЕДЕНИИ ИСПЫТАНИЙ

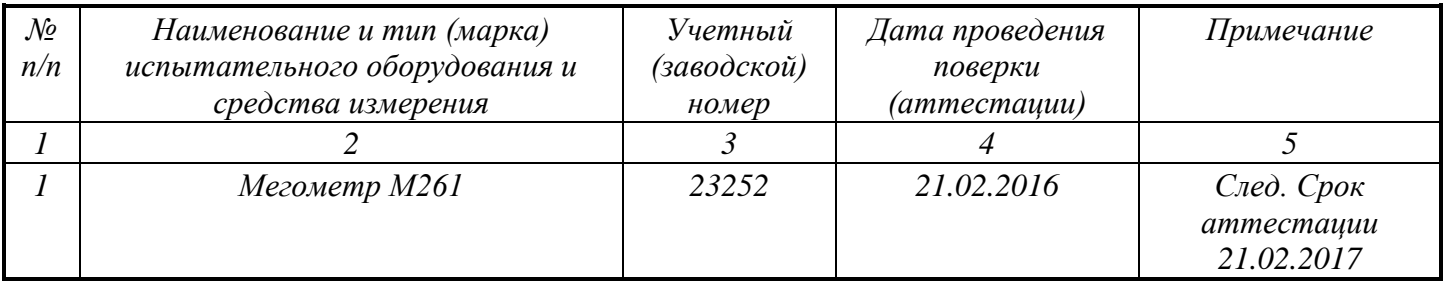

# УСЛОВИЯ ПРОВЕДЕНИЯ ИСПЫТАНИЙ

Темп. воздуха *25* С, относительная влажность *71* %, атмосферное давл. *760* мм. рт. ст.

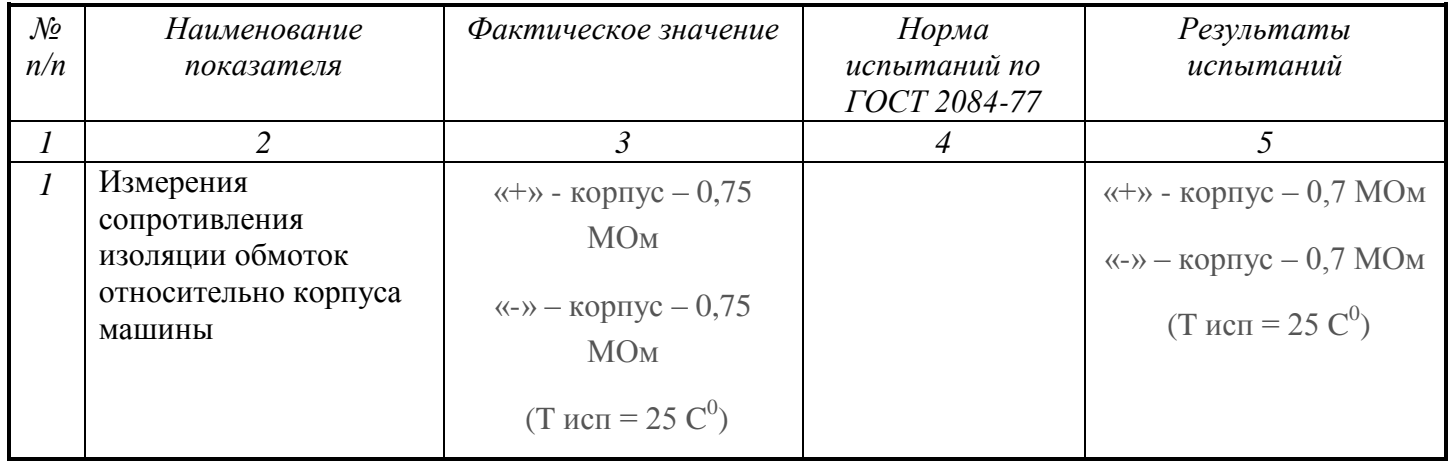

Образец Магнитоэлектрический линейный двигатель соответствует требованиям. Результаты испытаний распространяются только на испытанный образец.

Испытания провели: Главный специалист Бочкарев А.В*. \_\_\_\_\_\_\_\_\_\_\_\_\_\_*

 $\sigma$  перев  $\tau$ 

Проверил: Нач. лаборатории Дедов Д.А. \_\_\_\_\_\_\_\_\_\_\_\_\_\_

Дедов Д.А.<br>фамилия, и.о.

Данный протокол оформлен на двух страницах в двух экземплярах и направлен: 1 *В архив ОЭТС УТОЭС ДОРТО* 2 В электротехническую лабораторию УГМ ПАО "АВТОВАЗ"

Главный специалист ОЭТС ДОРТО А.В. Бочкарев

## ПРОТОКОЛ ИСПЫТАНИЙ № 4

от «27» ноября 2016 г.

Наименование продукции: Магнитоэлектрический линейный двигатель Наименование НД, устанавливающего требования к продукции: Наименование органа, производившего испытание: ПАО "АВТОВАЗ" ОЭТС УТОЭС ДОРТО Вид испытаний: Измерения сопротивления обмотки двигателя Начало испытаний:27.11.2016 Окончание испытаний:27.11.2016

#### ИСПЫТАТЕЛЬНОЕ ОБОРУДОВАНИЕ И СРЕДСТВА ИЗМЕРЕНИЯ, ПРИМЕНЯЕМЫЕ ПРИ ПРОВЕДЕНИИ ИСПЫТАНИЙ

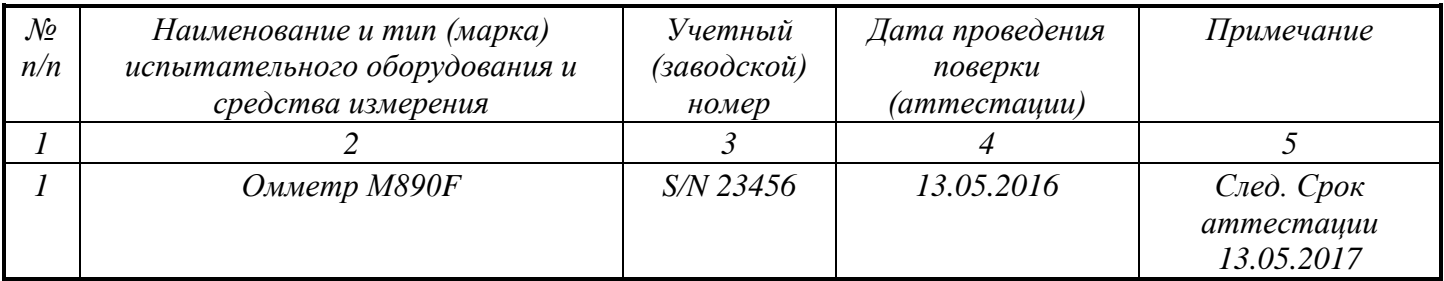

#### УСЛОВИЯ ПРОВЕДЕНИЯ ИСПЫТАНИЙ

Темп. воздуха *25* С, относительная влажность *71* %, атмосферное давл. *760* мм. рт. ст.

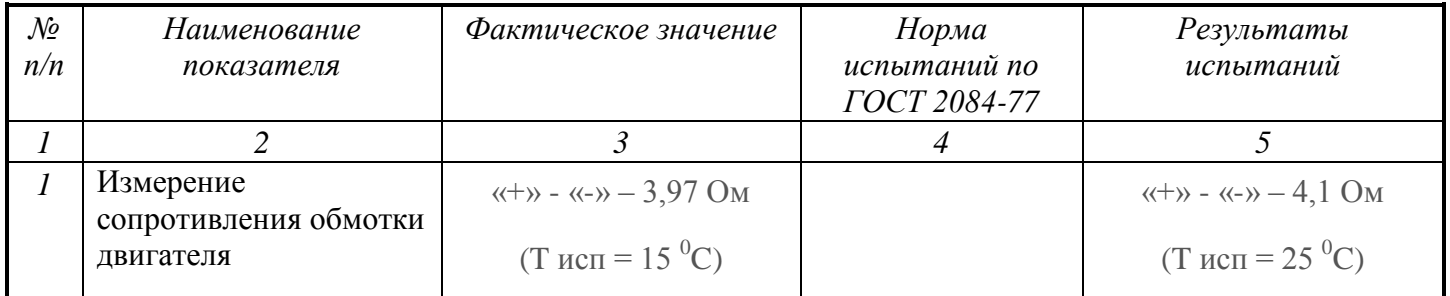

$$
\text{Thepeer component subgraph is 15°C} \text{ (1 + 0.004 (15 - 15))} \text{ (1 + 0.004 (25 - 15))} = 3.94 \text{ Om}
$$

Образец Магнитоэлектрический линейный двигатель соответствует требованиям. Результаты испытаний распространяются только на испытанный образец.

Испытания провели: Главный специалист Бочкарев А.В*. \_\_\_\_\_\_\_\_\_\_\_\_\_\_*

 $\sigma$  перев  $\tau$ 

Проверил: Нач. лаборатории Дедов Д.А. \_\_\_\_\_\_\_\_\_\_\_\_\_\_

Дедов Д.А.<br>фамилия, и.о.

Данный протокол оформлен на двух страницах в двух экземплярах и направлен: 1 *В архив ОЭТС УТОЭС ДОРТО* 2 В электротехническую лабораторию УГМ ПАО "АВТОВАЗ"

Главный специалист ОЭТС ДОРТО А.В. Бочкарев

## ПРОТОКОЛ ИСПЫТАНИЙ № 5

от «27» ноября 2016 г.

Наименование продукции: Магнитоэлектрический линейный двигатель Наименование НД, устанавливающего требования к продукции: Наименование органа, производившего испытание: ПАО "АВТОВАЗ" ОЭТС УТОЭС ДОРТО Вид испытаний: Испытание межвитковой изоляции Начало испытаний:27.11.2016 Окончание испытаний:27.11.2016

#### ИСПЫТАТЕЛЬНОЕ ОБОРУДОВАНИЕ И СРЕДСТВА ИЗМЕРЕНИЯ, ПРИМЕНЯЕМЫЕ ПРИ ПРОВЕДЕНИИ ИСПЫТАНИЙ

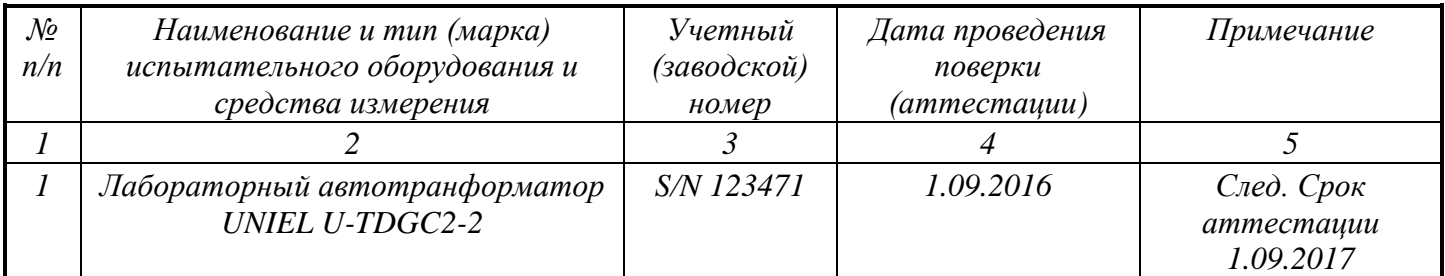

#### УСЛОВИЯ ПРОВЕДЕНИЯ ИСПЫТАНИЙ

Темп. воздуха *25* С, относительная влажность *71* %, атмосферное давл. *760* мм. рт. ст.

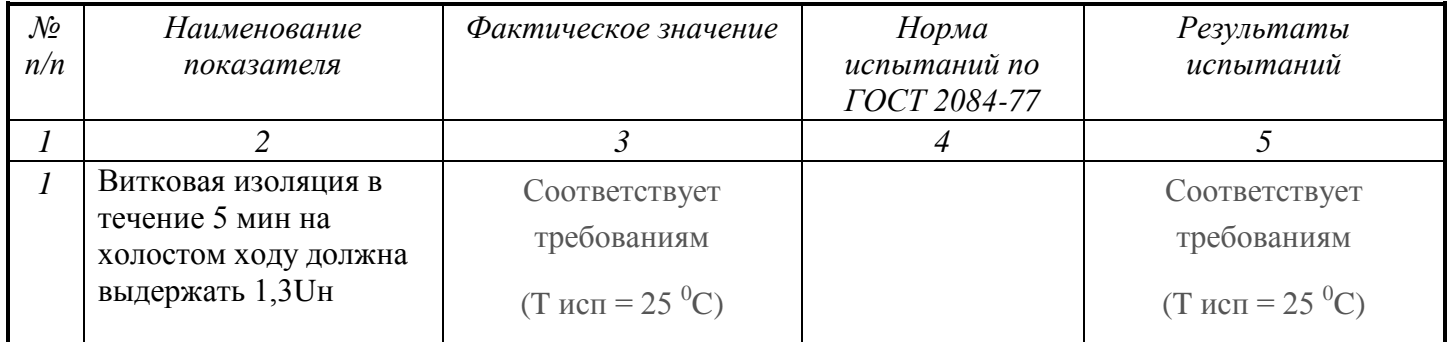

Образец Магнитоэлектрический линейный двигатель соответствует требованиям. Результаты испытаний распространяются только на испытанный образец.

Испытания провели: Главный специалист Бочкарев А.В*. \_\_\_\_\_\_\_\_\_\_\_\_\_\_*

 $\sigma$  перев  $\tau$ 

Проверил: Нач. лаборатории Дедов Д.А. \_\_\_\_\_\_\_\_\_\_\_\_\_\_

Дедов Д.А.<br>фамилия, и.о.

Данный протокол оформлен на двух страницах в двух экземплярах и направлен: 1 *В архив ОЭТС УТОЭС ДОРТО* 2 В электротехническую лабораторию УГМ ПАО "АВТОВАЗ"

Главный специалист ОЭТС ДОРТО А.В. Бочкарев

## ПРОТОКОЛ ИСПЫТАНИЙ № 6

от «27» ноября 2016 г.

Наименование продукции: Электропривод «Тechron» для линейного двигателя Наименование НД, устанавливающего требования к продукции: Наименование органа, производившего испытание: ПАО "АВТОВАЗ" ОЭТС УТОЭС ДОРТО Вид испытаний: Проверка соответствия нормативной документации Начало испытаний:27.11.2016 Окончание испытаний:27.11.2016

## ИСПЫТАТЕЛЬНОЕ ОБОРУДОВАНИЕ И СРЕДСТВА ИЗМЕРЕНИЯ, ПРИМЕНЯЕМЫЕ ПРИ ПРОВЕДЕНИИ ИСПЫТАНИЙ

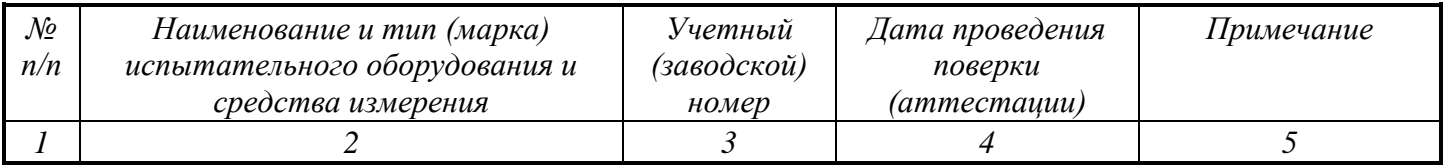

## УСЛОВИЯ ПРОВЕДЕНИЯ ИСПЫТАНИЙ

Темп. воздуха *25* С, относительная влажность *71* %, атмосферное давл. *760* мм. рт. ст.

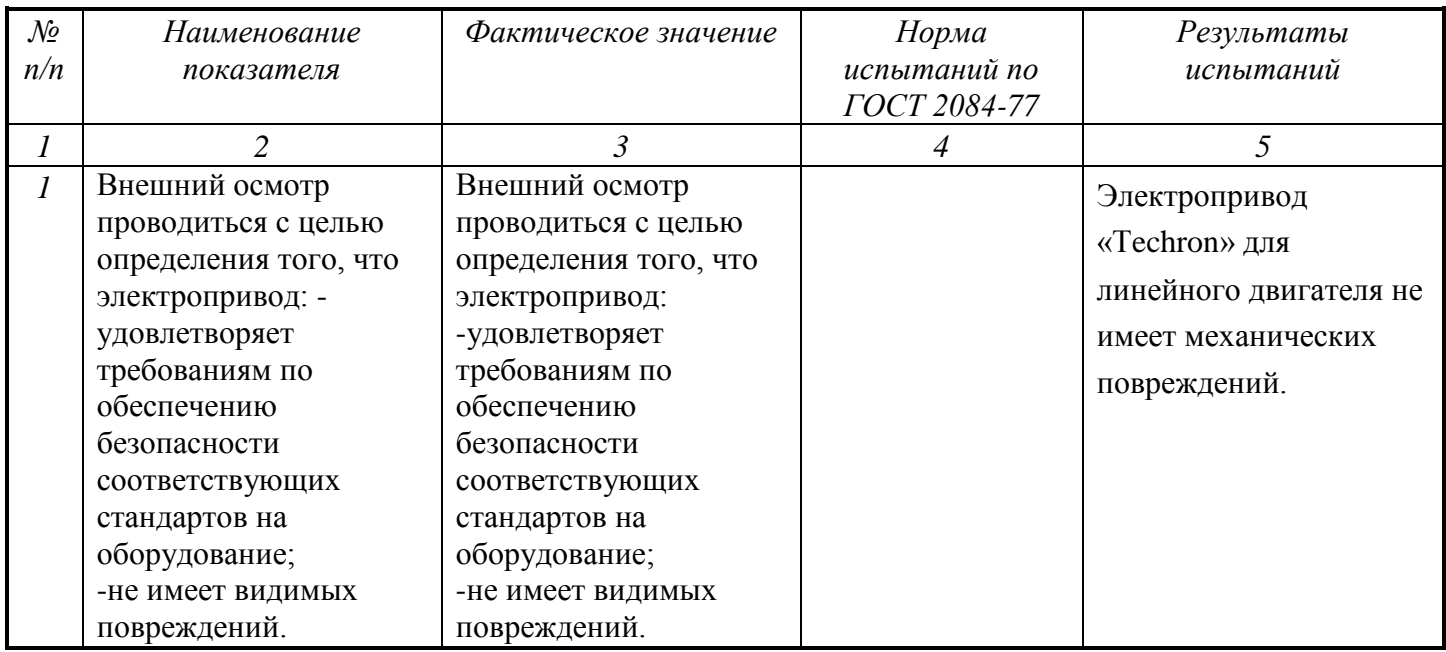

Образец Электропривод «Тechron» для линейного двигателя соответствует требованиям. Результаты испытаний распространяются только на испытанный образец.

Испытания провели: Главный специалист Бочкарев А.В*. \_\_\_\_\_\_\_\_\_\_\_\_\_\_*

должарсь и

Проверил: Нач. лаборатории Дедов Д.А. \_\_\_\_\_\_\_\_\_\_\_\_\_\_

Дедов Д.А.<br>фамилия, и.о.

Данный протокол оформлен на двух страницах в двух экземплярах и направлен: 1 *В архив ОЭТС УТОЭС ДОРТО* 2 В электротехническую лабораторию УГМ ПАО "АВТОВАЗ"

Главный специалист ОЭТС ДОРТО А.В. Бочкарев

# ПРОТОКОЛ ИСПЫТАНИЙ № 7

от «27» ноября 2016 г.

Наименование продукции: Электропривод «Тechron» для линейного двигателя Наименование НД, устанавливающего требования к продукции: Наименование органа, производившего испытание: ПАО "АВТОВАЗ" ОЭТС УТОЭС ДОРТО Вид испытаний: Проверка питающего напряжения усилителя Начало испытаний:27.11.2016 Окончание испытаний:27.11.2016

#### ИСПЫТАТЕЛЬНОЕ ОБОРУДОВАНИЕ И СРЕДСТВА ИЗМЕРЕНИЯ, ПРИМЕНЯЕМЫЕ ПРИ ПРОВЕДЕНИИ ИСПЫТАНИЙ

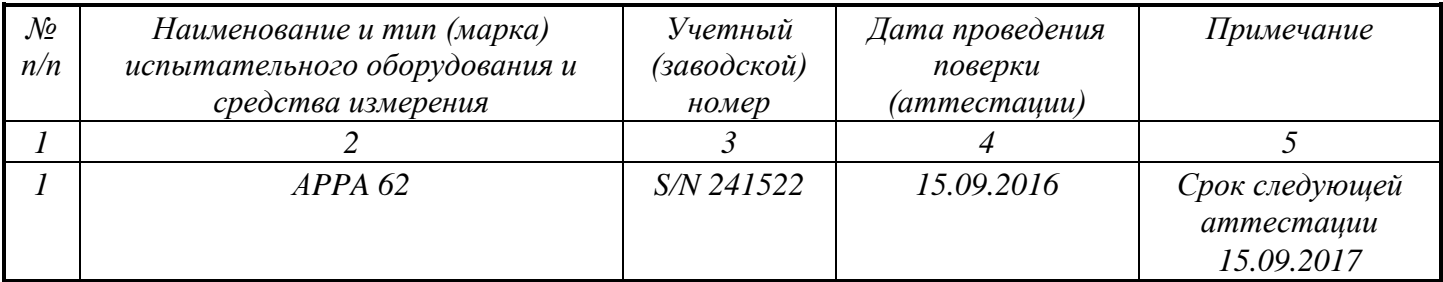

# УСЛОВИЯ ПРОВЕДЕНИЯ ИСПЫТАНИЙ

Темп. воздуха *25* С, относительная влажность *71* %, атмосферное давл. *760* мм. рт. ст.

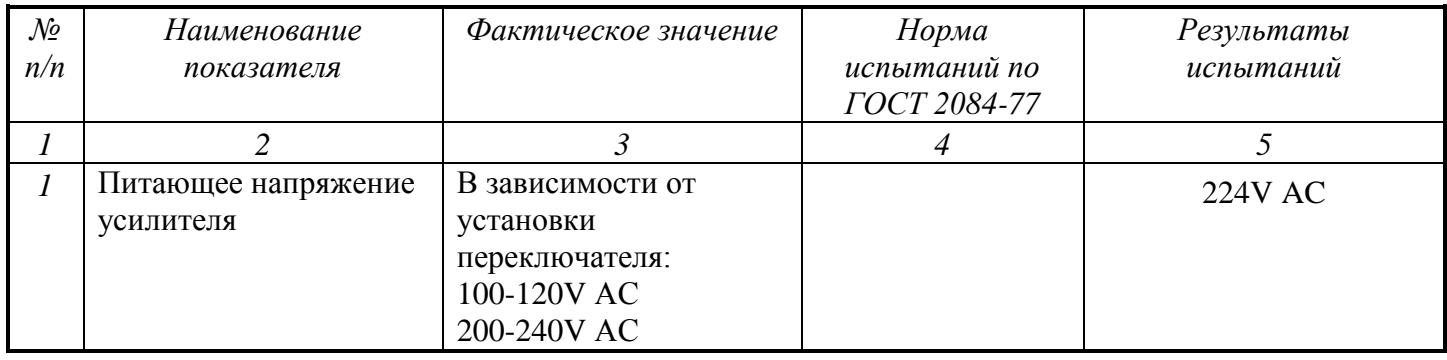

Питающее напряжение Электропривода «Тechron» для линейного двигателя соответствует требованиям.

Результаты испытаний распространяются только на испытанный образец.

Испытания провели: Главный специалист Бочкарев А.В*. \_\_\_\_\_\_\_\_\_\_\_\_\_\_*

Бочкарев А.В.<br>фамилия, и.о.

Проверил: Нач. лаборатории Дедов Д.А. \_\_\_\_\_\_\_\_\_\_\_\_\_\_

 $\sum_{n=1}^{\infty}$ 

Данный протокол оформлен на двух страницах в двух экземплярах и направлен: 1 *В архив ОЭТС УТОЭС ДОРТО* 2 В электротехническую лабораторию УГМ ПАО "АВТОВАЗ"

Главный специалист ОЭТС ДОРТО А.В. Бочкарев

# ПРОТОКОЛ ИСПЫТАНИЙ № 8

от «27» ноября 2016 г.

Наименование продукции: Электропривод «Тechron» для линейного двигателя Наименование НД, устанавливающего требования к продукции: Наименование органа, производившего испытание: ПАО "АВТОВАЗ" ОЭТС УТОЭС ДОРТО Вид испытаний: Установка нулевого выходного напряжения усилителя Начало испытаний:27.11.2016 Окончание испытаний:27.11.2016

#### ИСПЫТАТЕЛЬНОЕ ОБОРУДОВАНИЕ И СРЕДСТВА ИЗМЕРЕНИЯ, ПРИМЕНЯЕМЫЕ ПРИ ПРОВЕДЕНИИ ИСПЫТАНИЙ

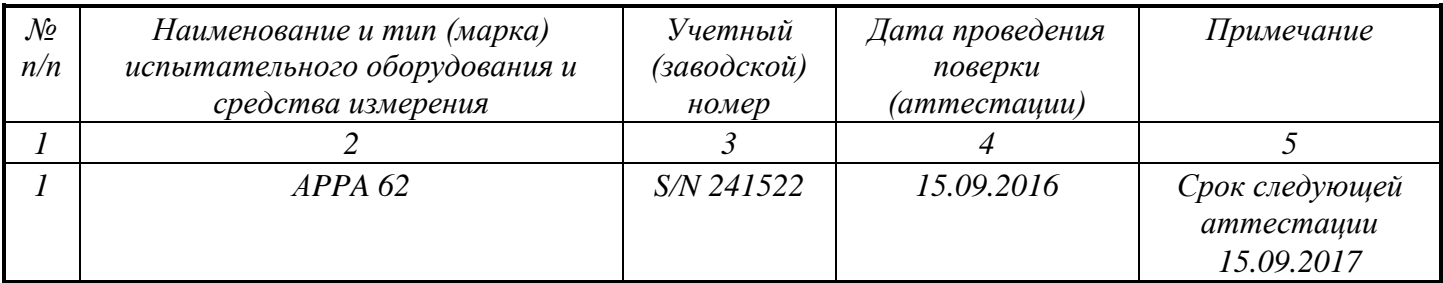

# УСЛОВИЯ ПРОВЕДЕНИЯ ИСПЫТАНИЙ

Темп. воздуха *25* С, относительная влажность *71* %, атмосферное давл. *760* мм. рт. ст.

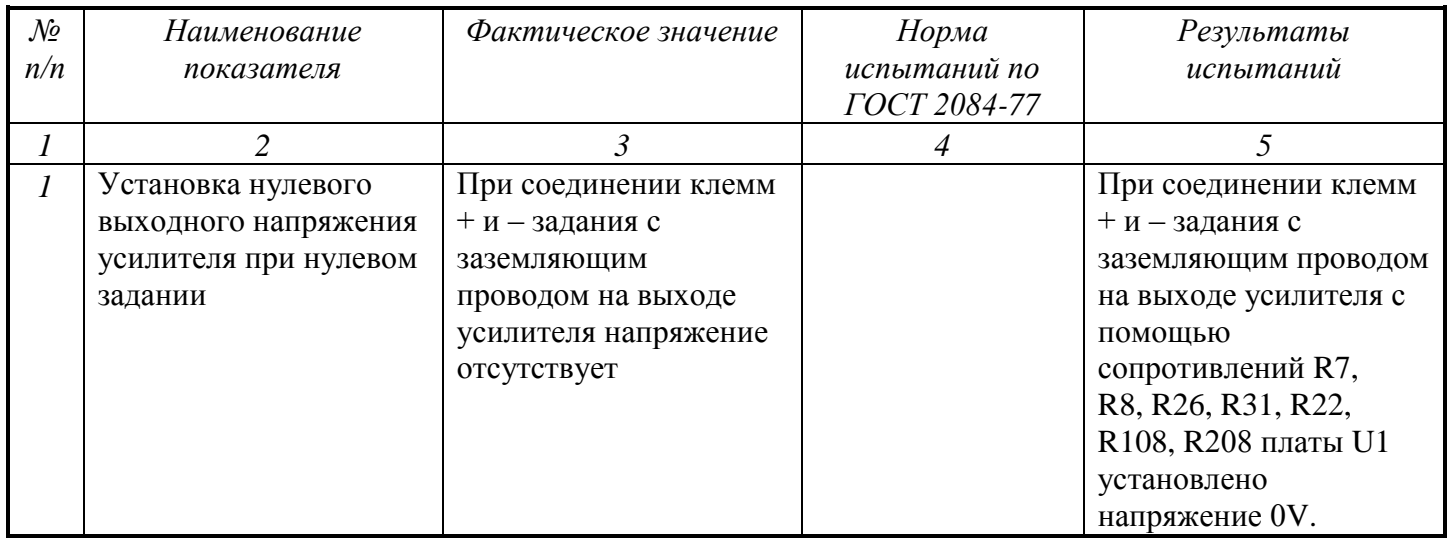

Образец Электропривод «Тechron» для линейного двигателя соответствует требованиям. Результаты испытаний распространяются только на испытанный образец.

Испытания провели: Главный специалист Бочкарев А.В*. \_\_\_\_\_\_\_\_\_\_\_\_\_\_*

до терев и

Проверил: Нач. лаборатории Дедов Д.А. \_\_\_\_\_\_\_\_\_\_\_\_\_\_

Дедов Д.А.<br>фамилия, и.о.

Данный протокол оформлен на двух страницах в двух экземплярах и направлен: 1 *В архив ОЭТС УТОЭС ДОРТО* 2 В электротехническую лабораторию УГМ ПАО "АВТОВАЗ"

Главный специалист ОЭТС ДОРТО А.В. Бочкарев

## ПРОТОКОЛ ИСПЫТАНИЙ № 9

от «27» ноября 2016 г.

Наименование продукции: Электропривод «Тechron» для линейного двигателя Наименование НД, устанавливающего требования к продукции: Наименование органа, производившего испытание: ПАО "АВТОВАЗ" ОЭТС УТОЭС ДОРТО Вид испытаний: Проверка срабатывания защиты от КЗ Начало испытаний:27.11.2016 Окончание испытаний:27.11.2016

#### ИСПЫТАТЕЛЬНОЕ ОБОРУДОВАНИЕ И СРЕДСТВА ИЗМЕРЕНИЯ, ПРИМЕНЯЕМЫЕ ПРИ ПРОВЕДЕНИИ ИСПЫТАНИЙ

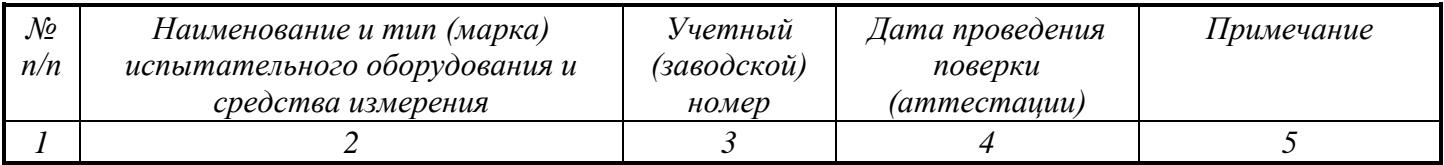

## УСЛОВИЯ ПРОВЕДЕНИЯ ИСПЫТАНИЙ

Темп. воздуха *25* С, относительная влажность *71* %, атмосферное давл. *760* мм. рт. ст.

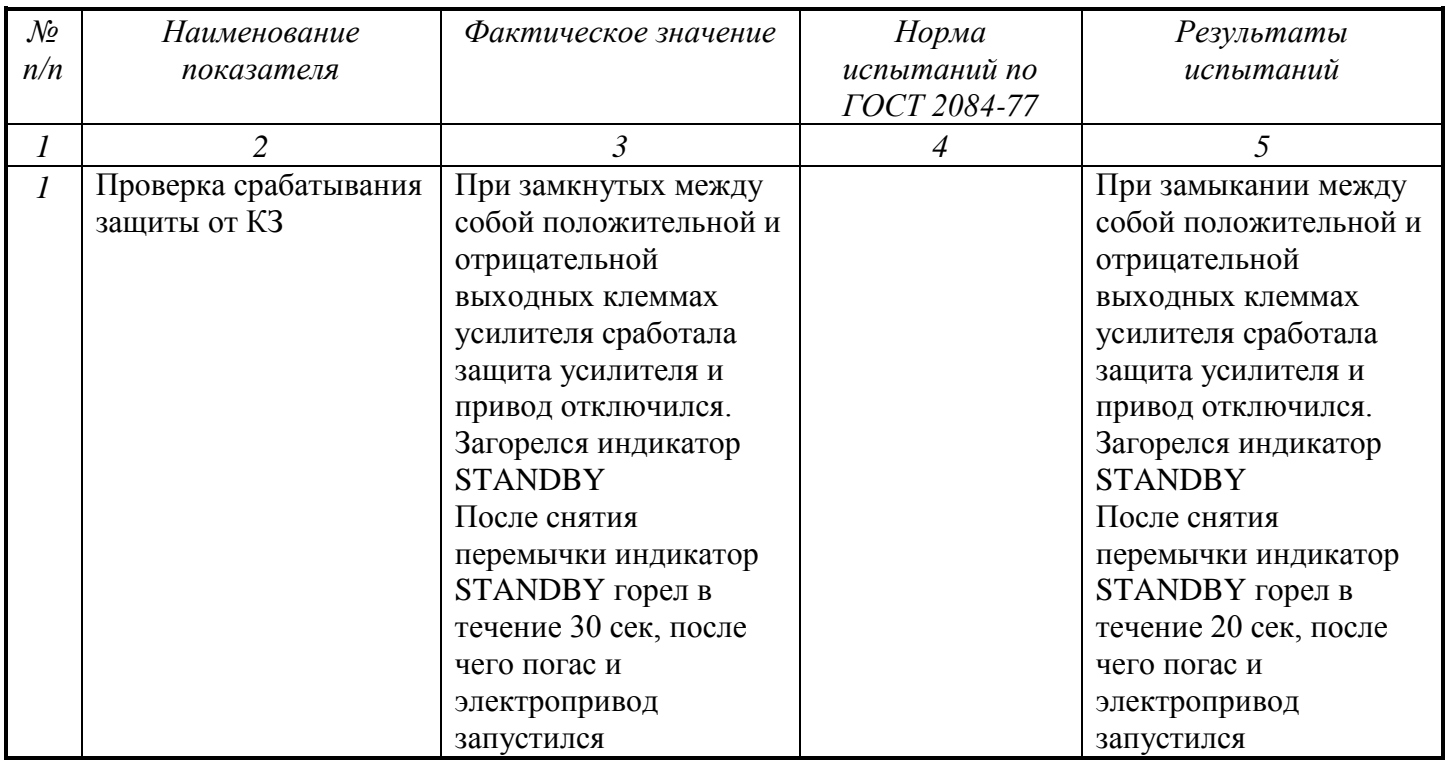

Образец Электропривод «Тechron» для линейного двигателя соответствует требованиям. Результаты испытаний распространяются только на испытанный образец.

Испытания провели: Главный специалист Бочкарев А.В*. \_\_\_\_\_\_\_\_\_\_\_\_\_\_*

 $\sigma$  перев  $\tau$ 

Проверил: Нач. лаборатории Дедов Д.А. \_\_\_\_\_\_\_\_\_\_\_\_\_\_

Дедов Д.А.<br>фамилия, и.о.

Данный протокол оформлен на двух страницах в двух экземплярах и направлен: 1 *В архив ОЭТС УТОЭС ДОРТО* 2 В электротехническую лабораторию УГМ ПАО "АВТОВАЗ"

Главный специалист ОЭТС ДОРТО А.В. Бочкарев

## ПРОТОКОЛ ИСПЫТАНИЙ № 10

от «27» ноября 2016 г.

Наименование продукции: Электропривод Тechron с магнитоэлектрическим линейным двигателем

Наименование НД, устанавливающего требования к продукции: Наименование органа, производившего испытание: ПАО "АВТОВАЗ" ОЭТС УТОЭС ДОРТО Вид испытаний: Проверка соответствия нормативной документации

Начало испытаний:27.11.2016

Окончание испытаний:27.11.2016

## ИСПЫТАТЕЛЬНОЕ ОБОРУДОВАНИЕ И СРЕДСТВА ИЗМЕРЕНИЯ, ПРИМЕНЯЕМЫЕ ПРИ ПРОВЕДЕНИИ ИСПЫТАНИЙ

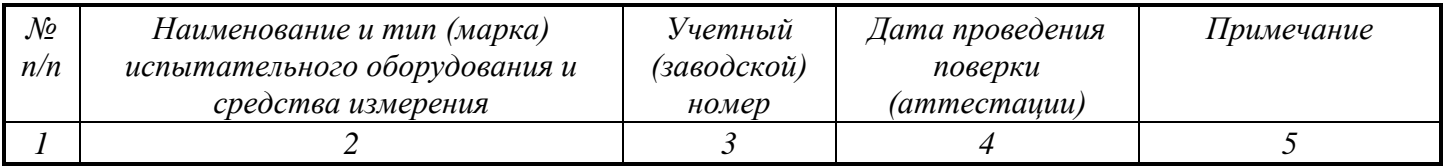

# УСЛОВИЯ ПРОВЕДЕНИЯ ИСПЫТАНИЙ

Темп. воздуха *25* С, относительная влажность *71* %, атмосферное давл. *760* мм. рт. ст.

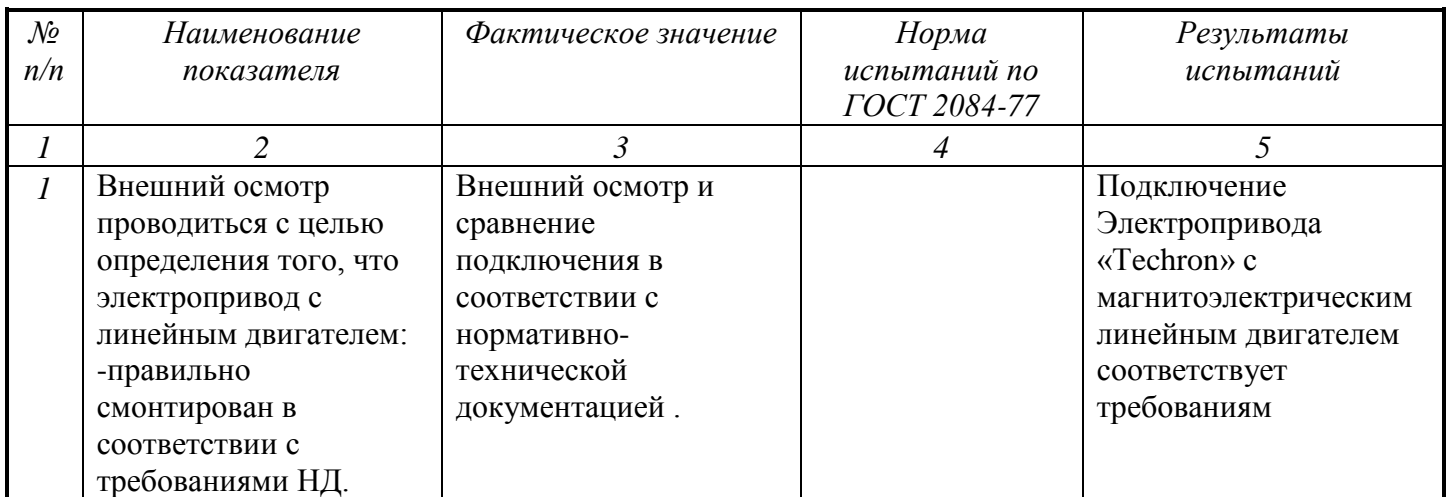

Образец Электропривод «Тechron» с магнитоэлектрическим линейным двигателем соответствует требованиям. Результаты испытаний распространяются только на испытанный образец.

Испытания провели: Главный специалист Бочкарев А.В*. \_\_\_\_\_\_\_\_\_\_\_\_\_\_*

Бочкарев А.В.<br>фамилия, и.о.

Проверил: Нач. лаборатории Дедов Д.А.  $\frac{1}{2}$ 

 $\sum_{n=1}^{\infty}$ 

Данный протокол оформлен на двух страницах в двух экземплярах и направлен: 1 *В архив ОЭТС УТОЭС ДОРТО*

2 В электротехническую лабораторию УГМ ПАО "АВТОВАЗ"
ПАО "АВТОВАЗ" Отдел электротехнических систем управления технического облуживания электротехнических систем дирекции по обслуживанию и ремонту технологического оборудования Бюро технической помощи по электрике и электронике к. 15.2, 15.3, 17, 18

Главный специалист ОЭТС ДОРТО А.В. Бочкарев

## ПРОТОКОЛ ИСПЫТАНИЙ № 11

от «27» ноября 2016 г.

Наименование продукции: Электропривод Тechron с магнитоэлектрическим линейным двигателем Наименование НД, устанавливающего требования к продукции: Наименование органа, производившего испытание: ПАО "АВТОВАЗ" ОЭТС УТОЭС ДОРТО Вид испытаний: Испытание на нагрев обмотки Начало испытаний:27.11.2016

Окончание испытаний:27.11.2016

## ИСПЫТАТЕЛЬНОЕ ОБОРУДОВАНИЕ И СРЕДСТВА ИЗМЕРЕНИЯ, ПРИМЕНЯЕМЫЕ ПРИ ПРОВЕДЕНИИ ИСПЫТАНИЙ

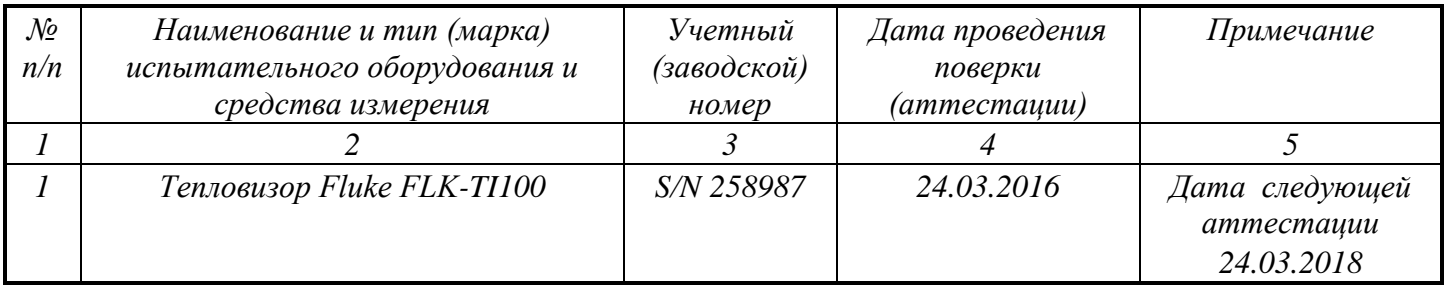

# УСЛОВИЯ ПРОВЕДЕНИЯ ИСПЫТАНИЙ

Темп. воздуха *25* С, относительная влажность *71* %, атмосферное давл. *760* мм. рт. ст.

# РЕЗУЛЬТАТЫ ИСПЫТАНИЙ

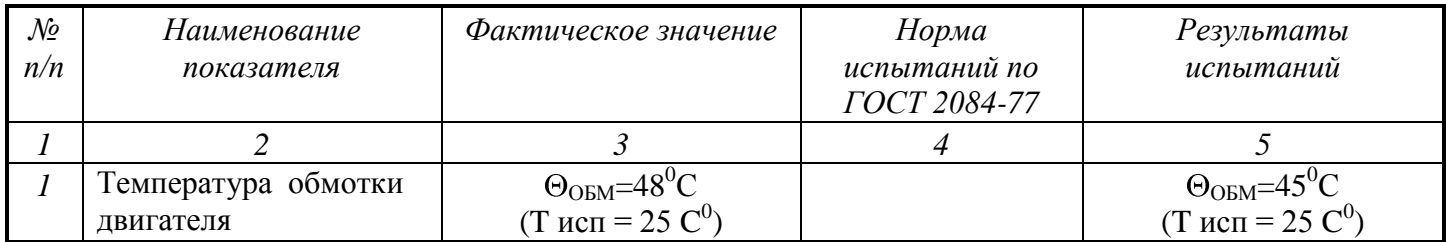

#### ЗАКЛЮЧЕНИЕ О РЕЗУЛЬТАТАХ ИЗМЕРЕНИЙ

Образец Электропривод «Тechron» с магнитоэлектрическим линейным двигателем соответствует требованиям.

Результаты испытаний распространяются только на испытанный образец.

Испытания провели: Главный специалист Бочкарев А.В*. \_\_\_\_\_\_\_\_\_\_\_\_\_\_*

Бочкарев А.В.<br>фамилия, и.о.

Проверил: Нач. лаборатории Дедов Д.А. \_\_\_\_\_\_\_\_\_\_\_\_\_\_

 $\sum_{n=1}^{\infty}$ 

Данный протокол оформлен на двух страницах в двух экземплярах и направлен: 1 *В архив ОЭТС УТОЭС ДОРТО*

2 В электротехническую лабораторию УГМ ПАО "АВТОВАЗ"

Размножение протокола возможно только с разрешения начальника ЛАИ.

ПАО "АВТОВАЗ" Отдел электротехнических систем управления технического облуживания электротехнических систем дирекции по обслуживанию и ремонту технологического оборудования Бюро технической помощи по электрике и электронике к. 15.2, 15.3, 17, 18

Главный специалист ОЭТС ДОРТО А.В. Бочкарев

## ПРОТОКОЛ ИСПЫТАНИЙ № 12

от «27» ноября 2016 г.

Наименование продукции: Электропривод Тechron с магнитоэлектрическим линейным двигателем Наименование НД, устанавливающего требования к продукции:

Наименование органа, производившего испытание: ПАО "АВТОВАЗ" ОЭТС УТОЭС ДОРТО

Вид испытаний: Определение развиваемой двигателем силы

Начало испытаний:27.11.2016

Окончание испытаний:27.11.2016

### ИСПЫТАТЕЛЬНОЕ ОБОРУДОВАНИЕ И СРЕДСТВА ИЗМЕРЕНИЯ, ПРИМЕНЯЕМЫЕ ПРИ ПРОВЕДЕНИИ ИСПЫТАНИЙ

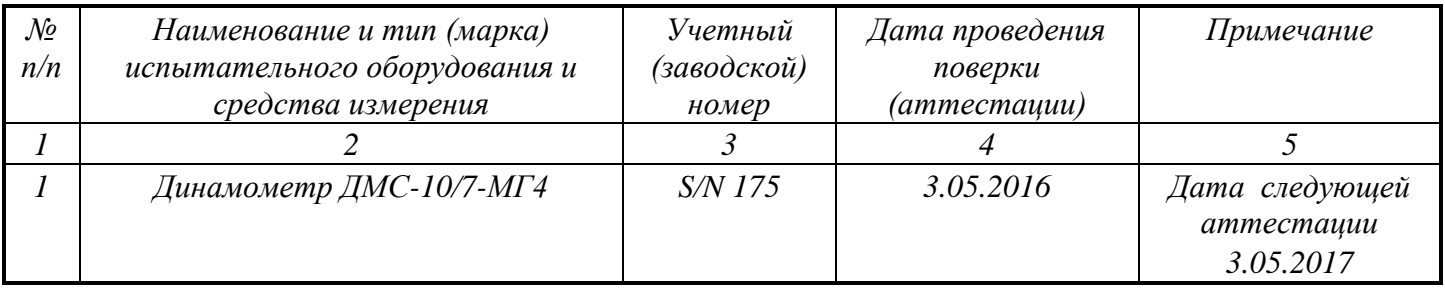

# УСЛОВИЯ ПРОВЕДЕНИЯ ИСПЫТАНИЙ

Темп. воздуха *25* С, относительная влажность *71* %, атмосферное давл. *760* мм. рт. ст.

### РЕЗУЛЬТАТЫ ИСПЫТАНИЙ

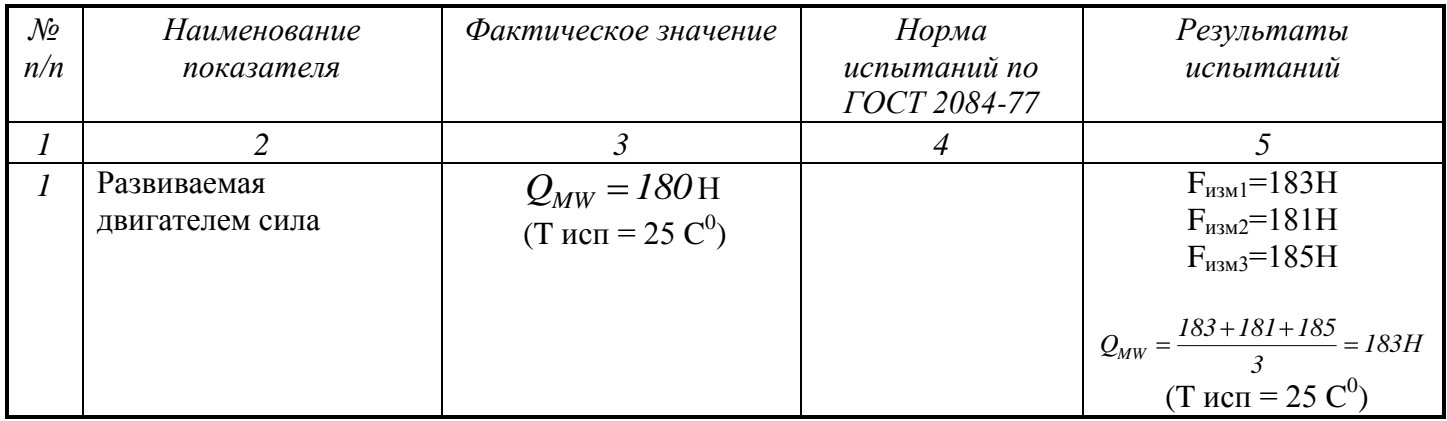

#### ЗАКЛЮЧЕНИЕ О РЕЗУЛЬТАТАХ ИЗМЕРЕНИЙ

Образец Электропривод «Тechron» с магнитоэлектрическим линейным двигателем соответствует требованиям.

Результаты испытаний распространяются только на испытанный образец.

Испытания провели: Главный специалист Бочкарев А.В*. \_\_\_\_\_\_\_\_\_\_\_\_\_\_*

Бочкарев А.В.<br>фамилия, и.о.

Проверил: Нач. лаборатории Дедов Д.А. \_\_\_\_\_\_\_\_\_\_\_\_\_\_

 $\sum_{n=1}^{\infty}$ 

Данный протокол оформлен на двух страницах в двух экземплярах и направлен: 1 *В архив ОЭТС УТОЭС ДОРТО*

2 В электротехническую лабораторию УГМ ПАО "АВТОВАЗ"

Размножение протокола возможно только с разрешения начальника ЛАИ.

ПАО "АВТОВАЗ" Отдел электротехнических систем управления технического облуживания электротехнических систем дирекции по обслуживанию и ремонту технологического оборудования Бюро технической помощи по электрике и электронике к. 15.2, 15.3, 17, 18

Главный специалист ОЭТС ДОРТО А.В. Бочкарев

## ПРОТОКОЛ ИСПЫТАНИЙ № 13

от «27» ноября 2016 г.

Наименование продукции: Электропривод Тechron с магнитоэлектрическим линейным двигателем Наименование НД, устанавливающего требования к продукции:

Наименование органа, производившего испытание: ПАО "АВТОВАЗ" ОЭТС УТОЭС ДОРТО

Вид испытаний: Определение мощности двигателя

Начало испытаний:27.11.2016

Окончание испытаний:27.11.2016

### ИСПЫТАТЕЛЬНОЕ ОБОРУДОВАНИЕ И СРЕДСТВА ИЗМЕРЕНИЯ, ПРИМЕНЯЕМЫЕ ПРИ ПРОВЕДЕНИИ ИСПЫТАНИЙ

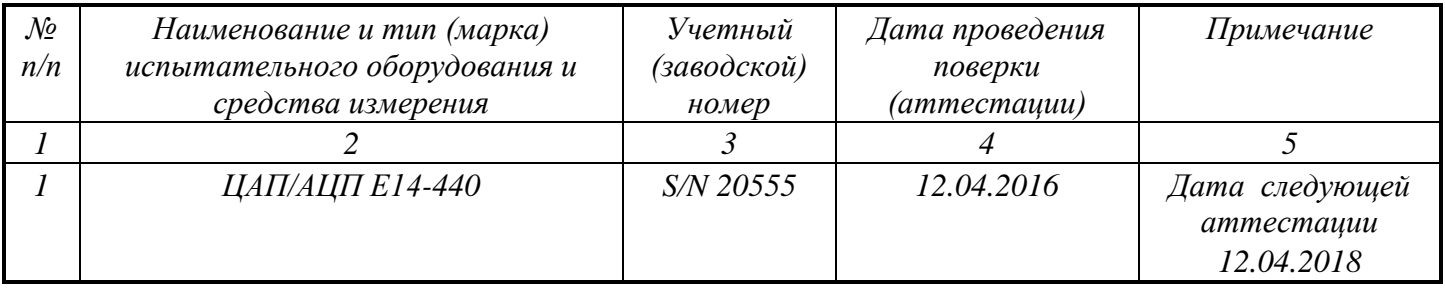

# УСЛОВИЯ ПРОВЕДЕНИЯ ИСПЫТАНИЙ

Темп. воздуха *25* С, относительная влажность *71* %, атмосферное давл. *760* мм. рт. ст.

# РЕЗУЛЬТАТЫ ИСПЫТАНИЙ

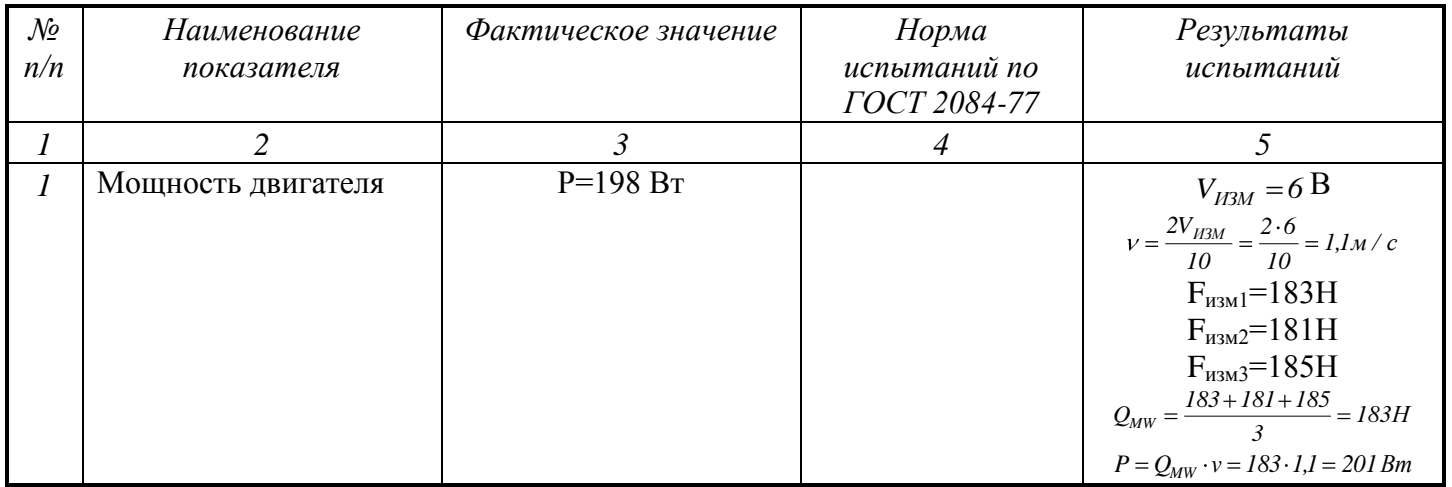

#### ЗАКЛЮЧЕНИЕ О РЕЗУЛЬТАТАХ ИЗМЕРЕНИЙ

Образец Электропривод «Тechron» с магнитоэлектрическим линейным двигателем соответствует требованиям.

Результаты испытаний распространяются только на испытанный образец.

Испытания провели: Главный специалист Бочкарев А.В*. \_\_\_\_\_\_\_\_\_\_\_\_\_\_*

Бочкарев А.В.<br>фамилия, и.о.

Проверил: Нач. лаборатории Дедов Д.А. \_\_\_\_\_\_\_\_\_\_\_\_\_\_

 $\sum_{n=1}^{\infty}$ 

Данный протокол оформлен на двух страницах в двух экземплярах и направлен: 1 *В архив ОЭТС УТОЭС ДОРТО*

2 В электротехническую лабораторию УГМ ПАО "АВТОВАЗ"

Размножение протокола возможно только с разрешения начальника ЛАИ.